<span id="page-0-0"></span>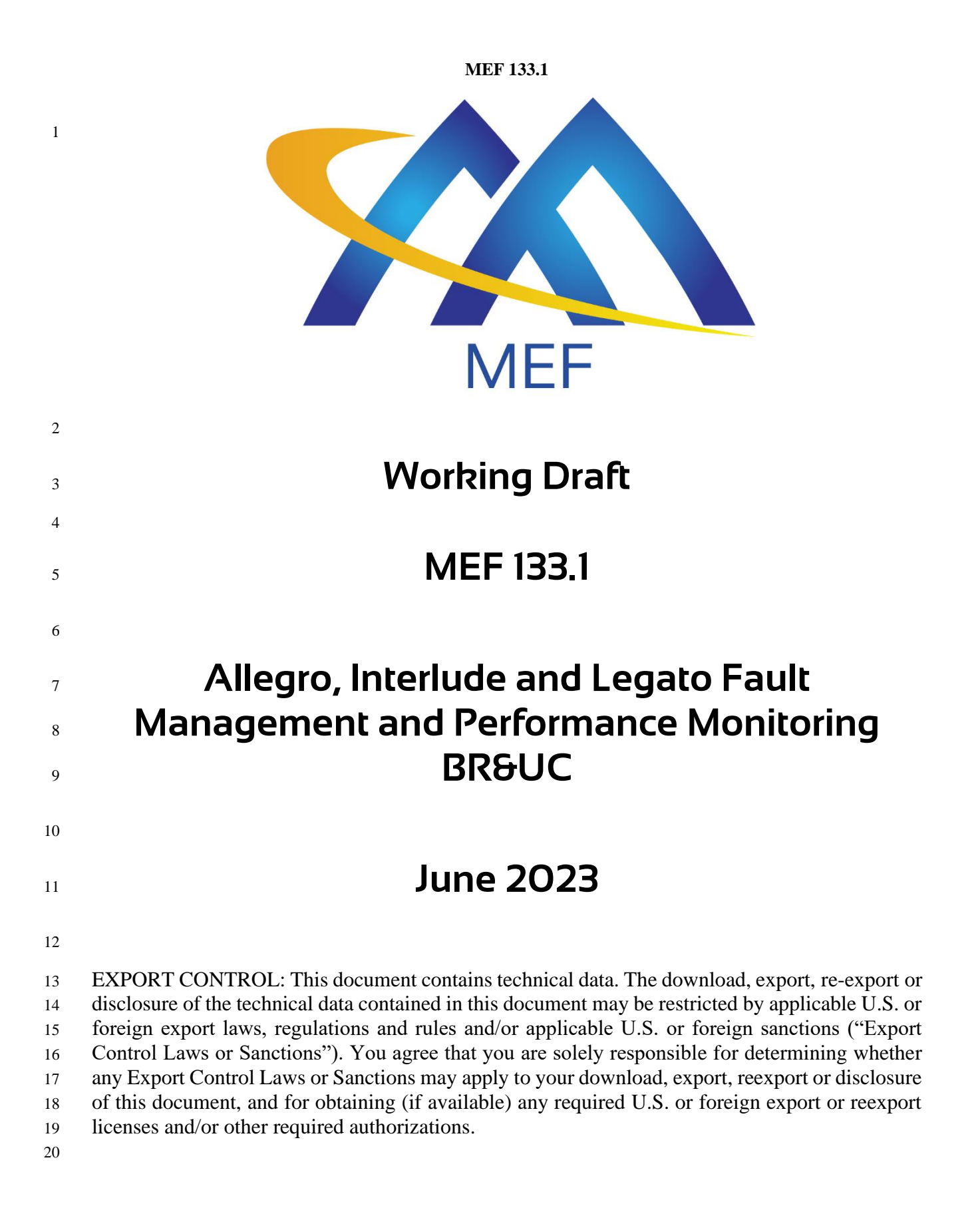

### Disclaimer

© MEF Forum 2022. All Rights Reserved.

 The information in this publication is freely available for reproduction and use by any recipient and is believed to be accurate as of its publication date. Such information is subject to change without notice and MEF Forum (MEF) is not responsible for any errors. MEF does not assume responsibility to update or correct any information in this publication. No representation or war- ranty, expressed or implied, is made by MEF concerning the completeness, accuracy, or applica- bility of any information contained herein and no liability of any kind shall be assumed by MEF as a result of reliance upon such information.

- The information contained herein is intended to be used without modification by the recipient or user of this document. MEF is not responsible or liable for any modifications to this document made by any other party.
- The receipt or any use of this document or its contents does not in any way create, by implication or otherwise:
- a) any express or implied license or right to or under any patent, copyright, trademark or trade secret rights held or claimed by any MEF member which are or may be associated with the ideas, techniques, concepts or expressions contained herein; nor
- b) any warranty or representation that any MEF members will announce any product(s) and/or service(s) related thereto, or if such announcements are made, that such an- nounced product(s) and/or service(s) embody any or all of the ideas, technologies, or concepts contained herein; nor
- c) any form of relationship between any MEF member and the recipient or user of this document.

 Implementation or use of specific MEF standards, specifications, or recommendations will be vol- untary, and no Member shall be obliged to implement them by virtue of participation in MEF Forum. MEF is a non-profit international organization to enable the development and worldwide adoption of agile, assured, and orchestrated network services. MEF does not, expressly, or other-wise, endorse or promote any specific products or services.

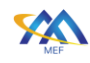

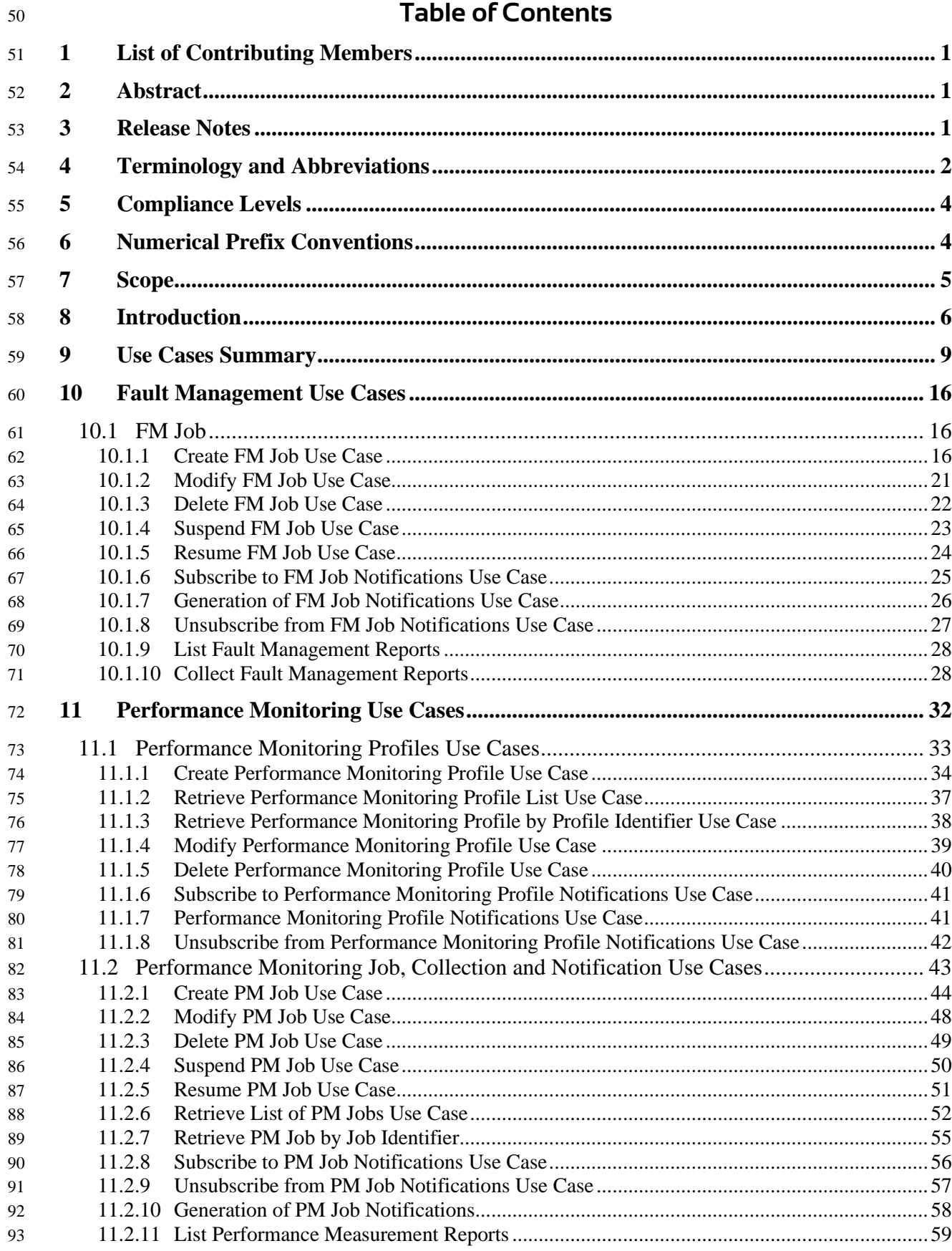

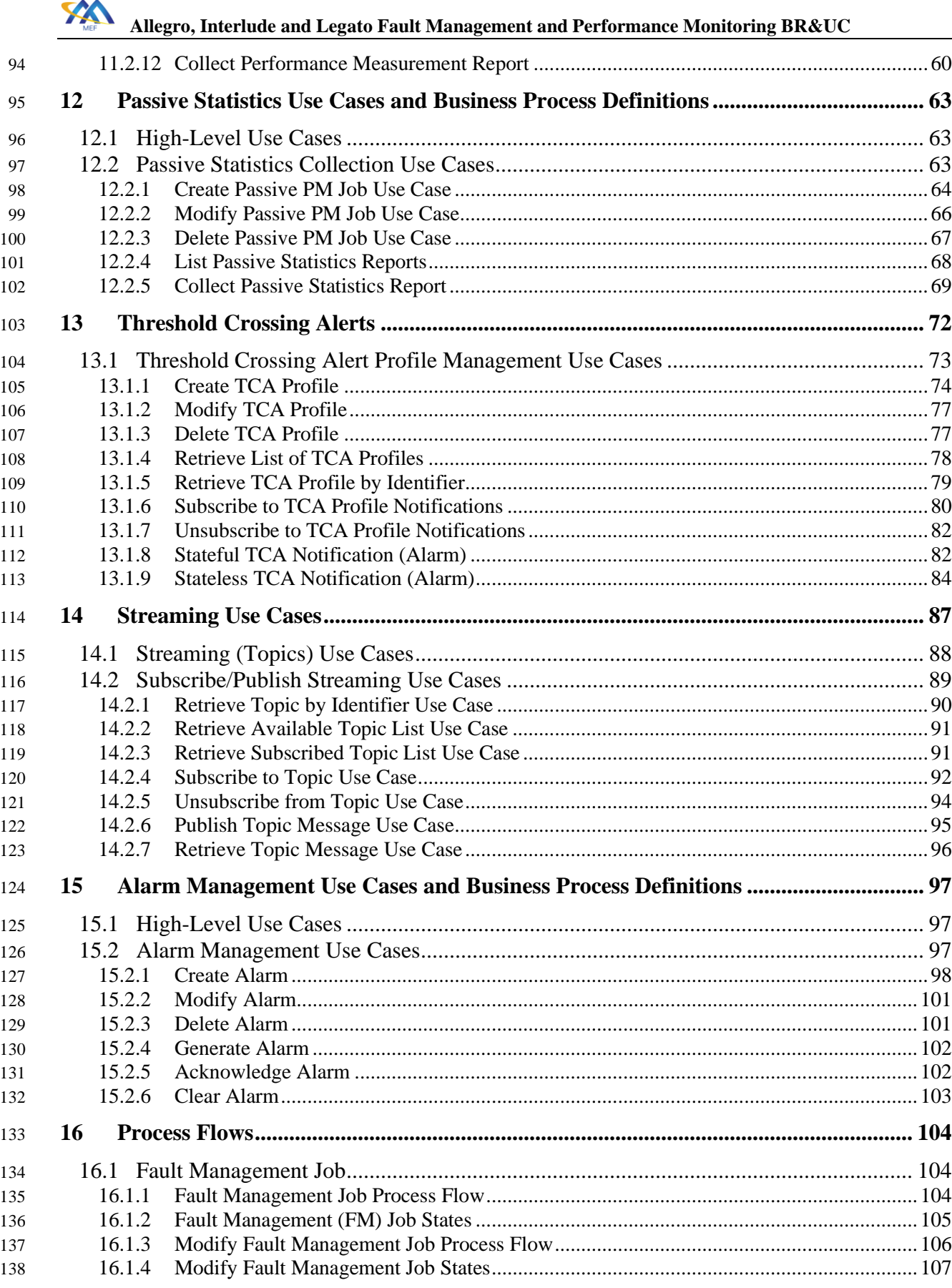

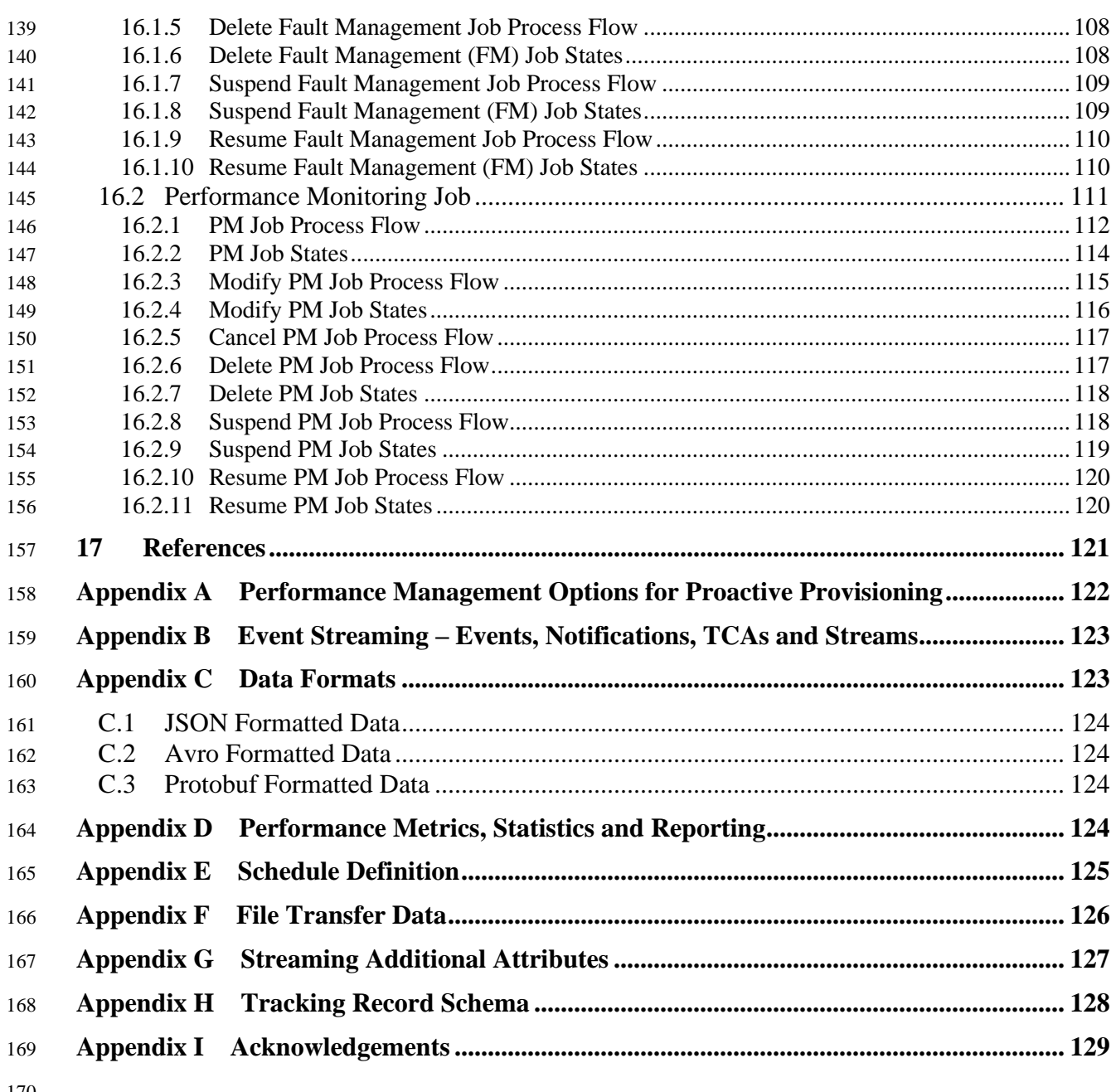

# **List of Figures**

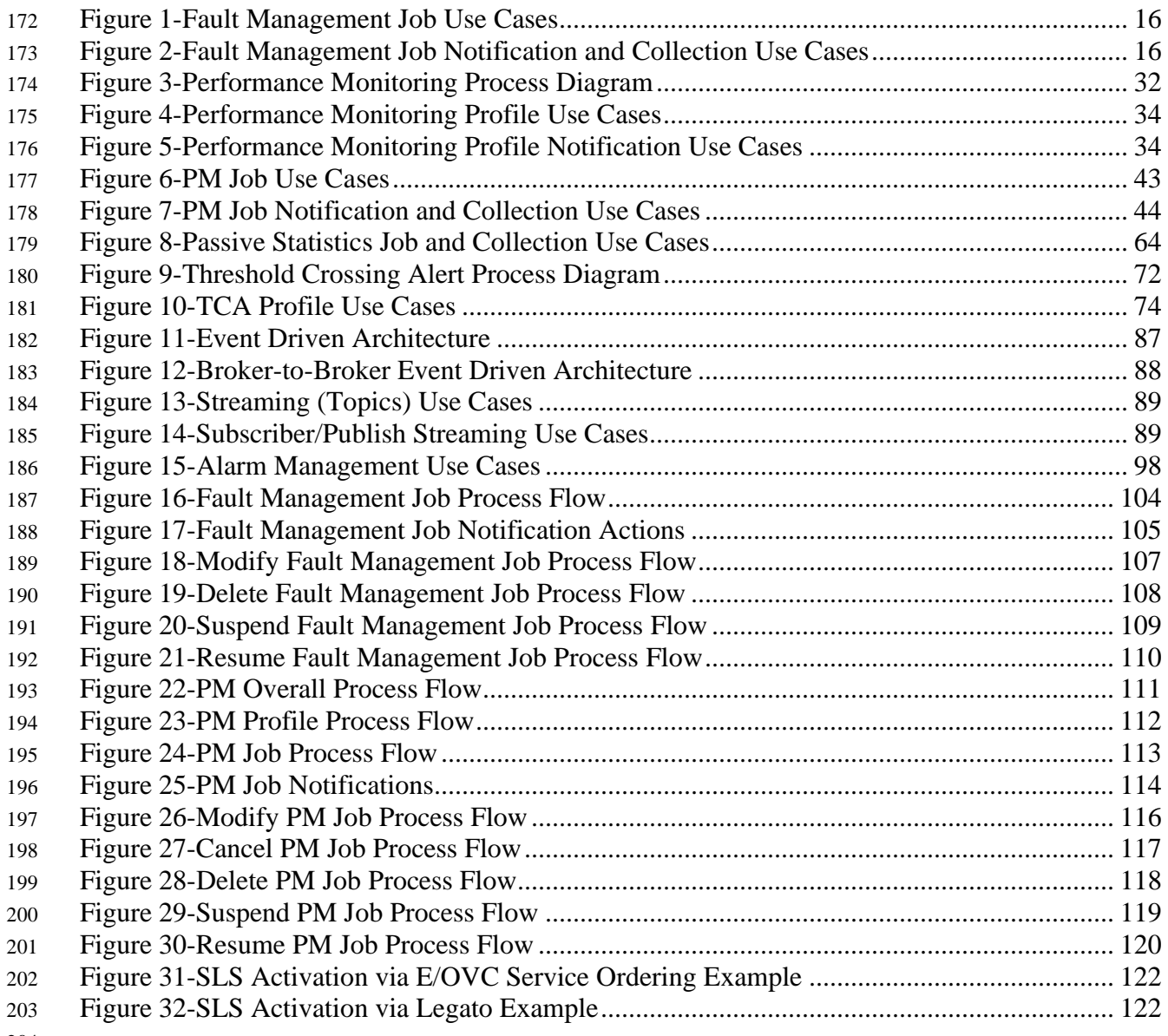

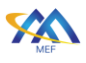

# **List of Tables**

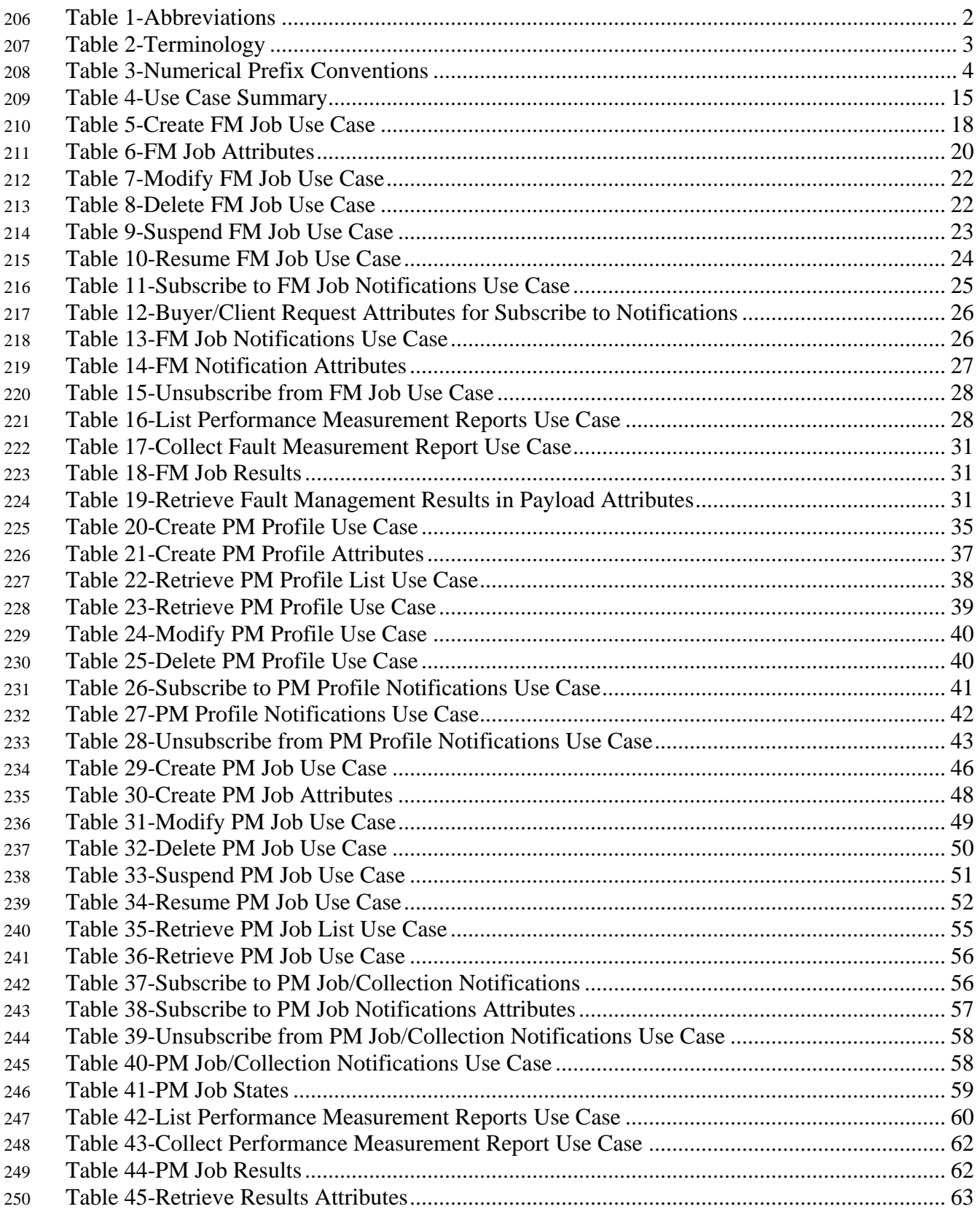

Page vii

# X

# **[Allegro, Interlude and Legato Fault Management and Performance Monitoring BR&UC](#page-0-0)**

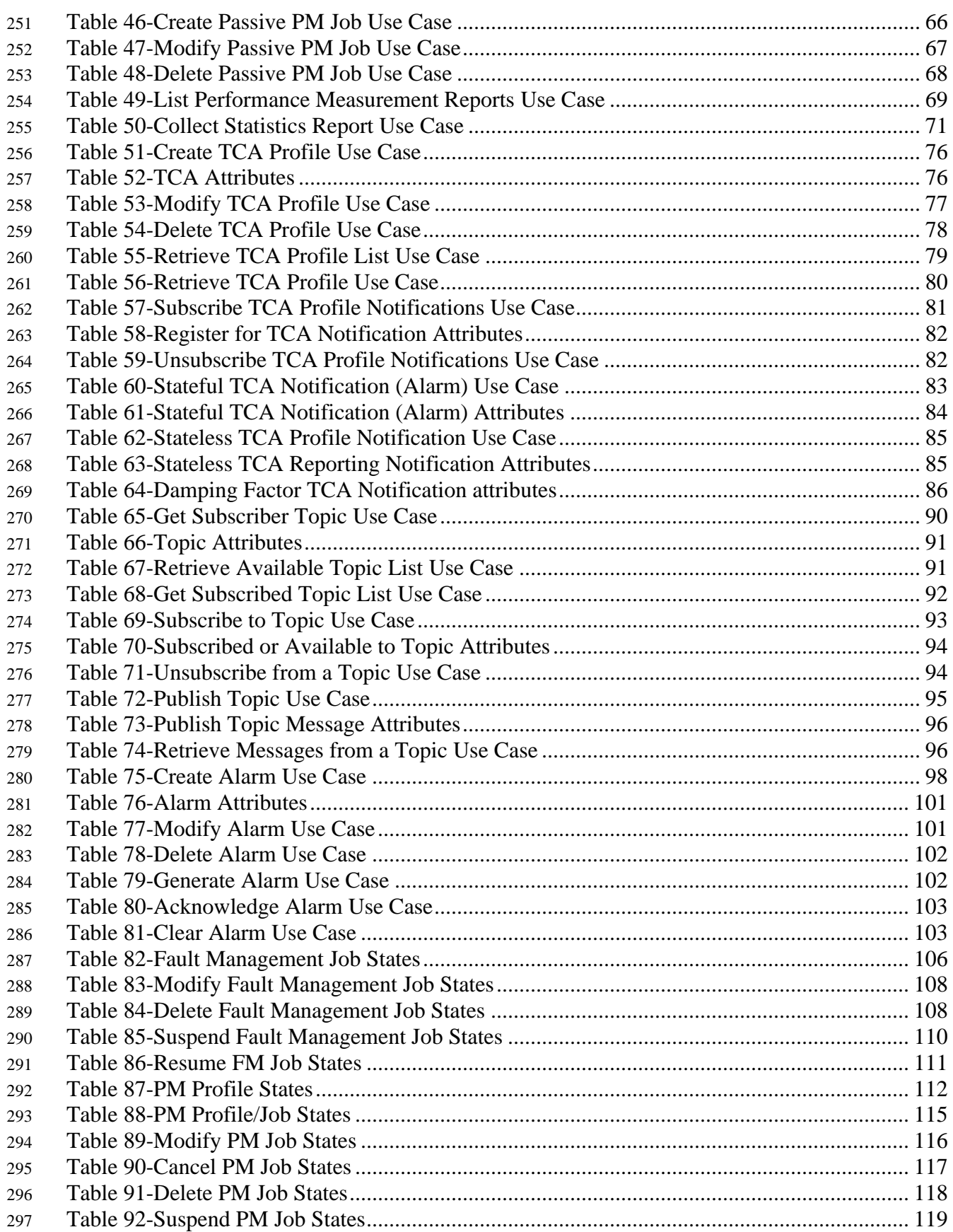

# X

# **[Allegro, Interlude and Legato Fault Management and Performance Monitoring BR&UC](#page-0-0)**

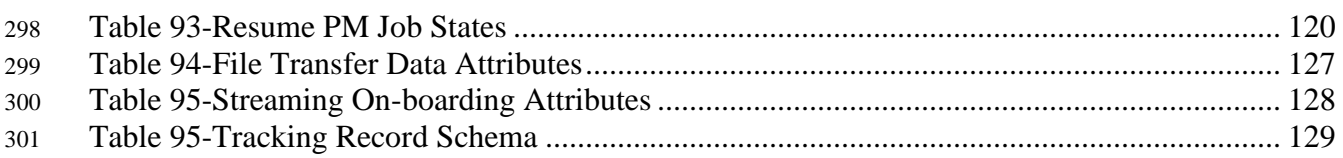

# <span id="page-9-0"></span>**1 List of Contributing Members**

 The following members of the MEF participated in the development of this document and have requested to be included in this list.

- Lumen Technologies
- Spirent
- Nokia
- Amartus
- NEC/Netcracker
- Bloomberg
- <span id="page-9-1"></span>• Verizon

# **2 Abstract**

 This document defines the Business Requirements and Use Cases to support Performance Moni- toring at the Allegro, Interlude and Legato Interface Reference Points (IRPs). The requirements and use cases contained in this document support Service Performance and Fault Management. Information contained within this specification will be utilized by both the Buyer/Client and Seller/Server for the development of a suite of automated APIs based interaction.

# <span id="page-9-2"></span>**3 Release Notes**

 This document represents the results of Call for Comments Ballot #1 with all comments received on the Call for Comments Ballot resolved. Call for Comments Ballot #2 is ongoing, and the doc- ument is undergoing revision. The contents may change subject to comments received during fu-ture Call for Comments Ballots. The following is a list potential changes to BR&UCs:

- Update to include Retrieve FM Report List.
- Subscribe to Topic/Unsubscribe from Use Cases to support scheduling. This would in-clude lifecycle management with a defined state machine.
- 327 Add TCA Job Create, Delete and Modify Use Cases. TCA Job shown in Threshold Crossing Alert Process Diagram. TCA can also be set using PM Job with a TCA Profile.
- Suspend PM Job from Scheduled State (See Use Case 21).
- Passive statistics currently does not support Notifications. Review needs to support Noti-fications.
- Verify TCA Attributes (Table 50) aligns with MEF 35.1 and MEF W105.
- Update FM state machine to check for Scheduled state to determine where to return.
- Complete state machine descriptions.
- 

<span id="page-10-0"></span>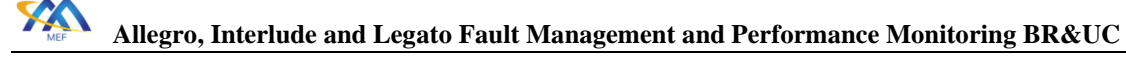

# <sup>336</sup> **4 Terminology and Abbreviations**

337 This section defines the terms used in this document. In many cases, the normative definitions to 338 terms are found in other documents. In these cases, the third column is used to provide the refer-339 ence that is controlling, in other MEF or external documents.

340

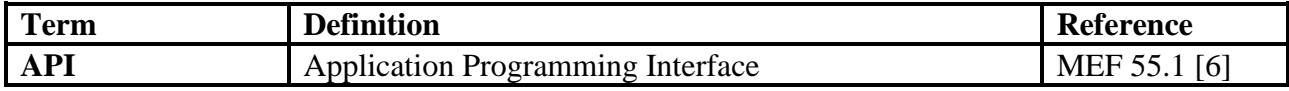

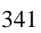

#### **Table 1-Abbreviations**

<span id="page-10-1"></span>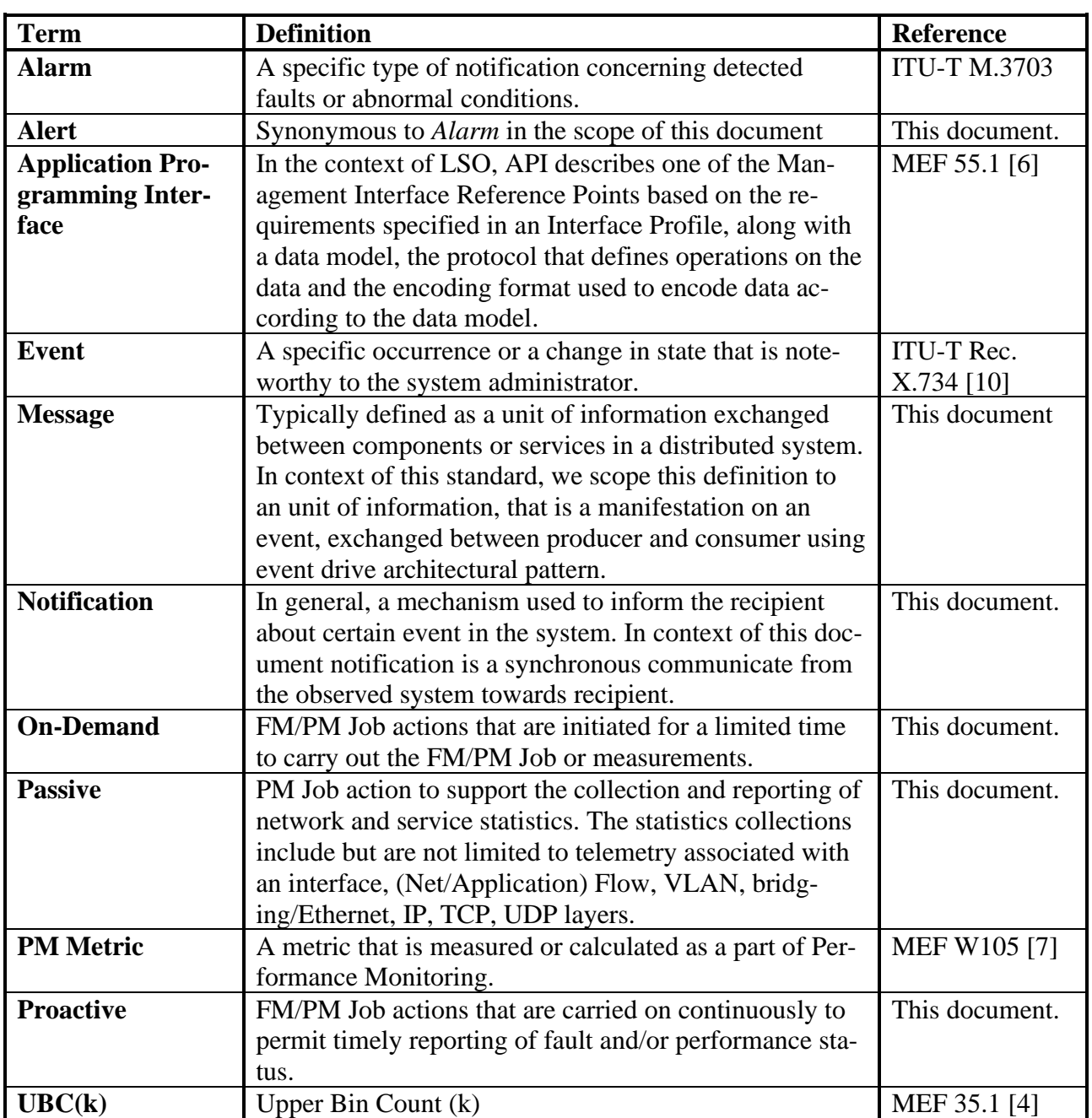

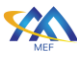

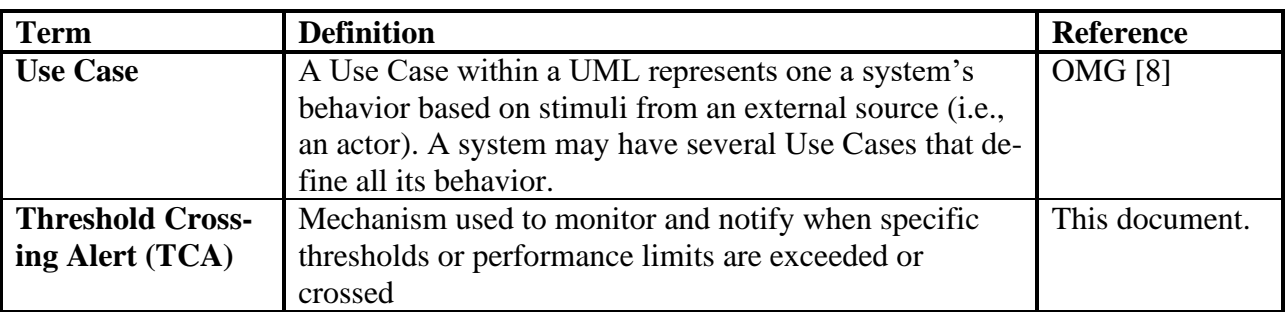

<span id="page-11-0"></span>

### 342 **Table 2-Terminology**

<span id="page-12-0"></span>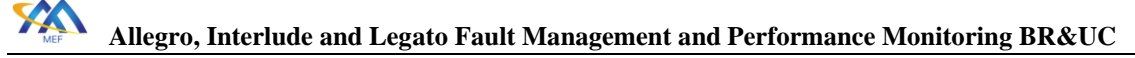

# **5 Compliance Levels**

 The key words "**MUST**", "**MUST NOT**", "**REQUIRED**", "**SHALL**", "**SHALL NOT**", "**SHOULD**", "**SHOULD NOT**", "**RECOMMENDED**", "**NOT RECOMMENDED**", "**MAY**", and "**OPTIONAL**" in this document are to be interpreted as described in BCP 14 (RFC 2119 [\[1\],](#page-129-6) RFC 8174 [\[2\]\)](#page-129-7) when, and only when, they appear in all capitals, as shown here. All key words must be in bold text.

 Items that are **REQUIRED** (contain the words **MUST** or **MUST NOT**) are labeled as **[Rx]** for required. Items that are **RECOMMENDED** (contain the words **SHOULD** or **SHOULD NOT**) are labeled as **[Dx]** for desirable. Items that are **OPTIONAL** (contain the words **MAY** or **OP-**

**TIONAL**) are labeled as **[Ox]** for optional**.**

 A paragraph preceded by **[Cra]<** specifies a conditional mandatory requirement that **MUST** be followed if the condition(s) following the "<" have been met. For example, "**[CR1] <** [D38]" in- dicates that Conditional Mandatory Requirement 1 must be followed if Desirable Requirement 38 has been met. A paragraph preceded by **[CDb]<** specifies a Conditional Desirable Requirement 357 that **SHOULD** be followed if the condition(s) following the "<" have been met. A paragraph pre-ceded by **[Coc]<** specifies a Conditional Optional Requirement that **MAY** be followed if the con-

<span id="page-12-1"></span>359 dition(s) following the " $\lt$ " have been met.

# **6 Numerical Prefix Conventions**

 This document uses the prefix notation to indicate multiplier values as shown in [Table 3.](#page-12-2) 

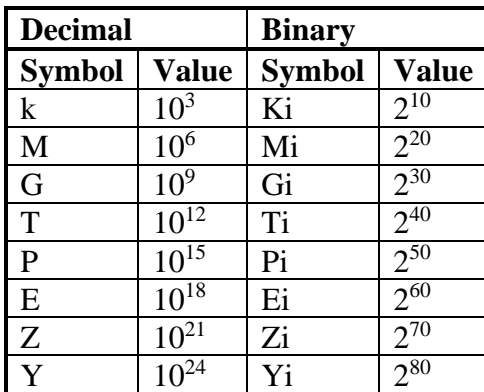

<span id="page-12-2"></span>**Table 3-Numerical Prefix Conventions**

<span id="page-13-0"></span>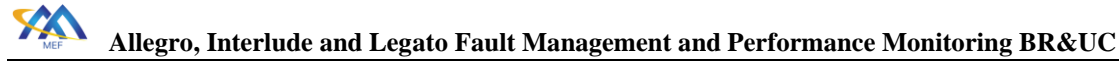

# **7 Scope**

This specification defines the process in multiple functional areas at the Allegro, Interlude and

- Legato Interface Reference Points (IRPs). The use cases detailed in this document are intended
- to support all network services including, but not limited to Carrier Ethernet, IP/IPVPN, SD-
- WAN and L1CS.
- The scope of the project for the initial release is the ability for Seller/Server system to perform
- the lifecycle management operations in each of the functional areas specified above. The follow-
- ing Use Case categories are included in the scope of this specification:
- Fault Management
- Performance Monitoring Profile Management
- Performance Monitoring Jobs, Notifications and Collection
- Passive Statistics Collection
- Threshold Crossing Alert Profile Management
- Threshold Crossing Alert Jobs, Notifications, Alerts (Alarms)
- Alarm Management
- Streaming Management

# <span id="page-14-0"></span>**8 Introduction**

 The requirements and use cases are the same for the Allegro, Interlude and Legato Interface Ref- erence Point (IRPs). There are no differences identified within this document between them. The requirements and Use Cases within this document will be used to develop an API specification and Developer's Guide.

 *NOTE: The use cases and business requirements in this document assume a two-actor relationship based on the set of actors in the LSO architecture. The names of the relationship are specific to the Interface Reference Point. For both Allegro and Interlude there is a Buyer and Seller. For Allegro the Buyer is the Customer and the Seller is the Service Provider. For Interlude the Buyer is the Service Provider and the Seller is the Partner. In the case of the Legato IRP, given this is within a single Service Provider or Partner, the relationship is Client and Seller/Server, where the Business Application (BA) is the Client, and the Service Orchestration Functionality (SOF) is the Seller/Server.*

 These Use Cases are intended to allow the Buyer/Client to perform tasks related to SOAM includ- ing receiving alarms and warnings, creating on-demand and proactive PM Jobs, retrieving PM results for the PM Jobs, and receiving notifications when PM results are available.

#### **Fault Management**

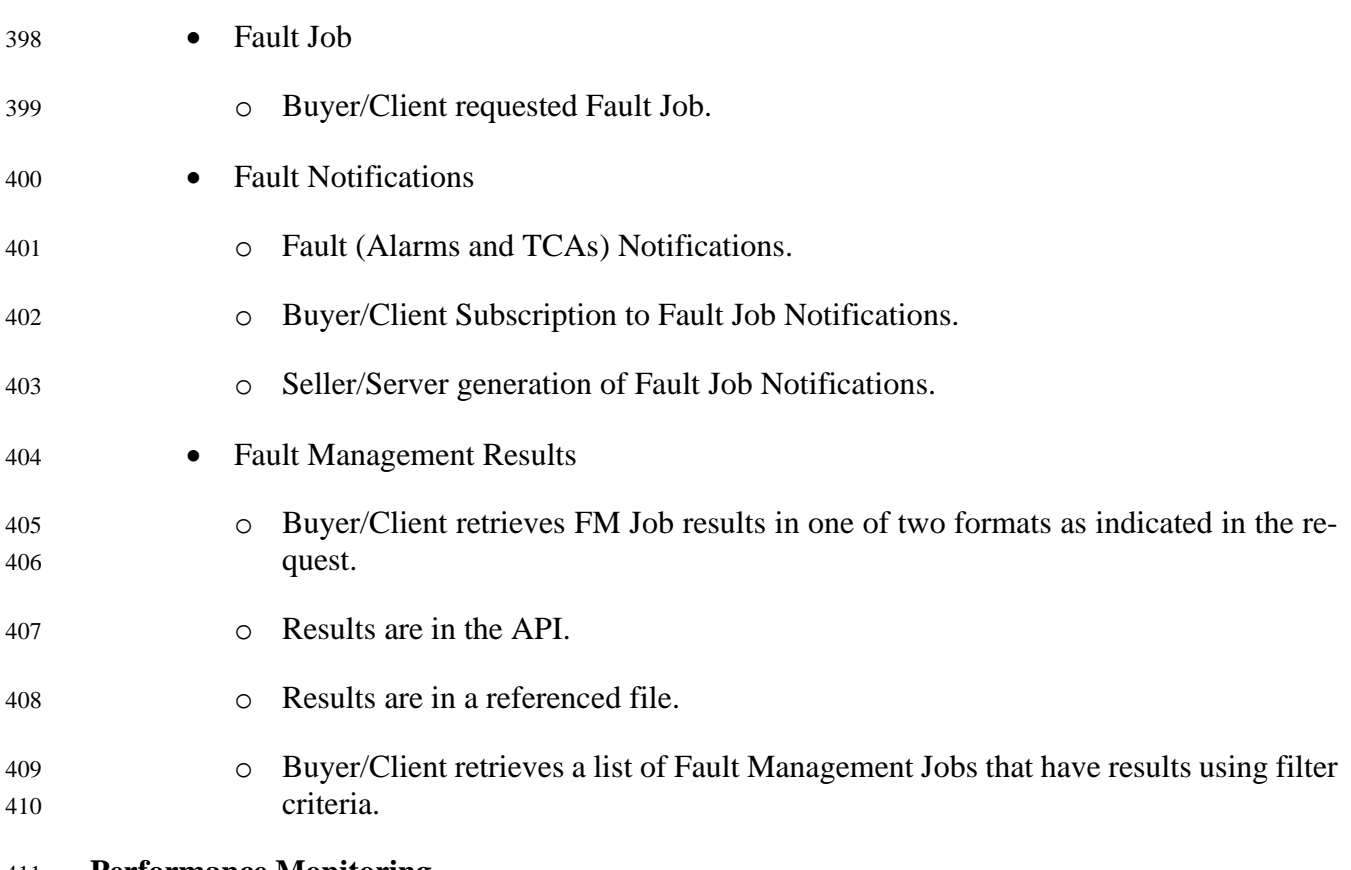

- **Performance Monitoring**
- 
- Performance Monitoring Profiles

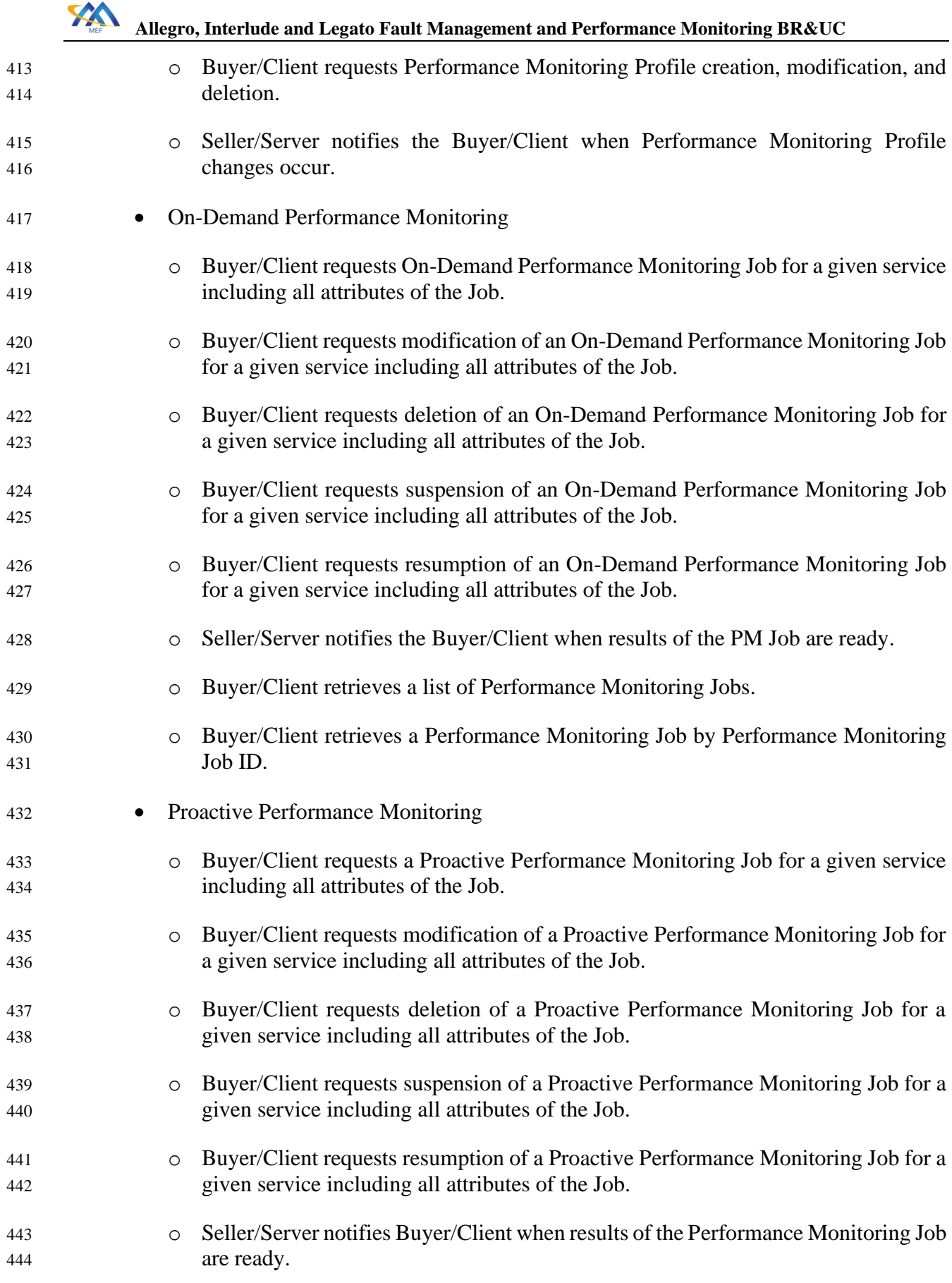

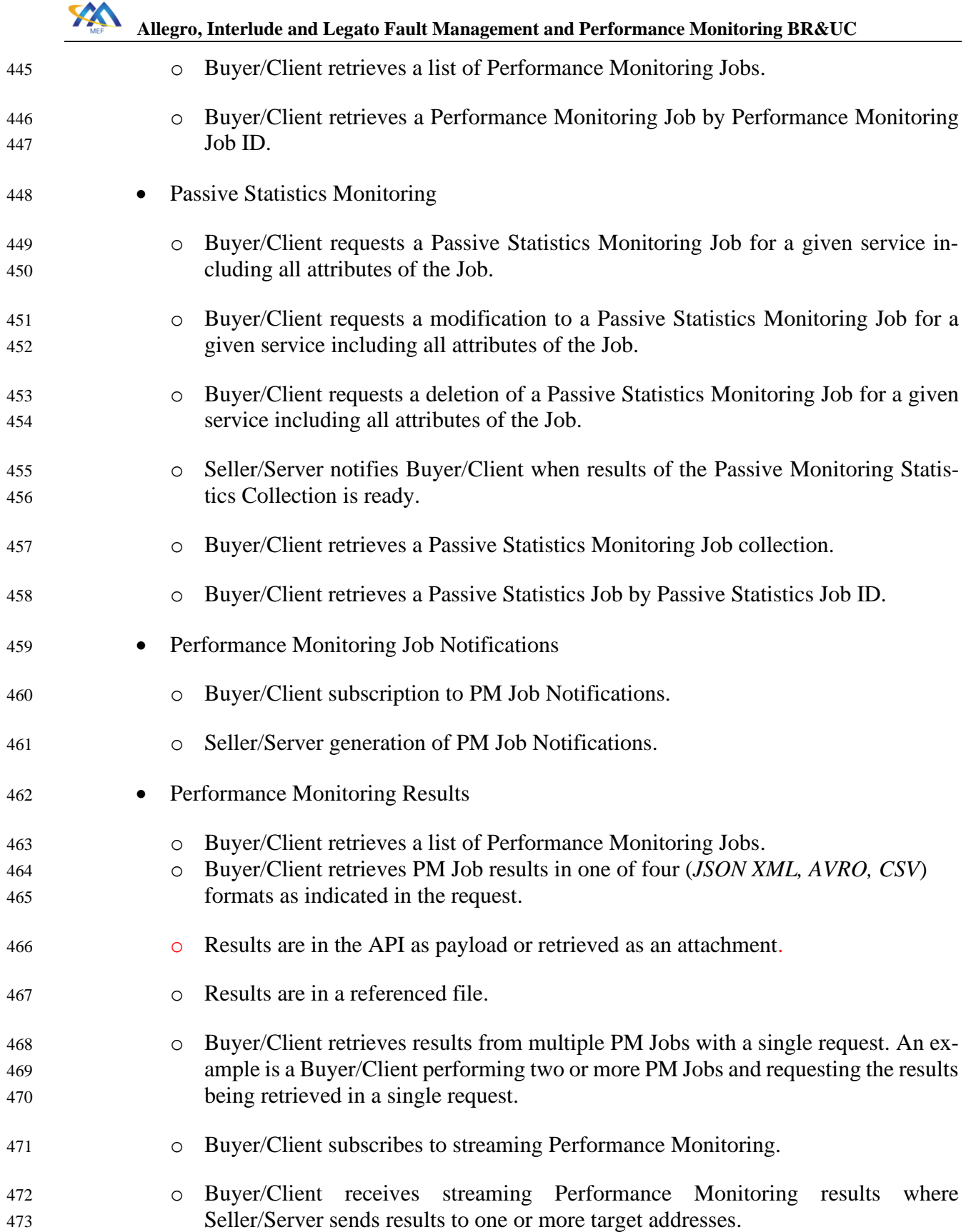

# <span id="page-17-0"></span><sup>474</sup> **9 Use Cases Summary**

- 475 The following section provides a use case summary with use case name, use case description and
- 476 corresponding reference section where detailed use case procedures are provided.
- 477 Performance Monitoring not Performance
- 478
- 

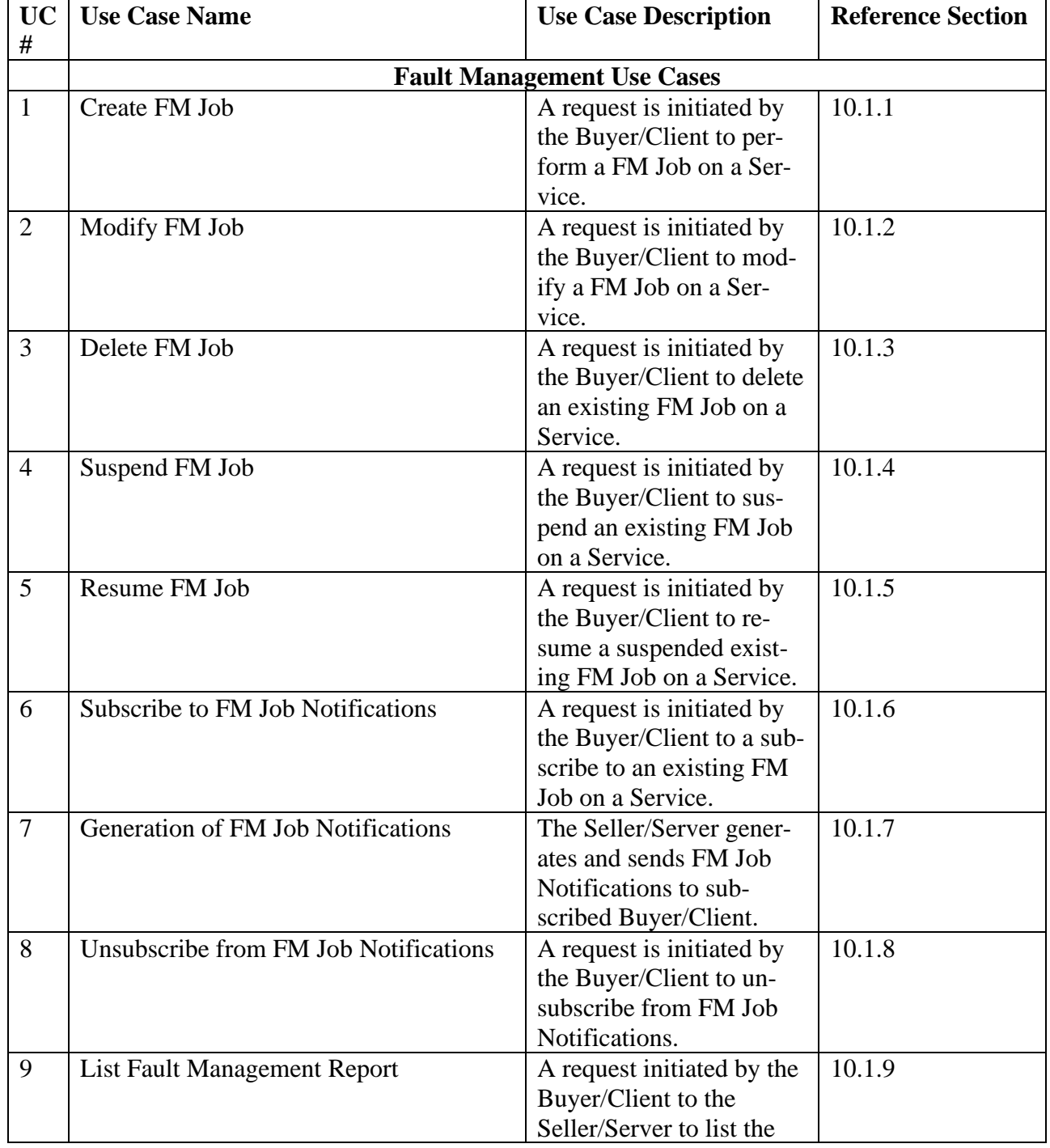

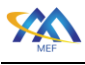

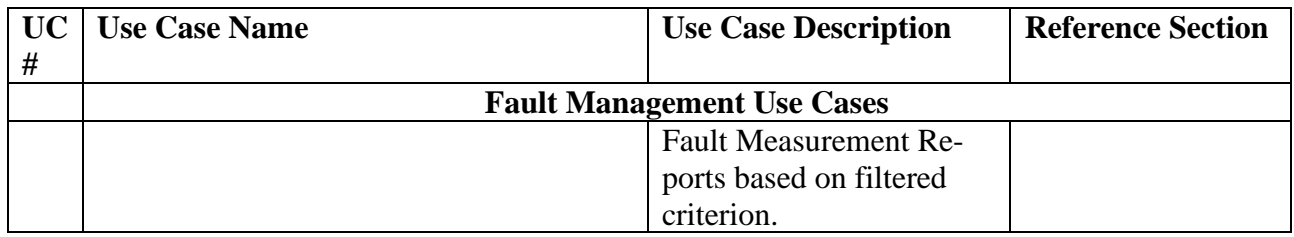

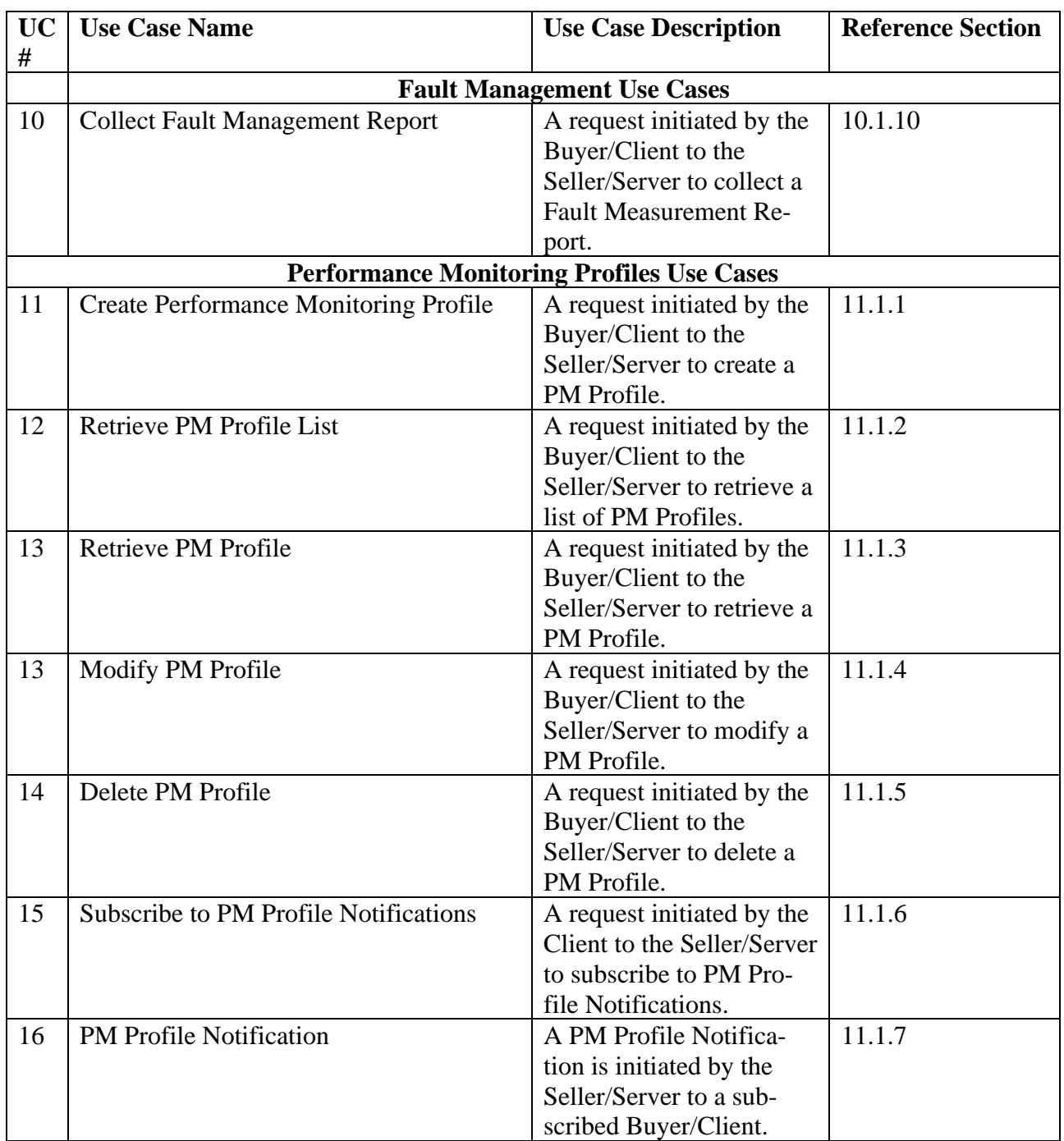

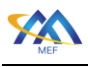

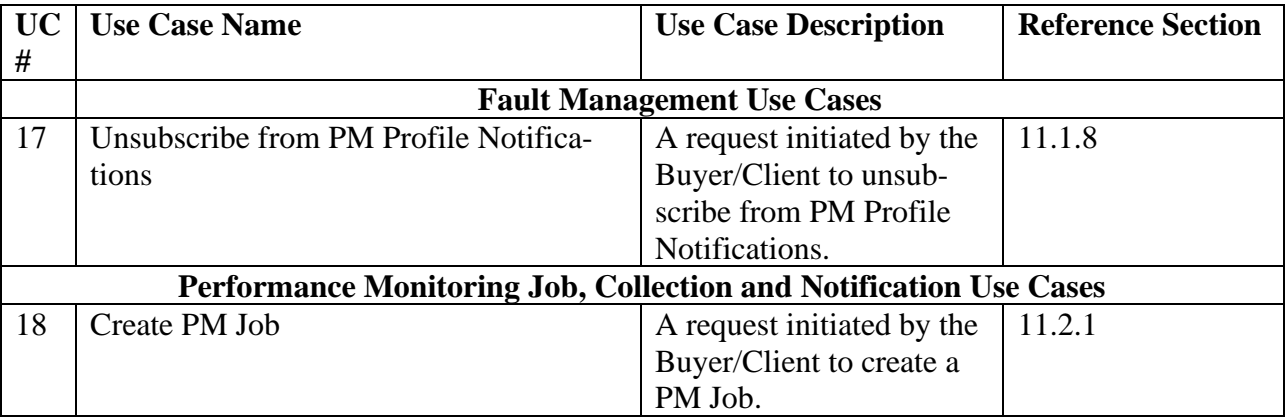

X

 **[Allegro, Interlude and Legato Fault Management and Performance Monitoring BR&UC](#page-0-0)**

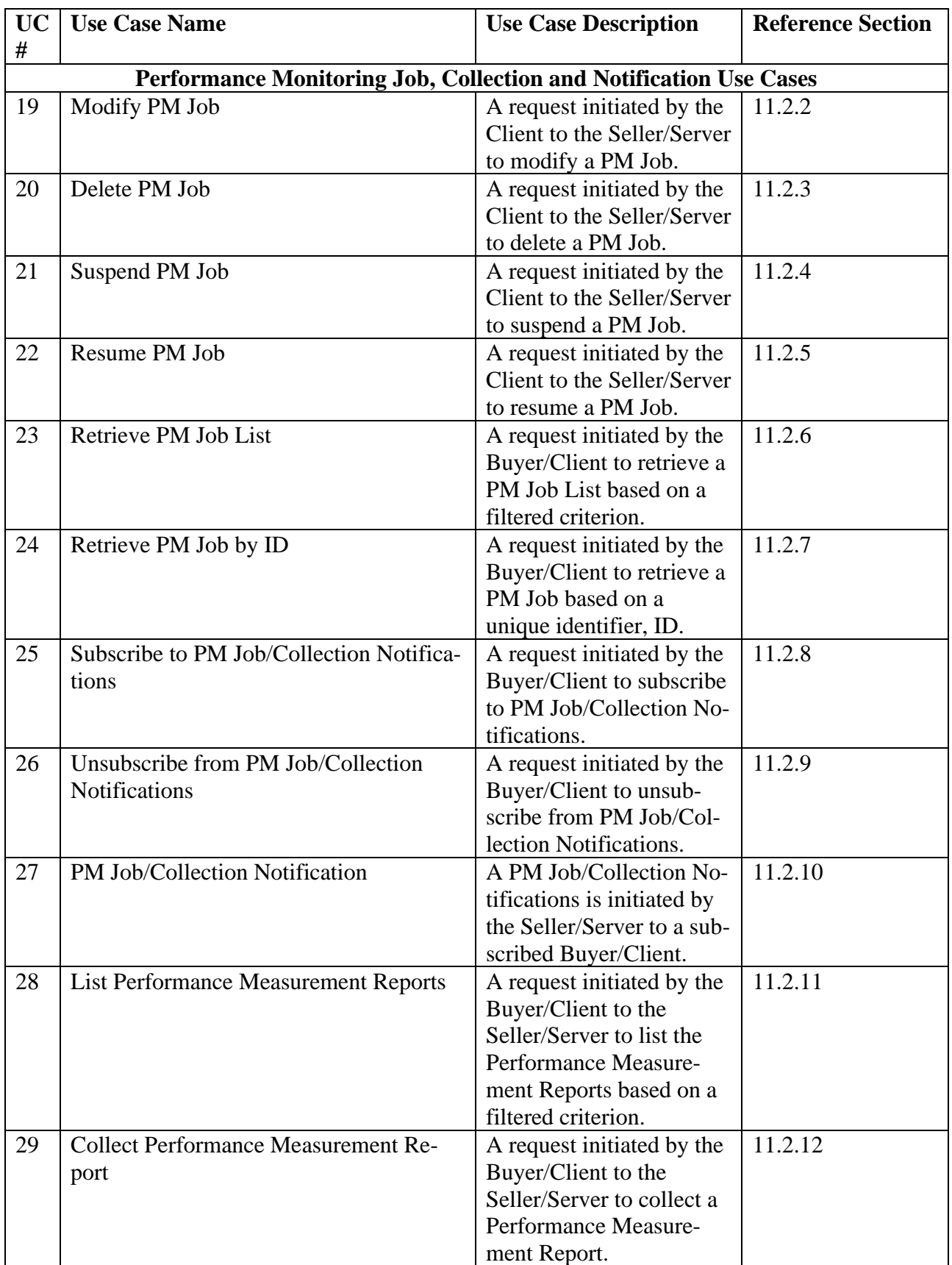

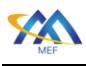

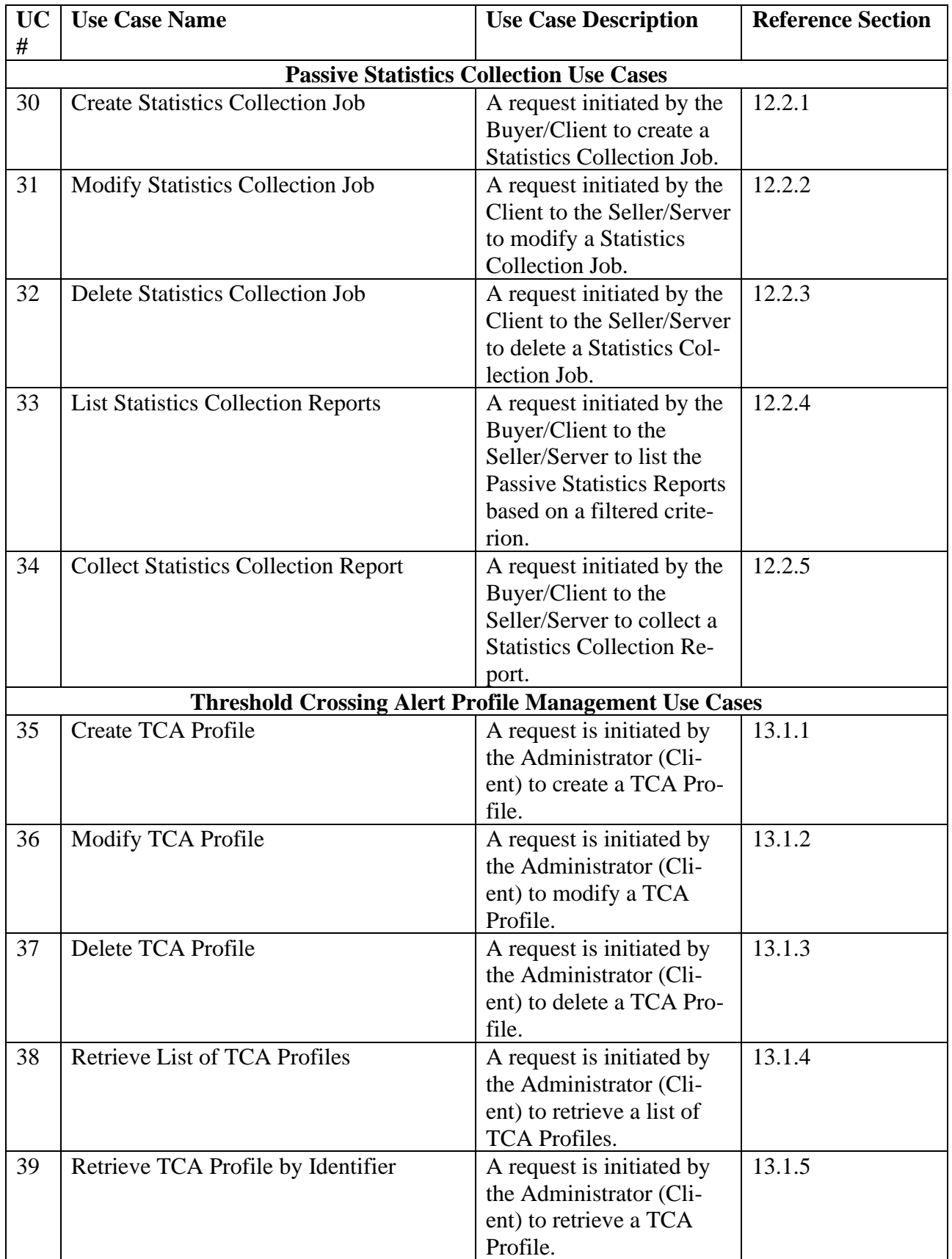

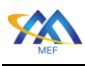

 **[Allegro, Interlude and Legato Fault Management and Performance Monitoring BR&UC](#page-0-0)**

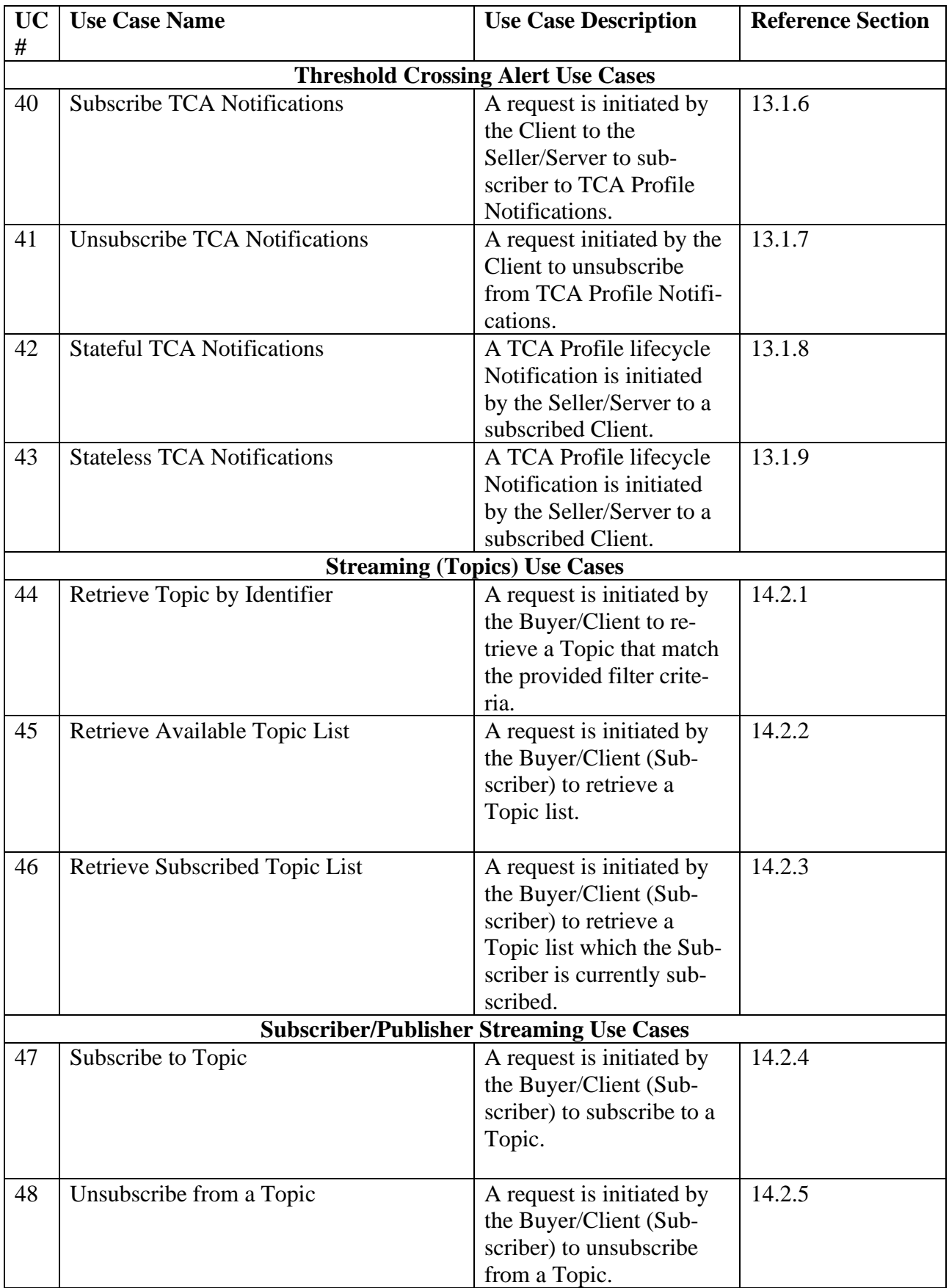

[MEF 133.1](#page-0-0) © MEF Forum 2023. Any reproduction of this document, or any portion thereof, shall contain the follow-<br>ing statement: "Reproduced with permission of MEF Forum." No user of this document is authorized to modify any of the information contained herein. Page 14

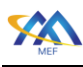

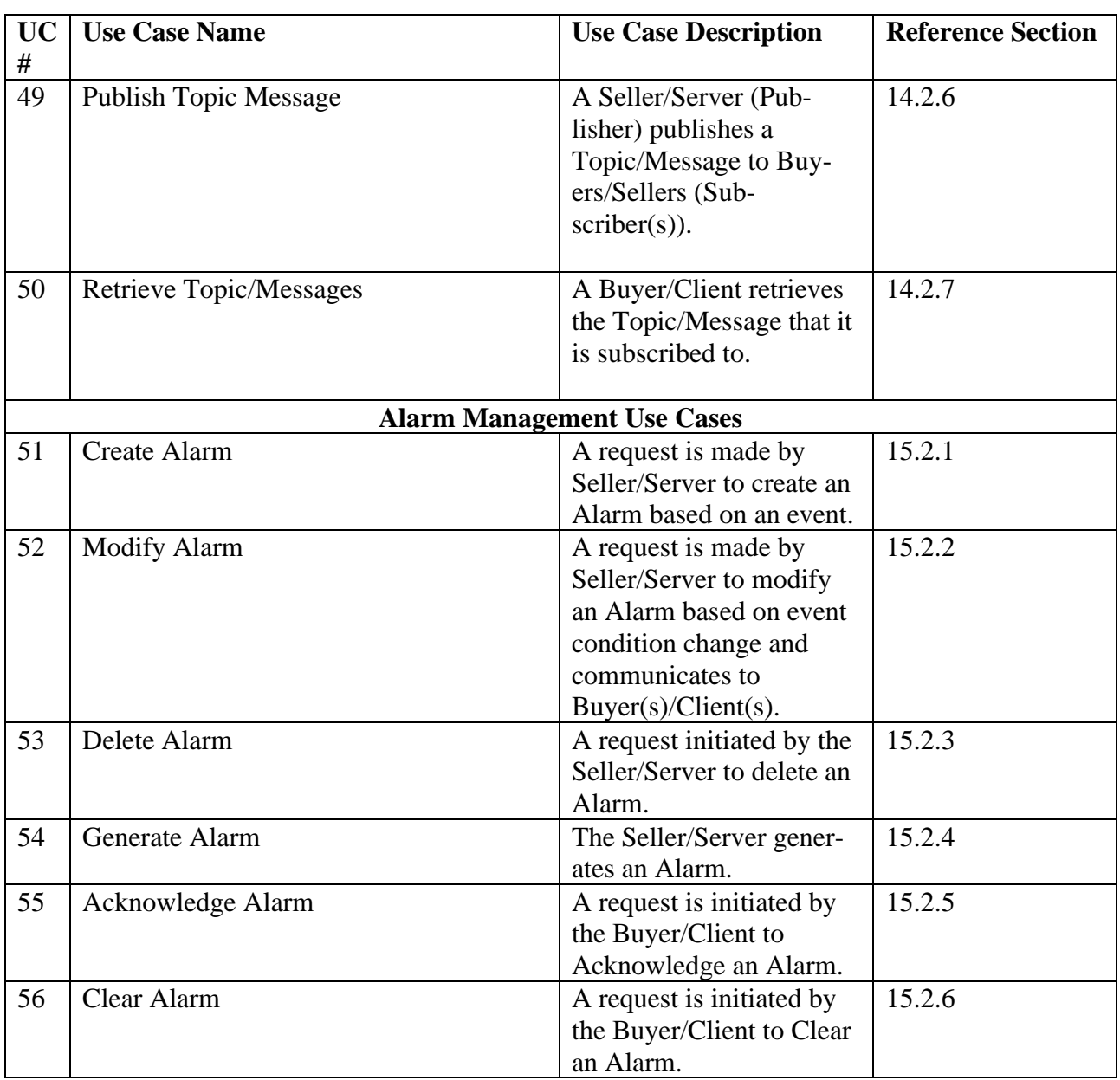

<span id="page-23-0"></span>

483 **Table 4-Use Case Summary**

<span id="page-24-0"></span>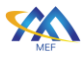

# **10 Fault Management Use Cases**

 This section provides a comprehensive set of Use Cases needed to support Fault Management Job. These Use Cases are based on business process standards of interactivity between Client and Seller/Server.

#### <span id="page-24-1"></span>**10.1 FM Job**

 The Buyer/Client can request that the Seller/Server perform FM Job on a Service. Examples of FM Job are Link Trace or Loopback using FM protocols. The following sub-section defines use cases for the Fault Management Job. Included are the ability for a client to initiate a Fault Man- agement Job and retrieve the results of the test. The use cases also provide the ability for the Client to subscribe and unsubscribe to Fault Management Notifications. Examples of FM Job are Link Trace or Loopback using FM protocols.

<span id="page-24-3"></span>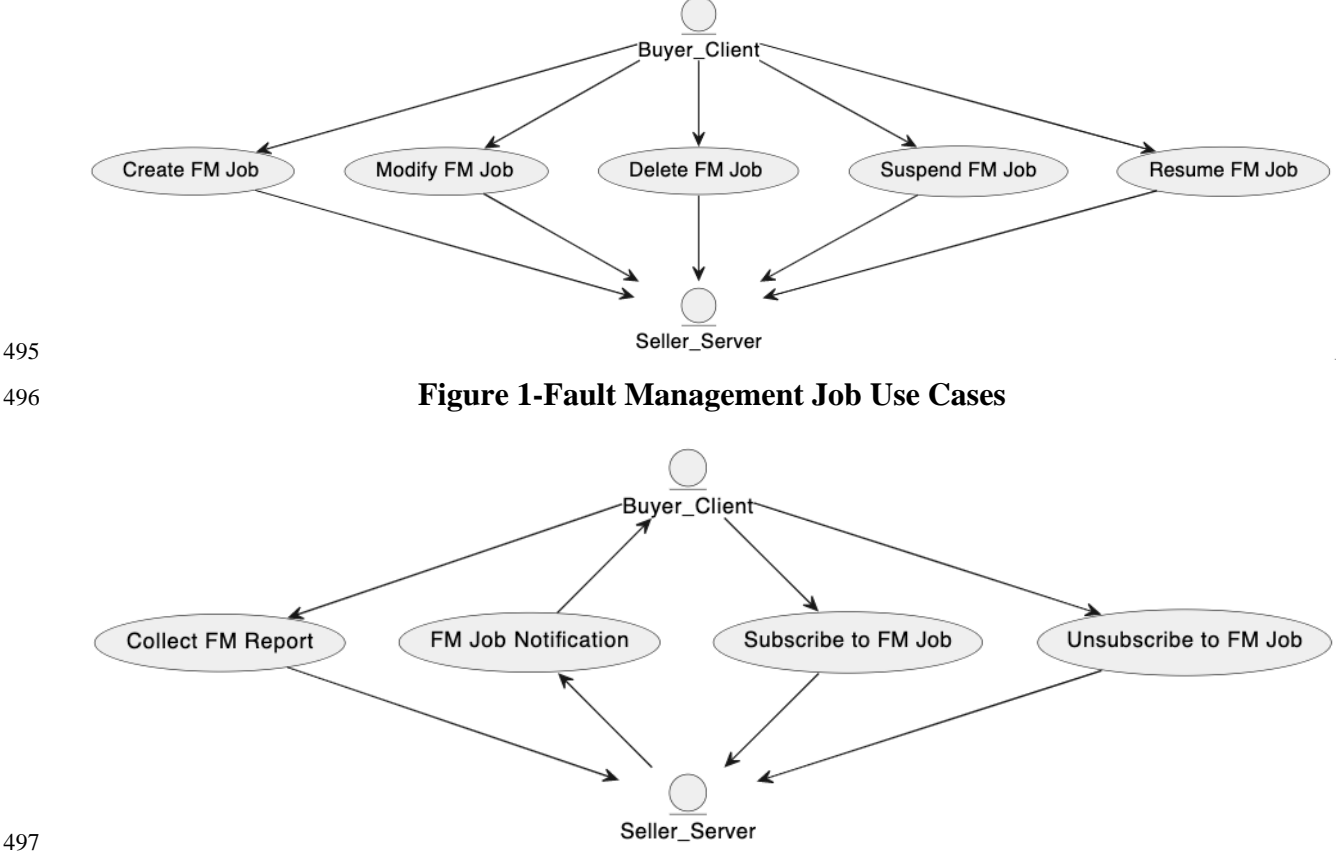

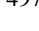

<span id="page-24-4"></span>**Figure 2-Fault Management Job Notification and Collection Use Cases**

**10.1.1 Create FM Job Use Case**

<span id="page-24-2"></span>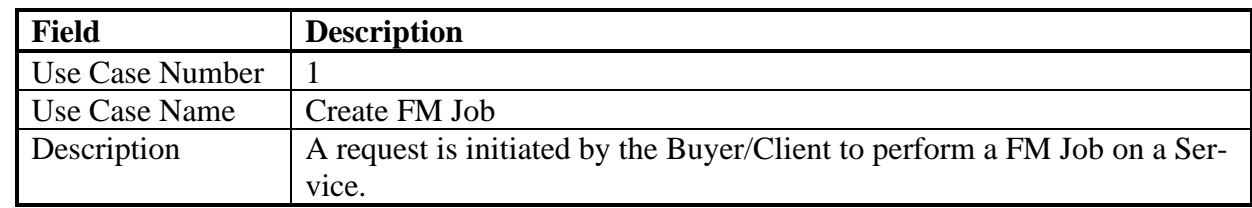

[MEF 133.1](#page-0-0) © MEF Forum 2023. Any reproduction of this document, or any portion thereof, shall contain the following statement: "Reproduced with permission of MEF Forum." No user of this document is authorized to modify any of the information contained herein. Page 16

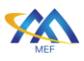

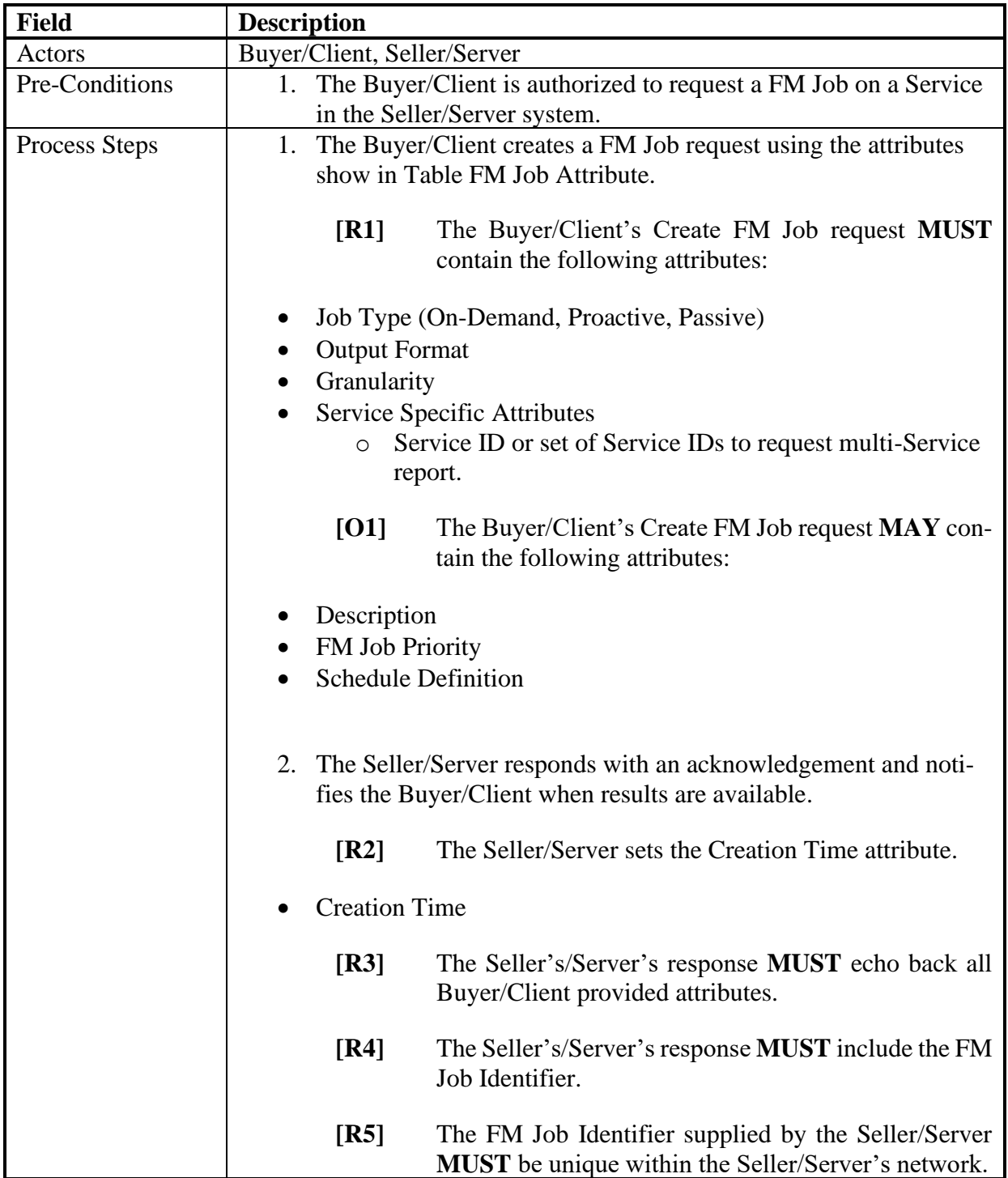

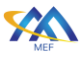

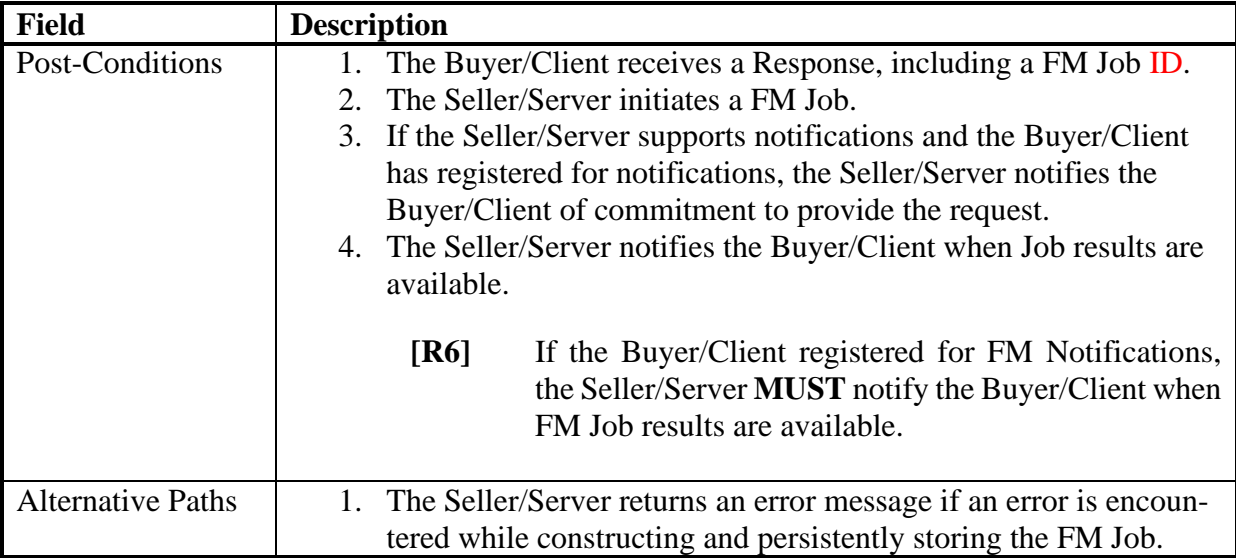

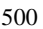

#### 500 **Table 5-Create FM Job Use Case**

<span id="page-26-0"></span>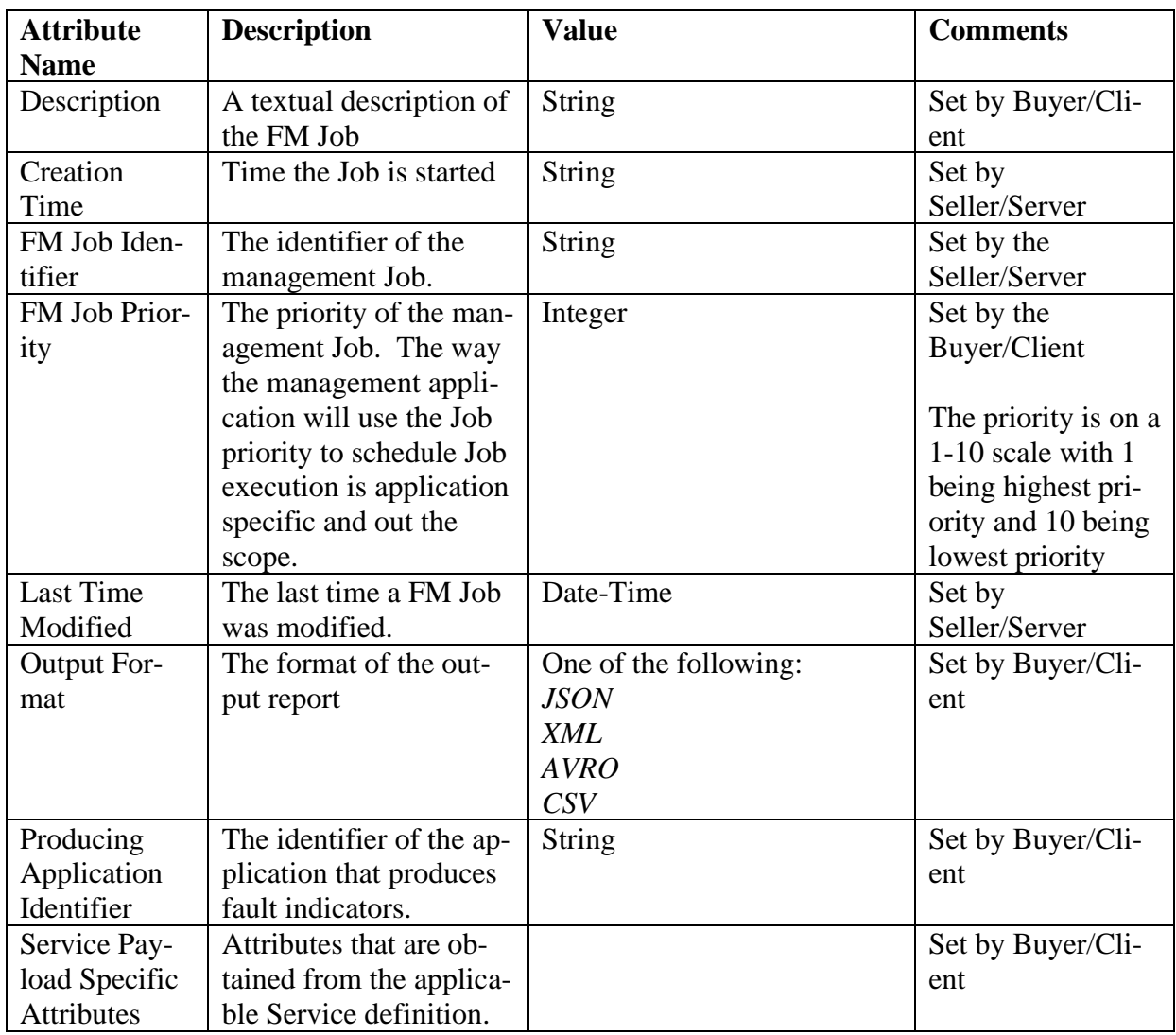

# X

### **[Allegro, Interlude and Legato Fault Management and Performance Monitoring BR&UC](#page-0-0)**

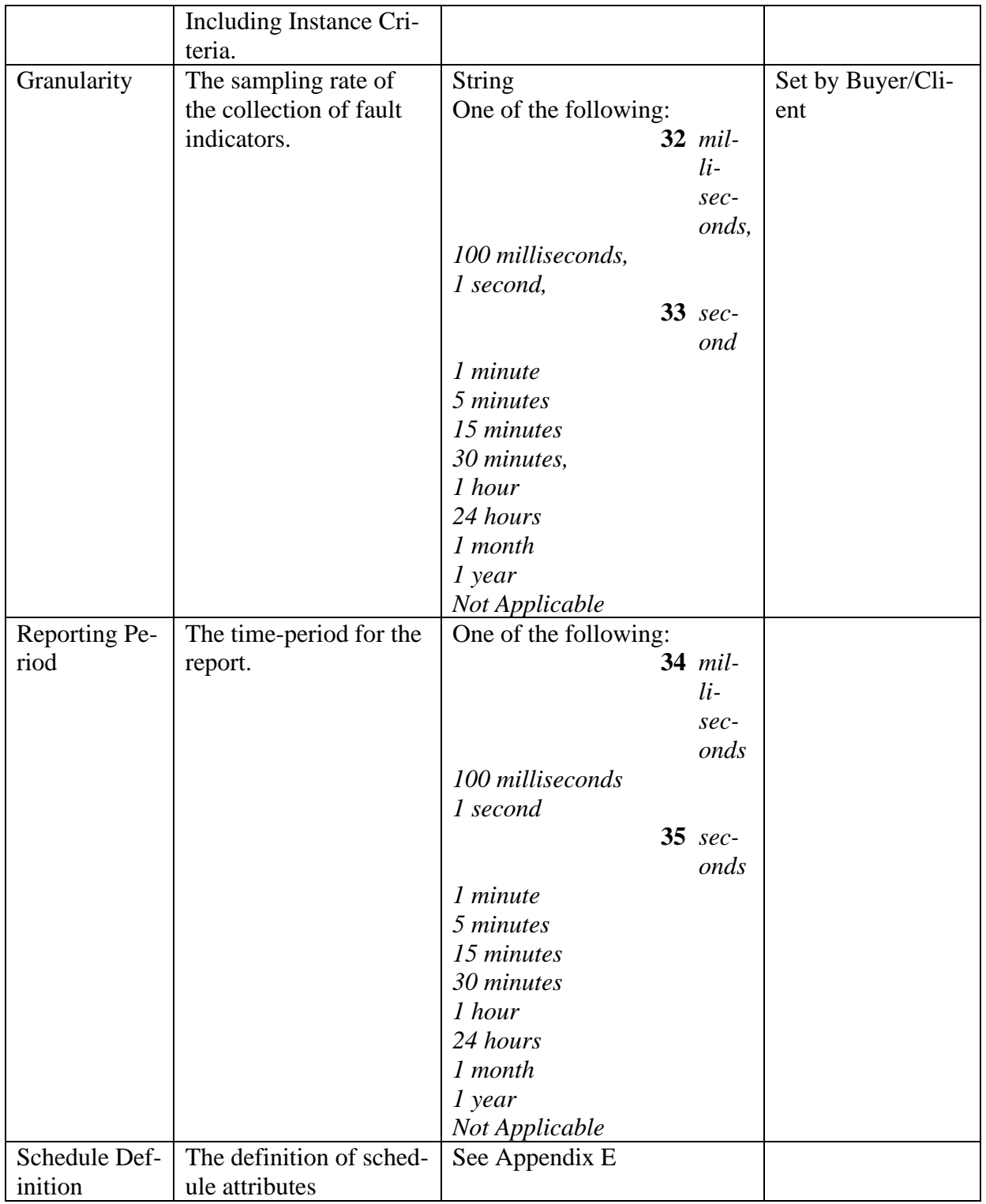

# X

 **[Allegro, Interlude and Legato Fault Management and Performance Monitoring BR&UC](#page-0-0)**

| <b>State</b>         | State of FM Job.         | See Table 82-Fault Manage- |  |
|----------------------|--------------------------|----------------------------|--|
|                      |                          | ment Job States            |  |
| <b>Tracking Rec-</b> | A list of tracking rec-  | See Appendix H             |  |
| ord                  | ords. Tracking records   |                            |  |
|                      | allow the tracking of    |                            |  |
|                      | modifications on the     |                            |  |
|                      | Job. The tracking rec-   |                            |  |
|                      | ords should not be em-   |                            |  |
|                      | bedded in the Job to al- |                            |  |
|                      | low retrieving the Job   |                            |  |
|                      | without the tracking     |                            |  |
|                      | records.                 |                            |  |

#### <span id="page-28-0"></span>501 **Table 6-FM Job Attributes**

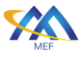

<span id="page-29-0"></span>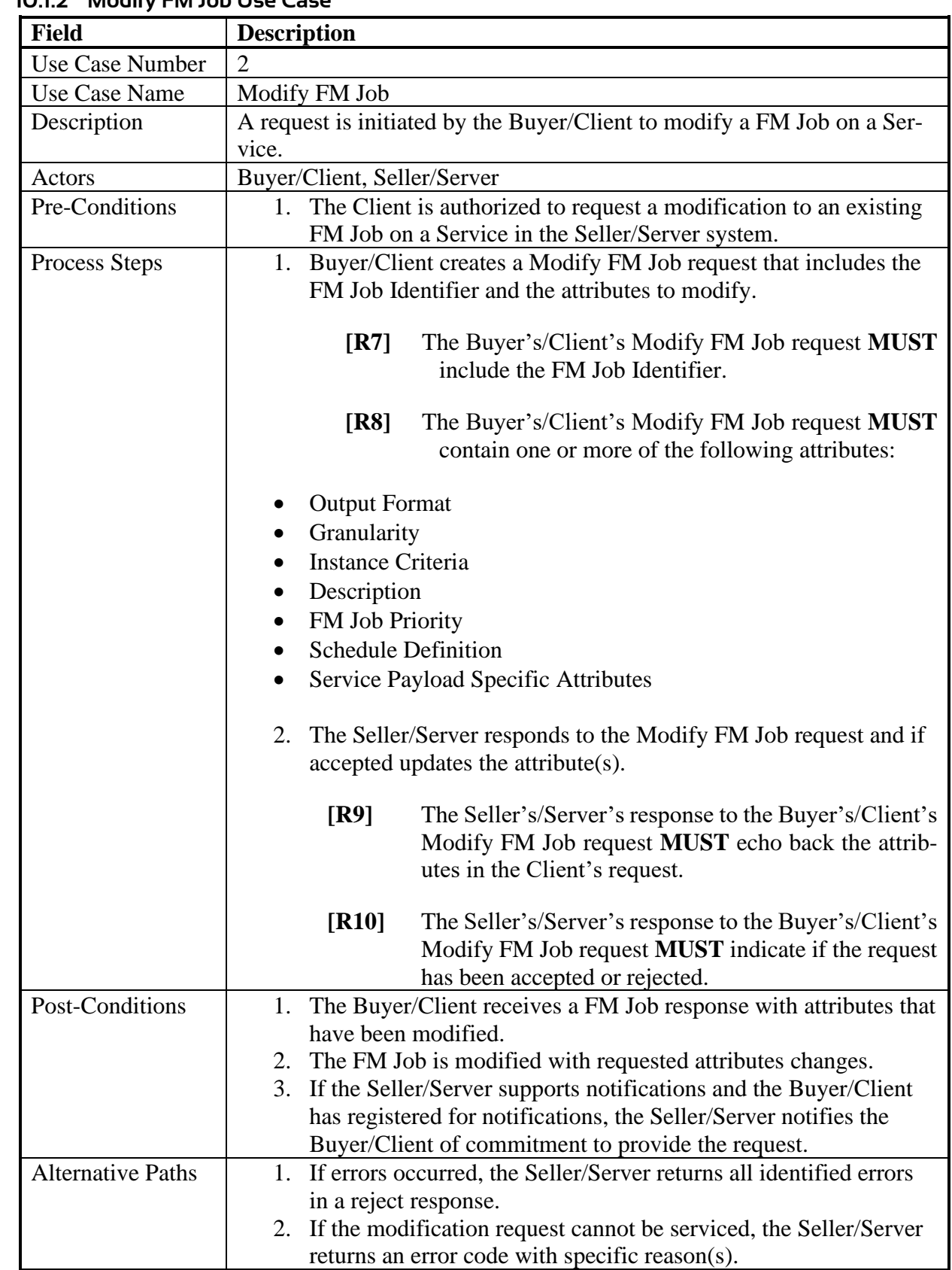

### 502 **10.1.2 Modify FM Job Use Case**

<span id="page-30-1"></span>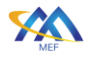

### 503 **Table 7-Modify FM Job Use Case**

#### 504 **10.1.3 Delete FM Job Use Case**

<span id="page-30-0"></span>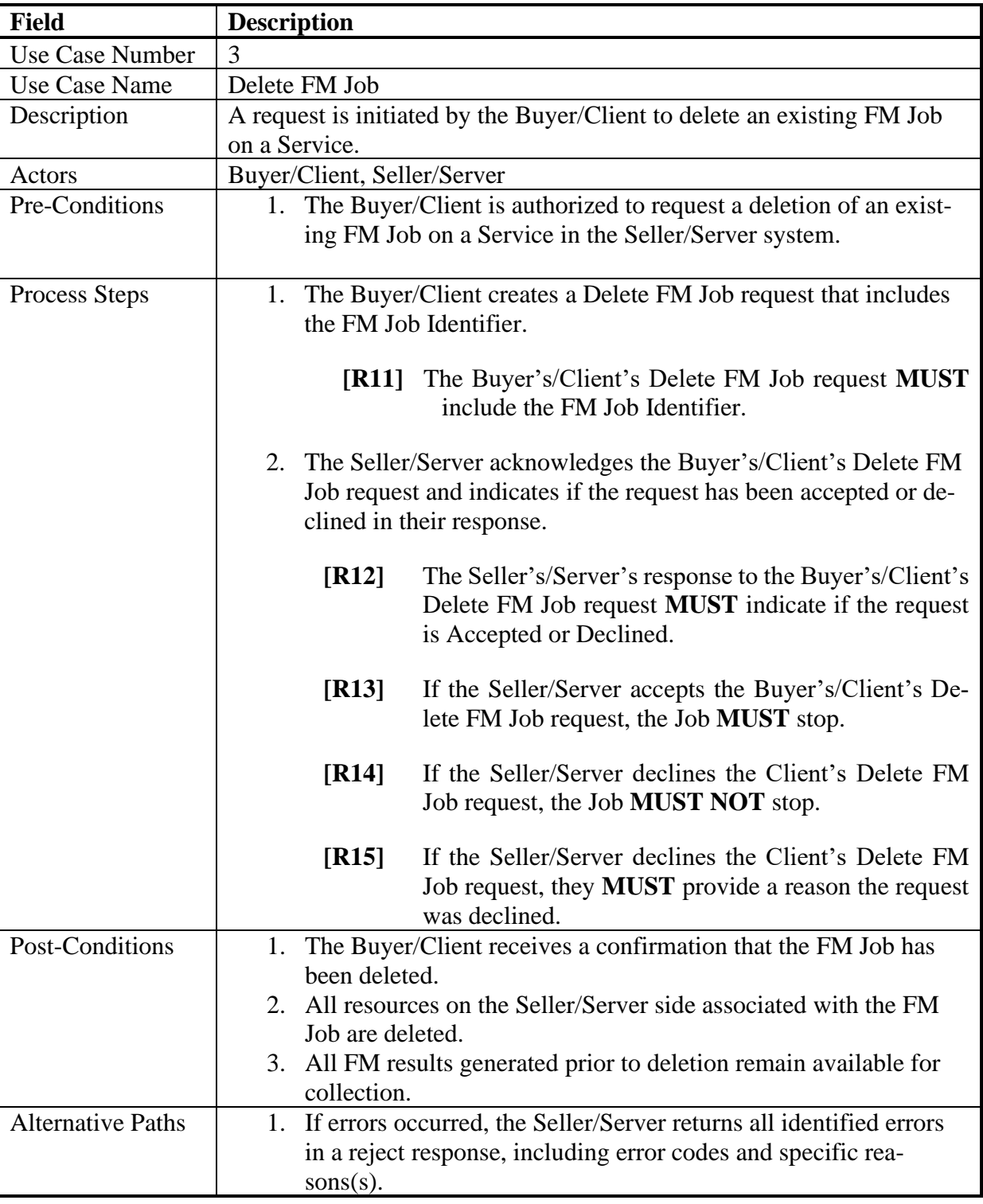

<span id="page-30-2"></span>

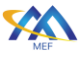

<span id="page-31-1"></span><span id="page-31-0"></span>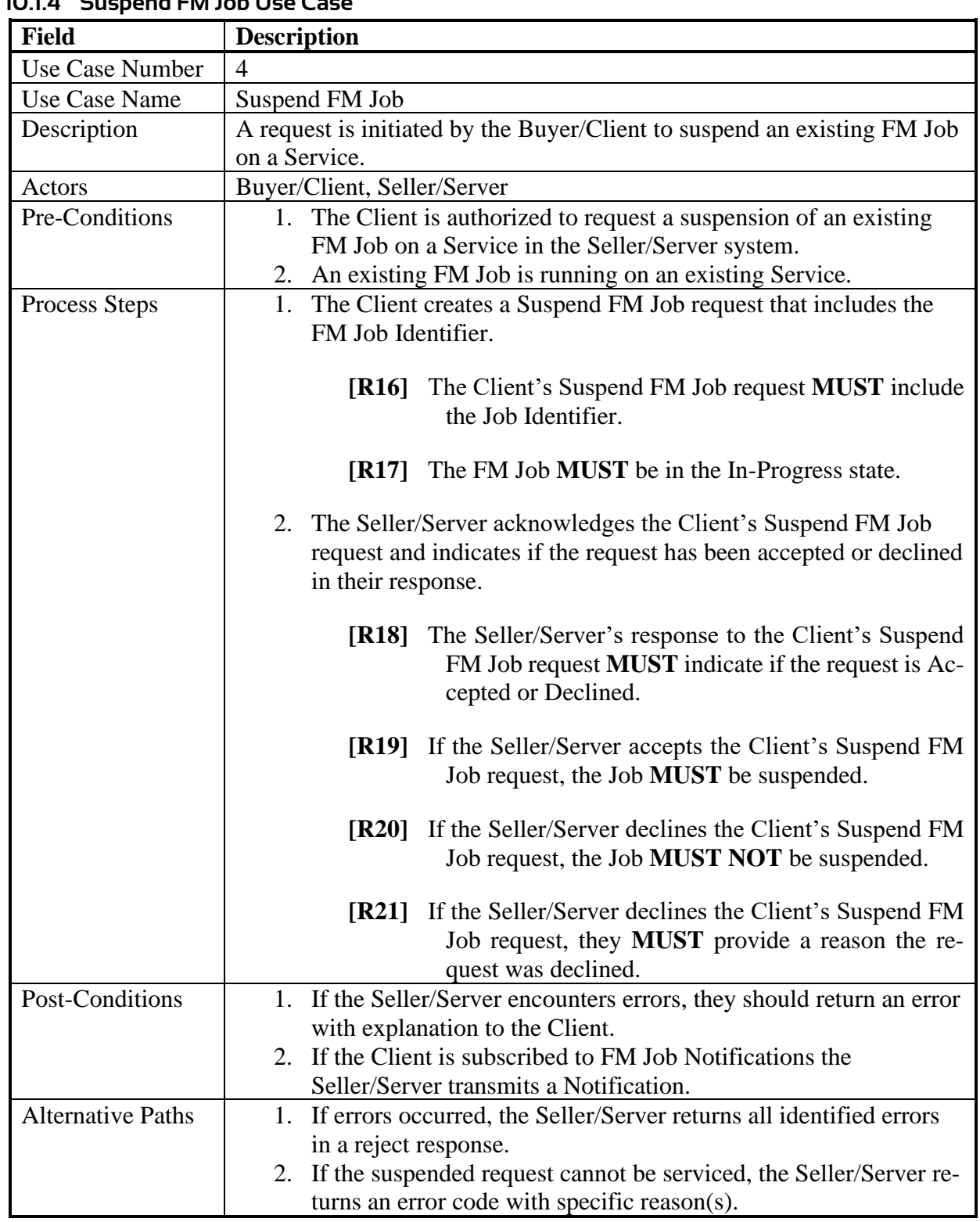

### 506 **10.1.4 Suspend FM Job Use Case**

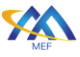

<span id="page-32-0"></span>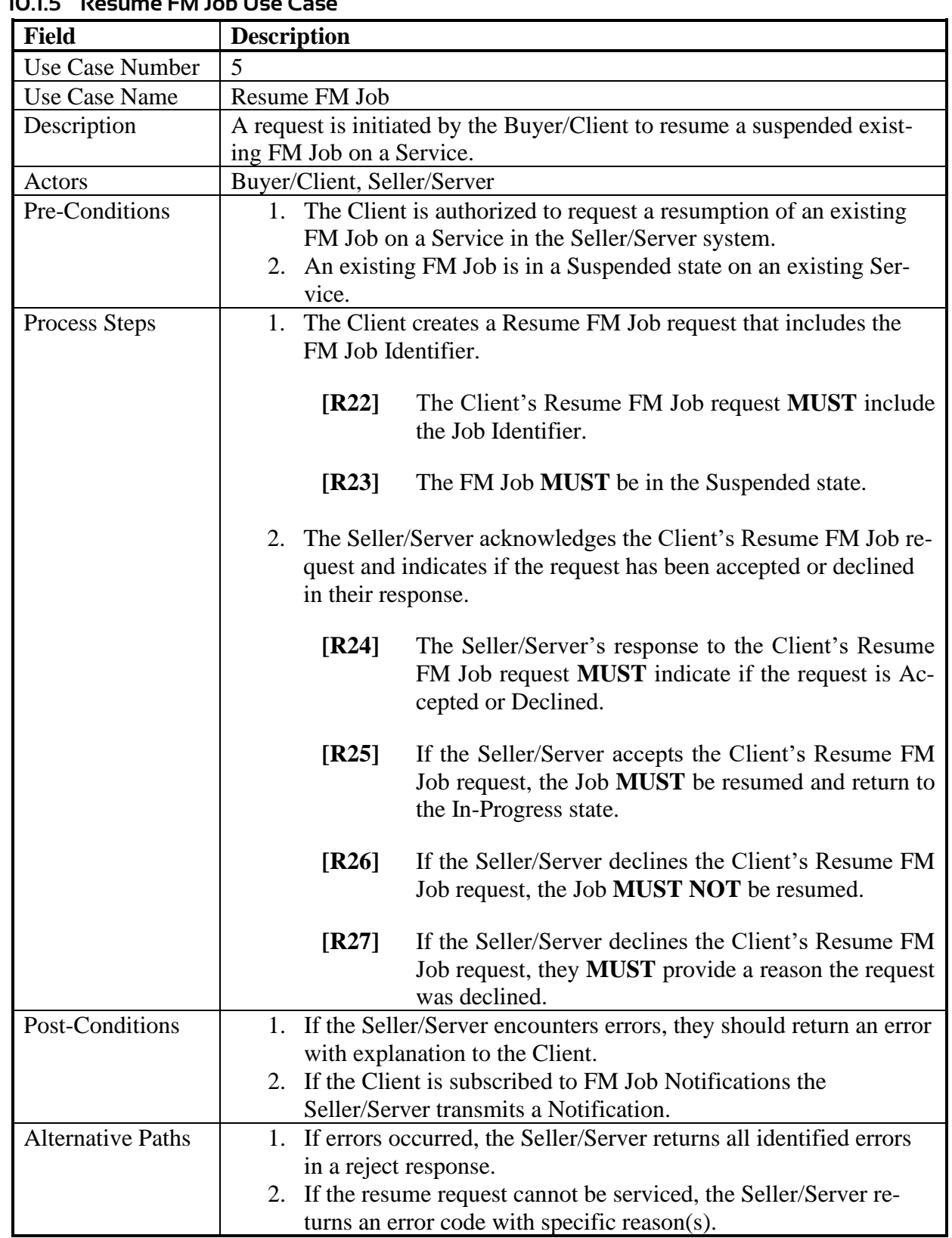

## 508 **10.1.5 Resume FM Job Use Case**

<span id="page-32-1"></span>

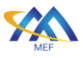

<span id="page-33-0"></span>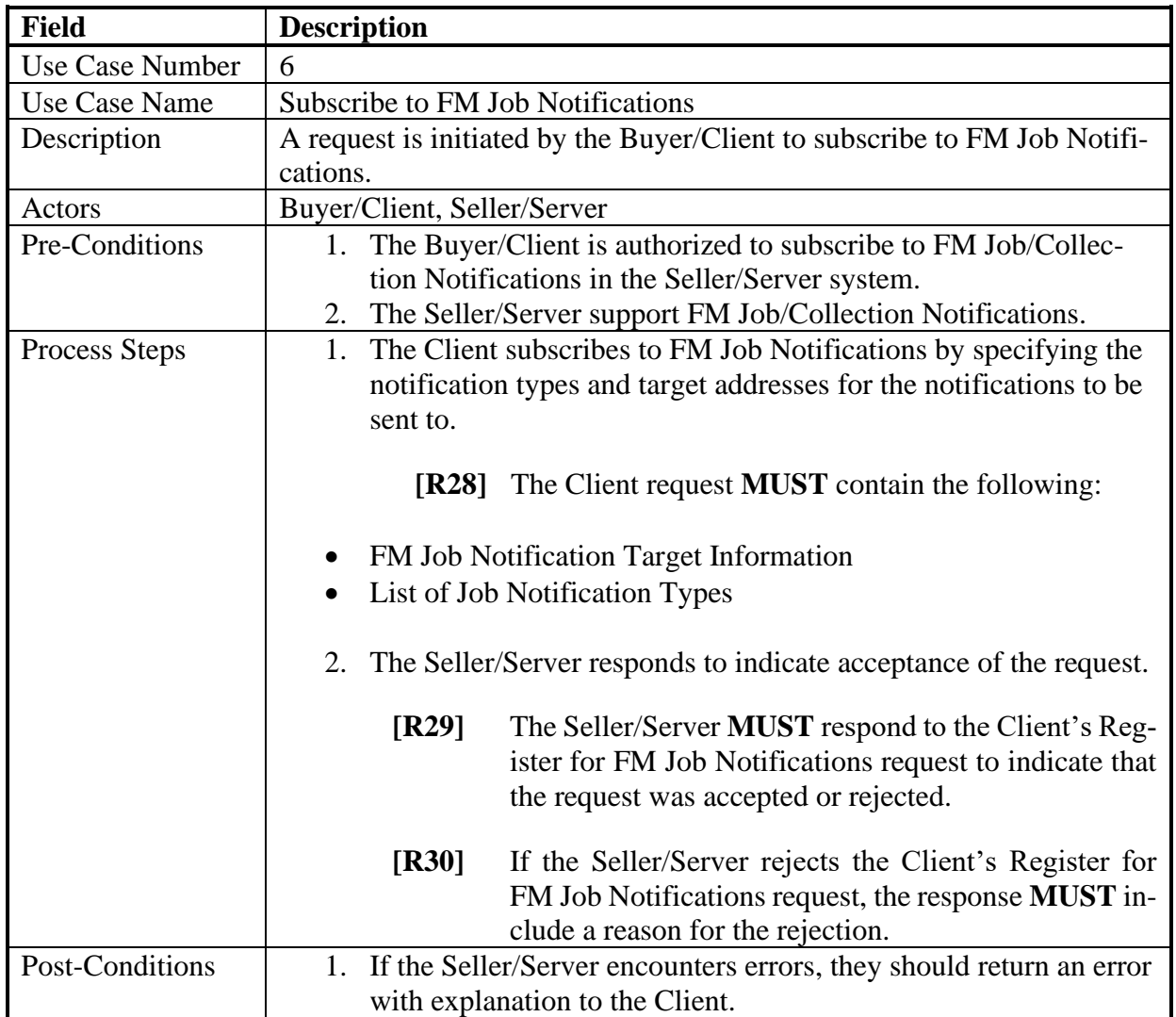

#### 510 **10.1.6 Subscribe to FM Job Notifications Use Case**

# <span id="page-33-1"></span>511 **Table 11-Subscribe to FM Job Notifications Use Case**

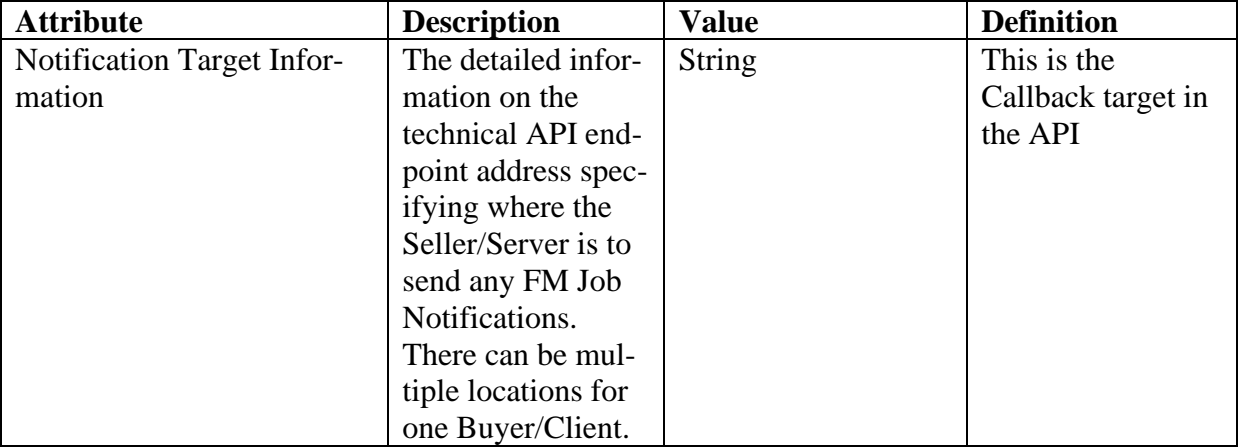

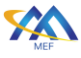

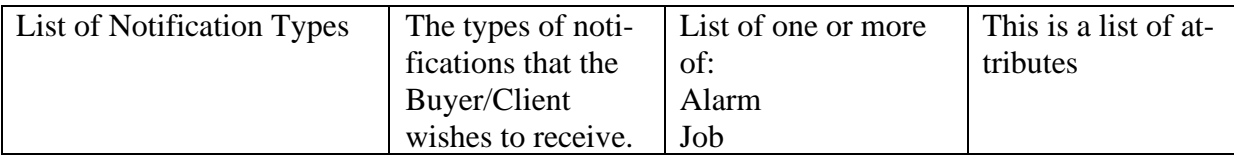

## <span id="page-34-1"></span>513 **Table 12-Buyer/Client Request Attributes for Subscribe to Notifications**

#### 514 **10.1.7 Generation of FM Job Notifications Use Case**

<span id="page-34-0"></span>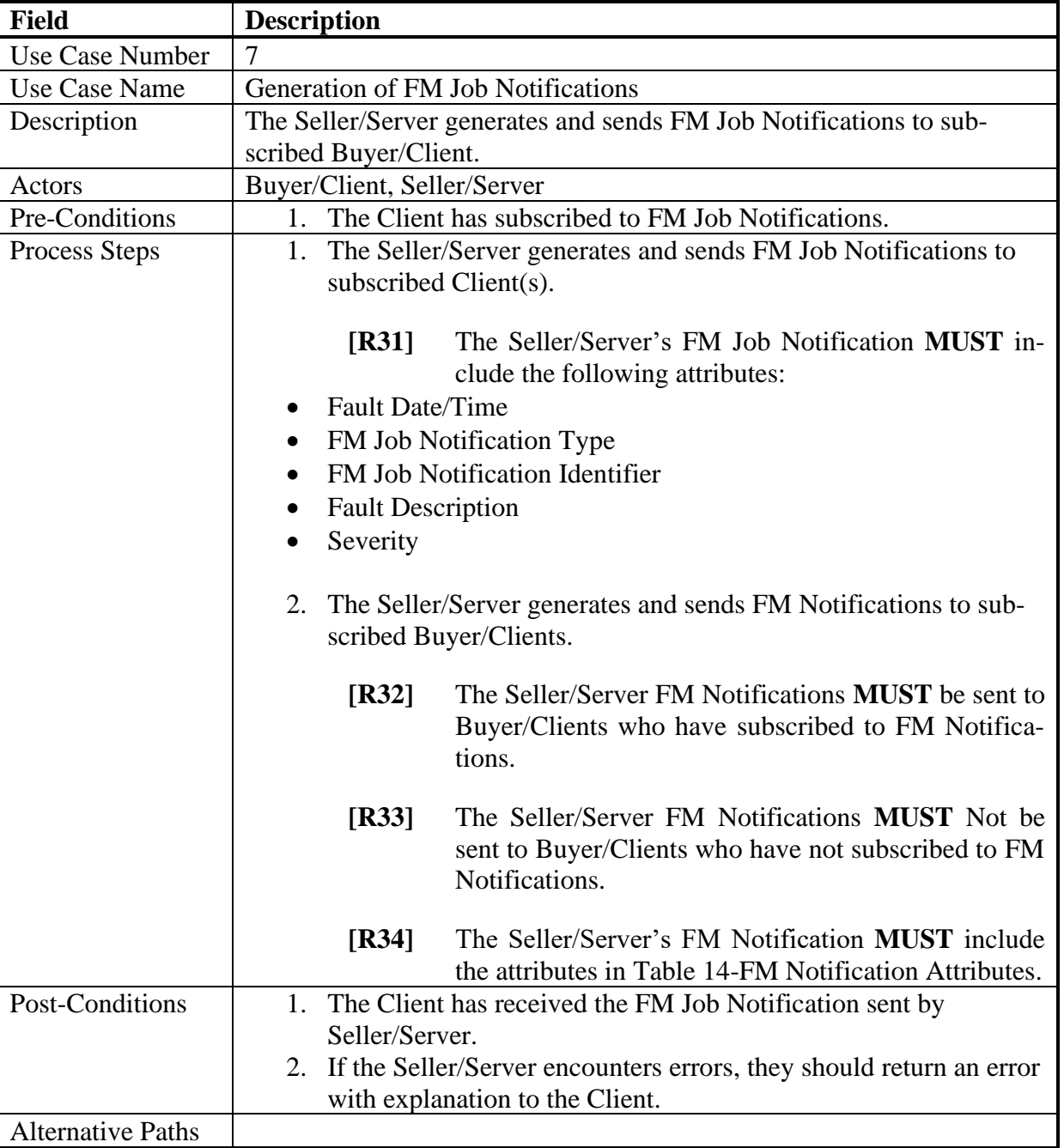

### <span id="page-34-2"></span>515 **Table 13-FM Job Notifications Use Case**

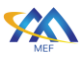

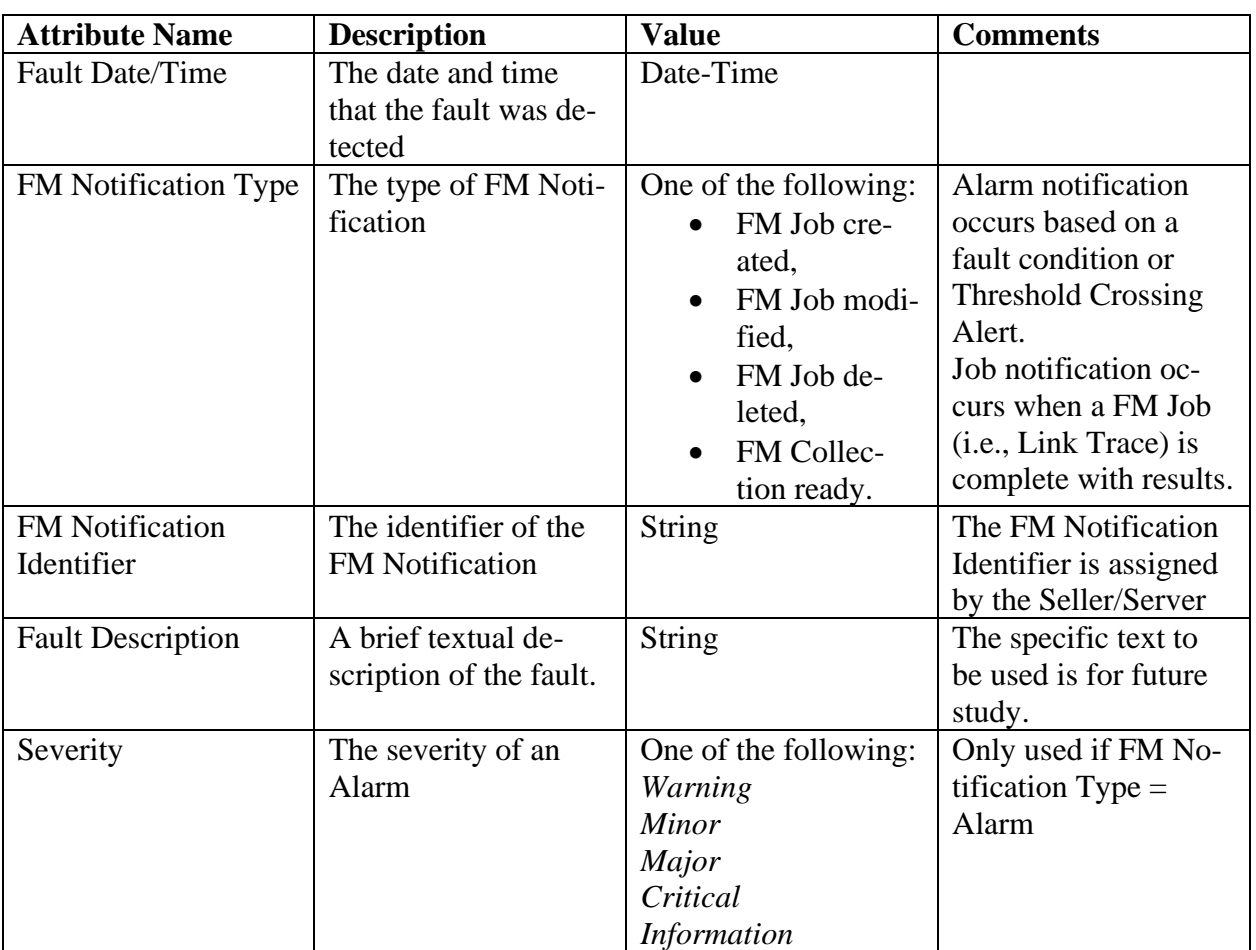

<span id="page-35-1"></span>

### 517 **Table 14-FM Notification Attributes**

### 518 **10.1.8 Unsubscribe from FM Job Notifications Use Case**

<span id="page-35-0"></span>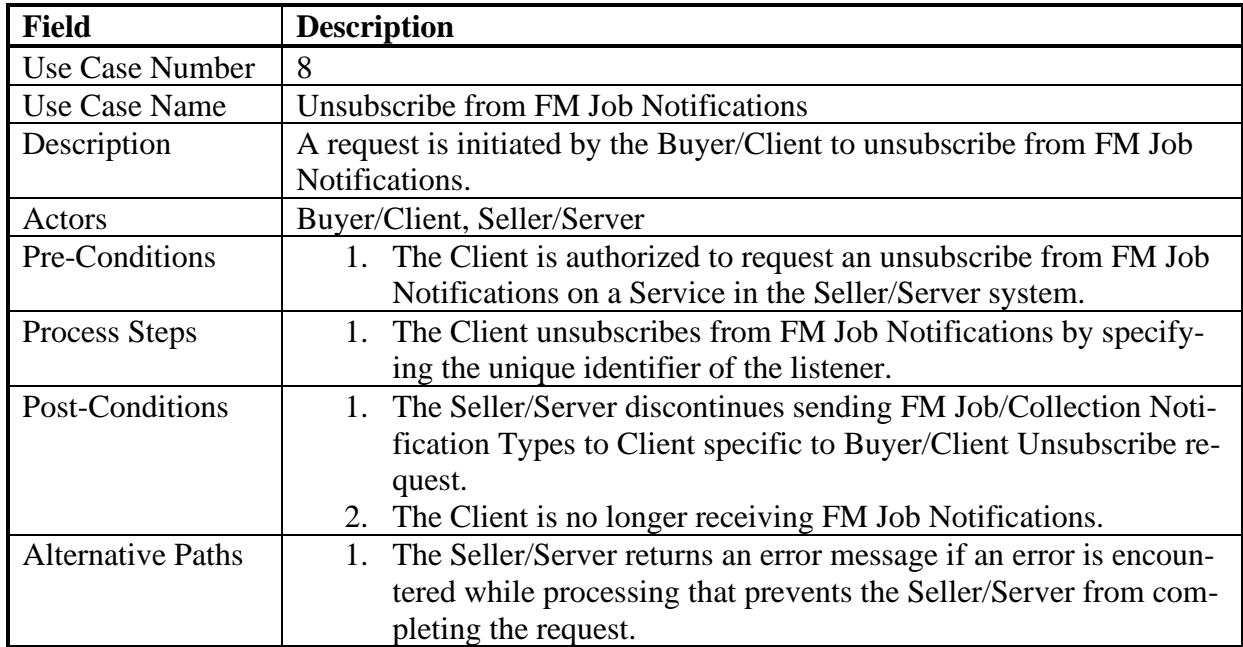
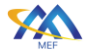

## 519 **Table 15-Unsubscribe from FM Job Use Case**

#### 520 **10.1.9 List Fault Management Reports**

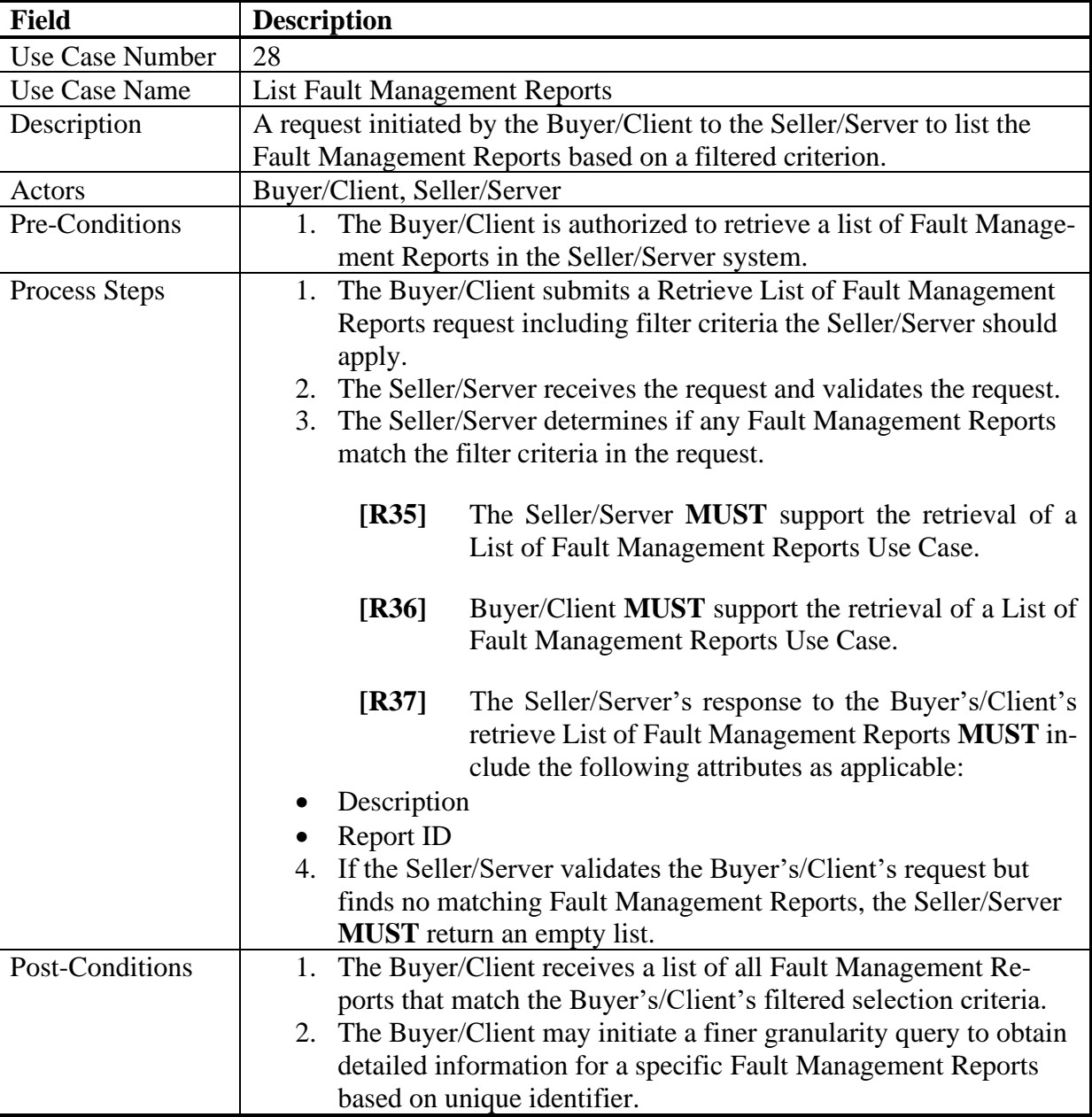

# 521 **Table 16-List Performance Measurement Reports Use Case**

#### 522 **10.1.10 Collect Fault Management Reports**

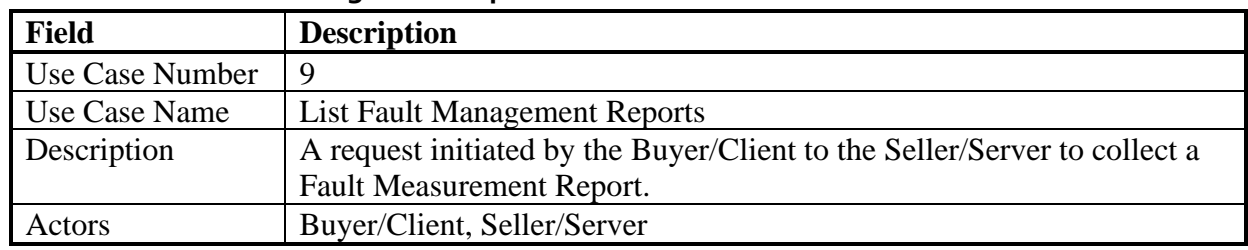

[MEF 133.1](#page-0-0) © MEF Forum 2023. Any reproduction of this document, or any portion thereof, shall contain the following statement: "Reproduced with permission of MEF Forum." No user of this document is authorized to modify any of the information contained herein. Page 28

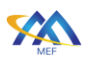

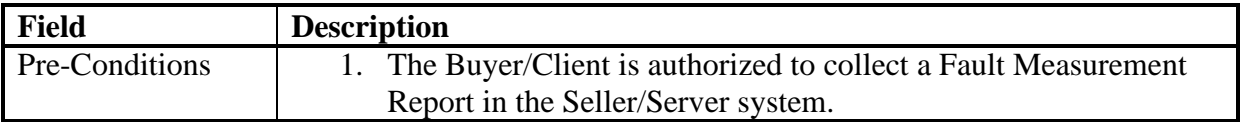

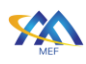

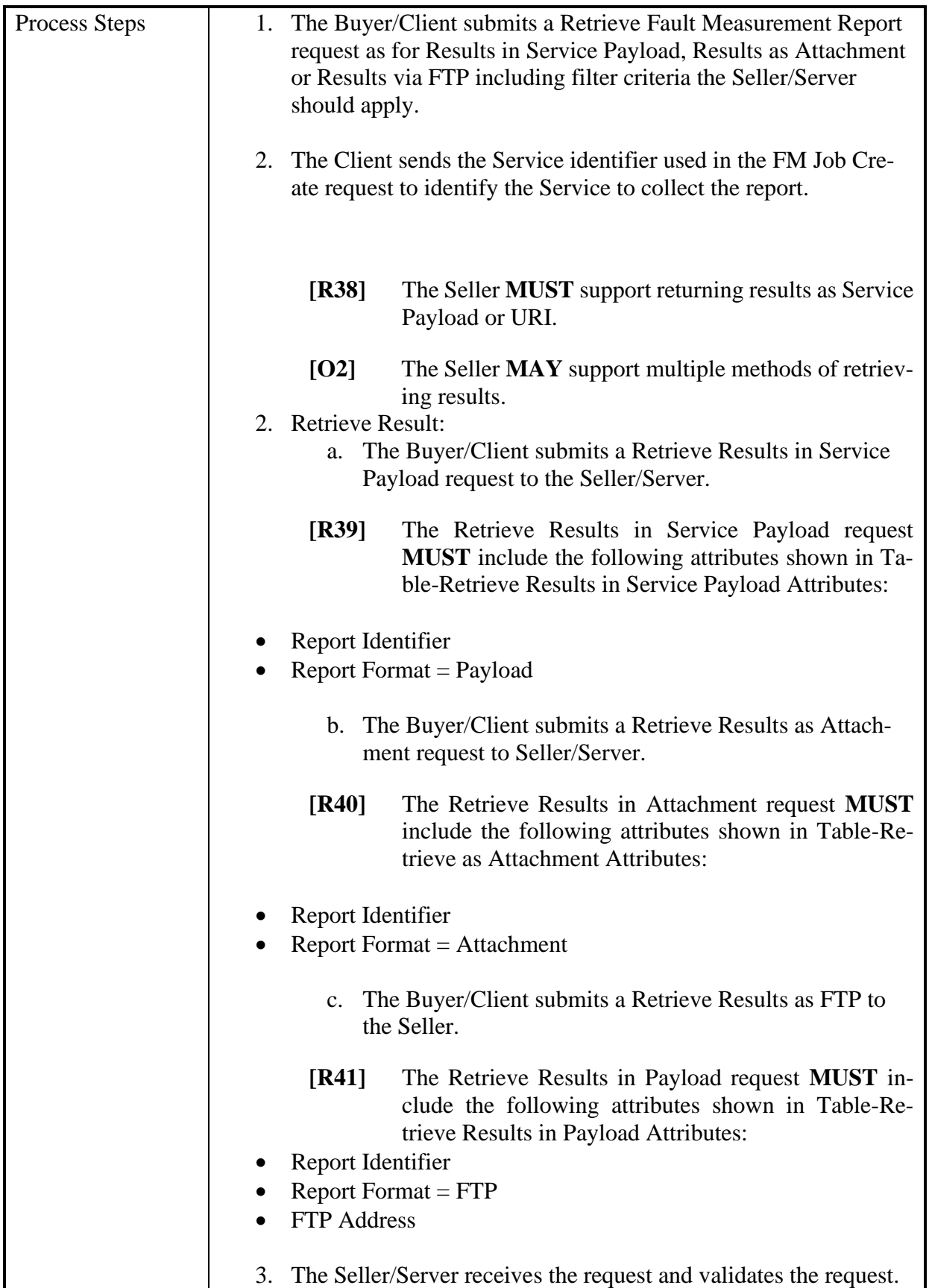

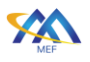

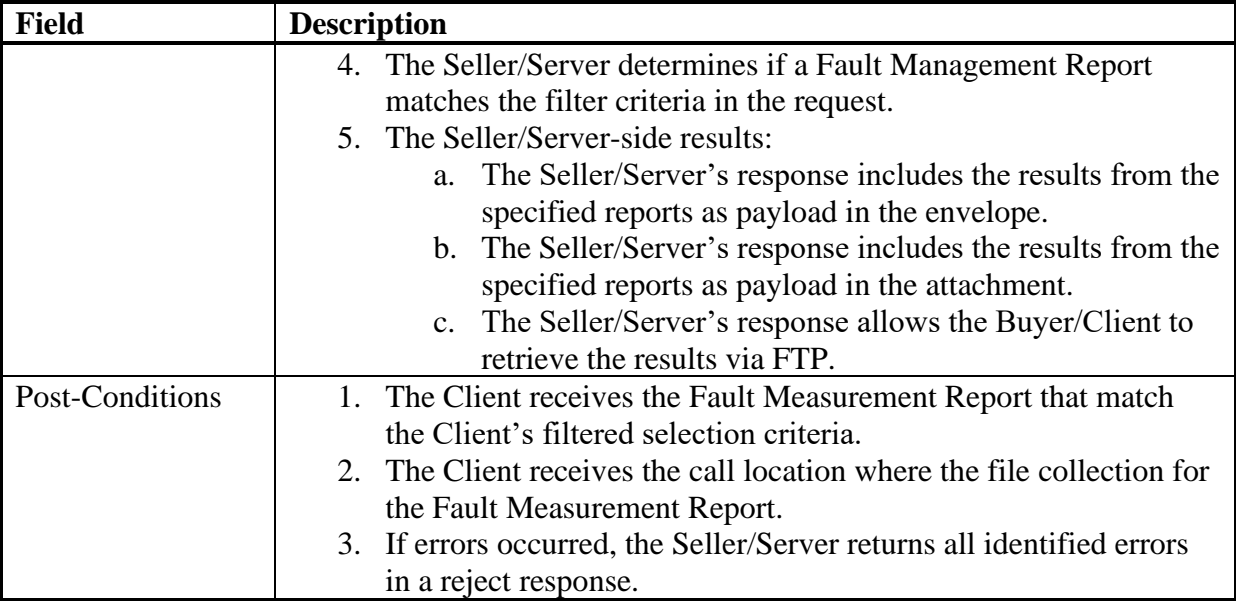

### 523 **Table 17-Collect Fault Measurement Report Use Case**

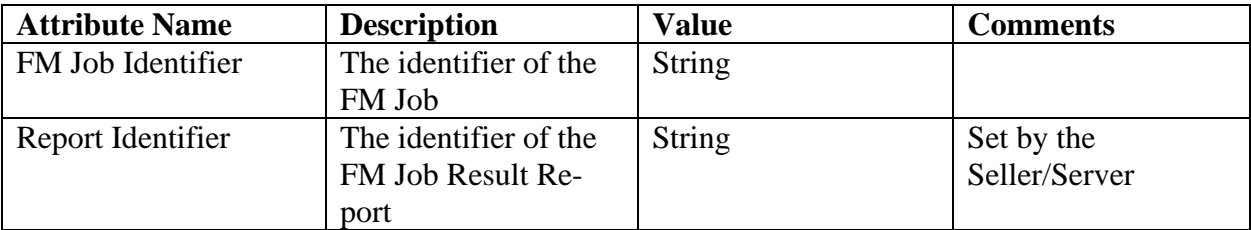

# 524 **Table 18-FM Job Results**

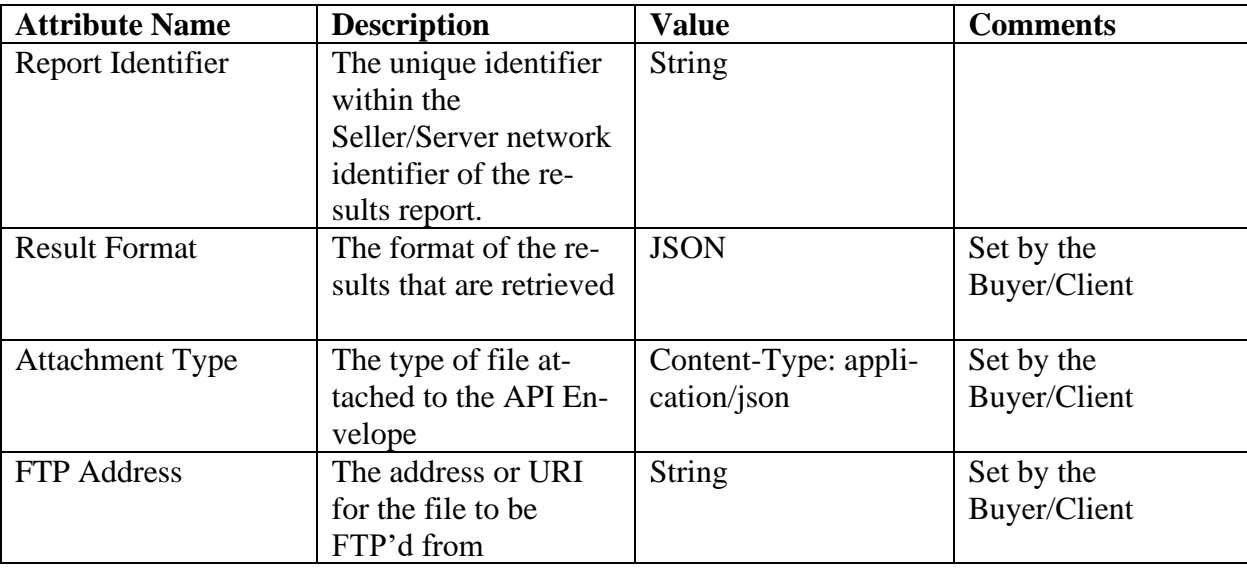

# 525 **Table 19-Retrieve Fault Management Results in Payload Attributes**

526 **[R42]** The results regardless of the format **MUST** contain the FM results as specified 527 with FM Job request.

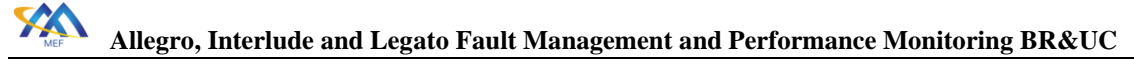

# **11 Performance Monitoring Use Cases**

- The Use Cases for Performance Monitoring are defined in this section. The Service Level Speci-
- fication describes the performance objectives for the performance of conformant traffic (i.e.,
- frames, packets) that flow over a VC (i.e., EVC, IPVC, etc.). For example, objectives specified
- in the SLS might be specified for frame or packet delay (latency). The performance objectives
- specified in the SLS often form part of a Service Level Agreement (SLA), which can also spec-
- ify penalties for the SP or Operator providing the service if the objectives are not met. The PM use cases are divided into the following specific operations: PM Profiles, PM Jobs, and PM Col-
- 
- lections. There are three types of PM Jobs Proactive, On-Demand and Passive.
- 

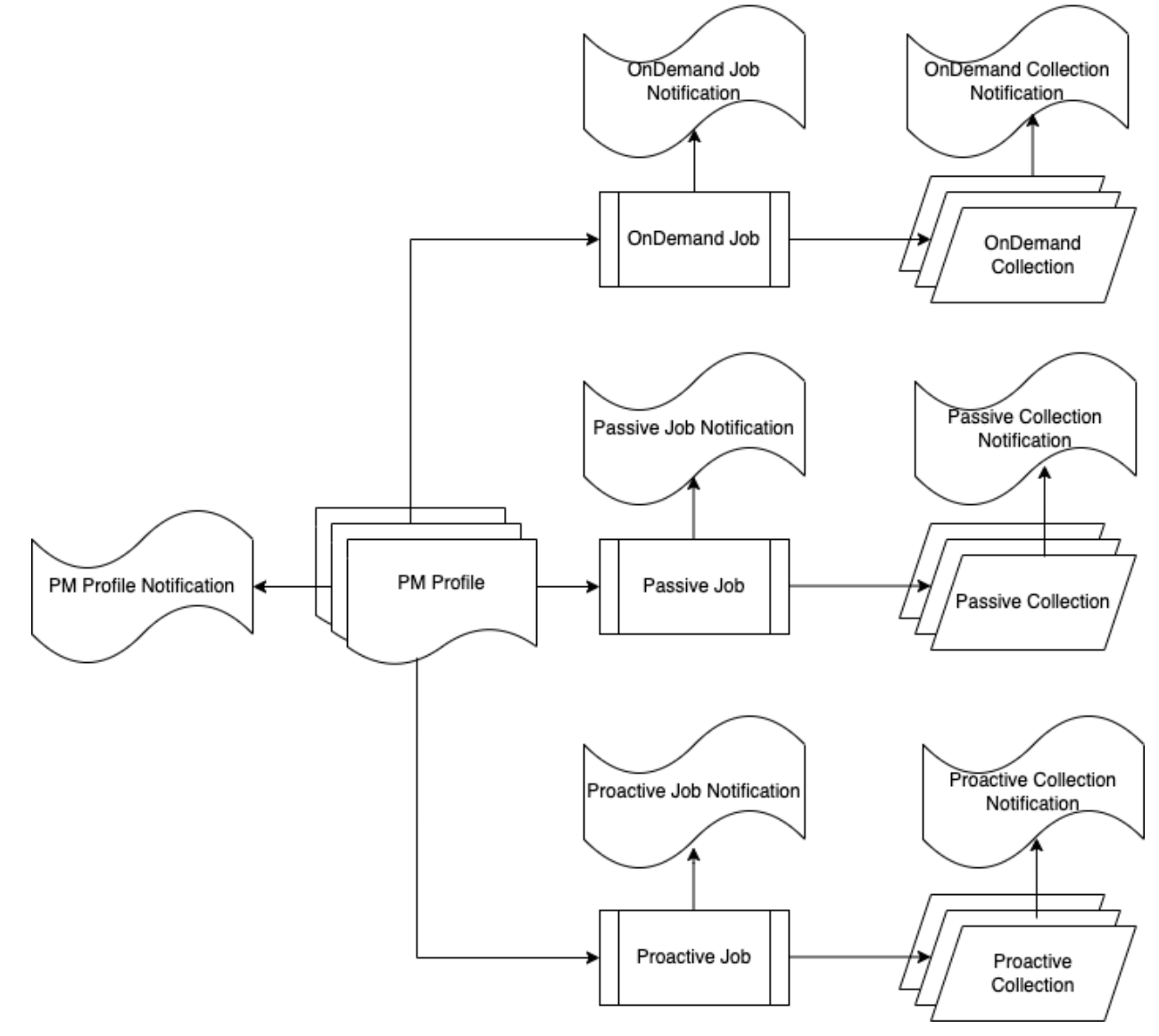

# **Figure 3-Performance Monitoring Process Diagram**

 PM Profile provisioning is the lifecycle process of defining performance attributes of a PM Pro- file. A PM Profile Notification is defined such that a client can subscribe to PM Profile Notifica-tions and be asynchronously informed when PM Profiles are created, modified, or deleted.

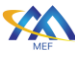

 Jobs are responsible for the provisioning of measurement intervals, schedules, and performance objectives. Performance objectives are typically associated with an SLS but can be used for an On-Demand Job for making measurements as part of a troubleshooting procedure. There are three types of Jobs – Proactive, On-Demand and Passive, with the time schedule of the Job being the main difference between Proactive and On-Demand. Passive is discussed in detail later in [12.](#page-71-0) The Proactive PM Job is in support of provisioning an SLS between one or more ordered pairs. An individual PM Job is assigned to each ordered pair. An ordered pair is an association between two end points. An On-Demand PM Job is typically a single run or non-continual run performed during service assurance. A Proactive PM Job is typically in support of a SLS measurement and will run indefi- nitely, while an On-Demand is a short duration performance management test. On-Demand PM Job has an end date while Proactive PM Job runs indefinitely.

 Proactive, On-Demand and Passive PM Jobs use PM Profiles for the provisioning lifecycle. The performance objectives include, but are not limited to frame/packet delay, frame/packet loss ra- tio, inter-frame/packet delay variation. A PM Profile can be reused for multiple Proactive, On- Demand and Passive PM Jobs or can be created for a specific Proactive, On-Demand or Passive PM Jobs. Proactive, On-Demand and Passive PM Jobs support Notifications. A client can sub-

 scribe to these respective Notifications and be asynchronously informed when a Job is created, deleted, or modified.

 The proactive, On-Demand and Passive Collections are where a client requests the retrieval of performance management and/or fault management reports. Both the Proactive, On-Demand and Passive Collections support Notifications. A client can subscribe to these Notifications and be asynchronously notified when a Collection is ready for retrieval.

 There are no restrictions on a Proactive and On-Demand PM Job running on the same Service. For example, a Proactive PM Job could be associated with SLA during Service Activation. While the Service is active a Service Assurance-based On-Demand PM Job may be requested to

immediate (real-time) feedback purposes. A Passive PM Job can be associated with a Service or

Entity (i.e., Interface, Port, VLAN). An Entity is defined as an object other than a Service that

can be monitored and have associated telemetry.

# **11.1 Performance Monitoring Profiles Use Cases**

 This section defines the use cases that support Performance Monitoring (PM) Profiles. PM Profiles are a mechanism used to simplify the PM Job provisioning. Some or all attributes of a PM Job are defined in the PM Profiles which can be centralized and leveraged across multiple job requests. See [Table 21-Create PM Profile Attributes.](#page-45-0) A PM Profile can be used for multiple PM Jobs, or it can be for a specific PM Job.

 *NOTE: Threshold Crossing Alerts (TCAs) can be provisioned within the context of an PM Pro-file provisioning.* 

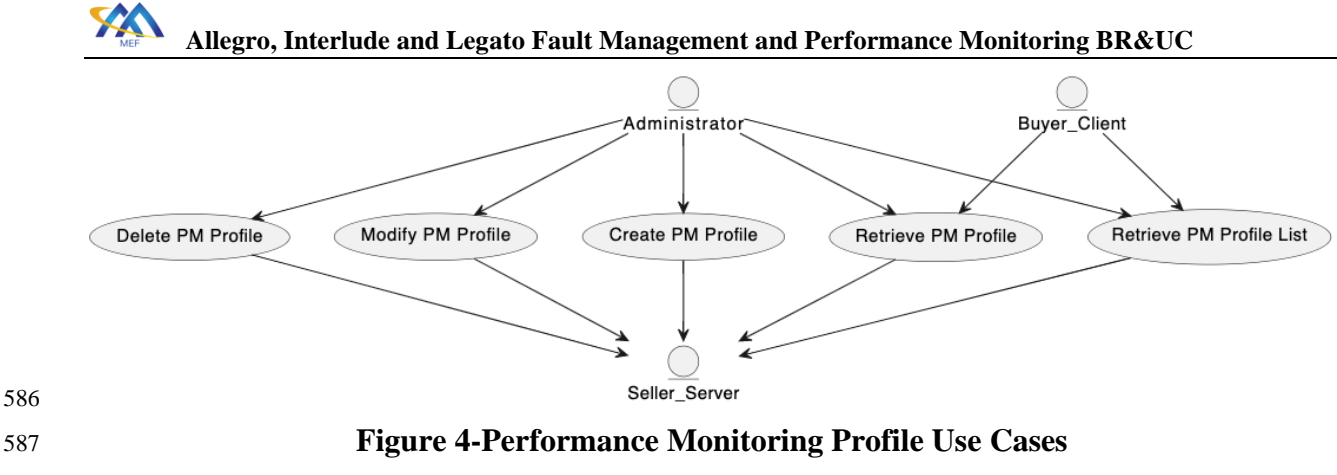

588 The Administrator can create, retrieve, modify, and delete PM Profiles. The Seller/Server is re-

589 sponsible for interpreting the Client PM Profile requests and performing any necessary intra-

590 Seller/Server and inter-Seller/Server communications to assure the Clients request are met.

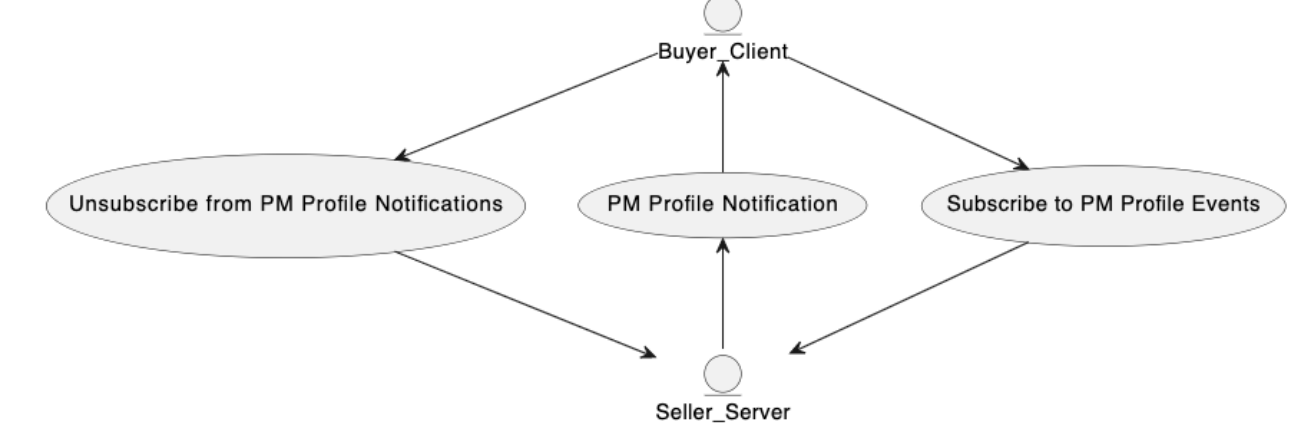

591

# 592 **Figure 5-Performance Monitoring Profile Notification Use Cases**

 The Buyer/Client can subscribe, unsubscribe to and from PM Profile Notifications. In the case of a Partner providing Profiles, the Service Provider will subscribe to PM Profile Notifications and the Partner will send corresponding Notifications. These scenarios are dependent upon the IRP on the operation of Notifications and actors. The Seller/Server (SOF) is responsible for providing PM Profile Notifications to the Client (BA) specified callback.

# 598 **11.1.1 Create Performance Monitoring Profile Use Case**

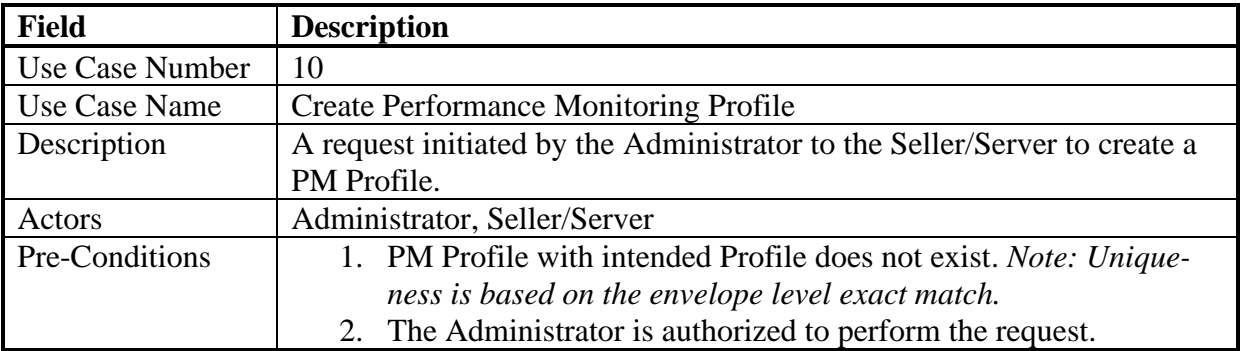

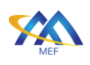

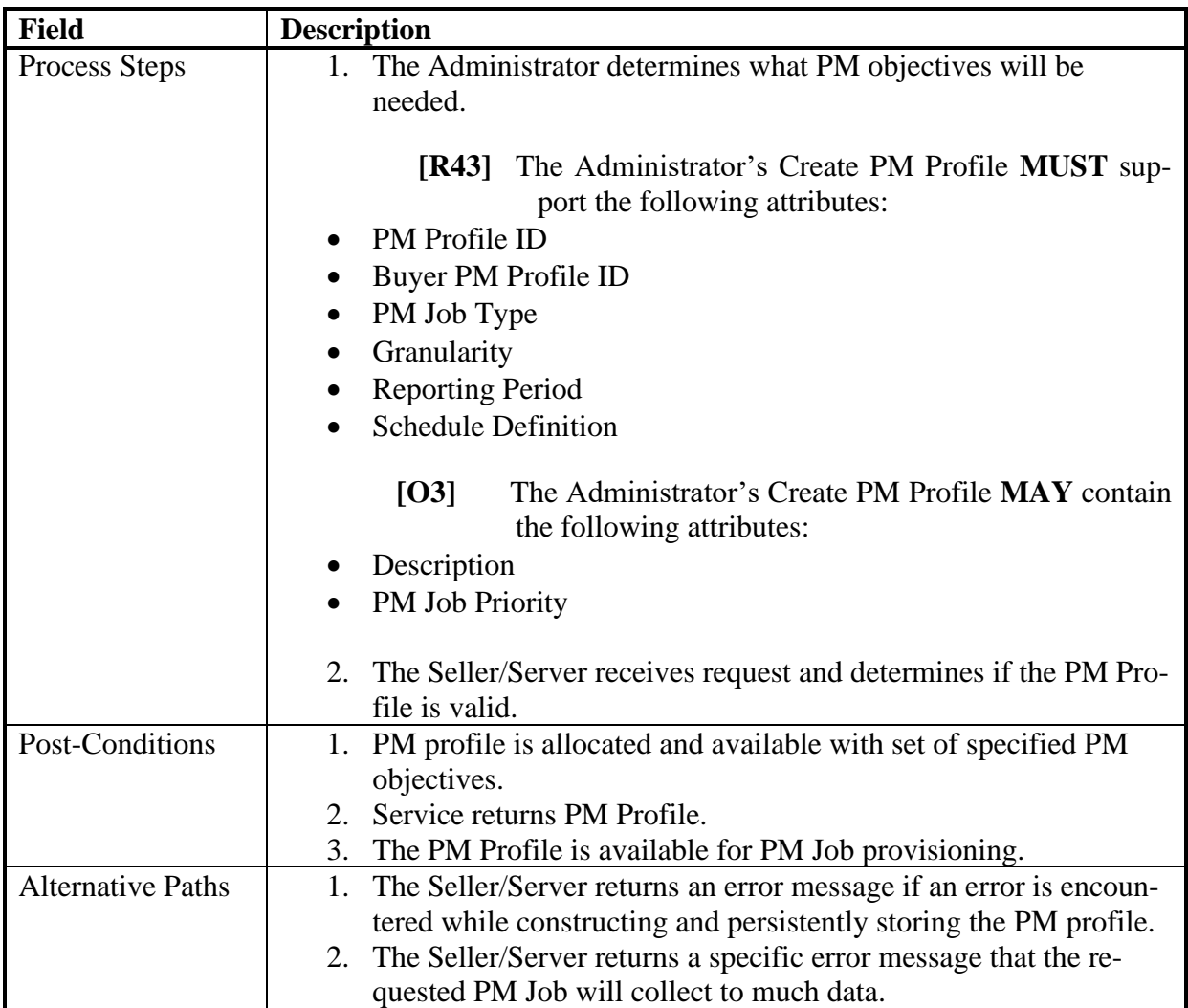

# 599 **Table 20-Create PM Profile Use Case**

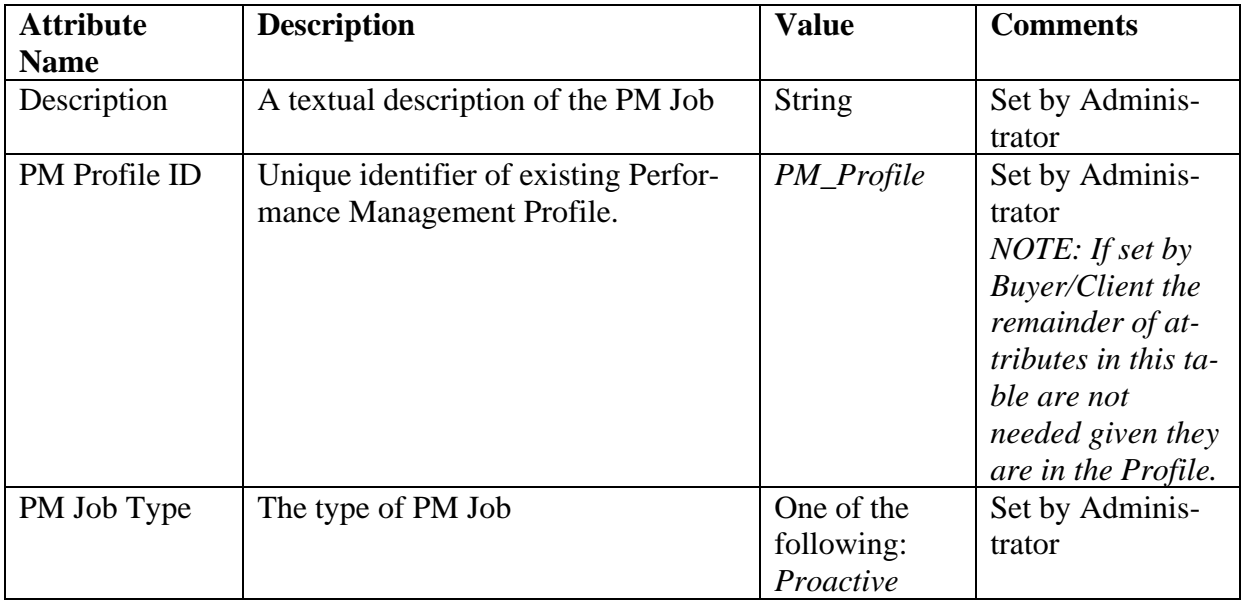

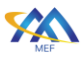

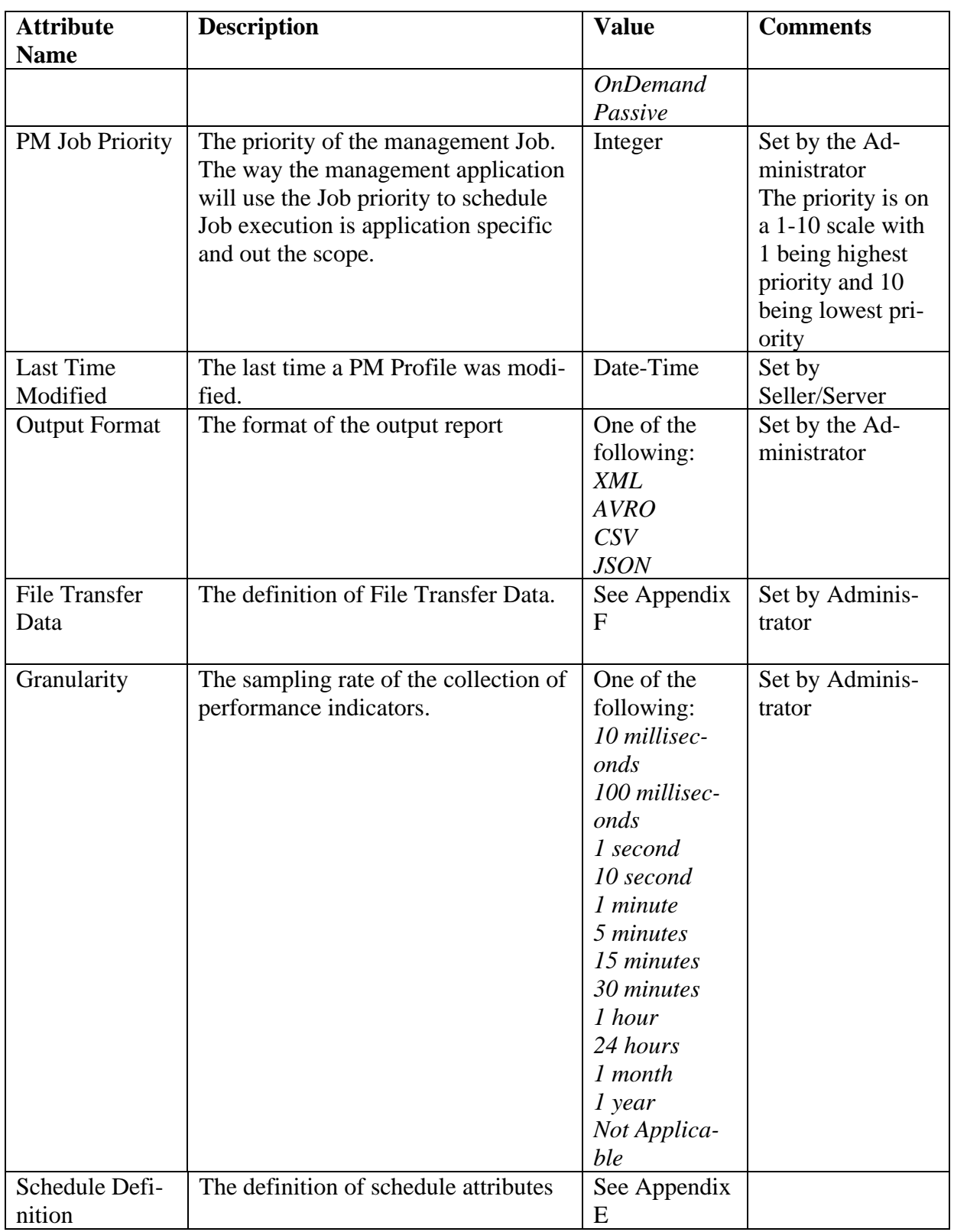

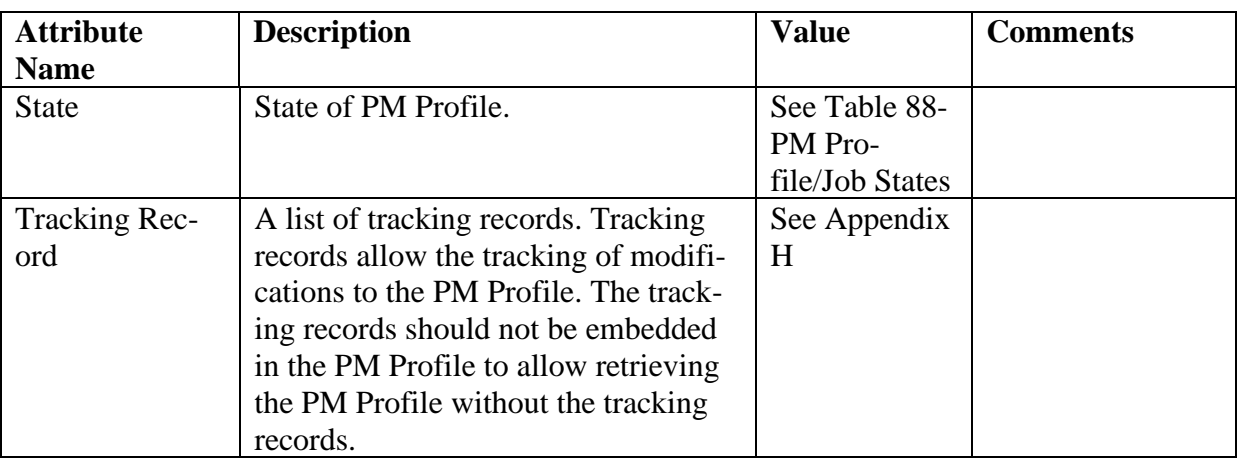

# <span id="page-45-0"></span>600 **Table 21-Create PM Profile Attributes**

## 601 **11.1.2 Retrieve Performance Monitoring Profile List Use Case**

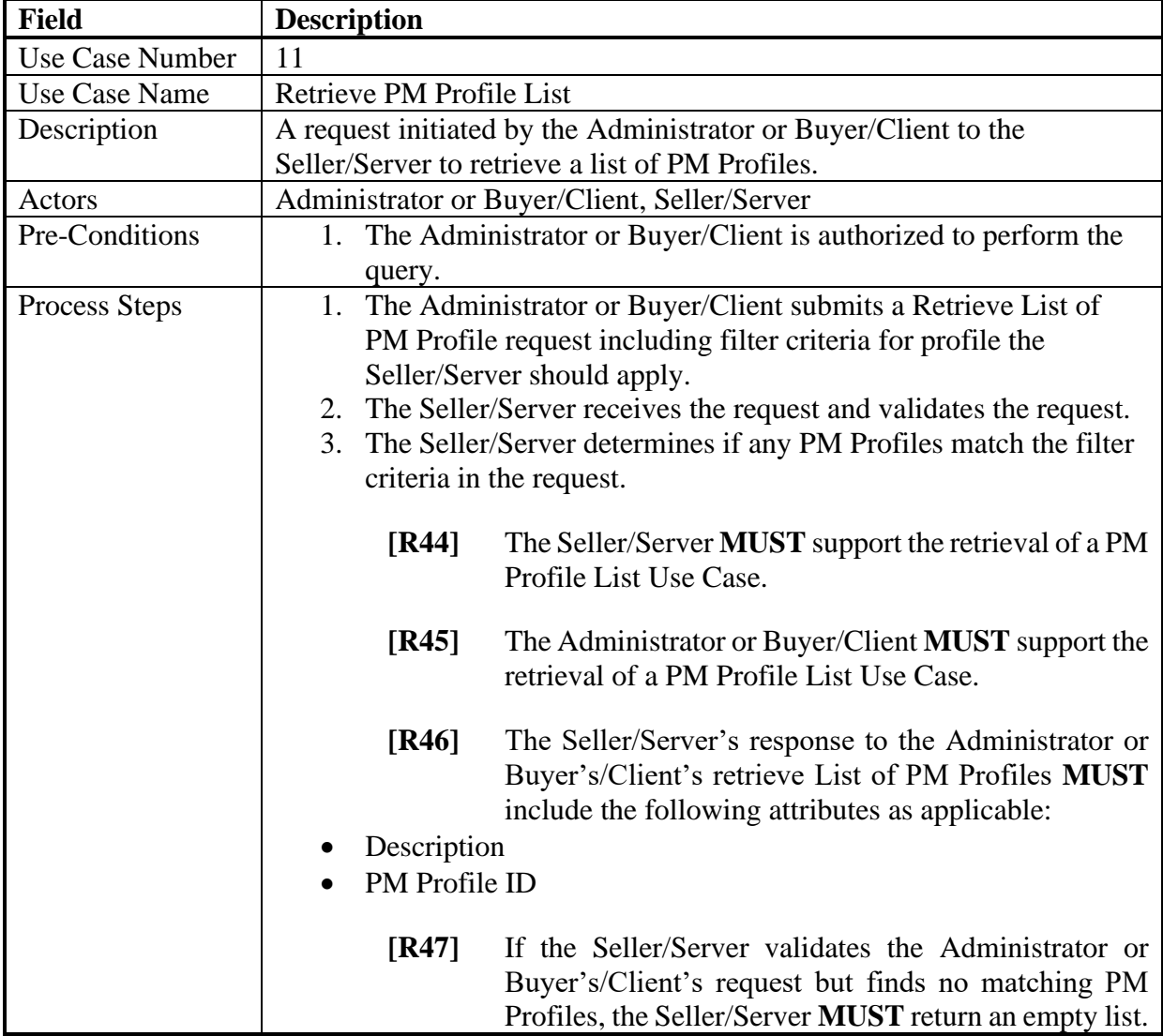

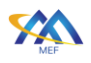

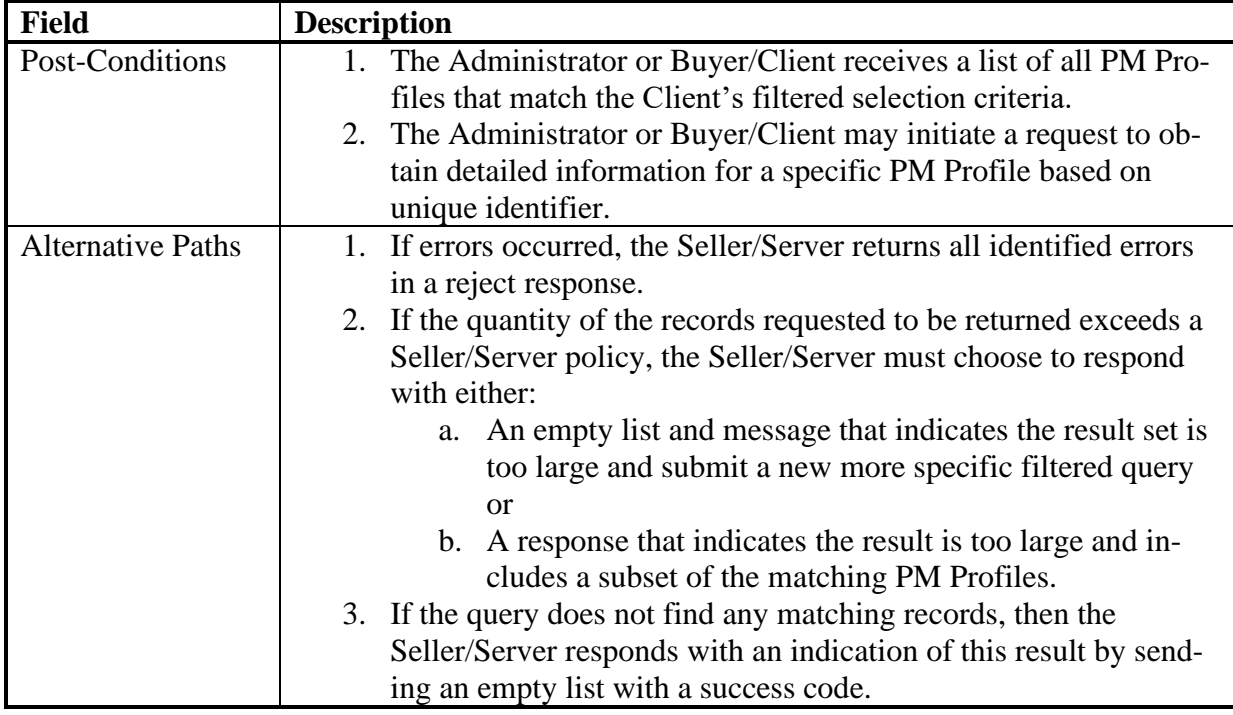

## 602 **Table 22-Retrieve PM Profile List Use Case**

#### 603 **11.1.3 Retrieve Performance Monitoring Profile by Profile Identifier Use Case**

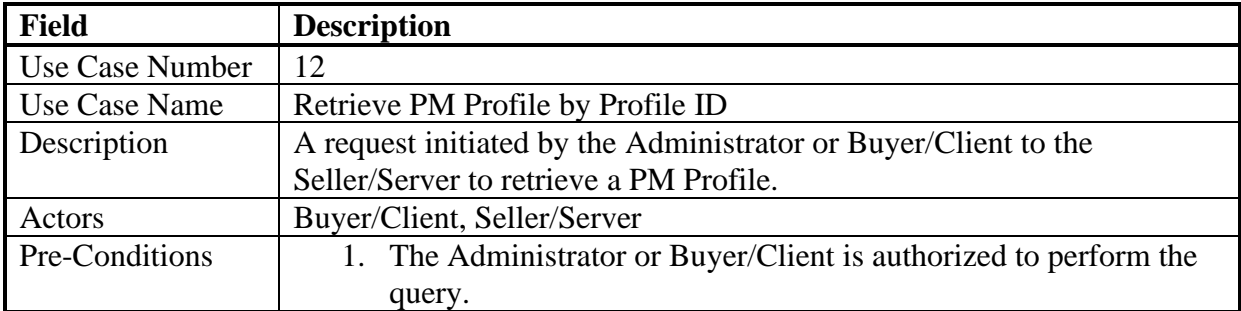

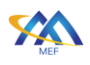

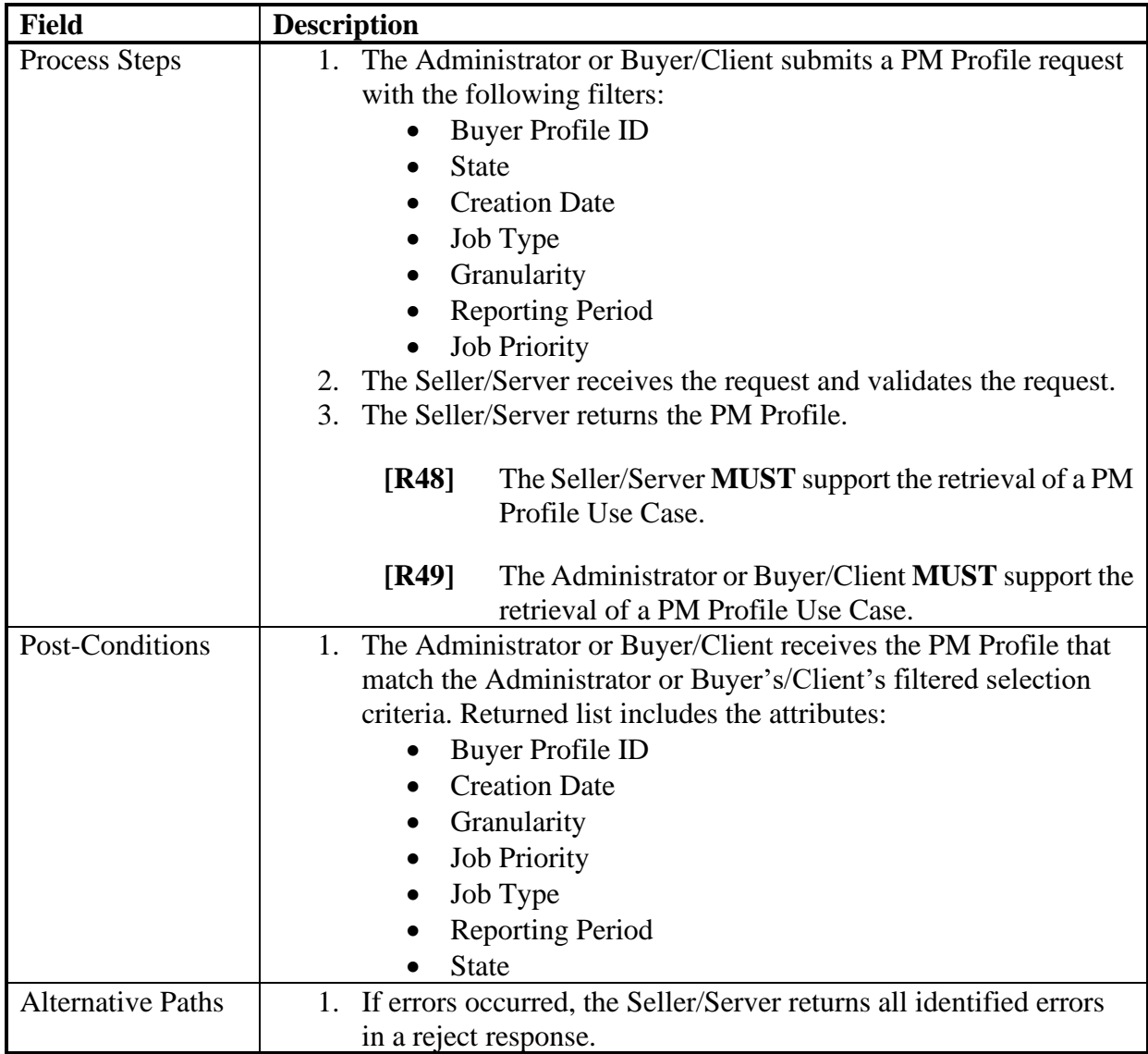

# 604 **Table 23-Retrieve PM Profile Use Case**

#### 605 **11.1.4 Modify Performance Monitoring Profile Use Case**

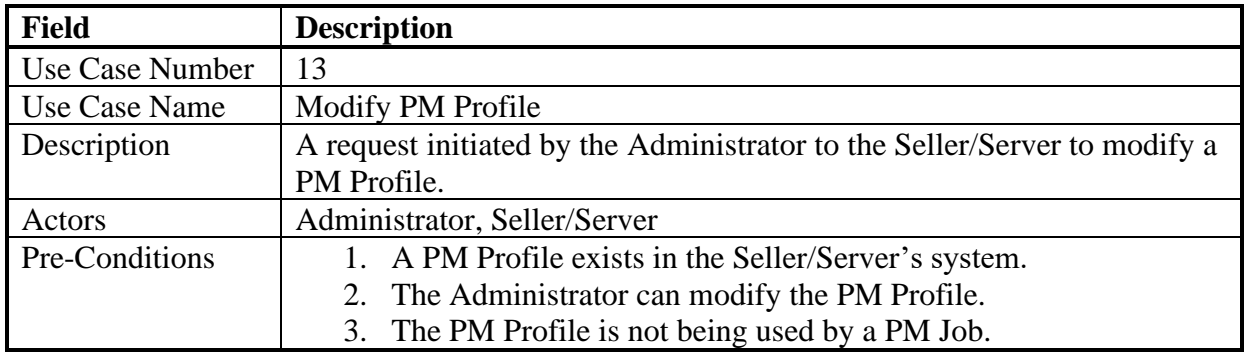

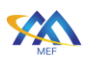

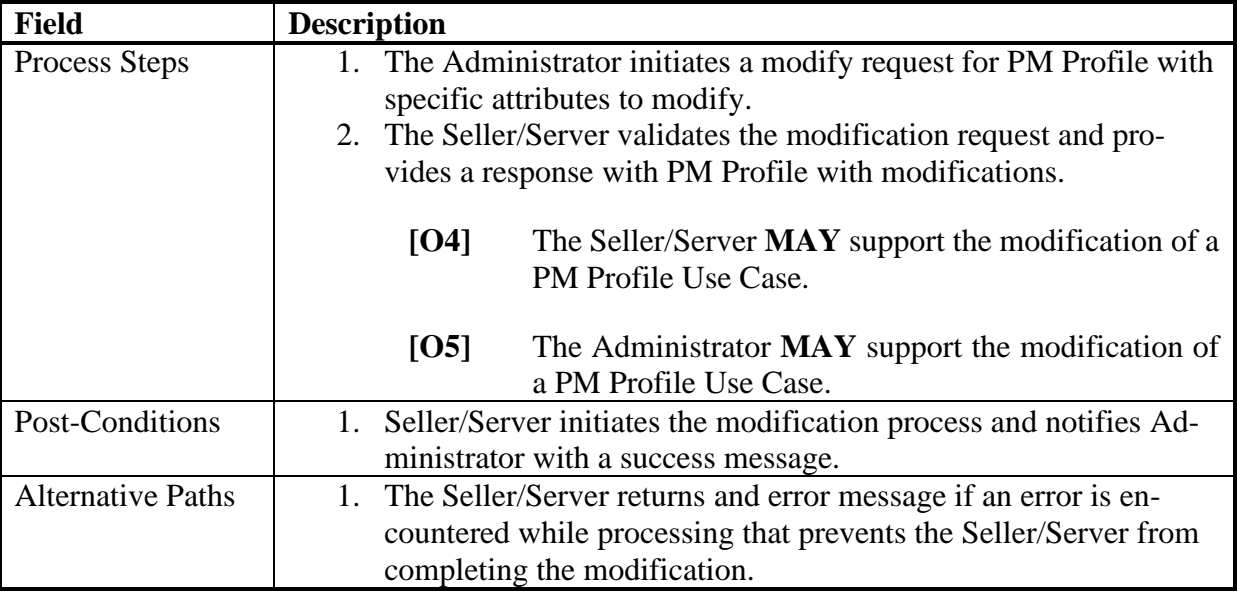

# 606 **Table 24-Modify PM Profile Use Case**

# 607 **11.1.5 Delete Performance Monitoring Profile Use Case**

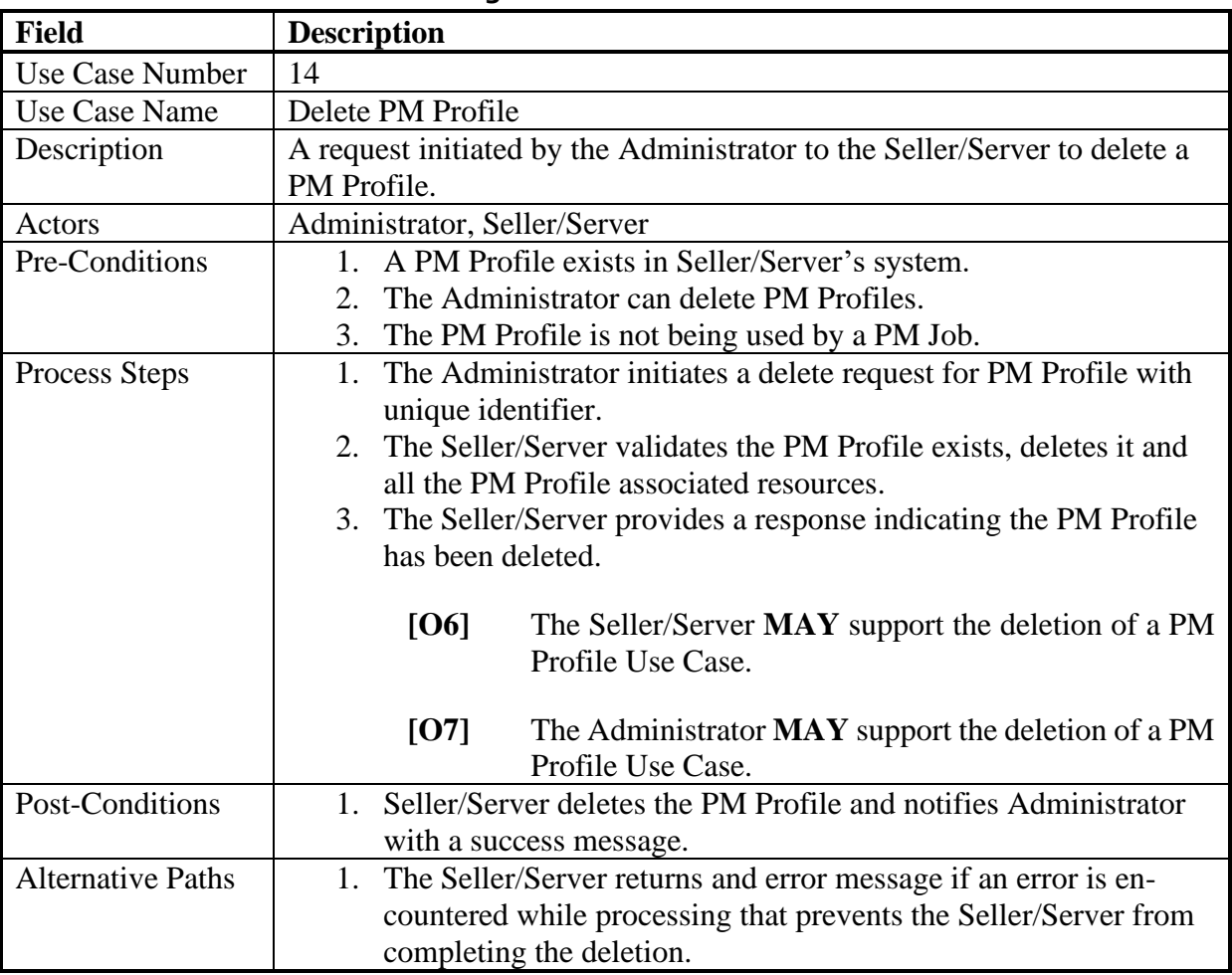

# 608 **Table 25-Delete PM Profile Use Case**

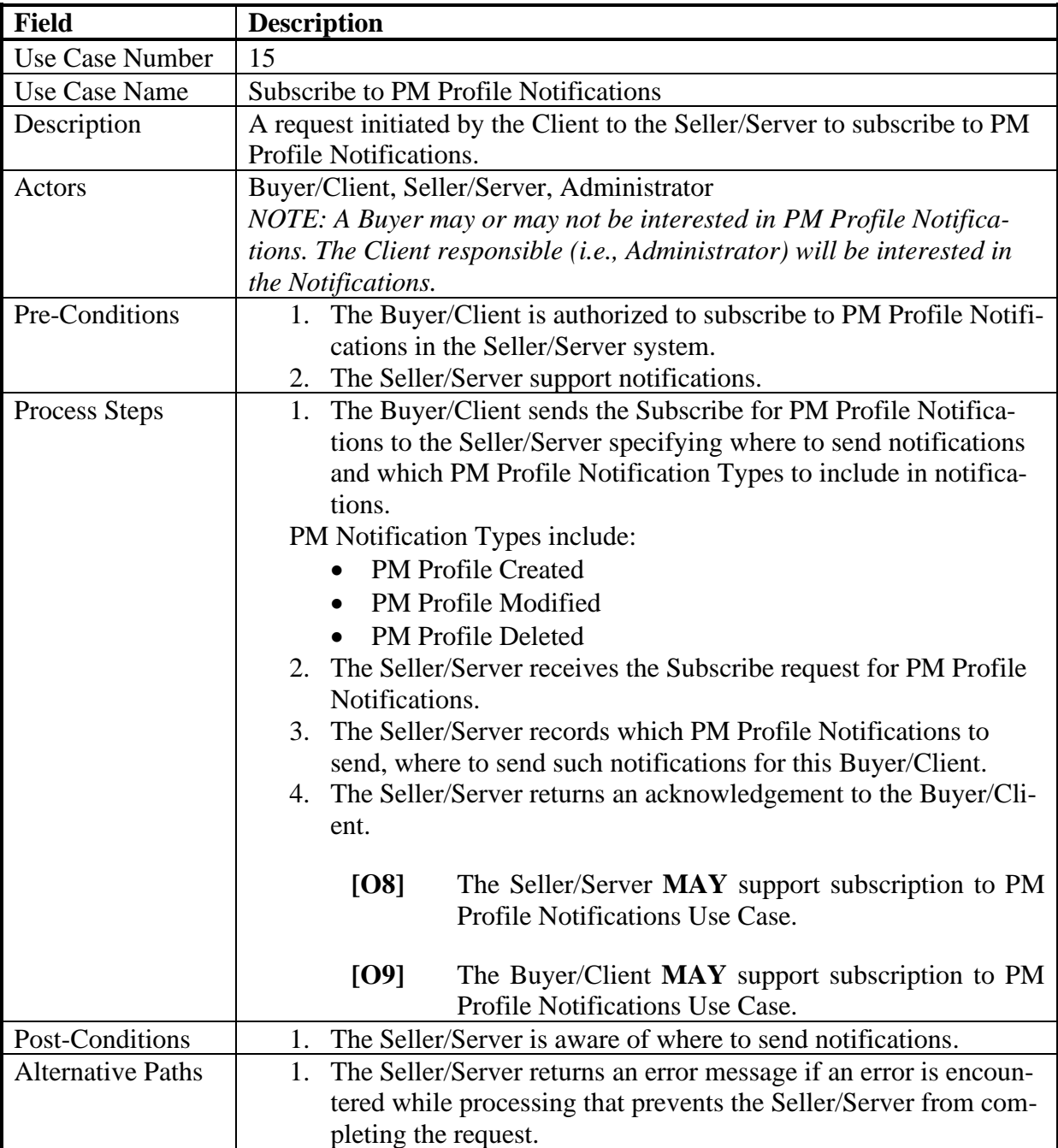

### 609 **11.1.6 Subscribe to Performance Monitoring Profile Notifications Use Case**

# 610 **Table 26-Subscribe to PM Profile Notifications Use Case**

#### 611 **11.1.7 Performance Monitoring Profile Notifications Use Case**

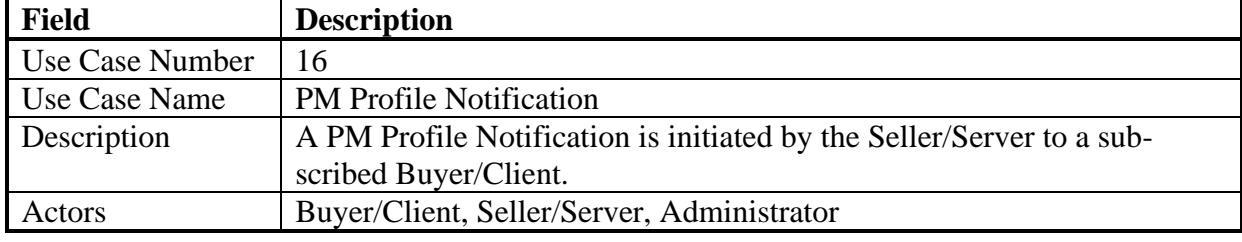

[MEF 133.1](#page-0-0) © MEF Forum 2023. Any reproduction of this document, or any portion thereof, shall contain the following statement: "Reproduced with permission of MEF Forum." No user of this document is authorized to modify any of the information contained herein. Page 41

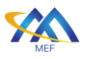

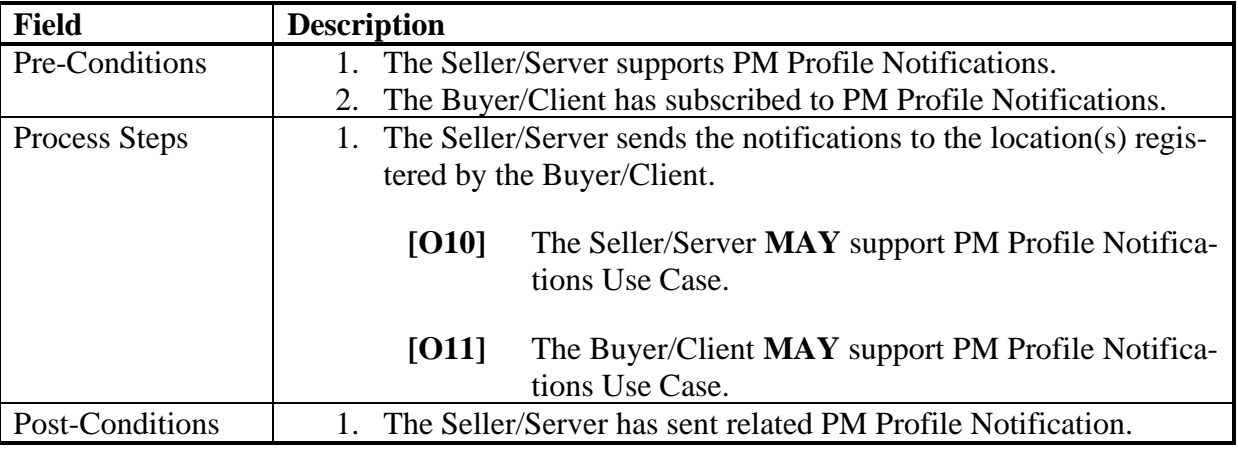

# 612 **Table 27-PM Profile Notifications Use Case**

# 613 **11.1.8 Unsubscribe from Performance Monitoring Profile Notifications Use Case**

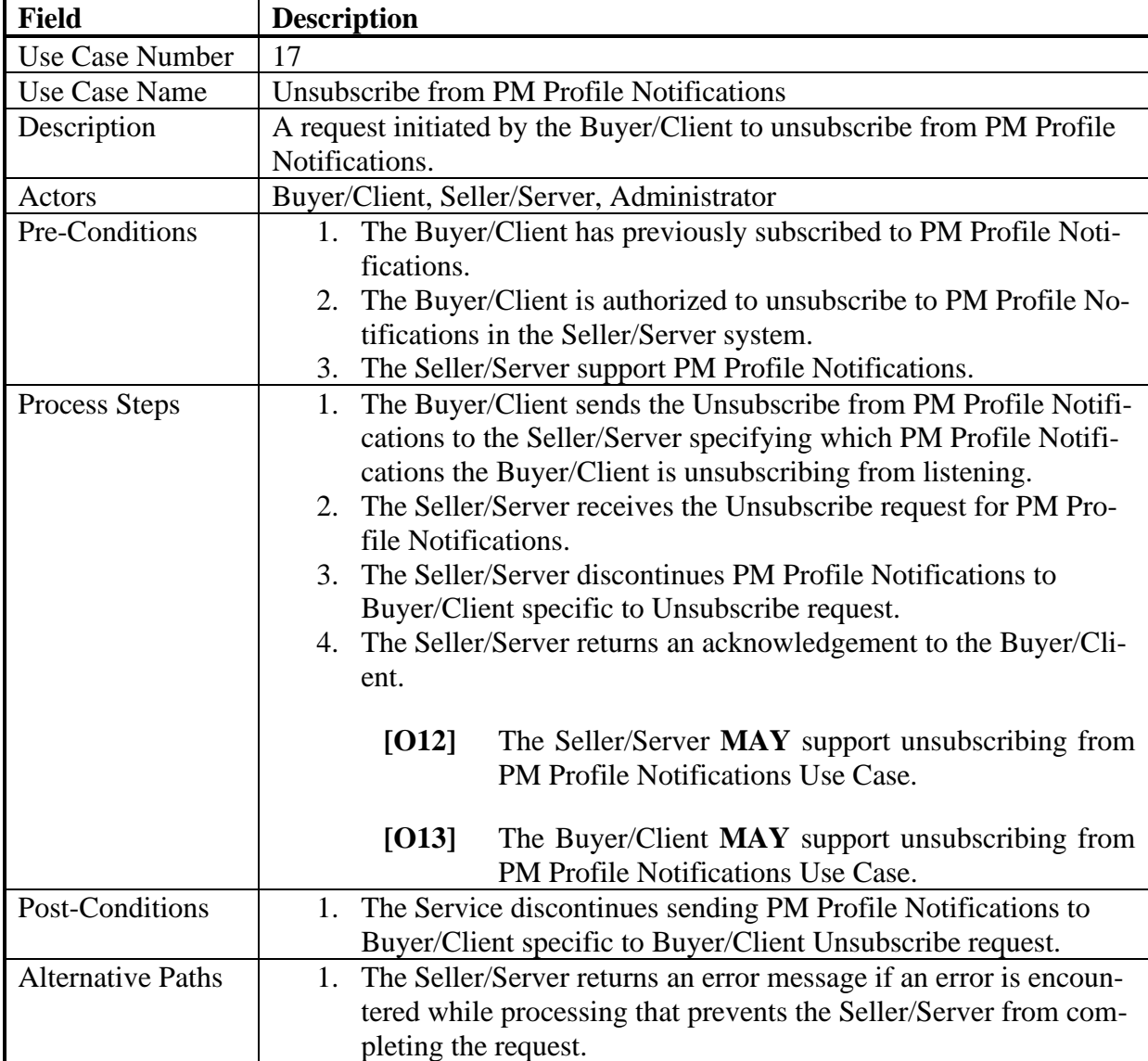

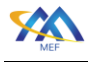

**Table 28-Unsubscribe from PM Profile Notifications Use Case**

# **11.2 Performance Monitoring Job, Collection and Notification Use Cases**

 A Performance Monitoring Job is where the client specifies the performance monitoring objec- tives specific to each measurement point which could be an ordered pair (i.e., two UNIs) or an entity (i.e., port). An ordered pair is an association between two end points. A PM Job has start and stop times specified in the schedule definition.

 *NOTE: A customer could have multiple services each with an associated PM Job. Each PM Job would have it associated measurement point(s).* 

For the cases where the SLS is an attribute of the VC (Virtual Circuit) it is not necessary for a

- Proactive PM Job provisioning [\[Appendix A\]](#page-130-0). This use case results in a Collect PM Report with-
- out an associated PM Job reference. However, the Legato/Allegro/Interlude IRP could be used
- for PM Profile or Job provisioning. The PM Job implemented at MEF LSO Legato/Allegro/In-
- terlude is specific to an implementation that is using a Legato/Allegro/Interlude Performance
- Management Provisioning process.

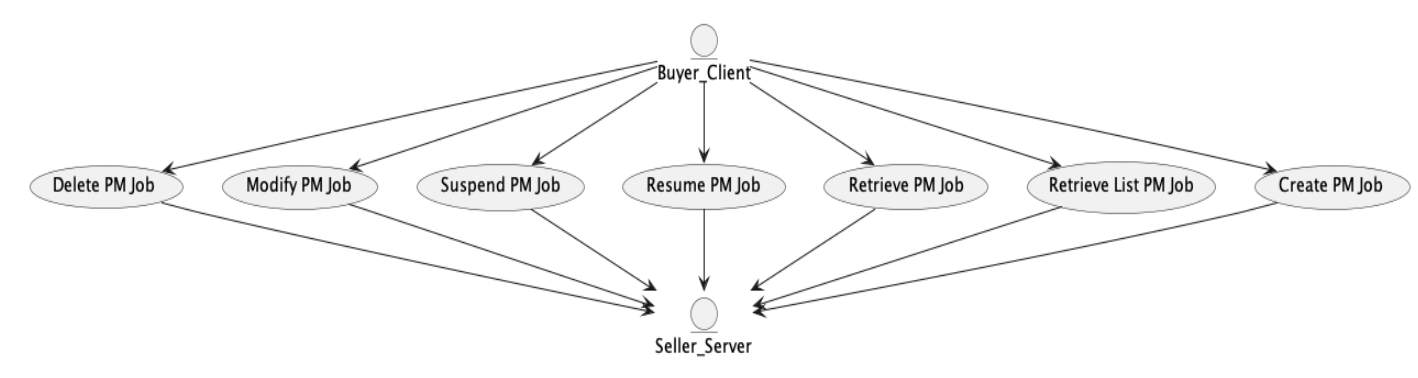

```
631
```
# **Figure 6-PM Job Use Cases**

The Buyer/Client can create, retrieve, modify, and delete PM Jobs. The PM Jobs should result in

Performance Management collections that will provide the Buyer/Client with performance objec-

 tive results. A PM Profile does not need to be used if the Buyer/Client decides to communicate all attributes associated with a PM Job. The Seller/Server is responsible for interpreting the PM Job

requests and performing the necessary intra-SOF and inter-SOF communications to assure the

Buyer/Client requests are met.

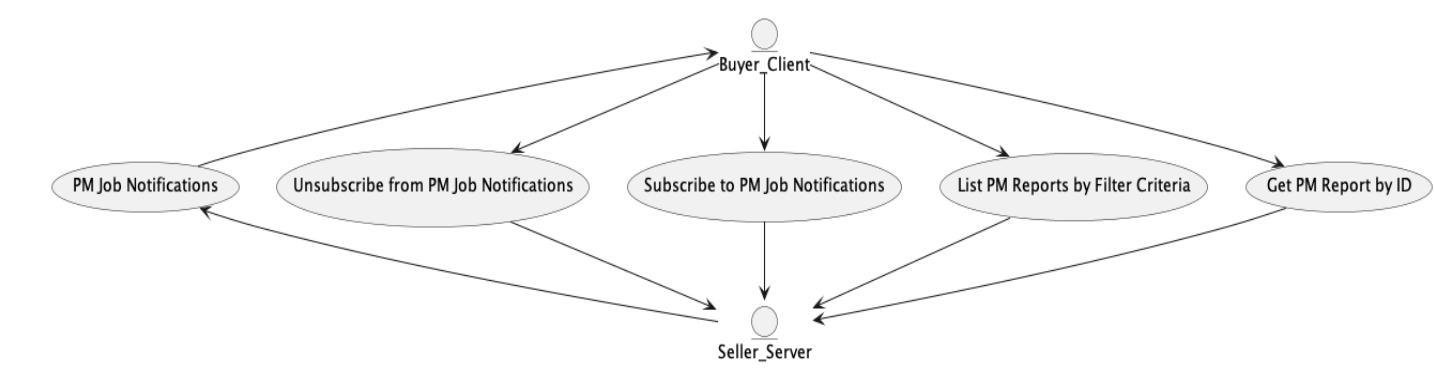

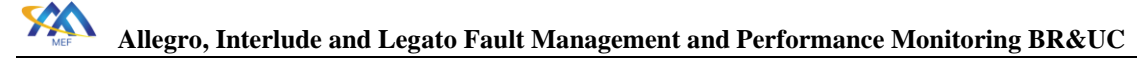

# 640 **Figure 7-PM Job Notification and Collection Use Cases**

 The Buyer/Client can subscribe, unsubscribe to and from PM Job/Collection Notifications. The Seller/Server is responsible for providing PM Job Notifications to the Buyer/Client specified callback. The Buyer/Client can perform Performance Management collections based on previ- ously requested PM Jobs. The Collect Performance Management Use Case is responsible for the report(s) collection which will have the actual results of the performance measurement attributes specified in the Create PM Job Use Case. There is a Use Case for retrieving PM Job which will have the performance measurement objectives and schedule attributes.

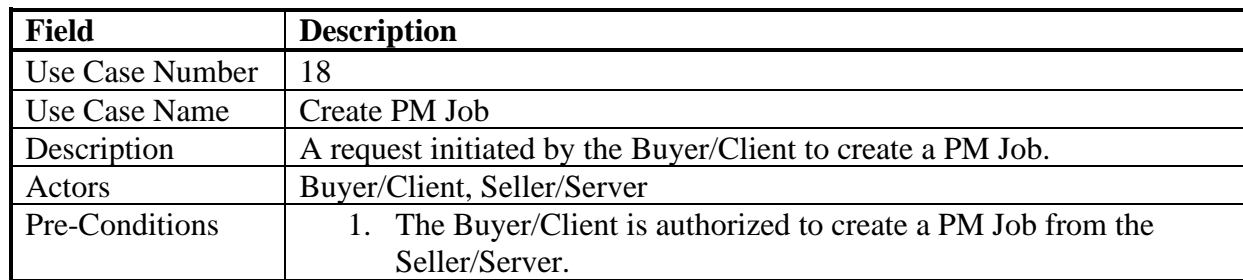

#### 648 **11.2.1 Create PM Job Use Case**

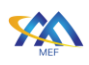

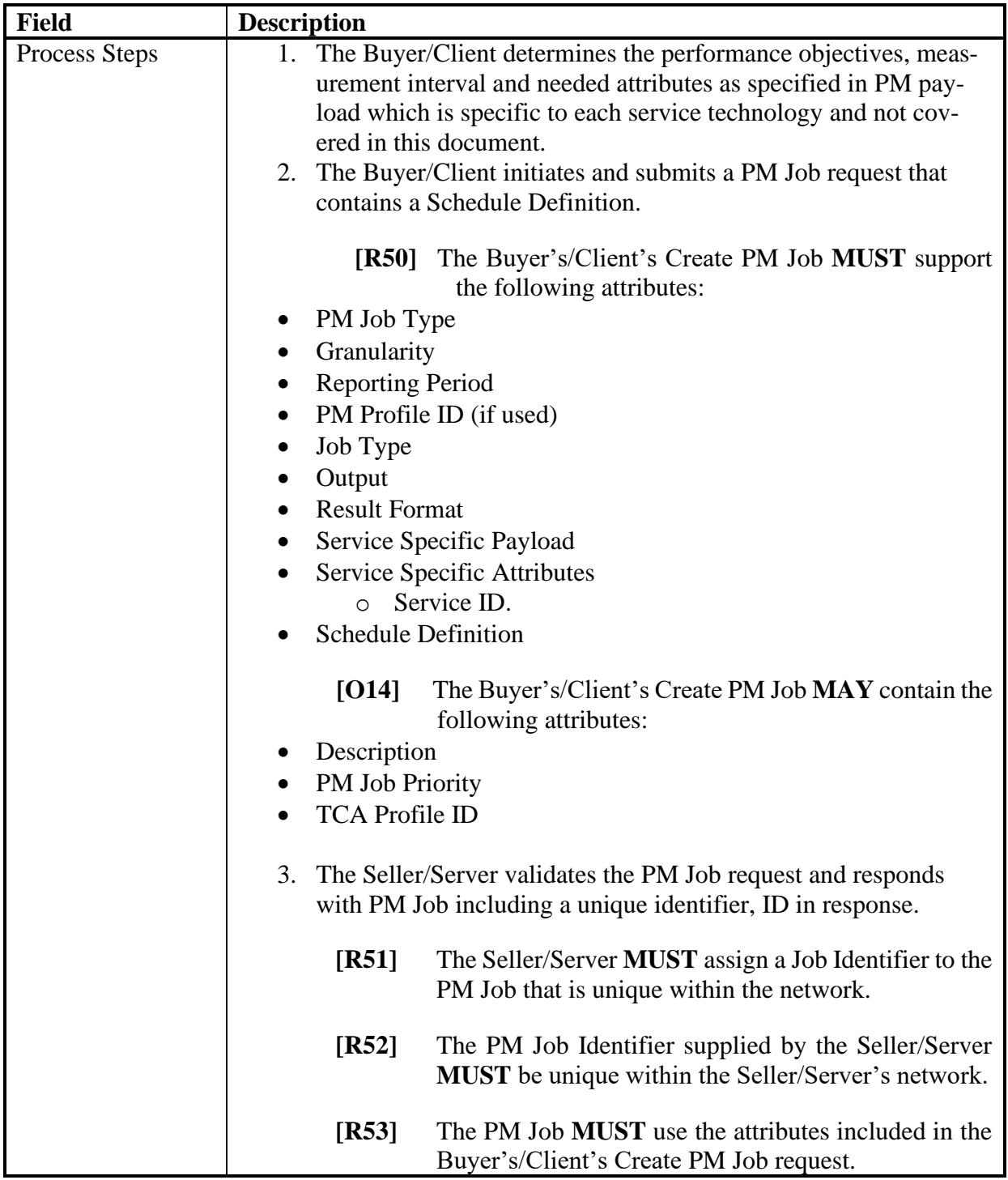

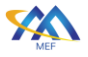

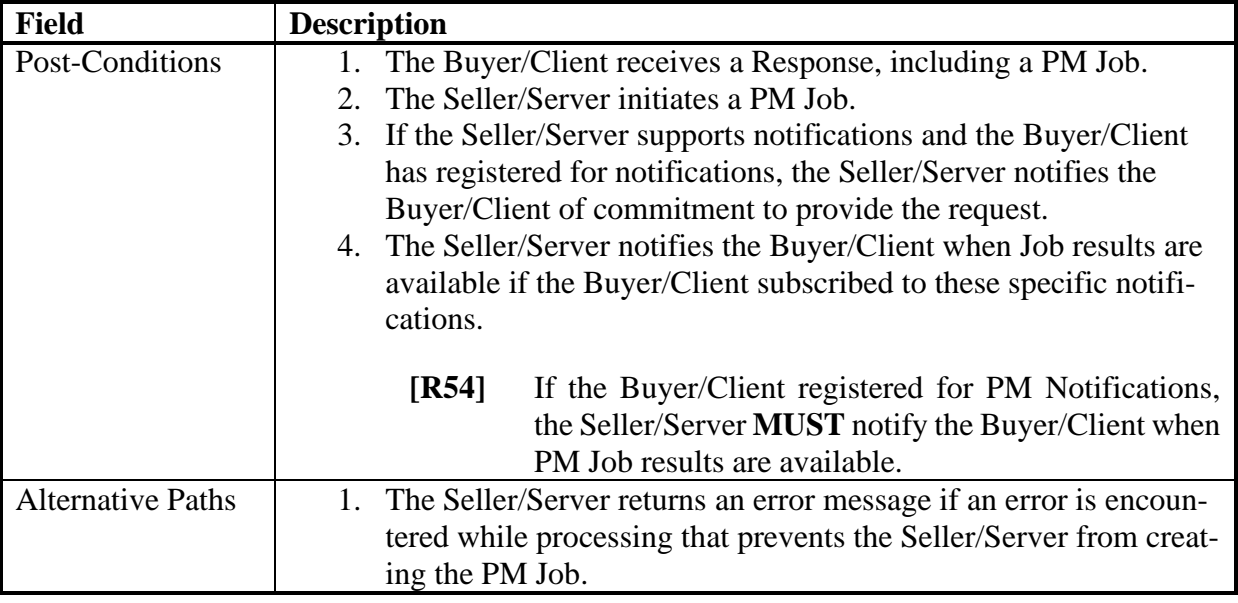

650

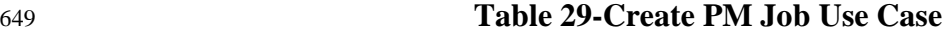

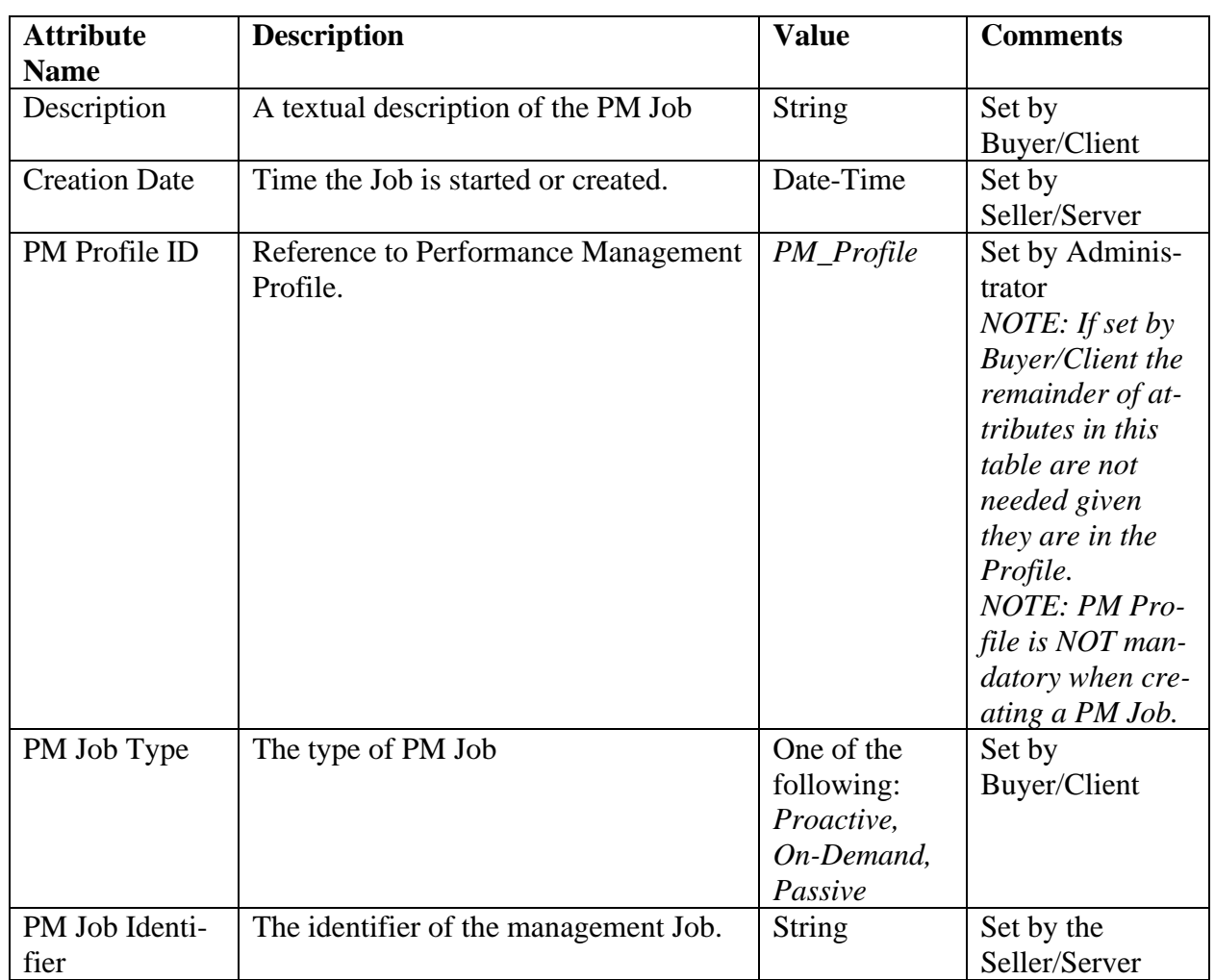

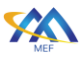

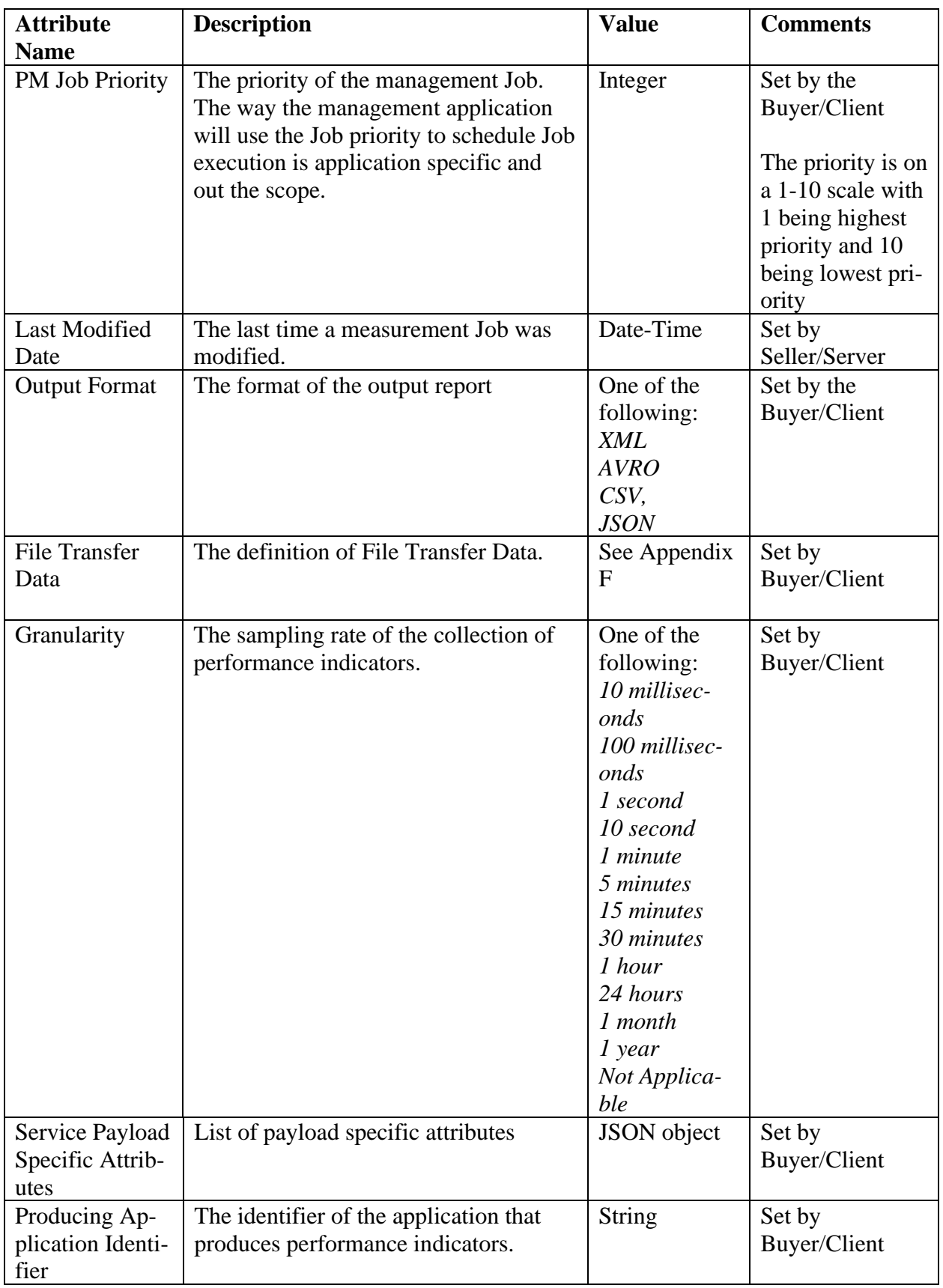

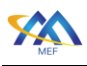

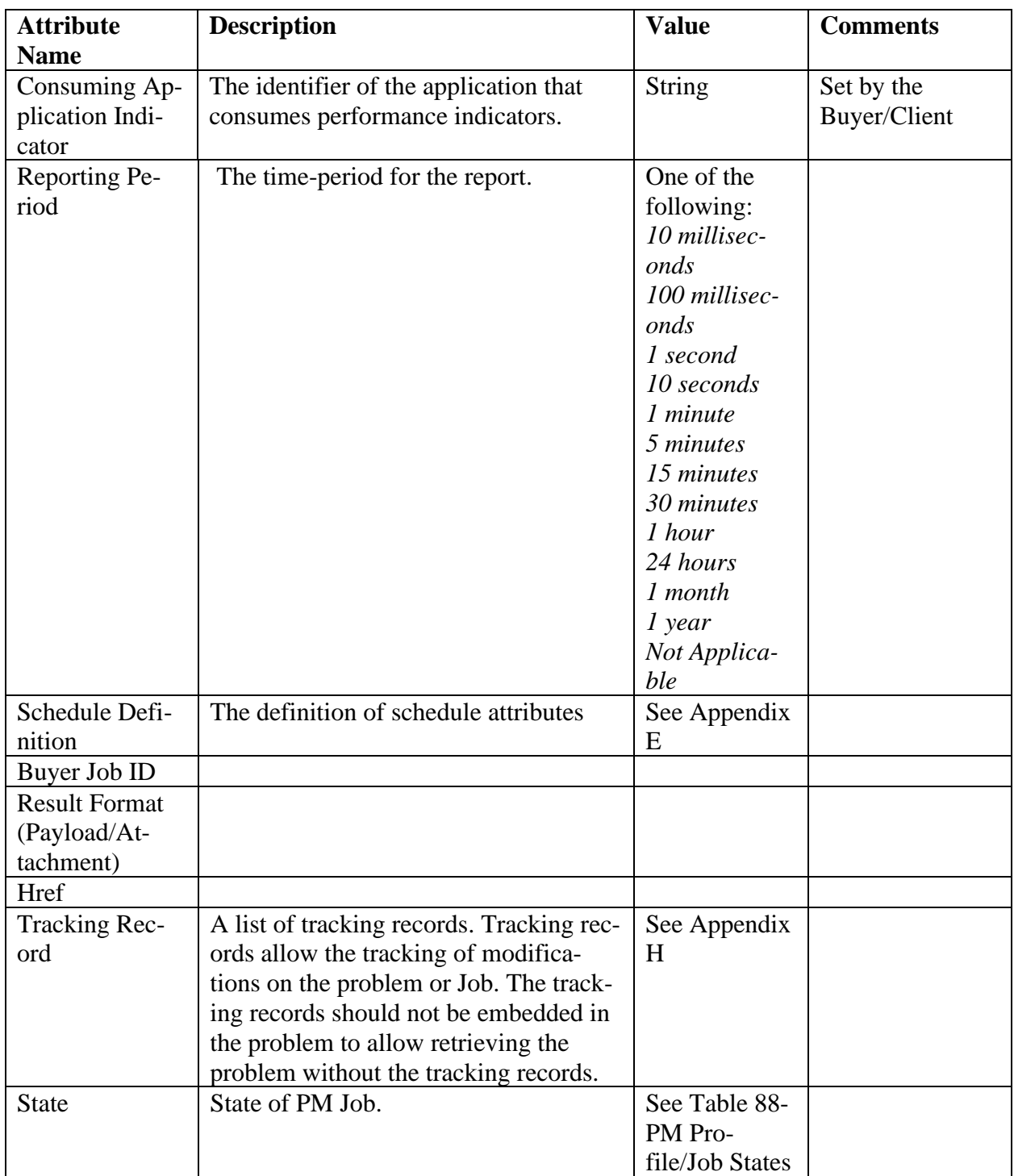

## <span id="page-56-0"></span>651 **Table 30-Create PM Job Attributes**

#### 652 **11.2.2 Modify PM Job Use Case**

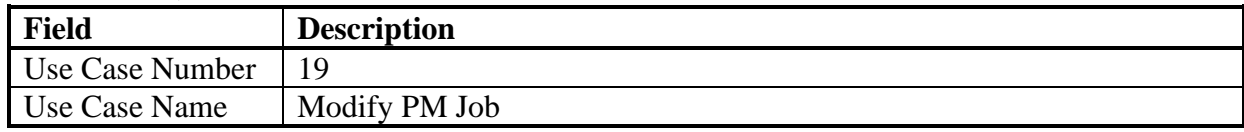

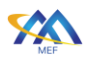

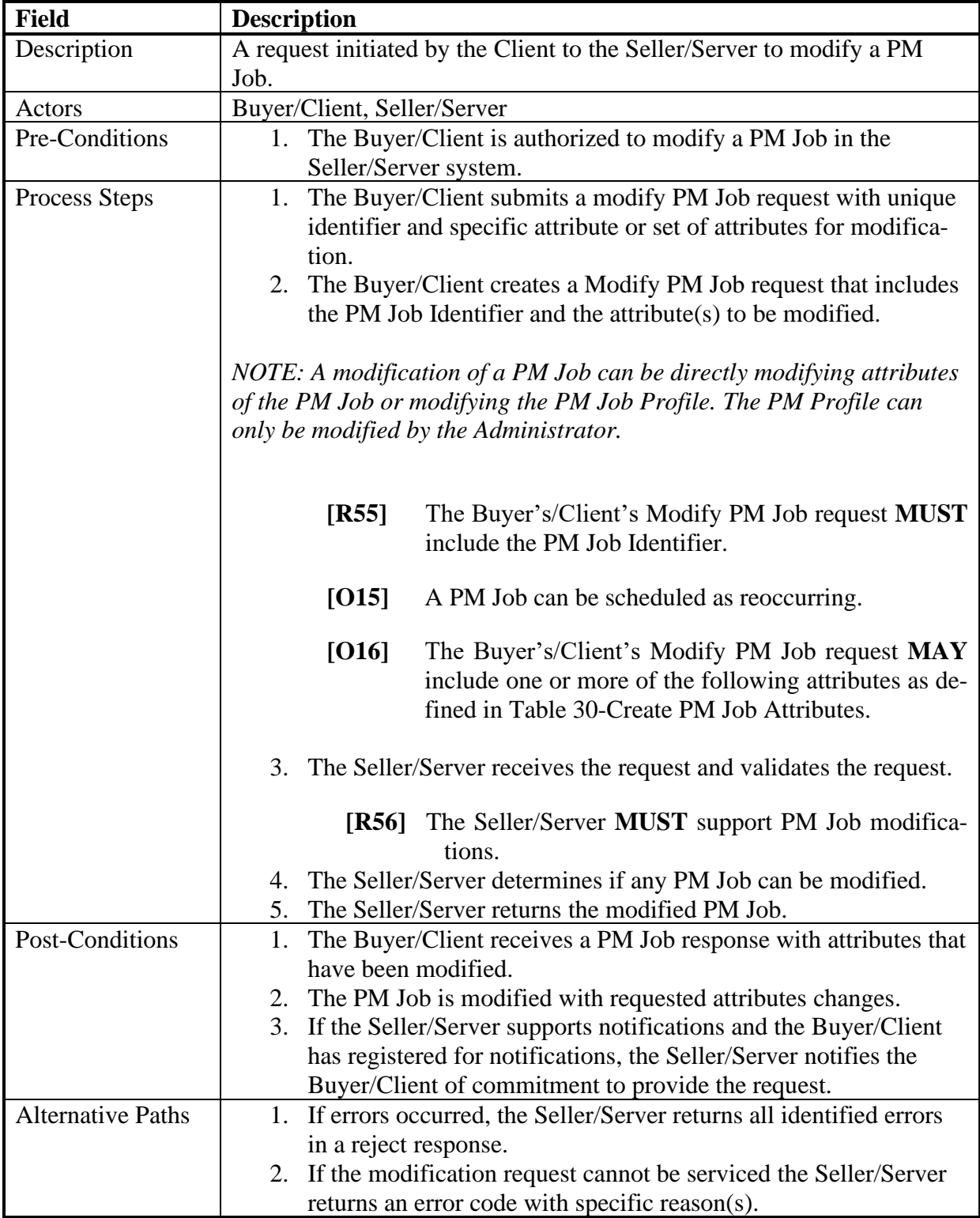

# 653 **Table 31-Modify PM Job Use Case**

# 654 **11.2.3 Delete PM Job Use Case**

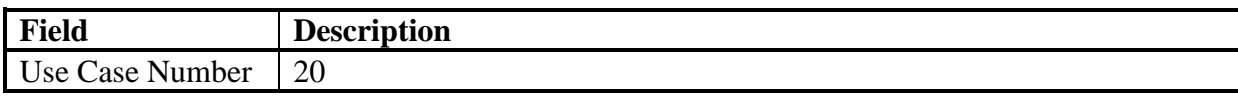

[MEF 133.1](#page-0-0) © MEF Forum 2023. Any reproduction of this document, or any portion thereof, shall contain the following statement: "Reproduced with permission of MEF Forum." No user of this document is authorized to modify any of the information contained herein. Page 49

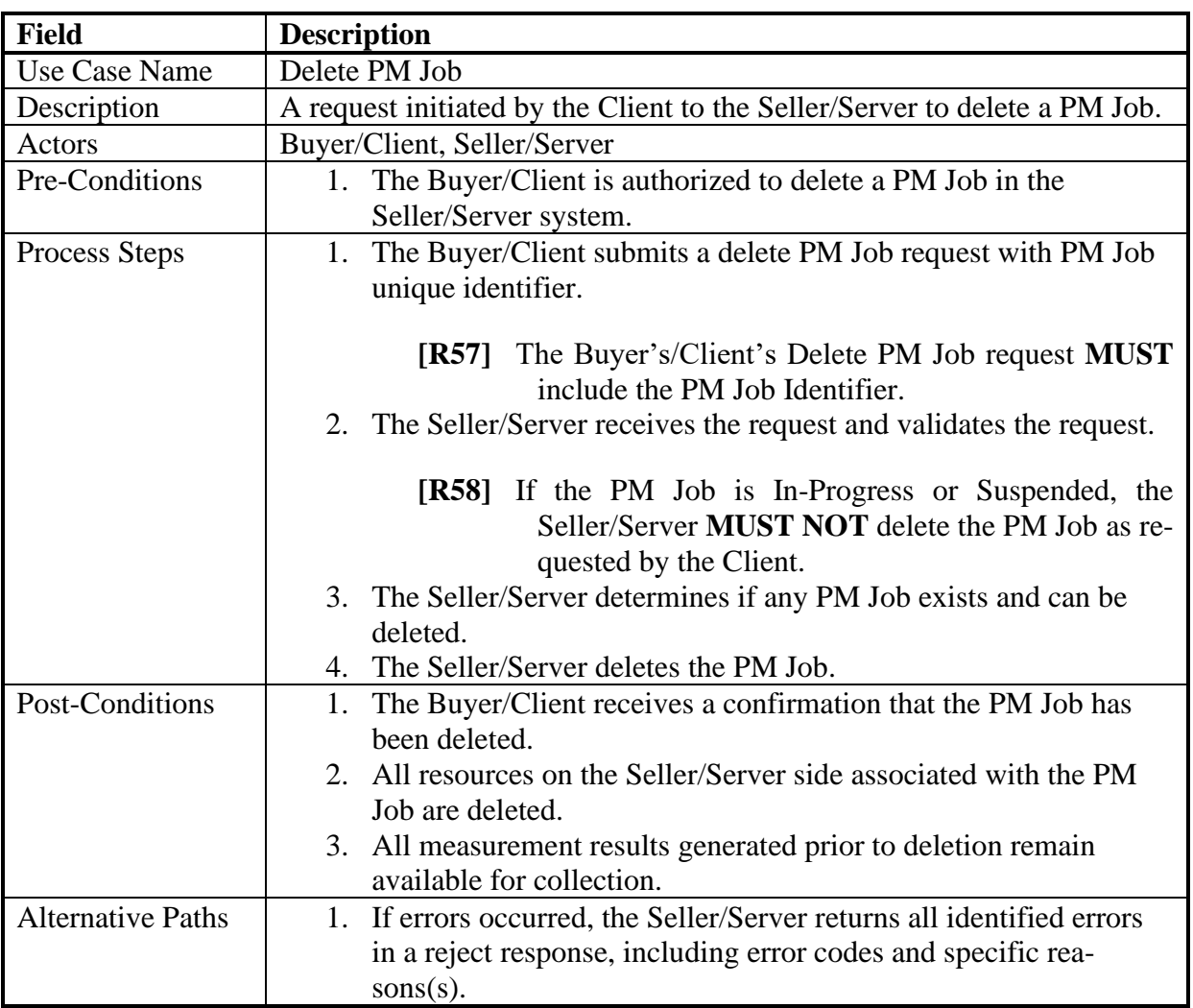

# 655 **Table 32-Delete PM Job Use Case**

### 656 **11.2.4 Suspend PM Job Use Case**

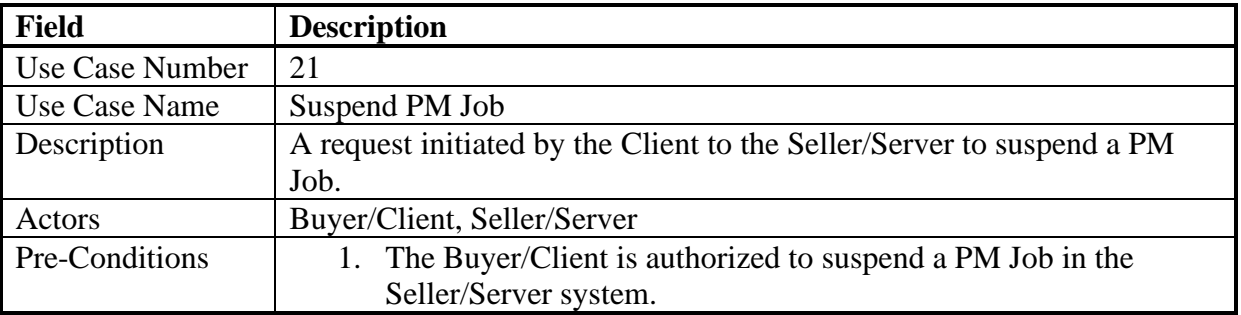

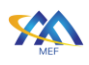

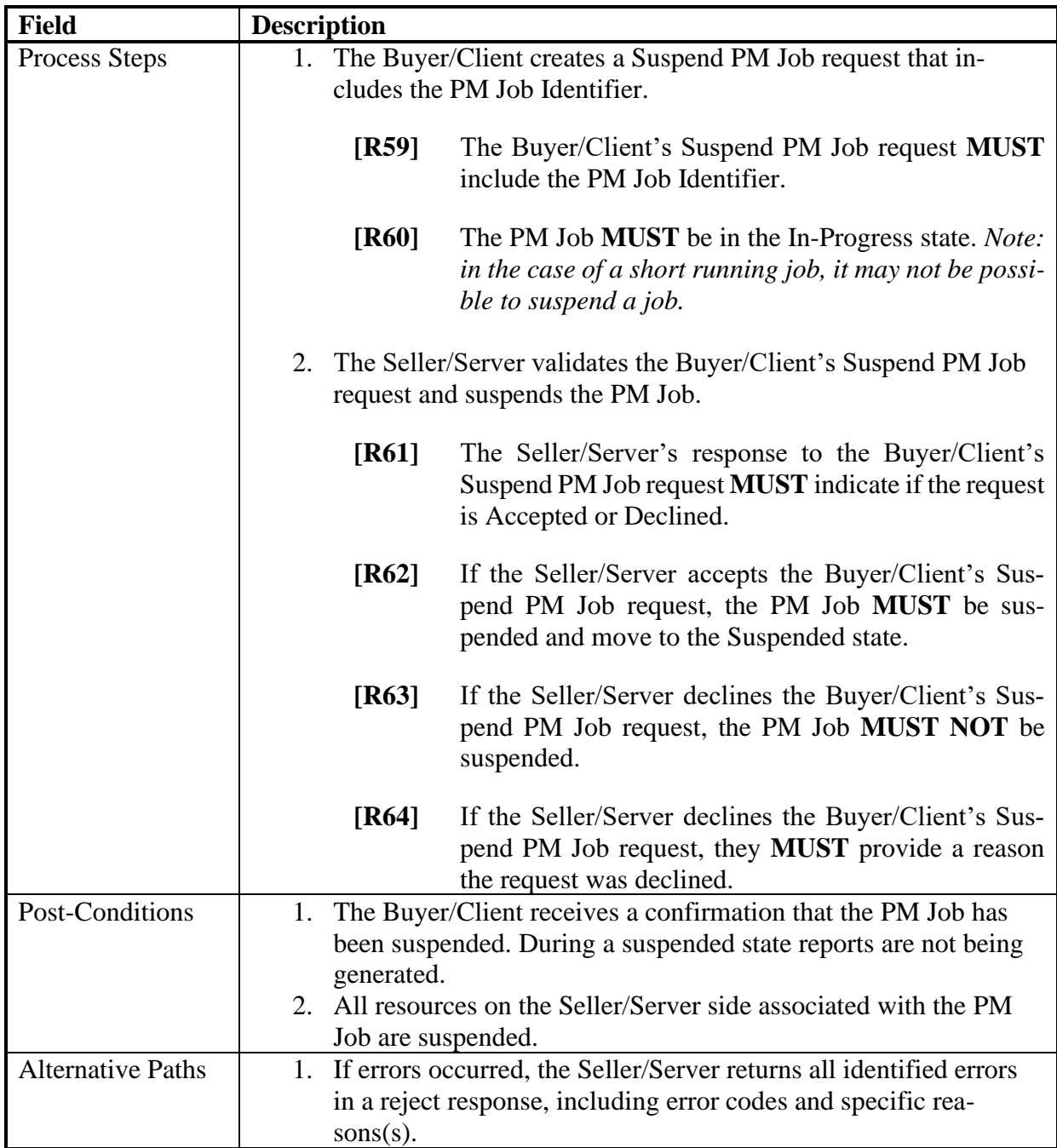

# 657 **Table 33-Suspend PM Job Use Case**

# 658 **11.2.5 Resume PM Job Use Case**

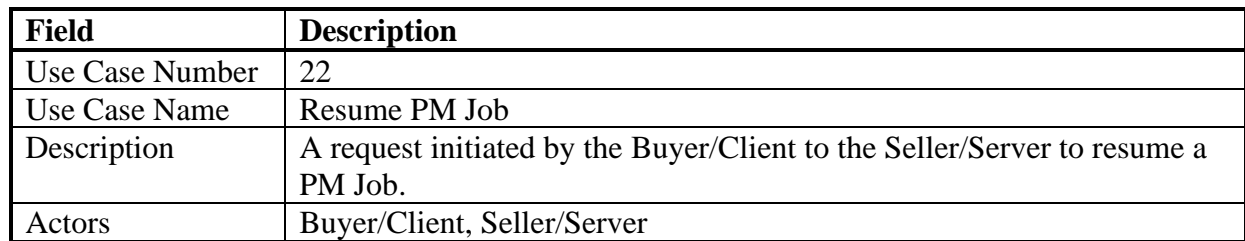

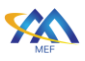

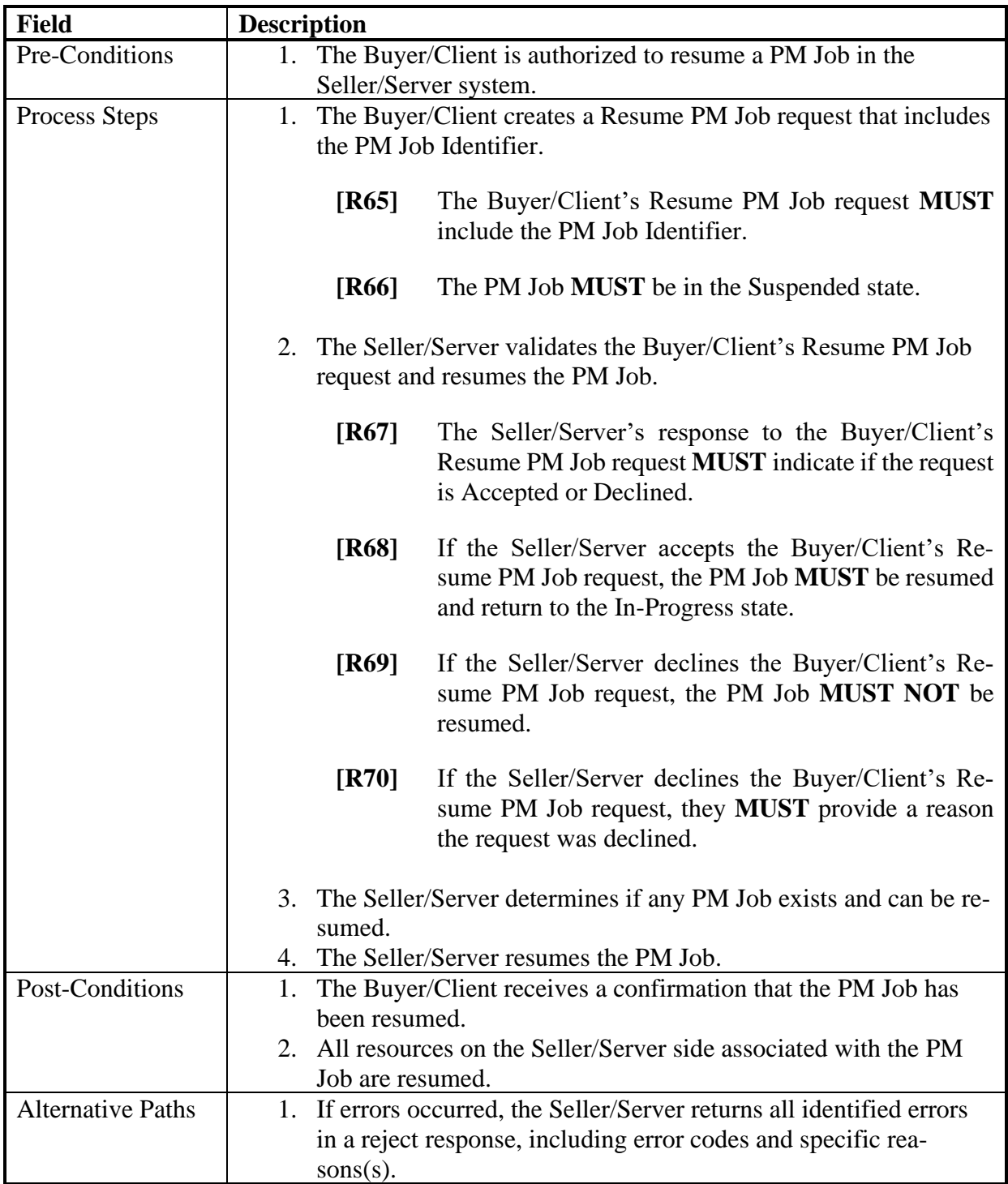

# 659 **Table 34-Resume PM Job Use Case**

### 660 **11.2.6 Retrieve List of PM Jobs Use Case**

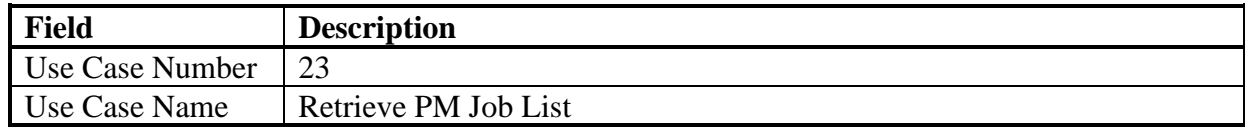

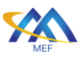

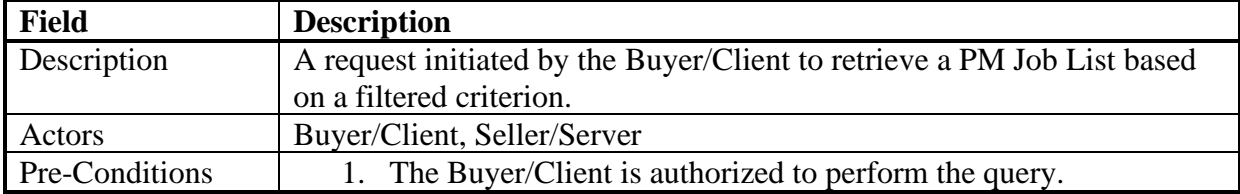

 $\overline{a}$ 

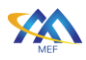

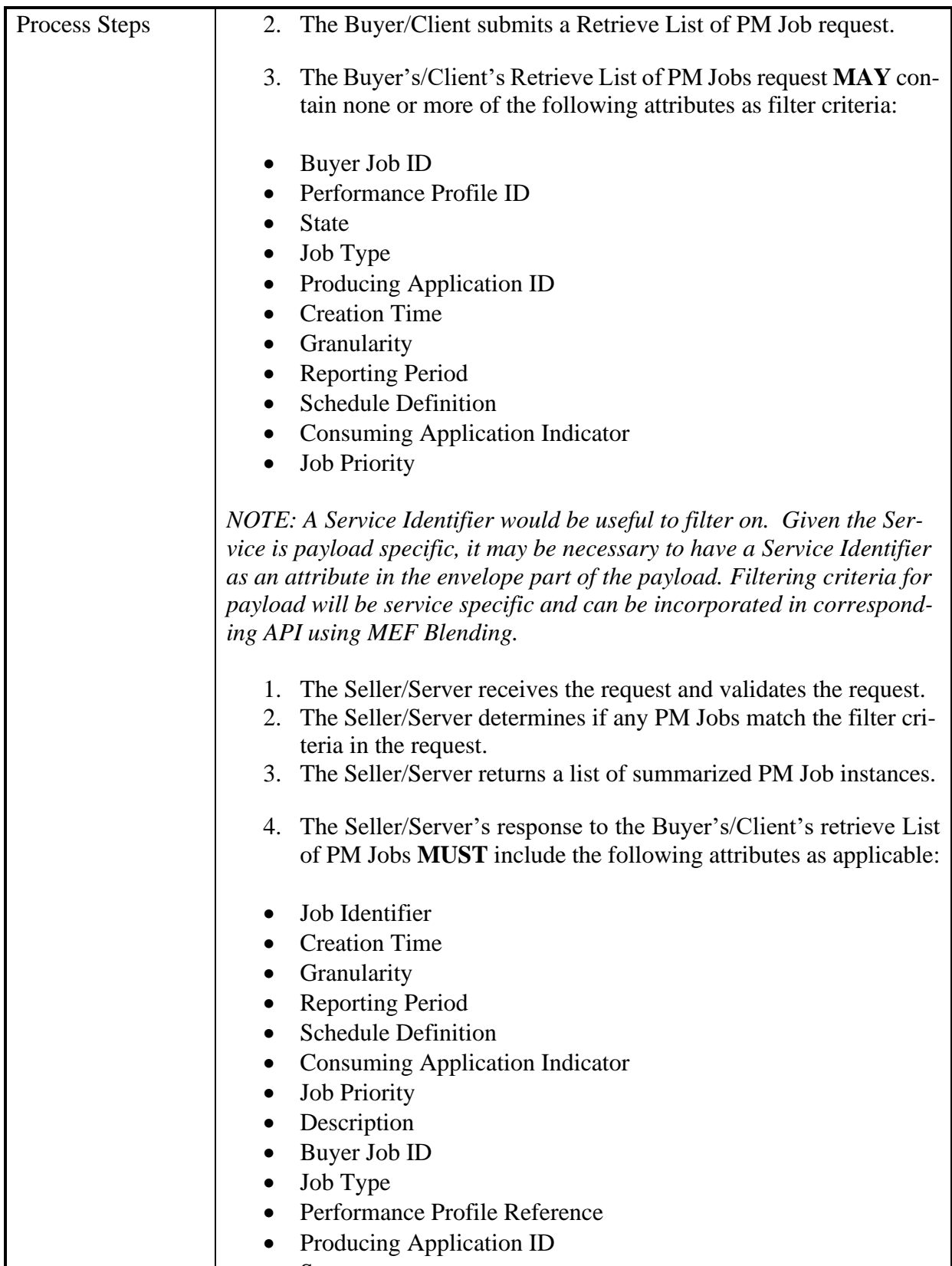

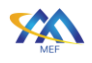

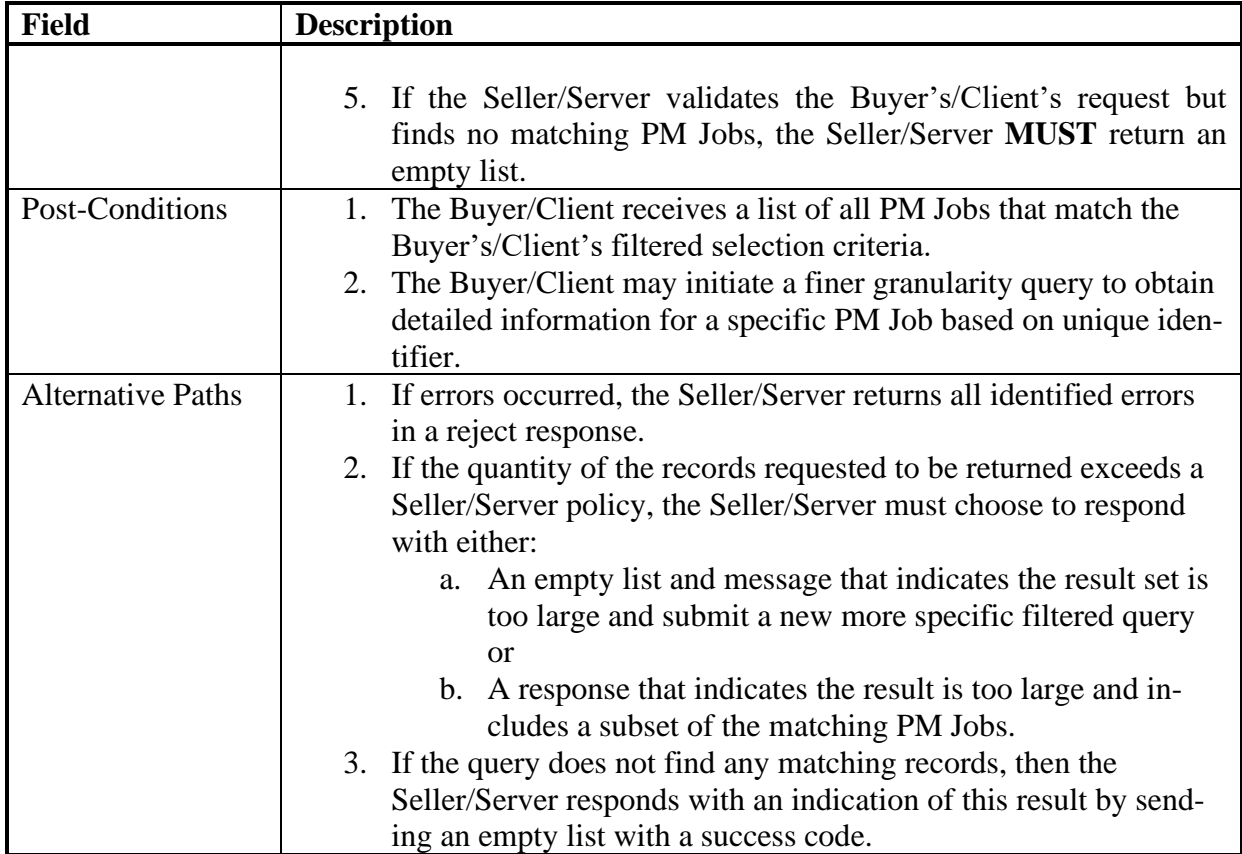

#### 661 **Table 35-Retrieve PM Job List Use Case**

#### 662 **11.2.7 Retrieve PM Job by Job Identifier**

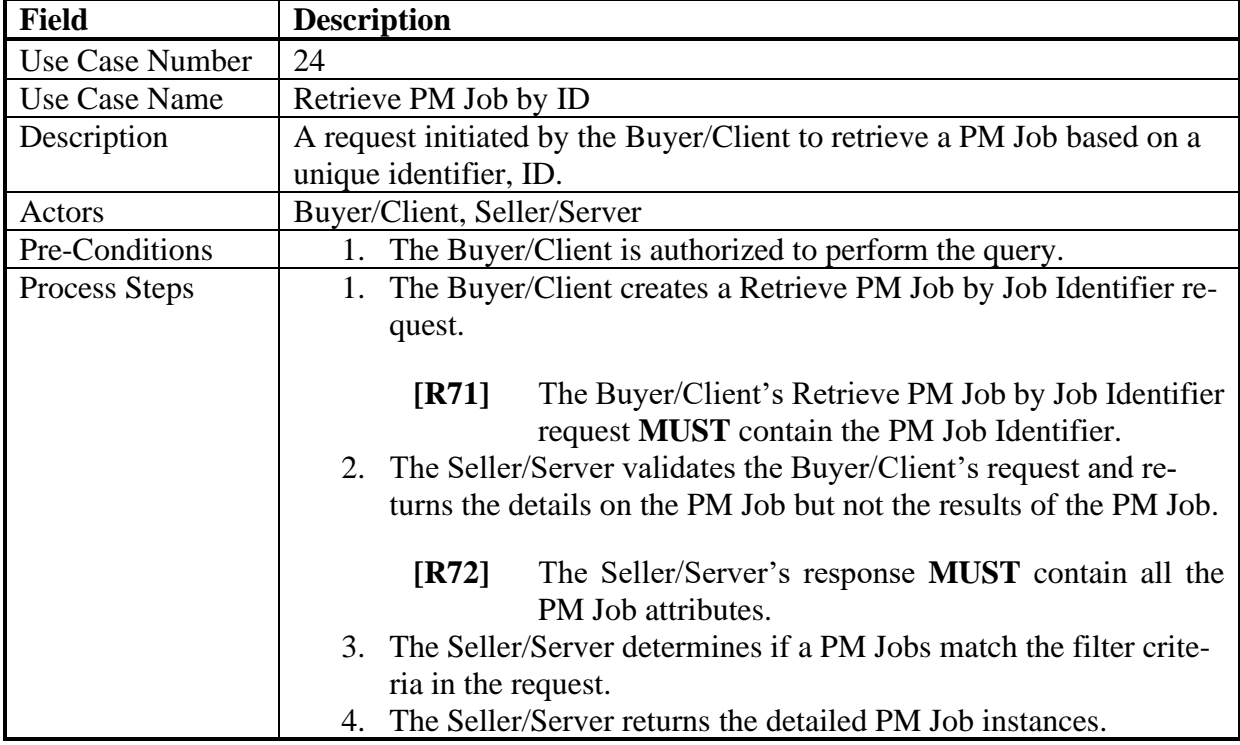

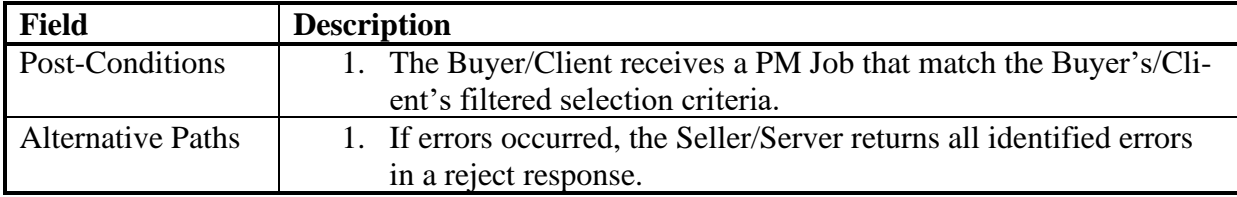

# 663 **Table 36-Retrieve PM Job Use Case**

# 664 **11.2.8 Subscribe to PM Job Notifications Use Case**

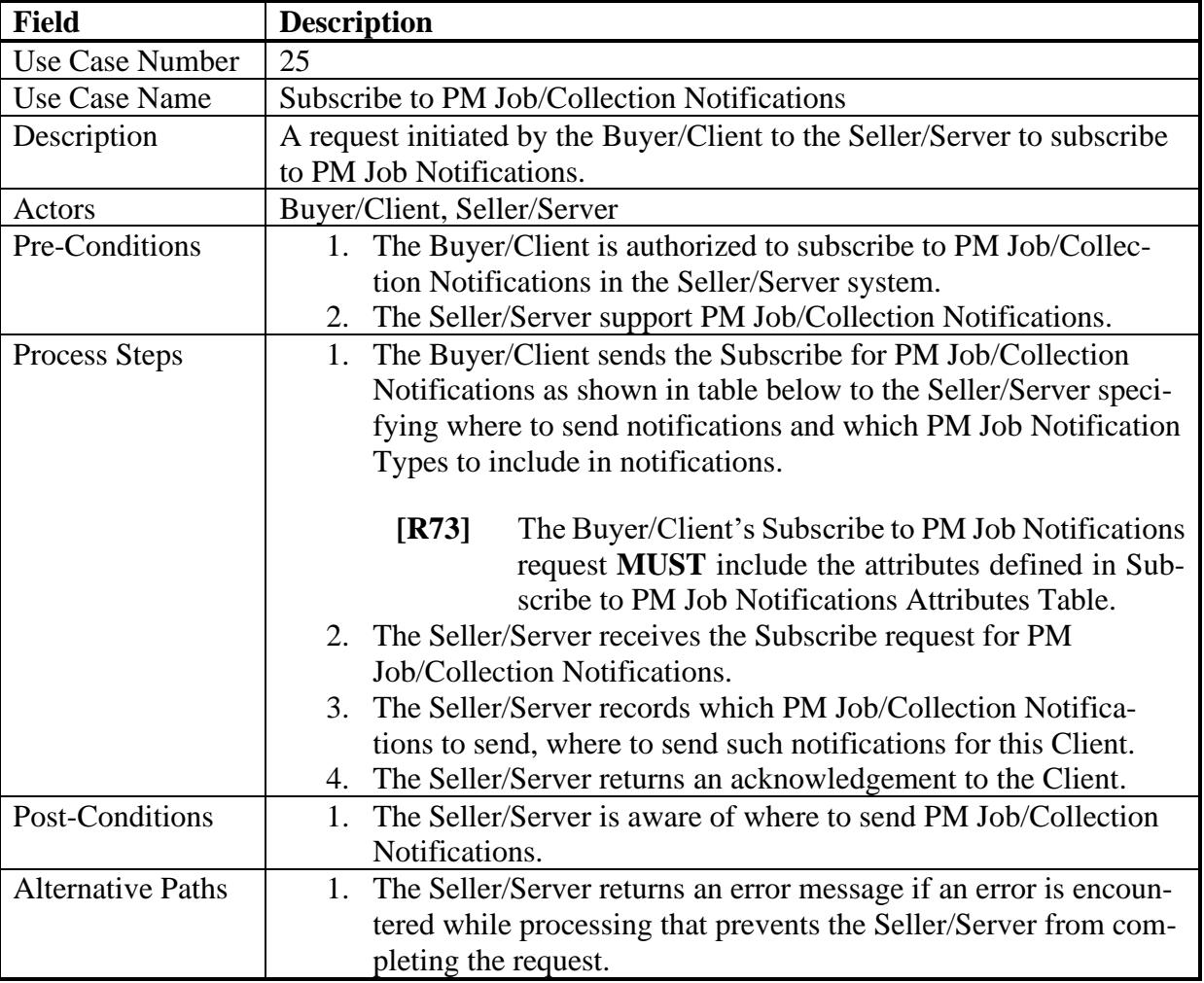

# 665 **Table 37-Subscribe to PM Job/Collection Notifications**

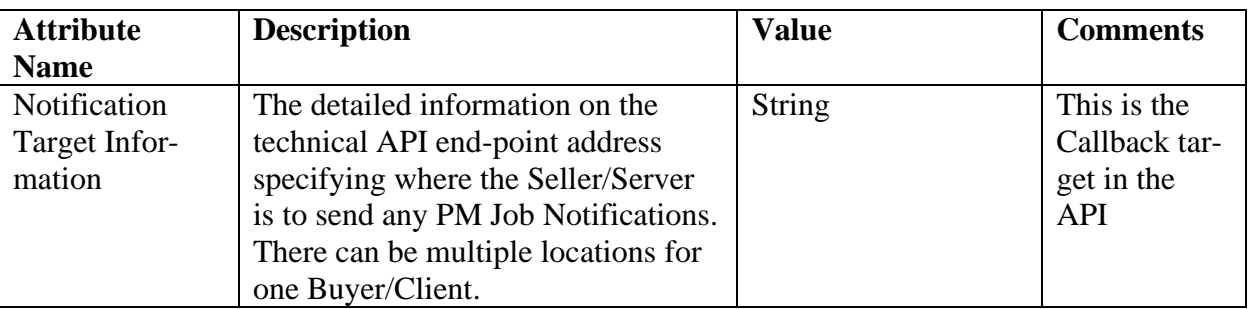

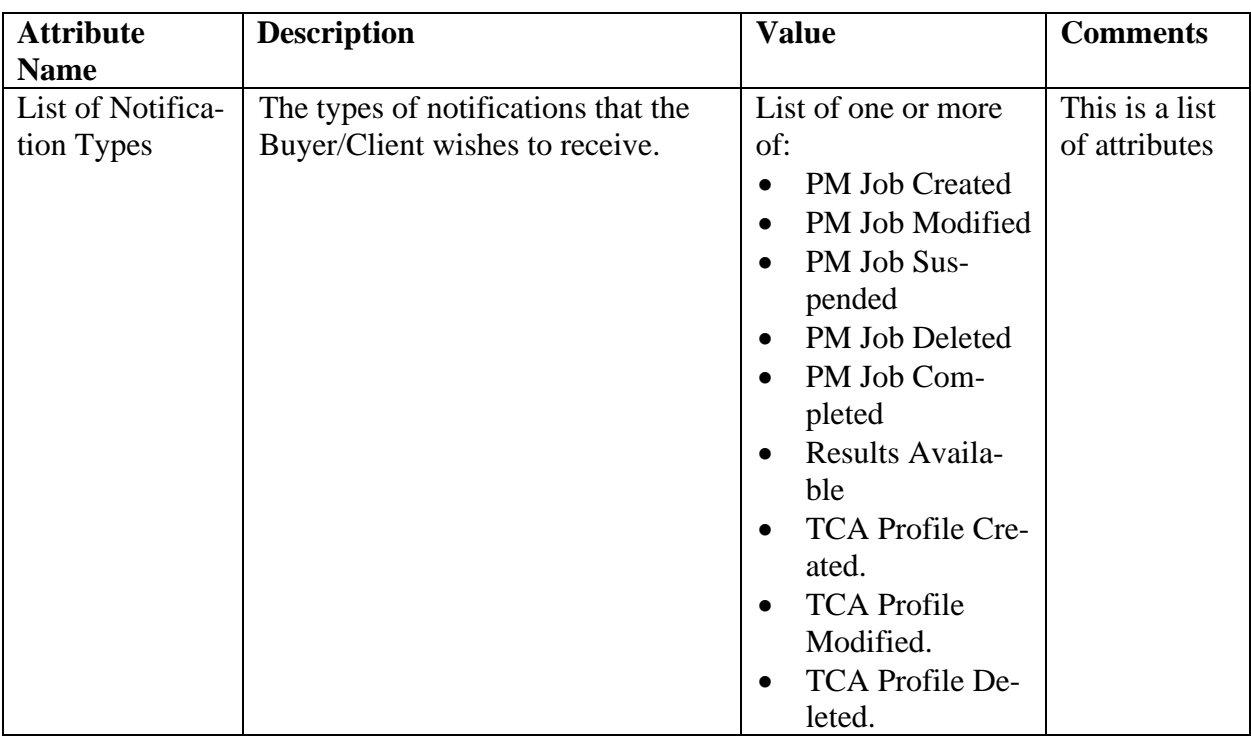

# 666 **Table 38-Subscribe to PM Job Notifications Attributes**

### 667 **11.2.9 Unsubscribe from PM Job Notifications Use Case**

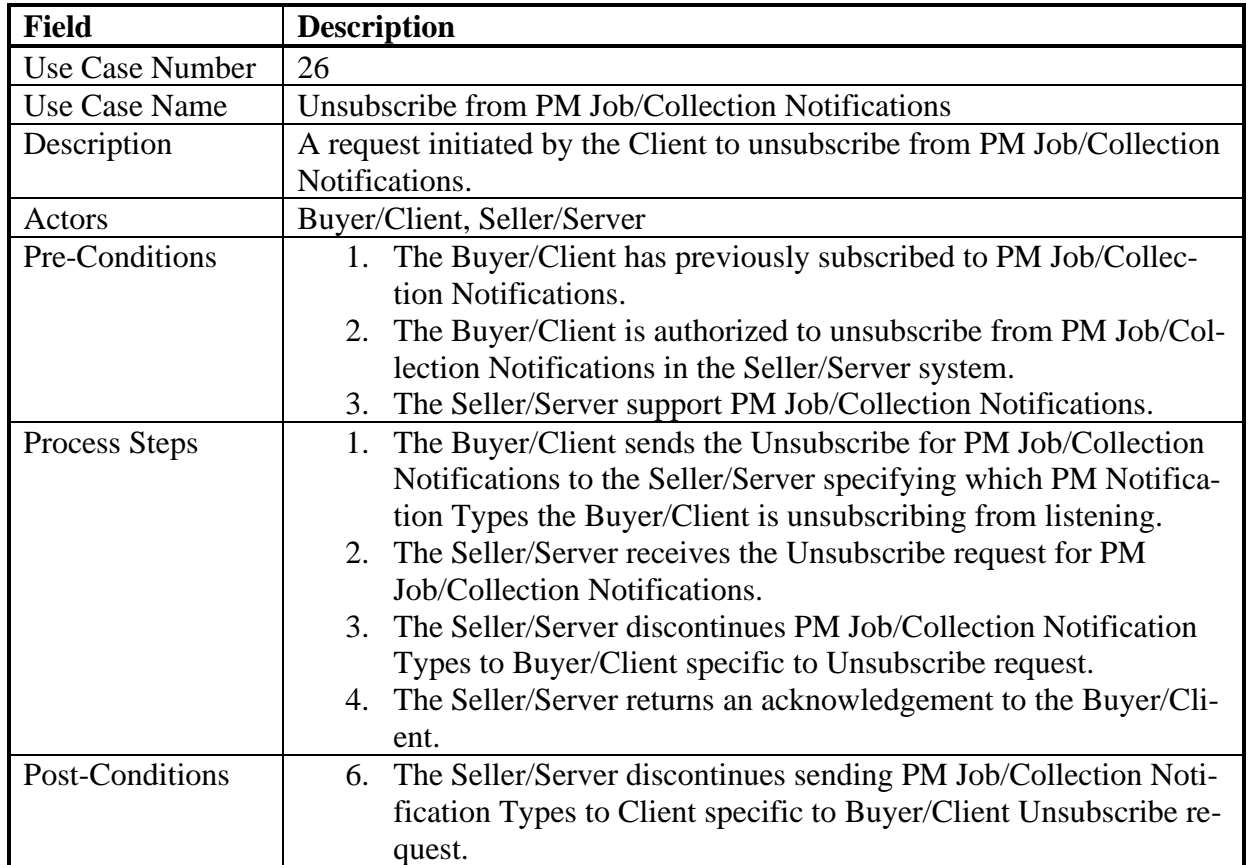

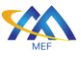

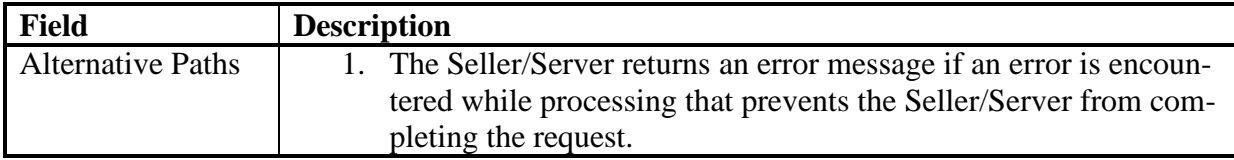

#### 668 **Table 39-Unsubscribe from PM Job/Collection Notifications Use Case**

# 669 **11.2.10 Generation of PM Job Notifications**

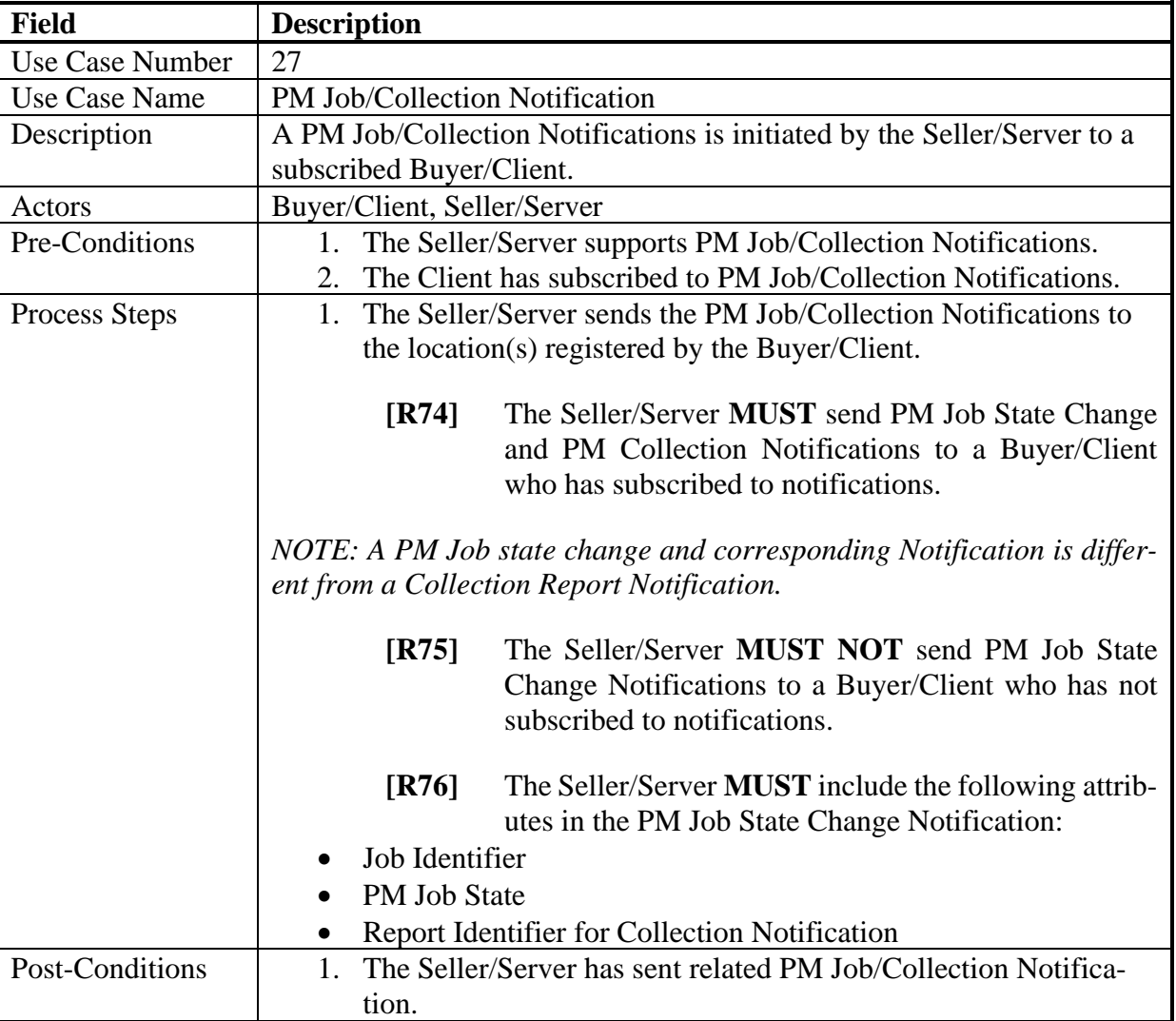

# 670 **Table 40-PM Job/Collection Notifications Use Case**

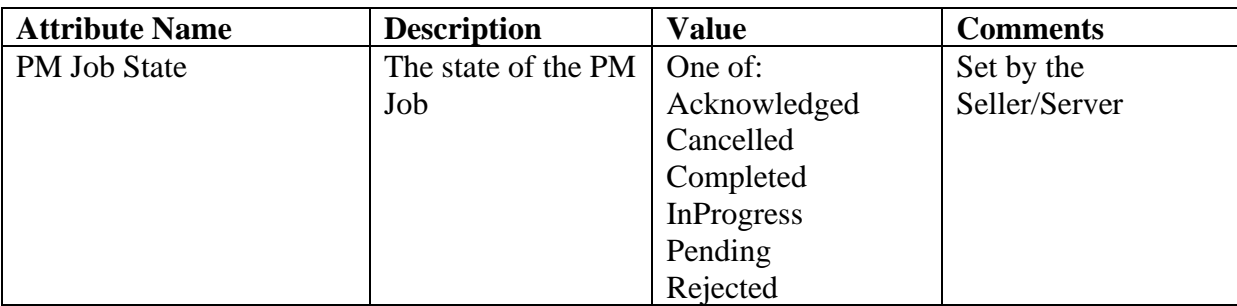

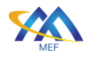

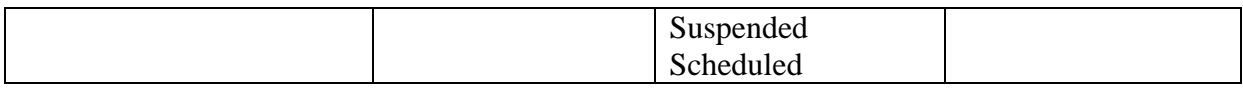

# 671 **Table 41-PM Job States**

# 672 **11.2.11 List Performance Measurement Reports**

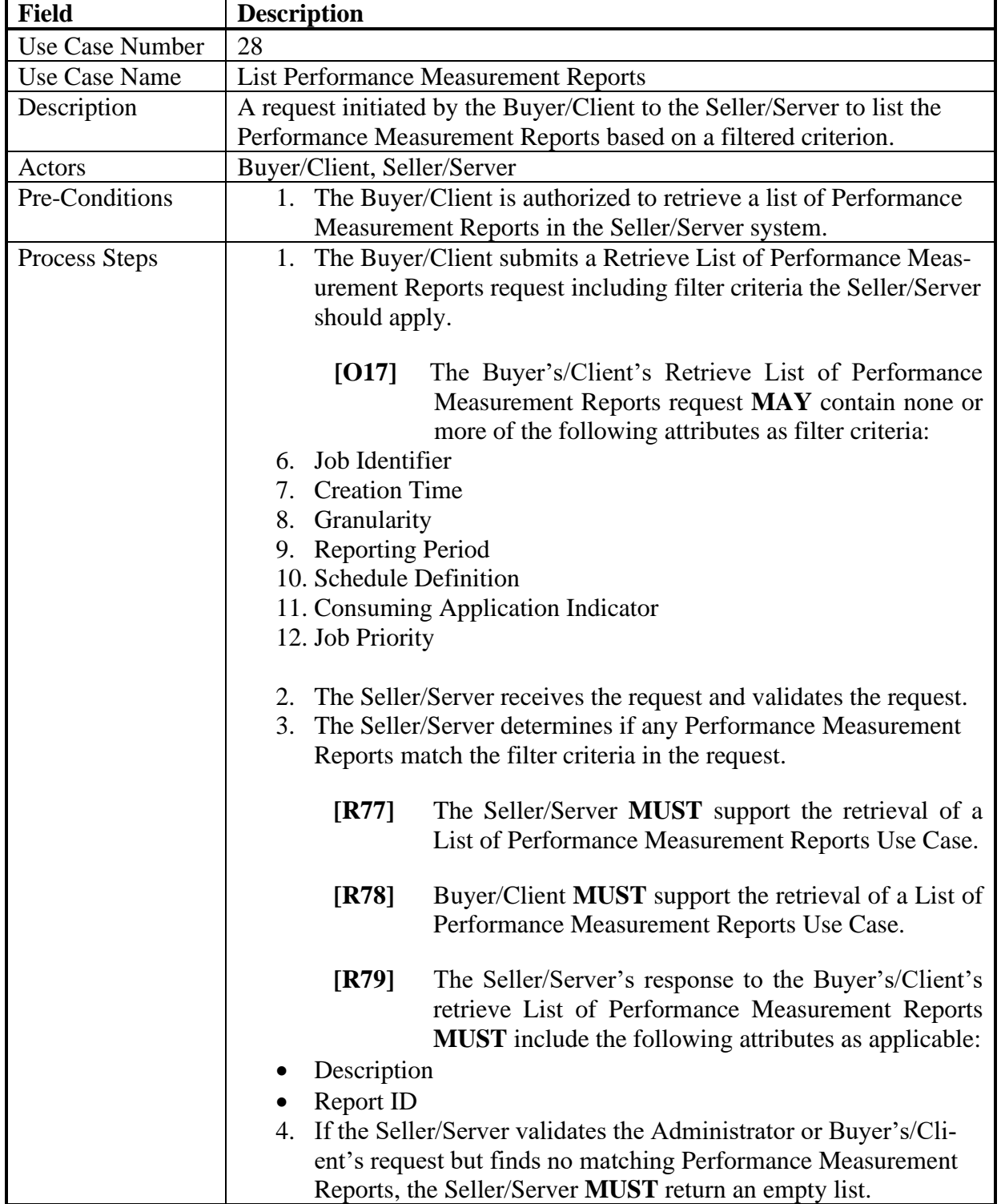

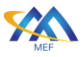

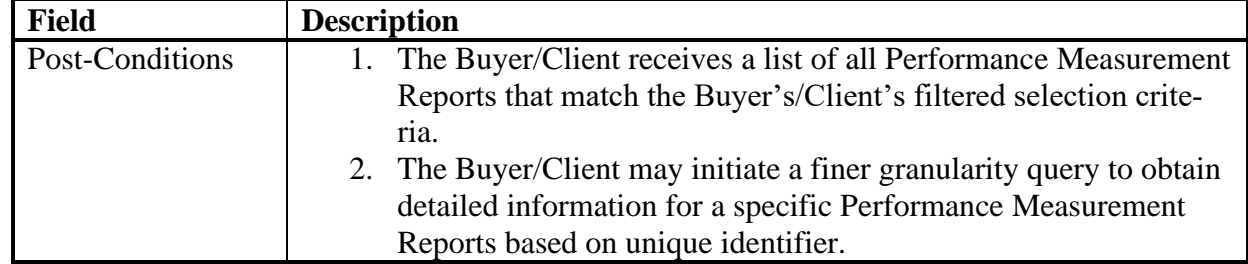

 $\overline{a}$ 

# 673 **Table 42-List Performance Measurement Reports Use Case**

# 674 **11.2.12 Collect Performance Measurement Report**

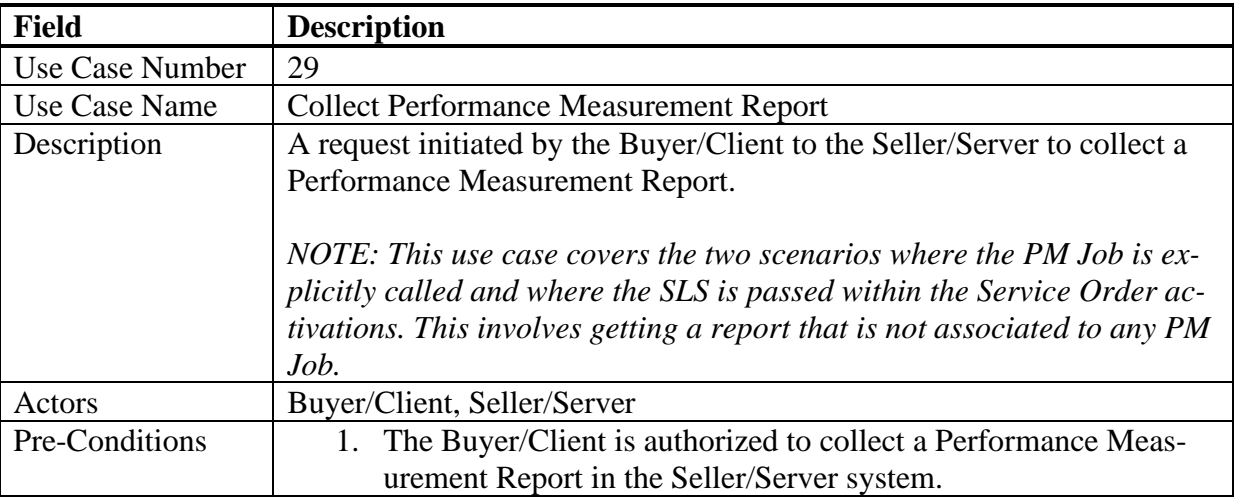

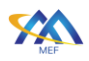

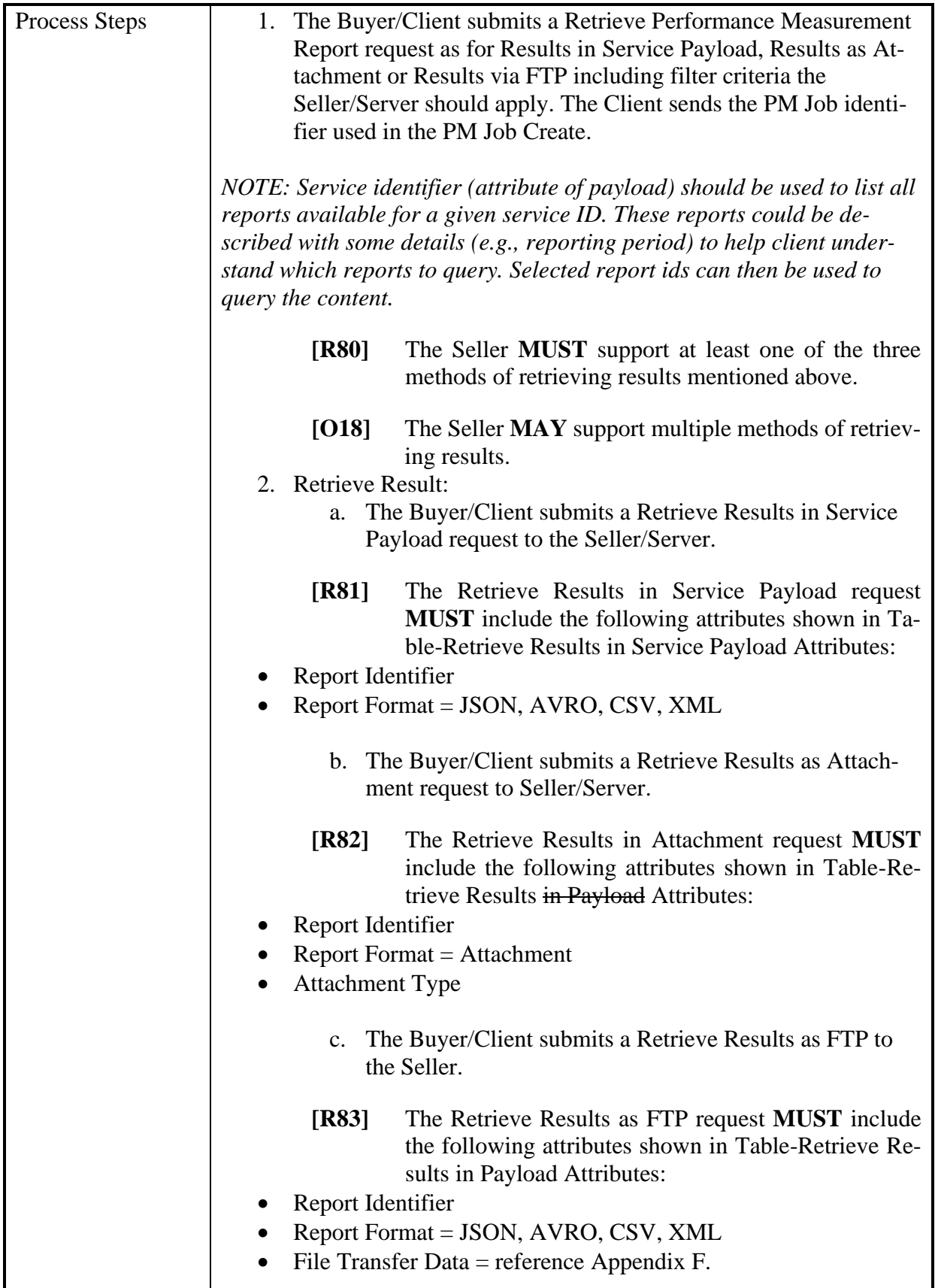

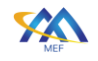

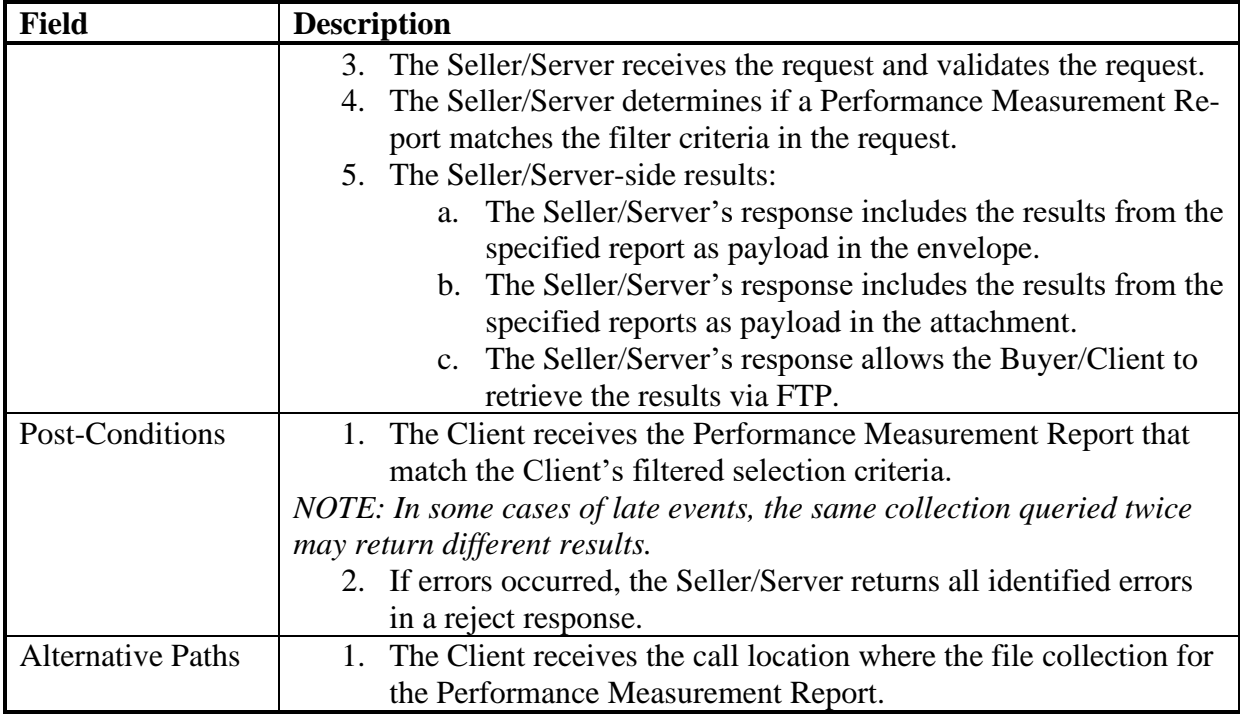

# 675 **Table 43-Collect Performance Measurement Report Use Case**

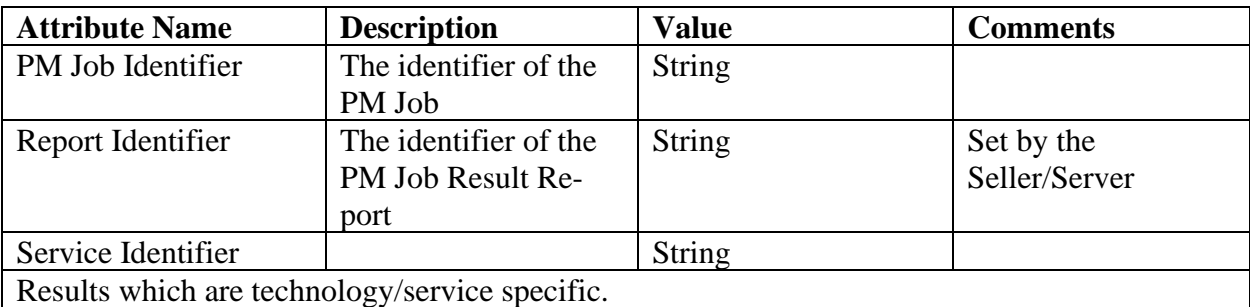

# 676 **Table 44-PM Job Results**

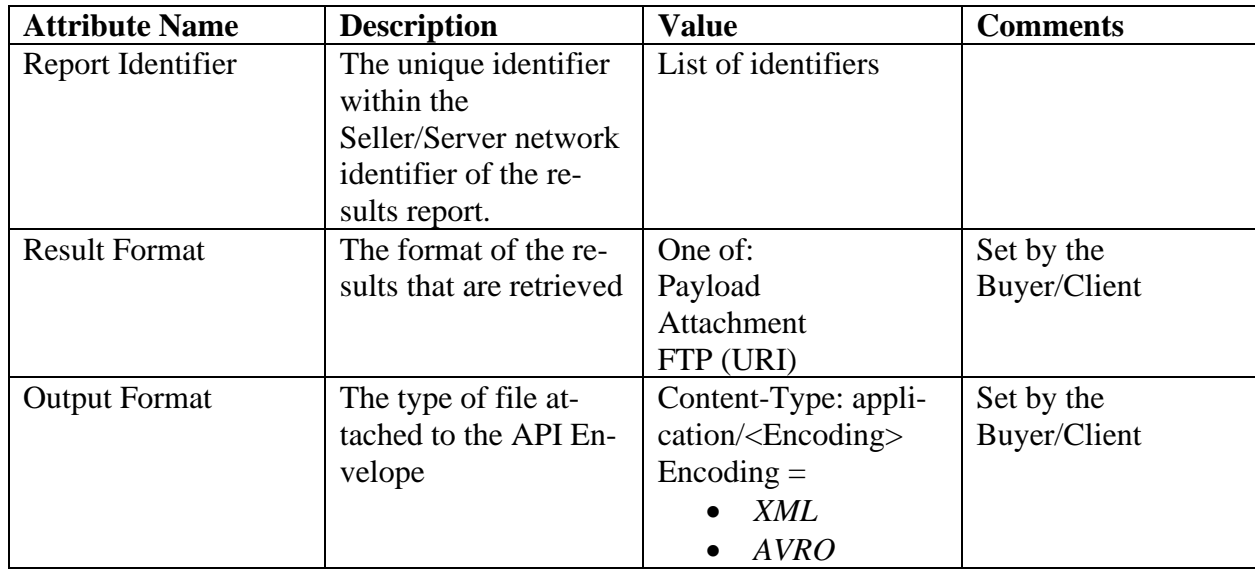

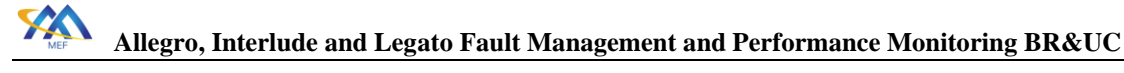

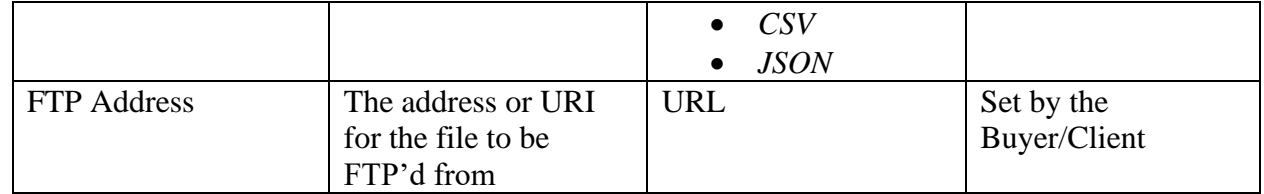

# **Table 45-Retrieve Results Attributes**

 **[R84]** The results regardless of the format **MUST** contain the PM Metric results as specified with PM Job request.

# <span id="page-71-0"></span>**12 Passive Statistics Use Cases and Business Process Definitions**

 The following section details the set of use cases needed to support the collection and reporting of network and service performance (i.e., bandwidth utilization) and error statistics. The statistics collections include but are not limited to telemetry associated with an interface, (Net/Applica-tion) Flow, VLAN, bridging/Ethernet, IP, TCP, UDP layers.

 The statistics measured in this section are outside the realm of measuring and reacting to perfor- mance objectives. Performance objectives are associated with a Service Level Specification (SLS). In some cases, these are statistics that do not need to be configured, but are enabled and ready for collection on an interface, VLAN, etc.

 The representation of a unique identifier can be associated with a service, or entity. An entity could be a port, interface, VLAN, etc.

# **12.1 High-Level Use Cases**

 These Use Cases are based on business process standards of interactivity between Buyer/Client and Seller/Server for the purpose of requesting statistics on a variety of objects. The statistics collection may not require a Job to be instantiated prior to the collection. It may be the case that a Job while not necessary to initiate the statistics collection is create for purposes of tracking the collection. The statistics defined in this set of use cases are different Passive statistics which may or may not have a Job association.

# **12.2 Passive Statistics Collection Use Cases**

 This section defines the set use cases that can be queried with the creation and management of a Job. There are two types of statistics collections, real-time and historical. A real-time request is a snapshot of the current statistics being requested. The main difference between real-time and historical statistics collection is the start and stop times. A historical request requires a specified query filter with such attributes as start time and end time.
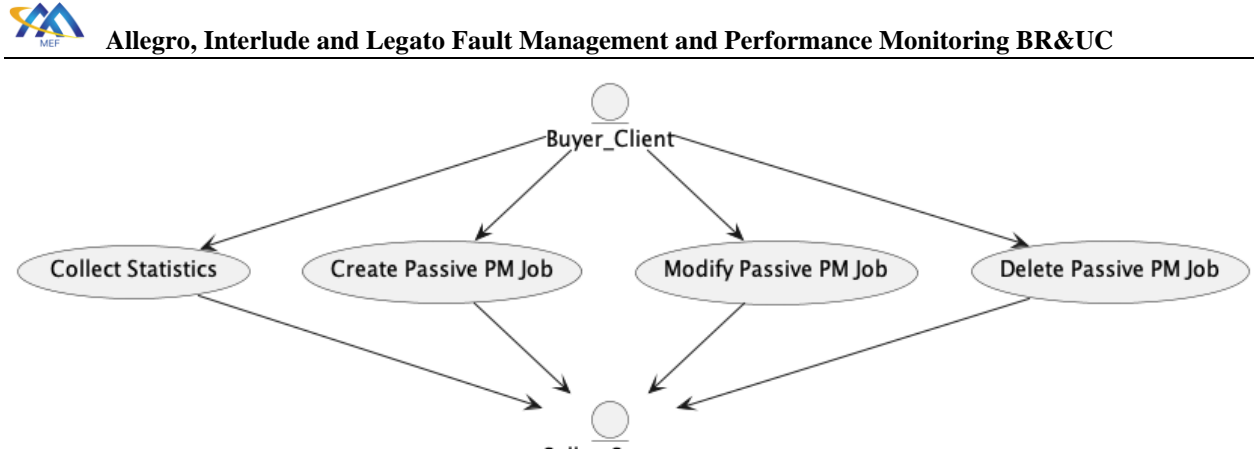

710

Seller\_Server

#### 711 **Figure 8-Passive Statistics Job and Collection Use Cases**

- 712 The Client can retrieve specified statistics. The Seller/Server will respond to the query request with
- 713 the statistics per attribute.

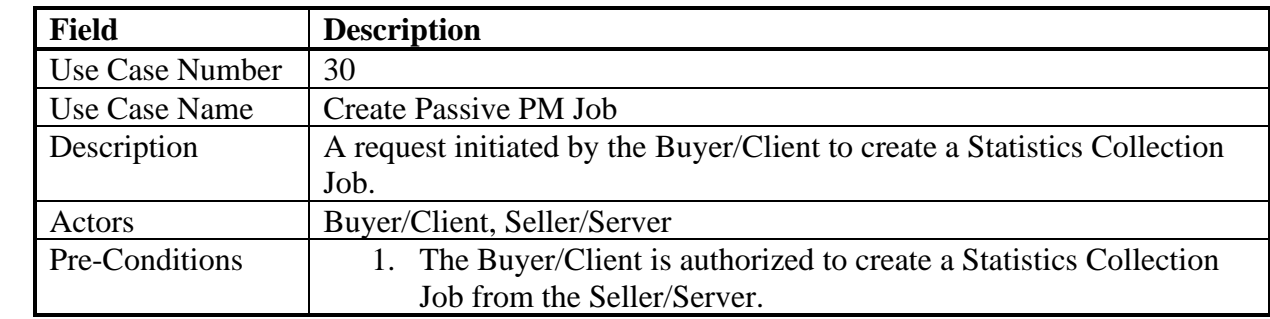

#### 714 **12.2.1 Create Passive PM Job Use Case**

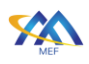

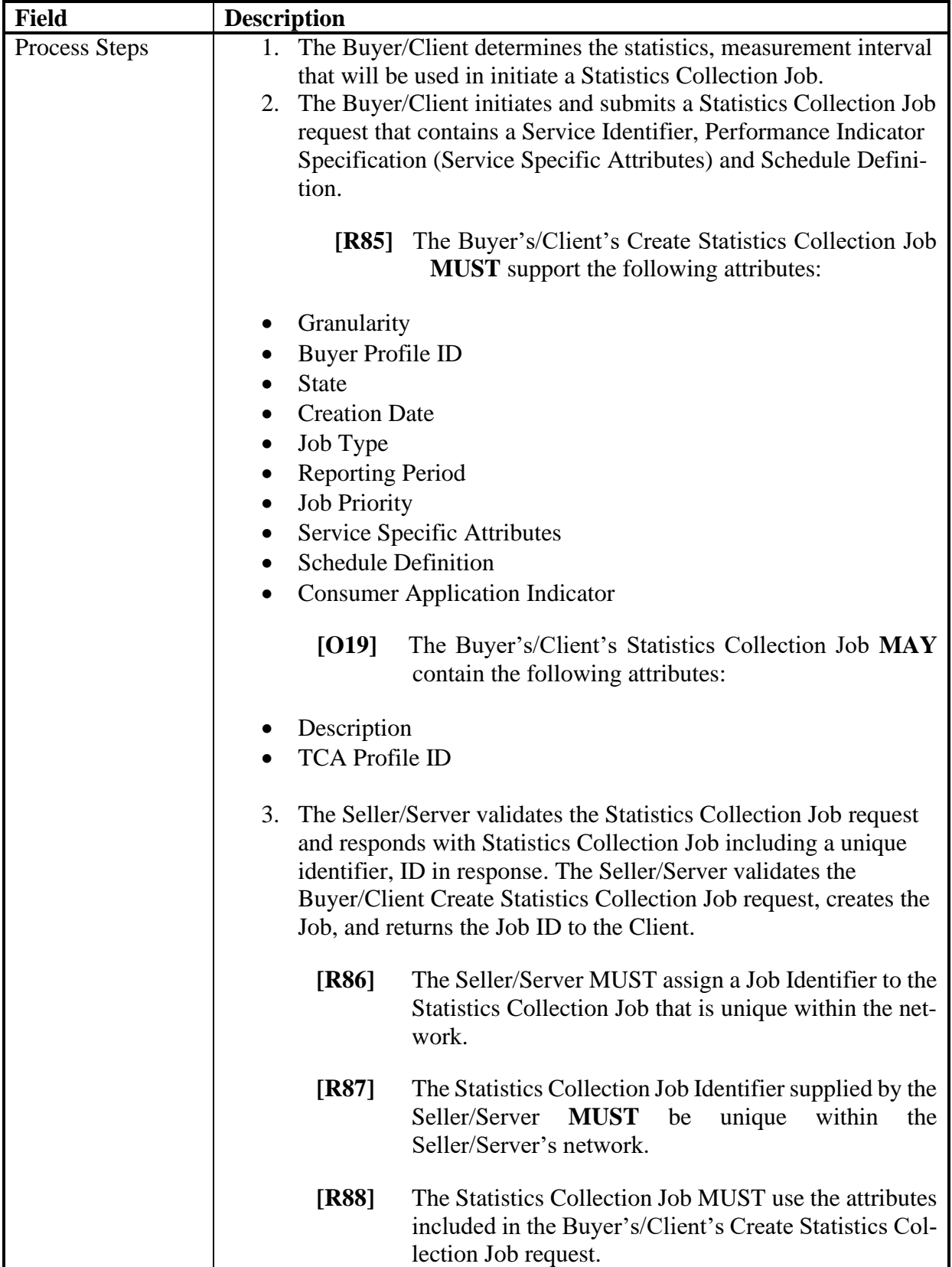

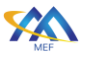

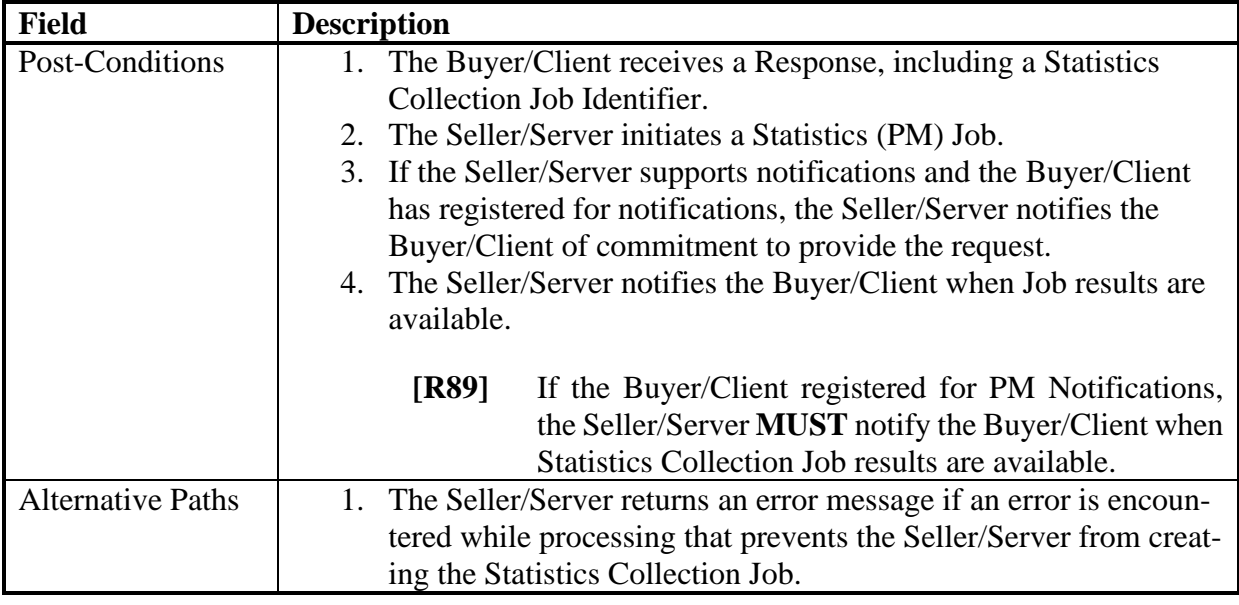

#### 715 **Table 46-Create Passive PM Job Use Case**

#### 716 **12.2.2 Modify Passive PM Job Use Case**

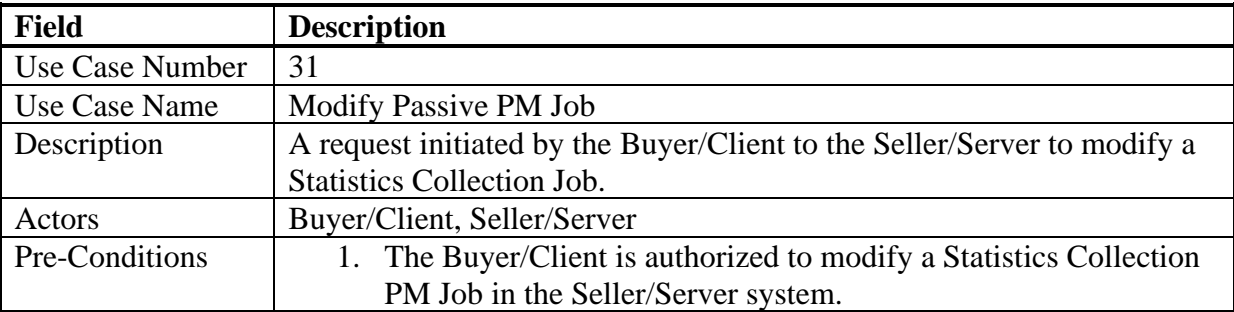

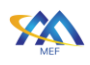

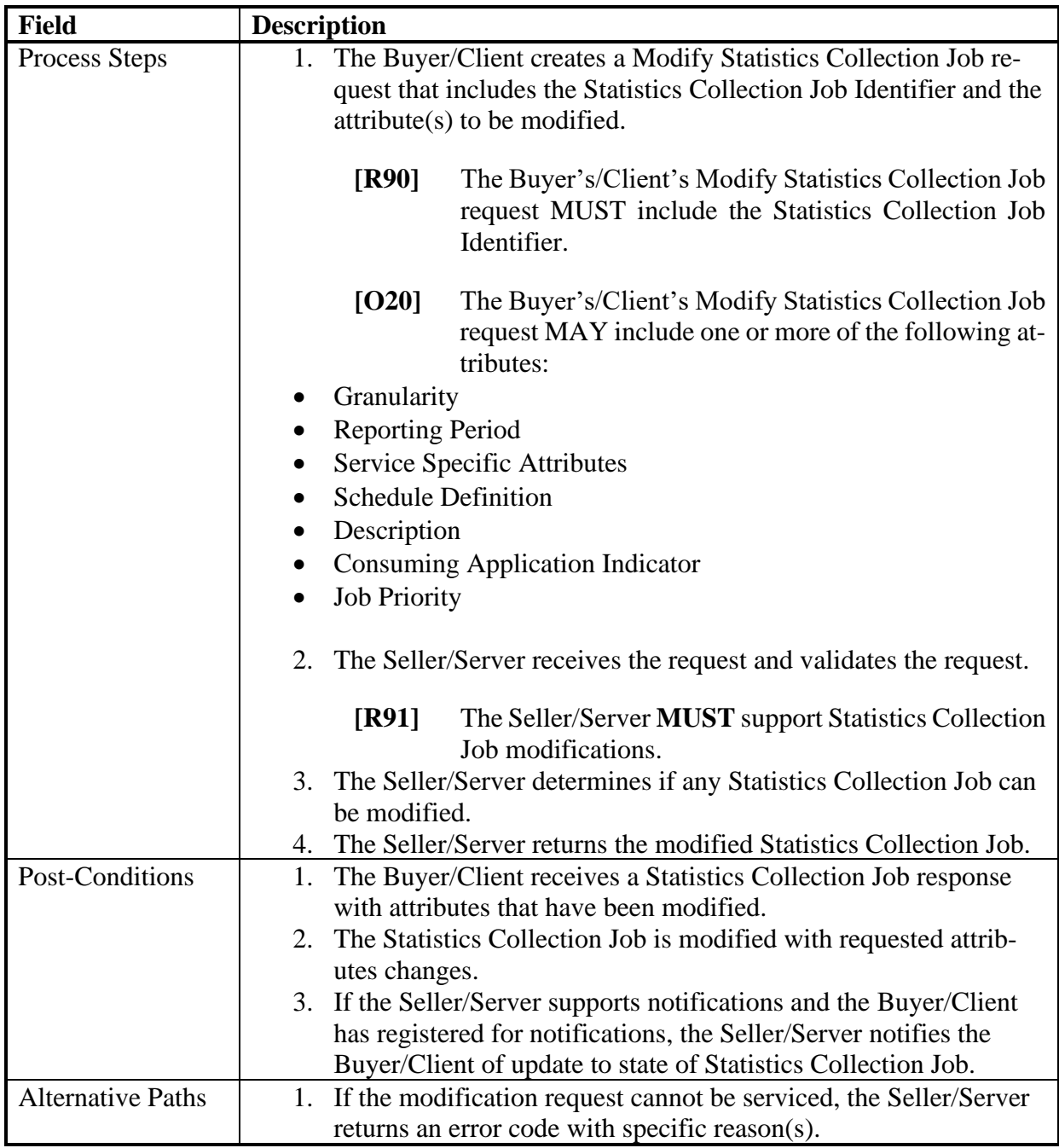

## 717 **Table 47-Modify Passive PM Job Use Case**

#### 718 **12.2.3 Delete Passive PM Job Use Case**

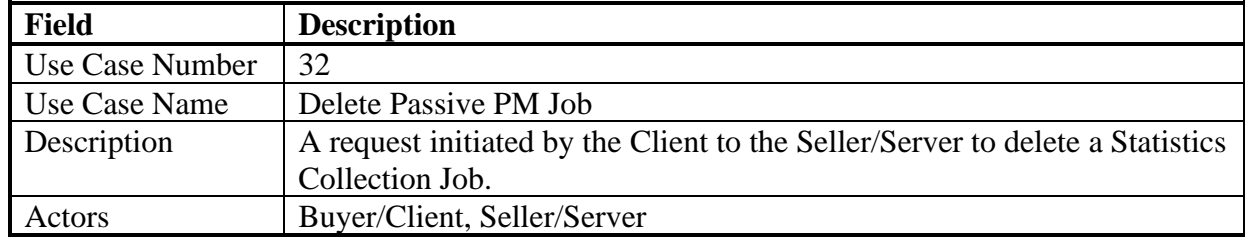

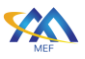

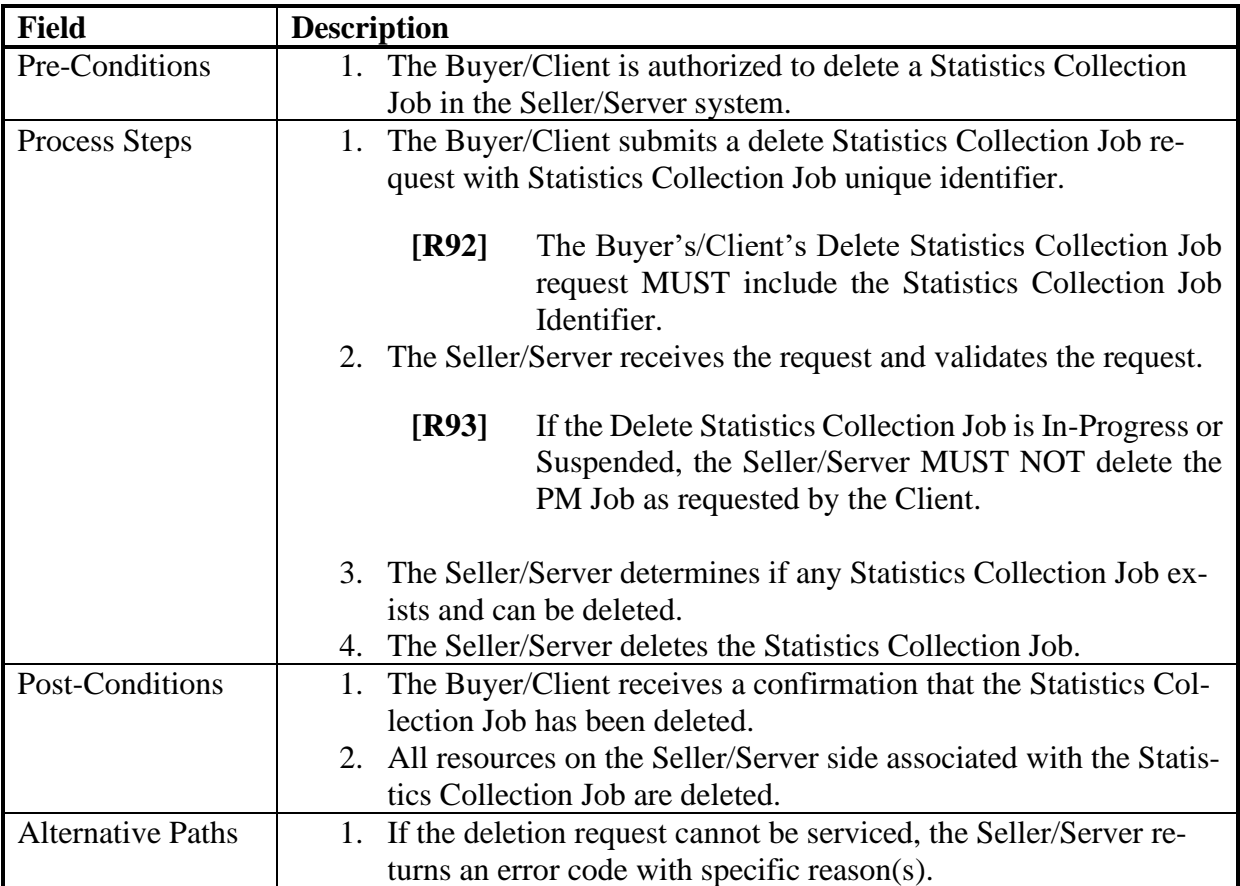

#### 719 **Table 48-Delete Passive PM Job Use Case**

#### 720 **12.2.4 List Passive Statistics Reports**

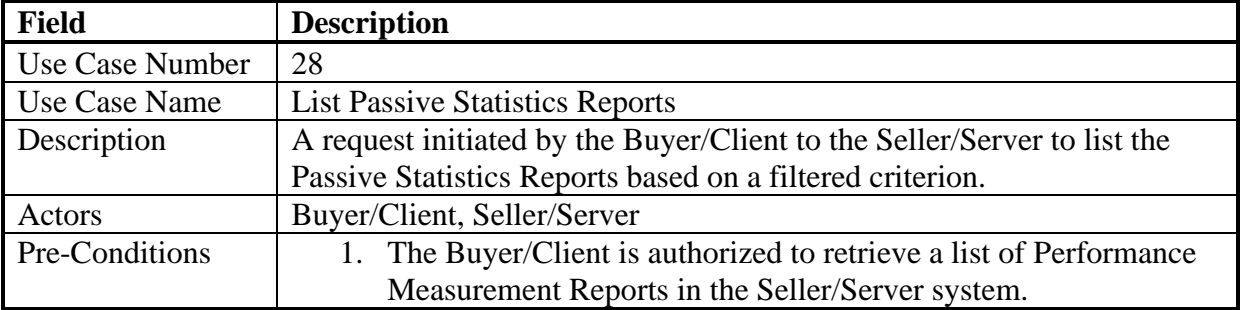

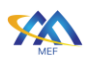

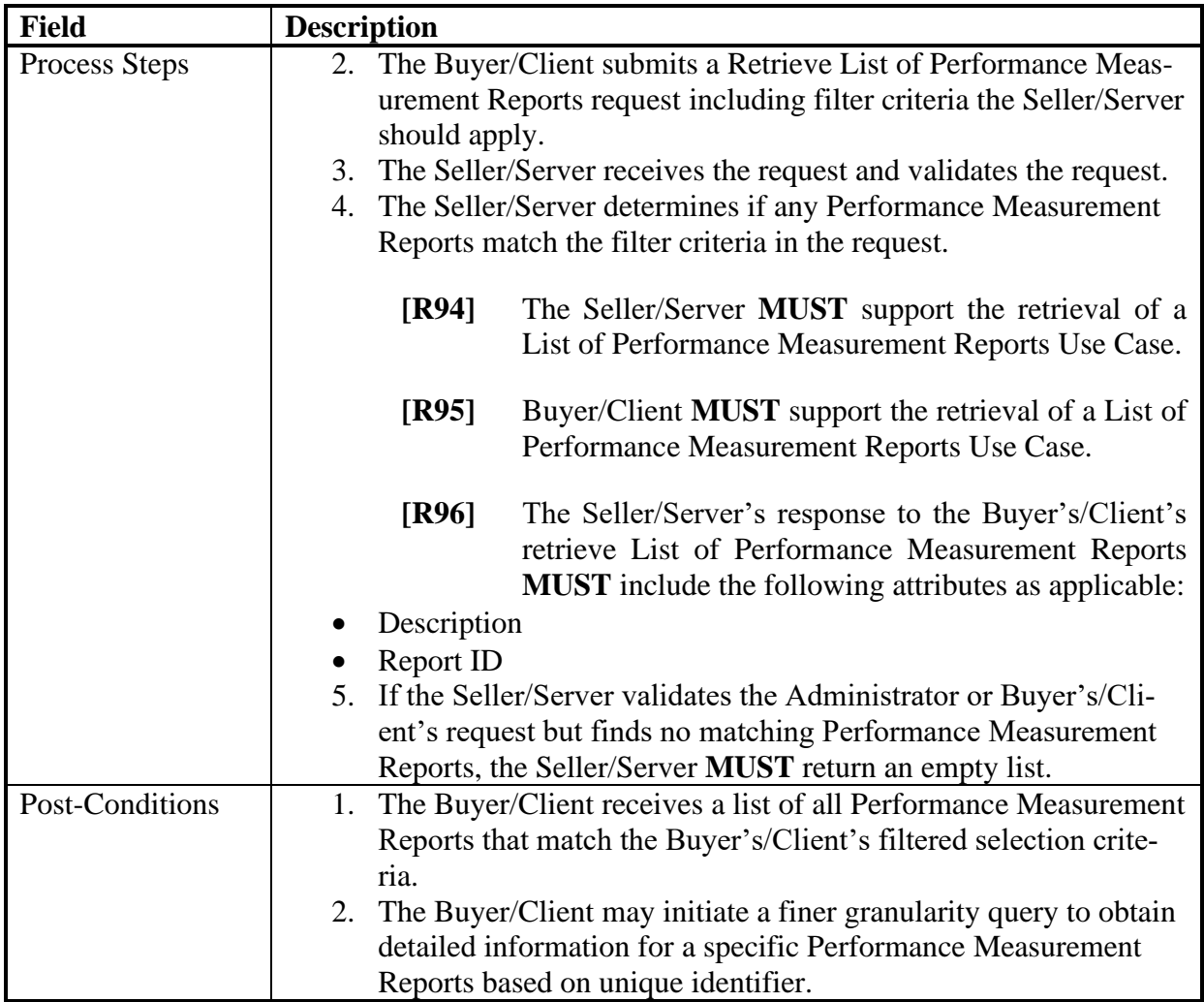

#### 721 **Table 49-List Performance Measurement Reports Use Case**

#### 722 **12.2.5 Collect Passive Statistics Report**

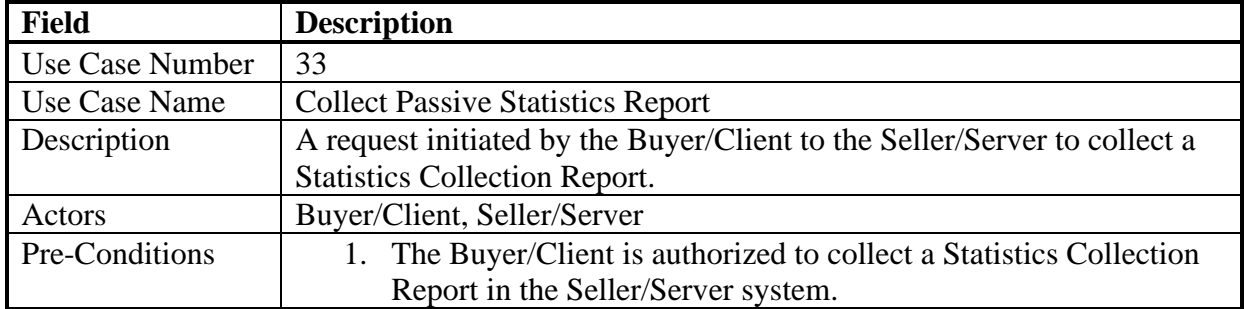

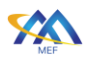

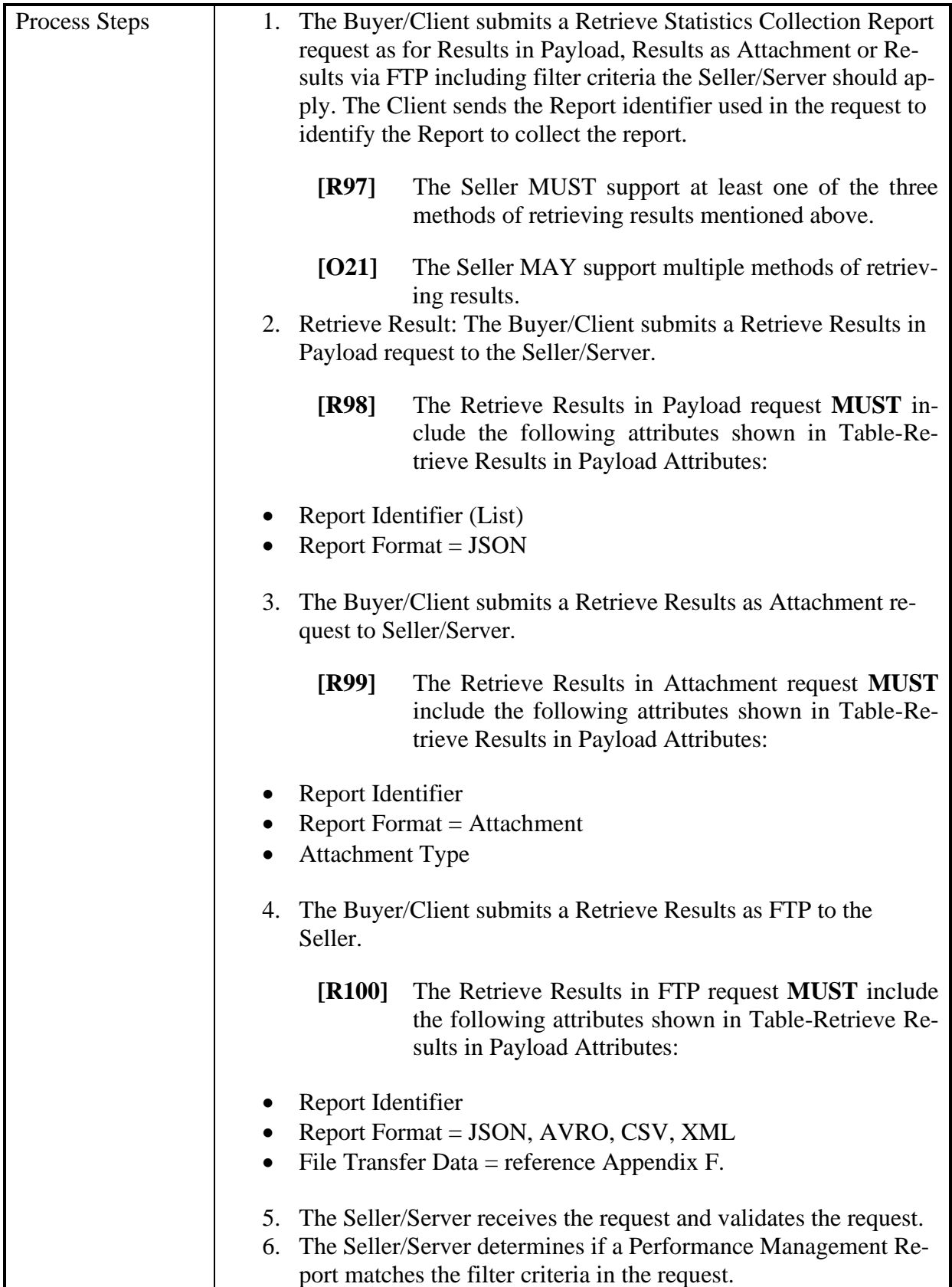

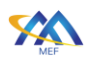

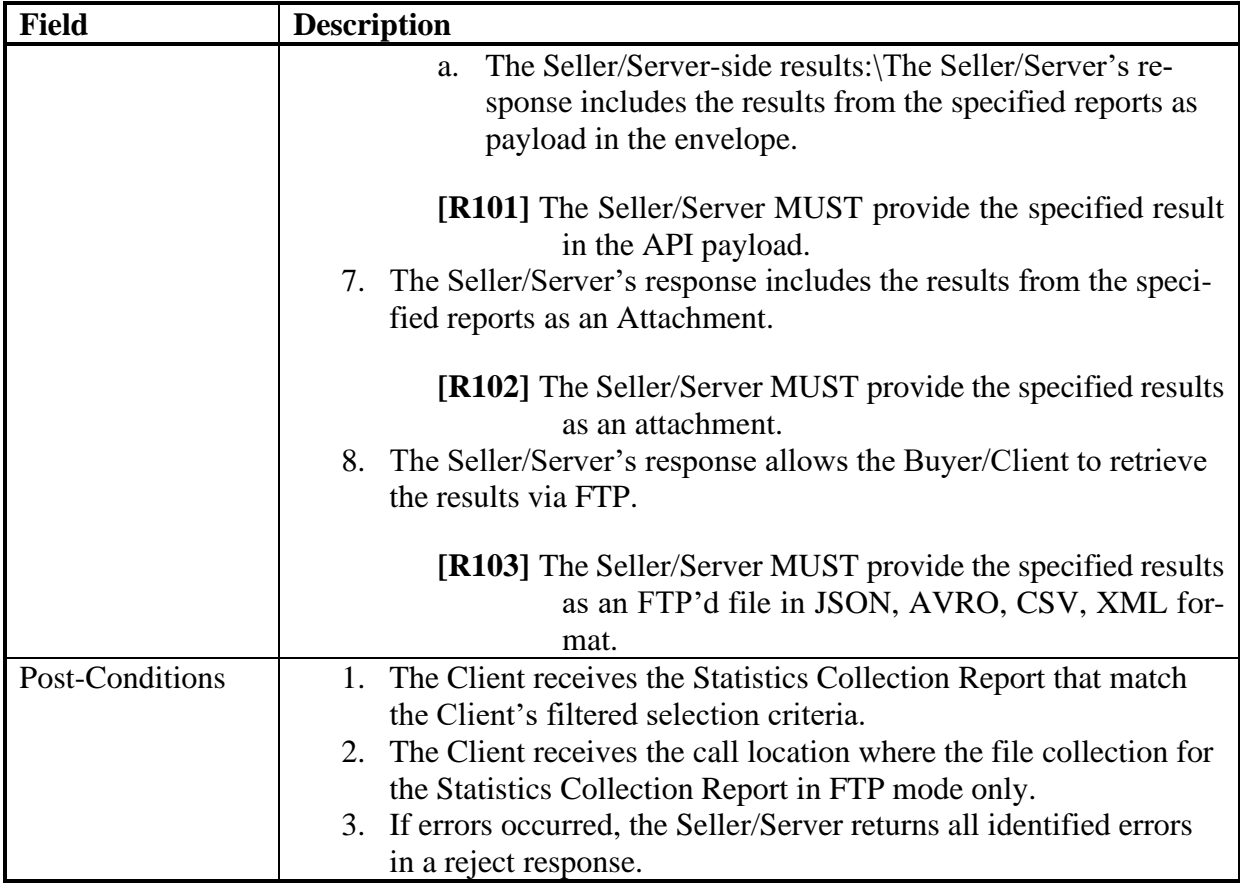

723 **Table 50-Collect Statistics Report Use Case**

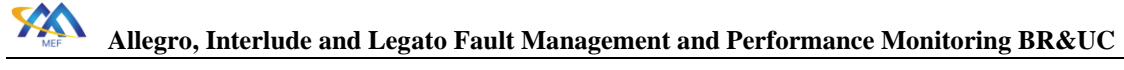

# **13 Threshold Crossing Alerts**

Threshold Crossing Alerts are a mechanism for configuring alerts to be generated when a spe-

cific performance metric that is being measured is not met. The use of TCAs requires a coordi-

nation with a Proactive, On-Demand and/or Passive PM configurations. A Proactive and/or On-

Demand PM Job is associated with a specific service. Therefore, a TCA Profile should be used

as an identifier for PM Job invocations.

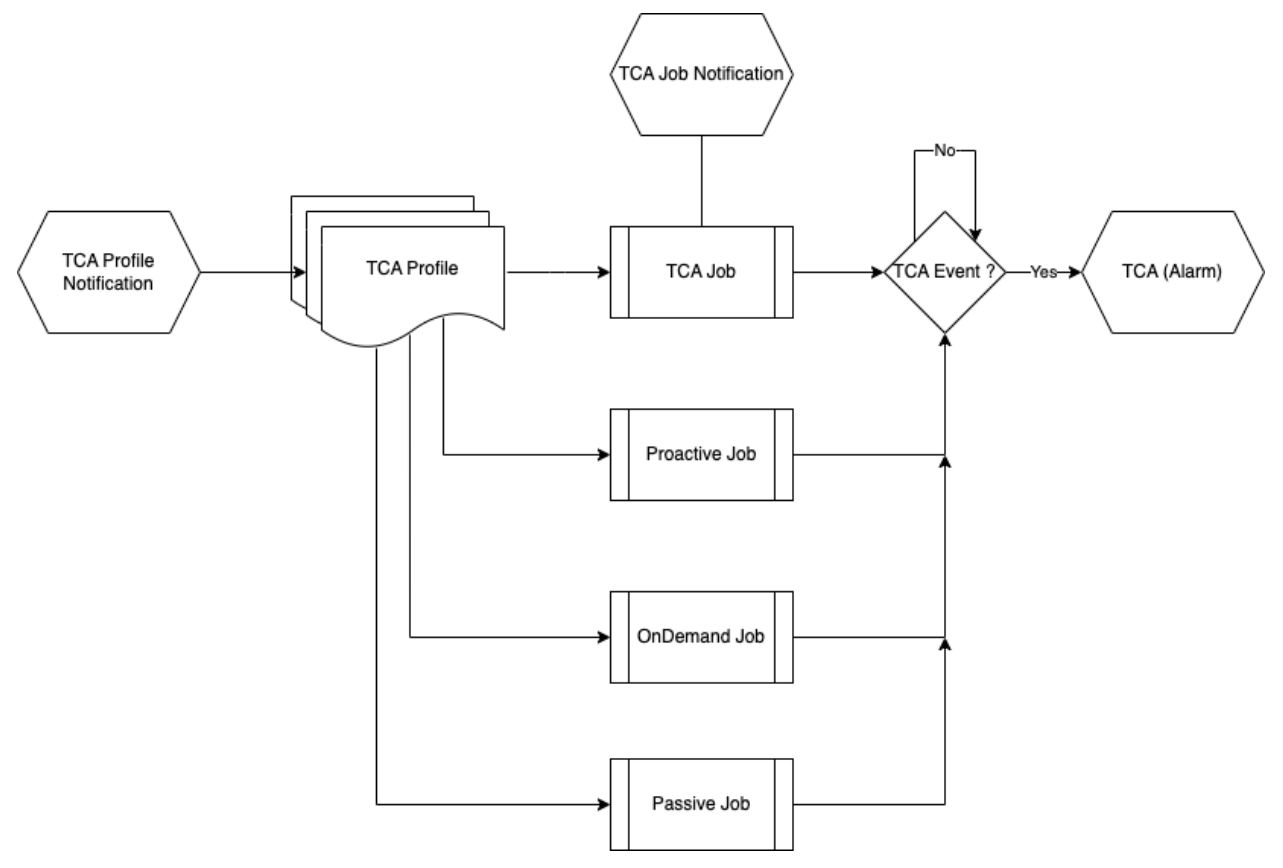

**Figure 9-Threshold Crossing Alert Process Diagram**

 TCA Profiles provide a mechanism for reuse of TCAs across multiple clients. A TCA Profile will have the performance measurement, performance objective and TCA type as part of the profile attributes.

Performance thresholds, and corresponding Threshold Crossing Alerts (TCAs), can be config-

ured for certain performance metrics, and used to detect when service performance is degraded

beyond a given pre-configured level. Thresholds are always specific to a particular performance

metric and a particular PM Job. When the measured performance in a Measurement Interval for

that Job reaches or exceeds the configured threshold level, a TCA can be generated.

 This section provides a comprehensive set of Use Cases needed to support Threshold Crossing Alert (TCA) Management. Performance thresholds, and corresponding Threshold Crossing Alerts can be configured for certain performance metrics and used to detect when service performance is degraded beyond a given pre-configured level.

- TCAs can be used as a warning notification of possible service degradation, thus allowing more
- timely action to further investigate or address the problem. For example, if the maximum One-way
- Frame/Packet Delay threshold was set to 10 milliseconds, and a One-way Frame/Packet Delay
- value was measured at more than 10 milliseconds, a TCA would be generated.

 There are two types of TCA reporting: stateless and stateful. The stateless TCA reporting treats each Measurement Interval separately. When using stateless TCA reporting, each TCA Function has a single configured threshold. As soon as the threshold is reach or crossed in a Measurement Interval for a given performance metric, a TCA is generated. The definitions of TCA attributes and operation are detailed in [\[4\]](#page-129-0) and [\[7\].](#page-129-1)

- Stateful TCA reporting is another option for how TCAs are generated, that can reduce the total number of TCAs. The intent is to provide a notification when a degradation is first encountered,
- followed by another when the problem is resolved (i.e., clear threshold). This contrasts with State-
- less TCA reporting, in which TCAs are generate continuously for as long as the degradation lasts.
- In the case of Stateless TCA reporting a Damping Factor is used to suppress new TCAs. The

Damping Factor Value defines consecutive PM Metric Calculation Intervals where the PM Metric

Value is equal to or greater than the TCA Performance Threshold Value and the new TCAs are

- suppressed for that number of PM Metric Calculation Intervals.
- These Use Cases are based on business process standards of interactivity between Client (Sub-scriber) and Seller/Server (Publisher) of TCA management.
- Threshold Crossing Alert Profiles are provided by the Seller/Server to the Buyer/Client based on PM measurements. Threshold Crossing Alert (TCA) Profiles include the following use cases:
- Create TCA Profile
- Modify TCA Profile
- Delete TCA Profile
- Retrieve TCA Profile List
- Retrieve TCA Profile
- Subscribe to TCAs
- Unsubscribe to TCAs
- TCA Event

### **13.1 Threshold Crossing Alert Profile Management Use Cases**

This section defines the use cases that support Performance Management Threshold Crossing

Alert Profile Management. There are likely two different clients for the Threshold Crossing Alert

Use Cases. The first client is the Administrator function within the SOF that is responsible for

the lifecycle of TCA profiles. The second client is the user of TCAs (i.e., BA).

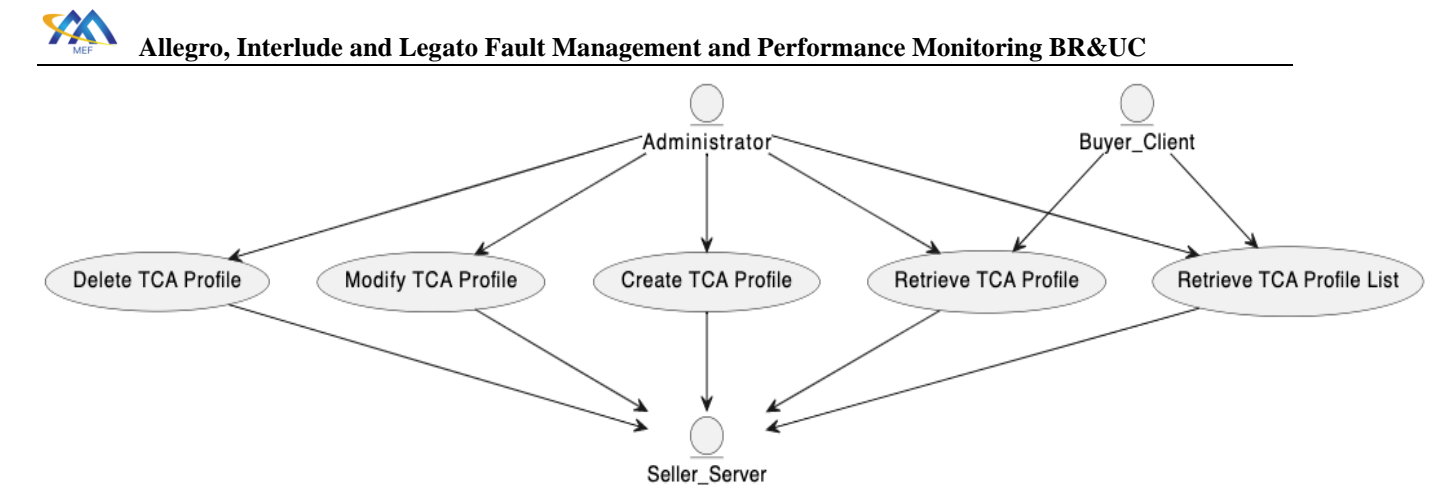

779

780 **Figure 10-TCA Profile Use Cases**

- 781 The diagram above has an Administrator role which is responsible for lifecycle of TCA Profiles.
- 782 A Client can subscribe to TCA Profile Notifications. A TCA Profile Notification is transmitted
- 783 when a TCA Profile is created, deleted, or modified.

#### 784 **13.1.1 Create TCA Profile**

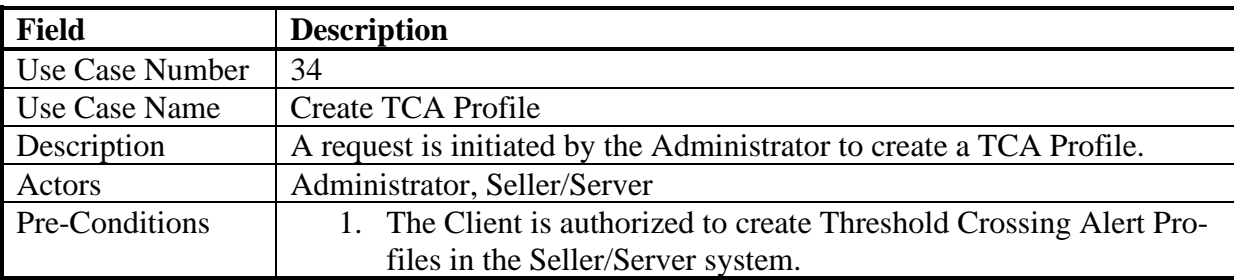

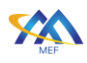

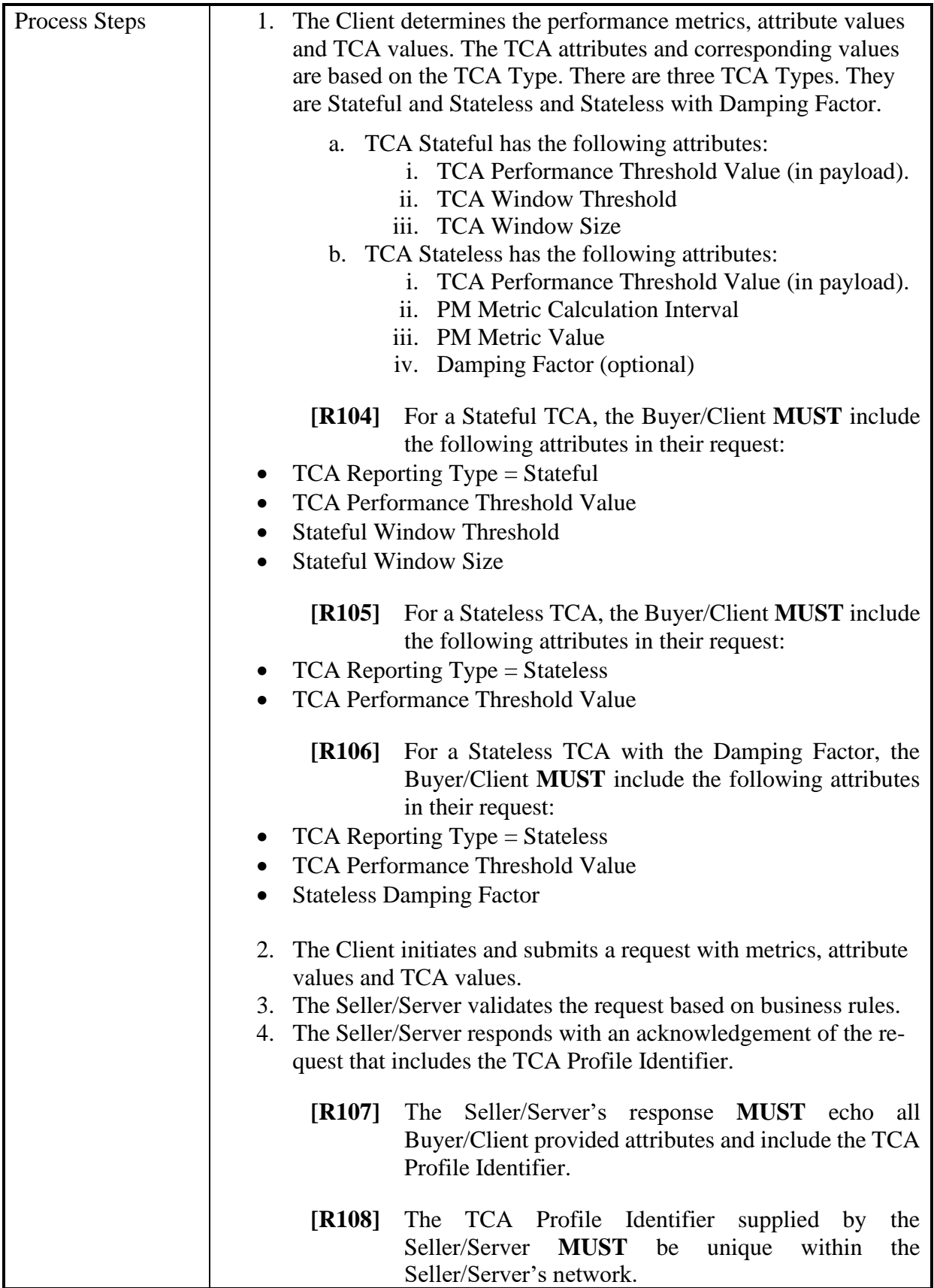

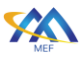

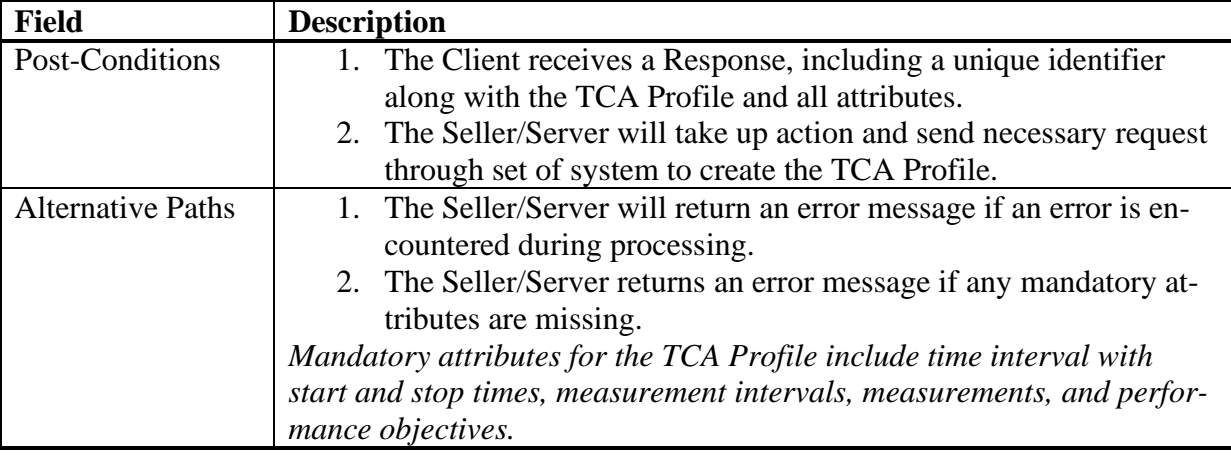

#### 785 **Table 51-Create TCA Profile Use Case**

| <b>Attribute</b>                                 | <b>Description</b>                                                                                                    | <b>Value</b>                            | <b>Comments</b>      |
|--------------------------------------------------|----------------------------------------------------------------------------------------------------|-----------------------------------------|----------------------|
| <b>Name</b>                                      |                                                                                                    |                                         |                      |
| Description                                      | A textual description of the TCA<br>Profile                                                                                                    | <b>String</b>                           | Set by Buyer/Client  |
| <b>TCA Profile</b><br>Identifier                 | An identifier of the TCA Profile                                                                                                    | <b>String</b>                           | Set by Seller/Server |
| <b>Creation Time</b>                             | Time the TCA is started                                                                                                    | <b>String</b>                           | Set by Seller/Server |
| <b>TCA Reporting</b><br>Type                     | The type of TCA Reporting.                                                                                                    | One of:<br>Stateful<br><b>Stateless</b> | Set by Buyer/Client  |
| <b>TCA Perfor-</b><br>mance Thresh-<br>old Value | The PM Metric Value ( <i>i.e.</i> , Frame<br>Loss Ratio Threshold) for a set of in-<br>tervals                                                                                                    | <b>String</b>                           | Set by Buyer/Client  |
| Stateful Win-<br>dow Threshold                   | The number of intervals where the<br>measured value is either below, or<br>meets or exceeds, the TCA Perfor-<br>mance Threshold Value                                                                         | <b>String</b>                           | Set by Buyer/Client  |
| <b>Stateful Win-</b><br>dow Size                 | The sliding window of the number<br>of consecutive intervals that are used<br>as the value of SET-TCA Window<br>Threshold or TCA Window Thresh-<br>old                                                        | <b>String</b>                           | Set by Buyer/Client  |
| <b>Stateless Damp-</b><br>ing Factor             | The number of consecutive intervals<br>where the PM Metric Value is equal<br>to or greater than the TCA Perfor-<br>mance Threshold Value and the new<br>TCAs are suppressed for that num-<br>ber of intervals | <b>String</b>                           | Set by Buyer/Client  |

# 786 **Table 52-TCA Attributes**

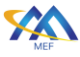

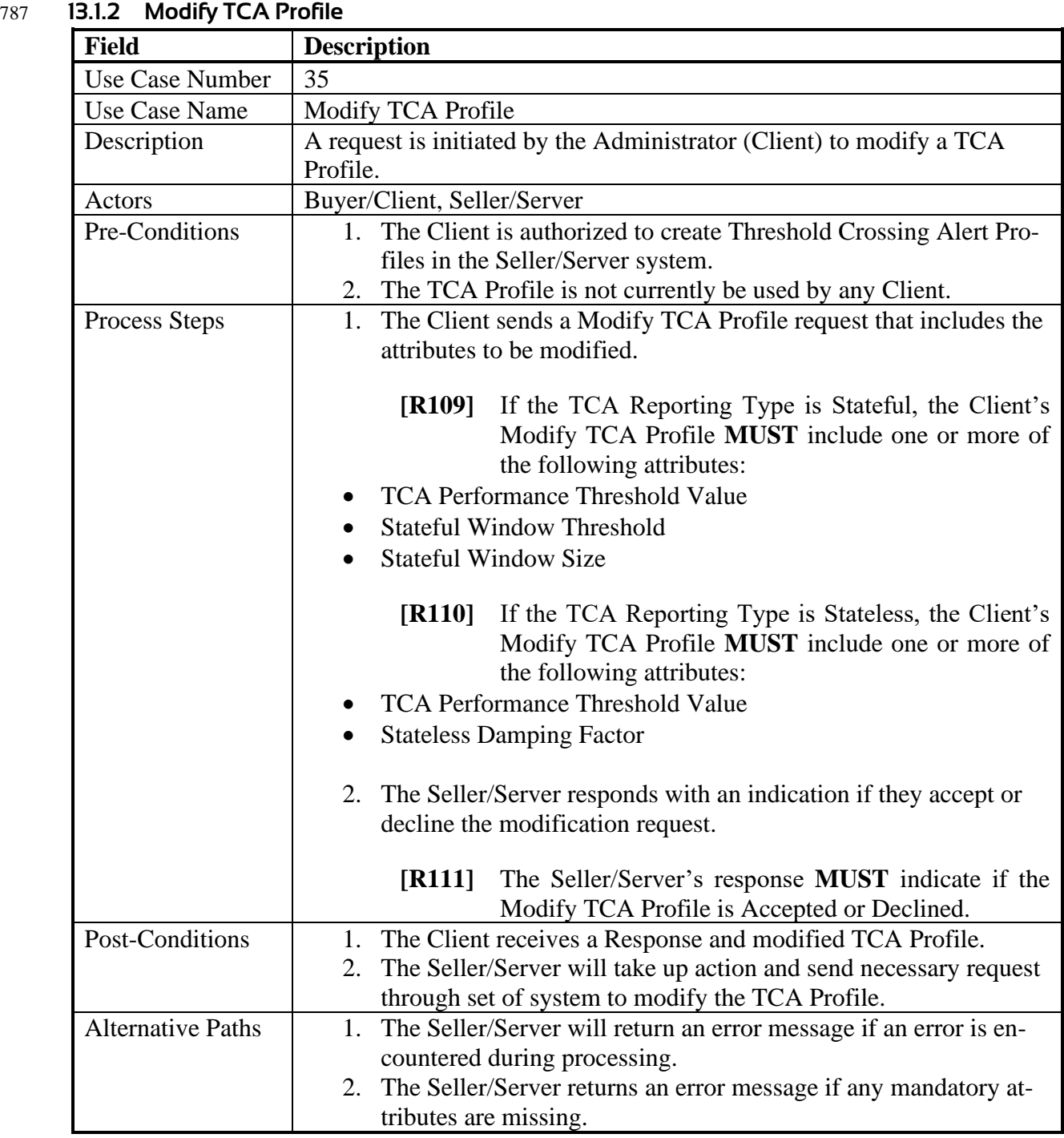

#### 788 **Table 53-Modify TCA Profile Use Case**

#### 789 **13.1.3 Delete TCA Profile**

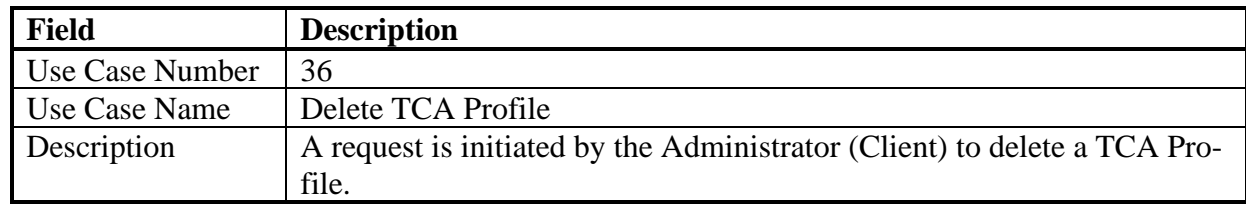

[MEF 133.1](#page-0-0) © MEF Forum 2023. Any reproduction of this document, or any portion thereof, shall contain the following statement: "Reproduced with permission of MEF Forum." No user of this document is authorized to modify any of the information contained herein.

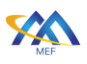

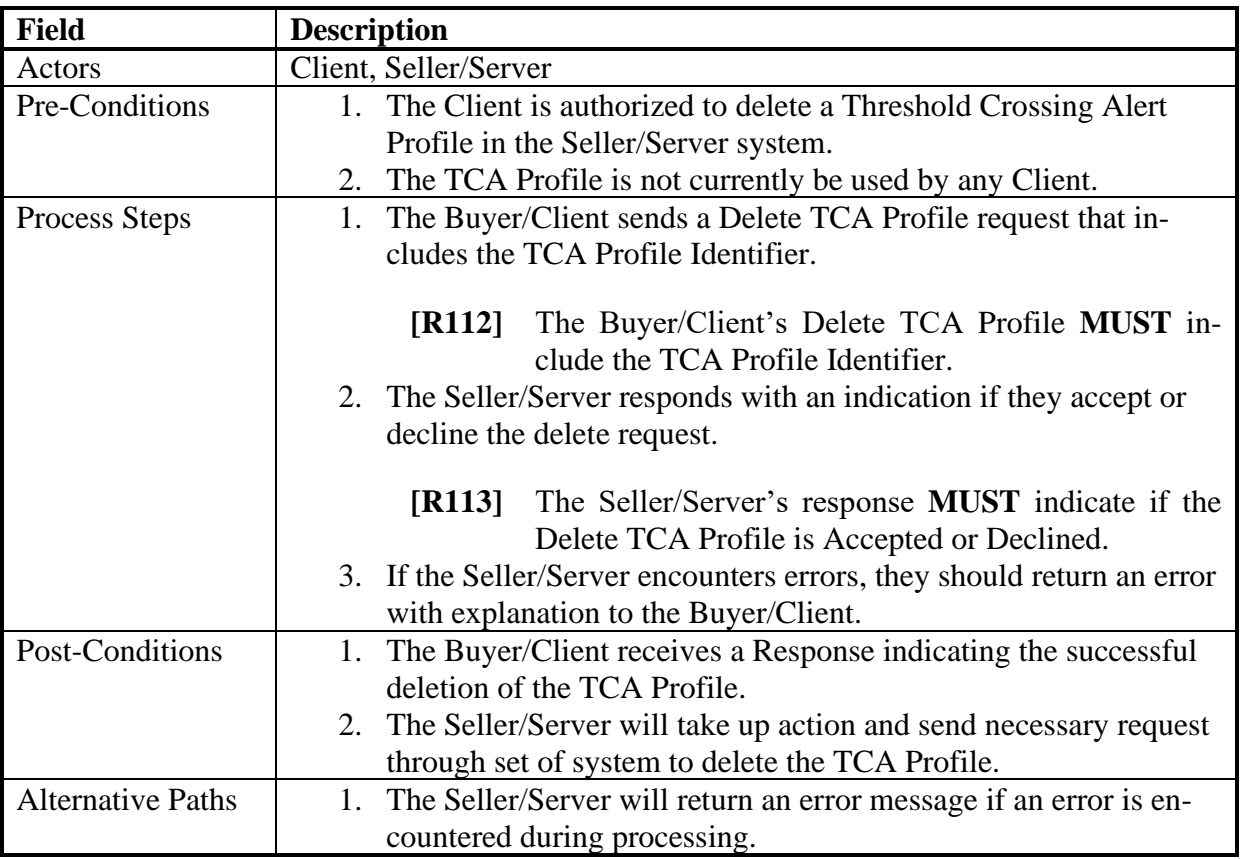

#### 790 **Table 54-Delete TCA Profile Use Case**

#### 791 **13.1.4 Retrieve List of TCA Profiles**

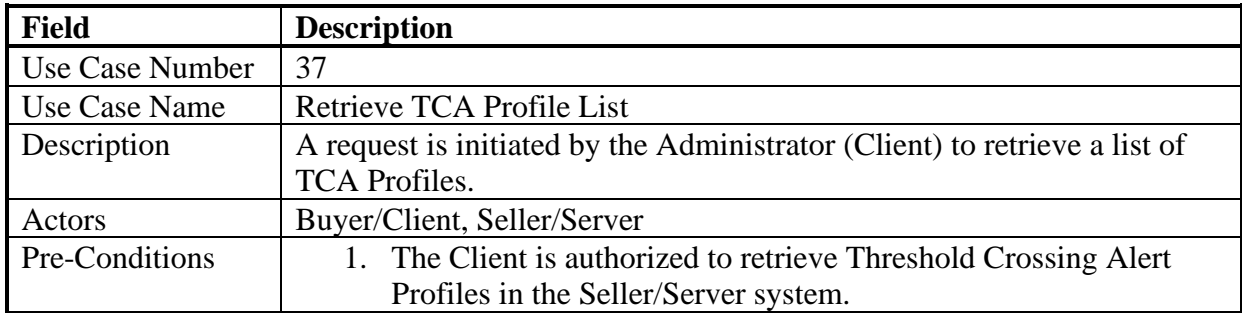

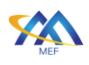

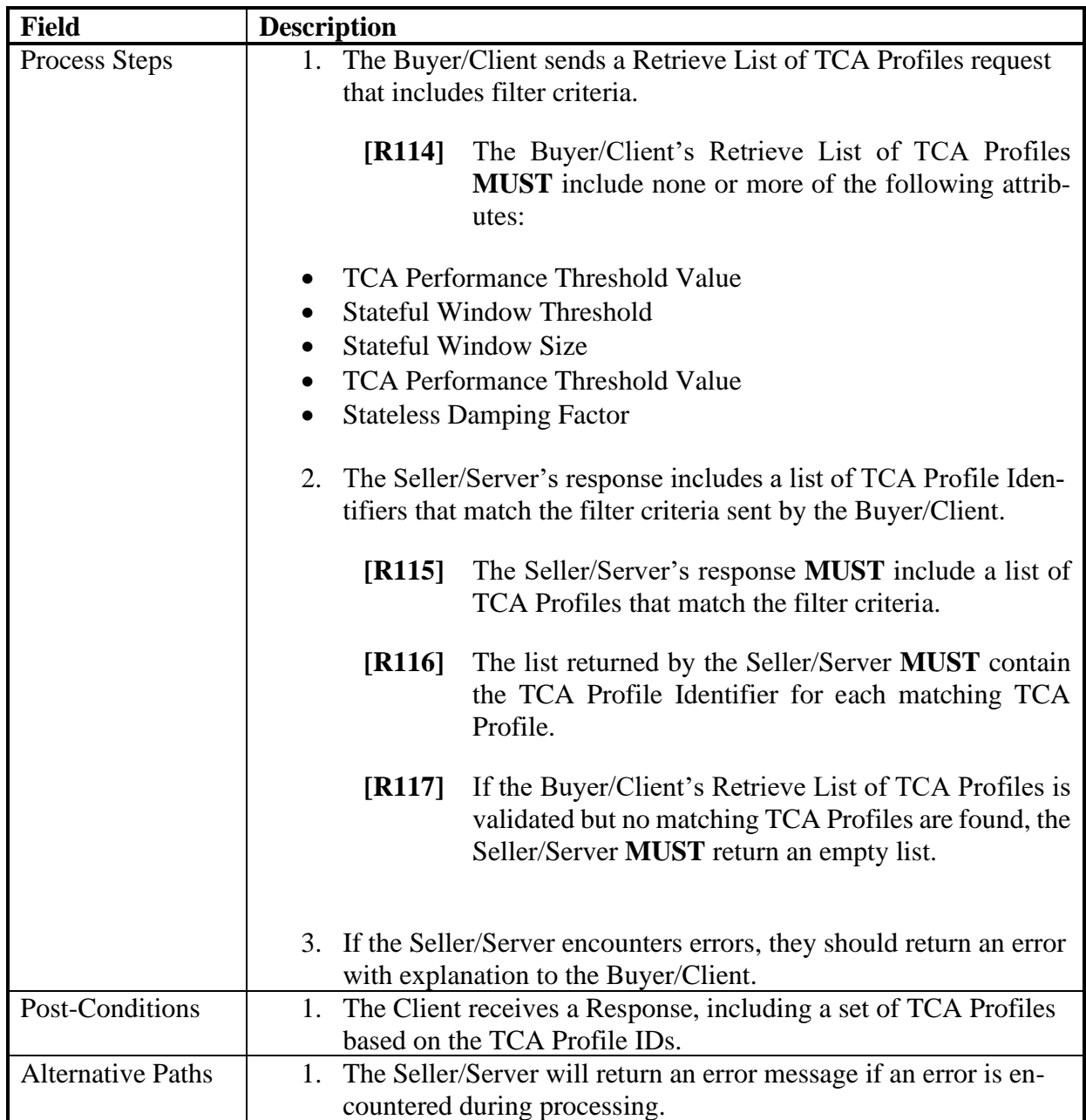

#### 792 **Table 55-Retrieve TCA Profile List Use Case**

#### 793 **13.1.5 Retrieve TCA Profile by Identifier**

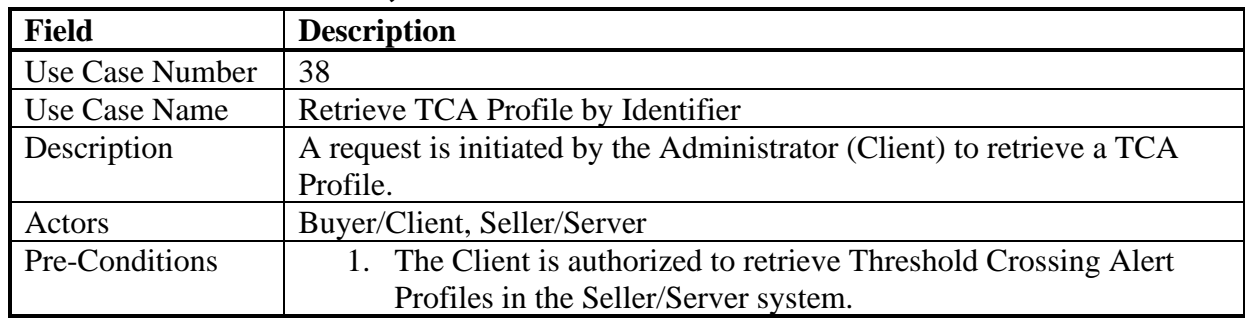

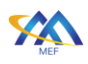

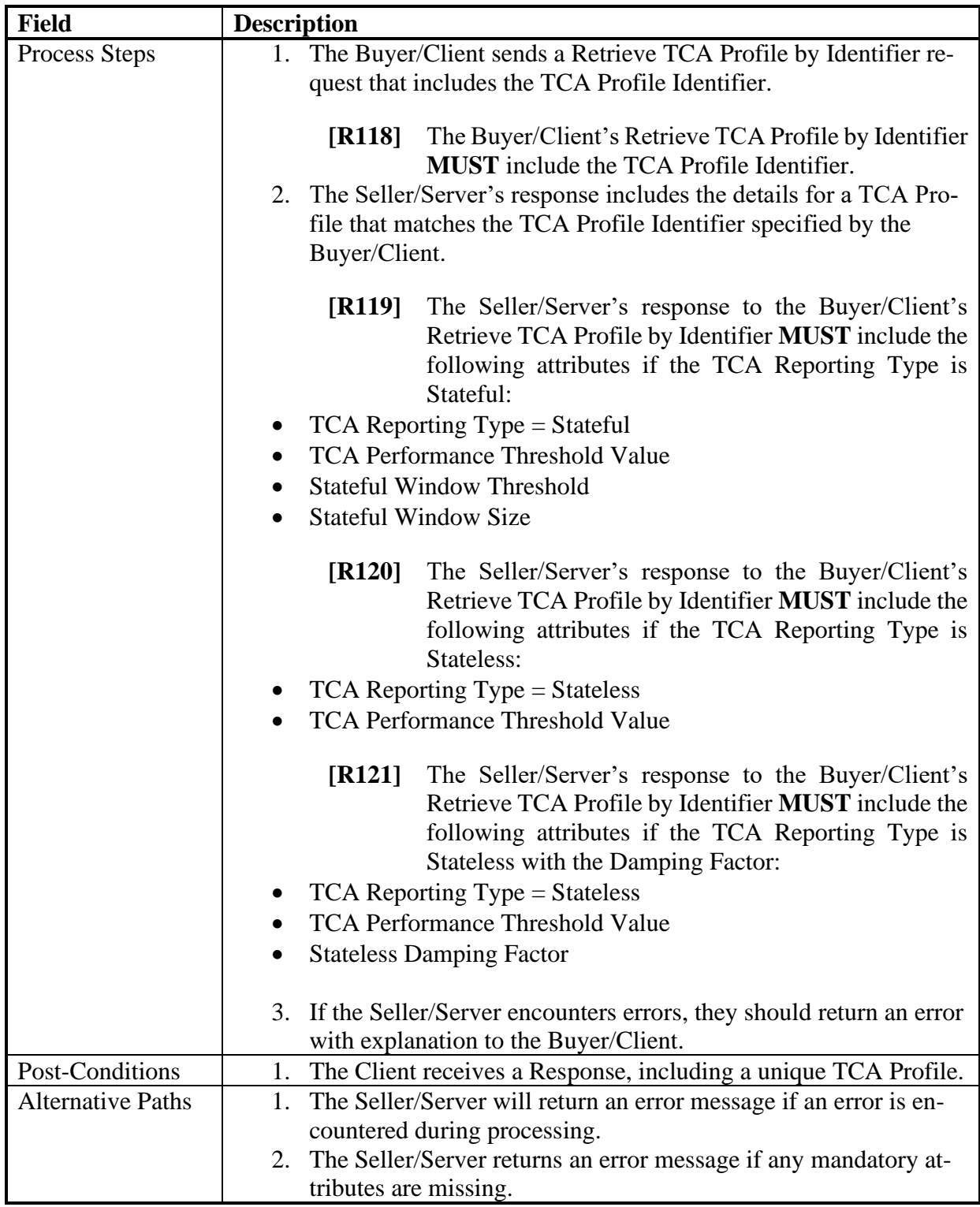

#### 794 **Table 56-Retrieve TCA Profile Use Case**

#### 795 **13.1.6 Subscribe to TCA Profile Notifications**

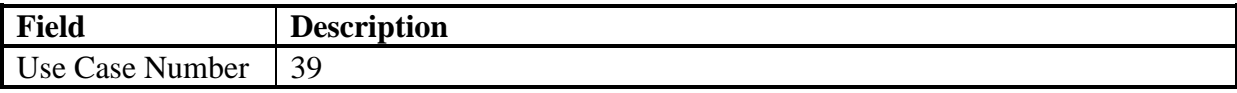

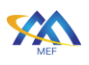

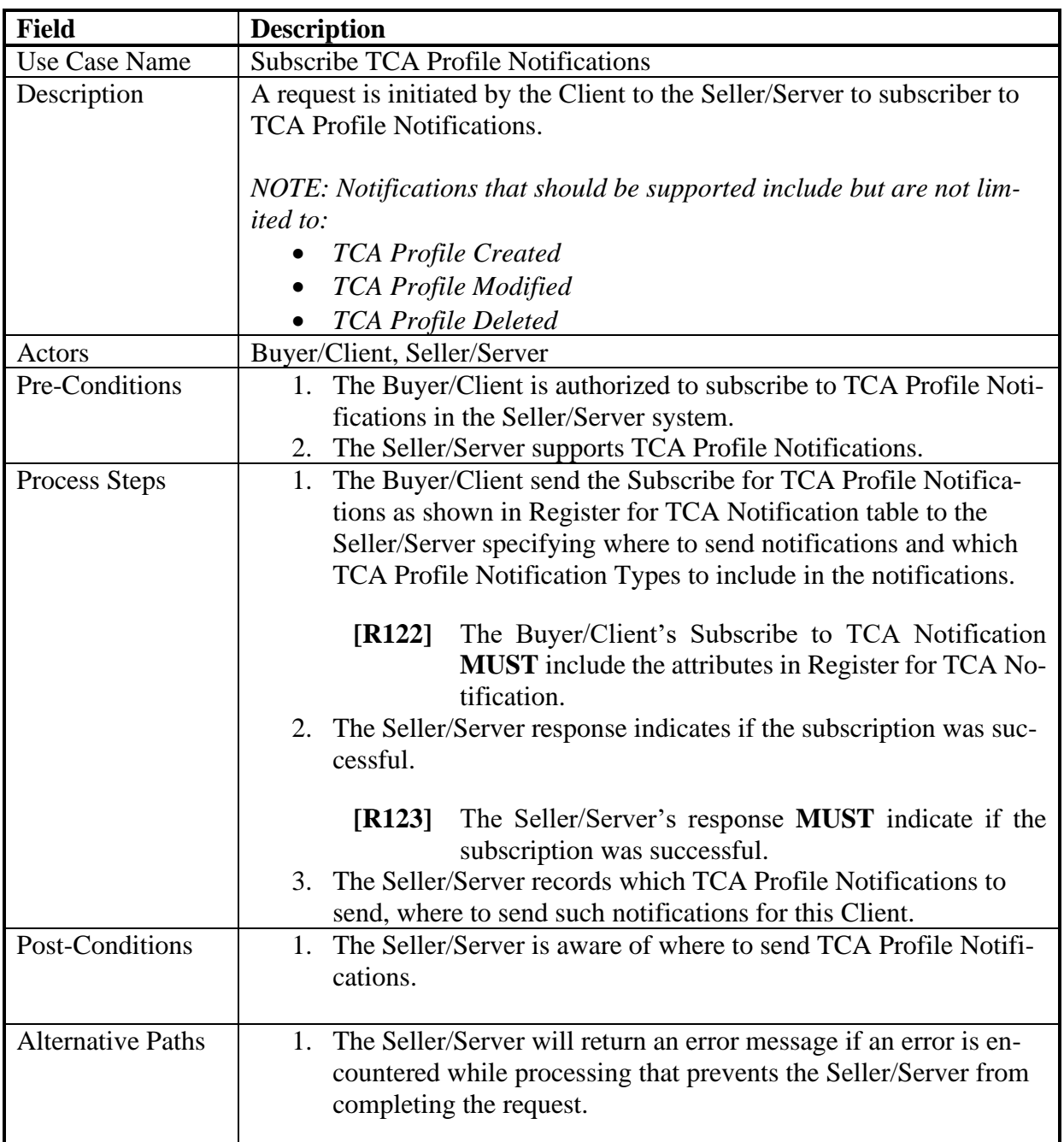

# 796 **Table 57-Subscribe TCA Profile Notifications Use Case**

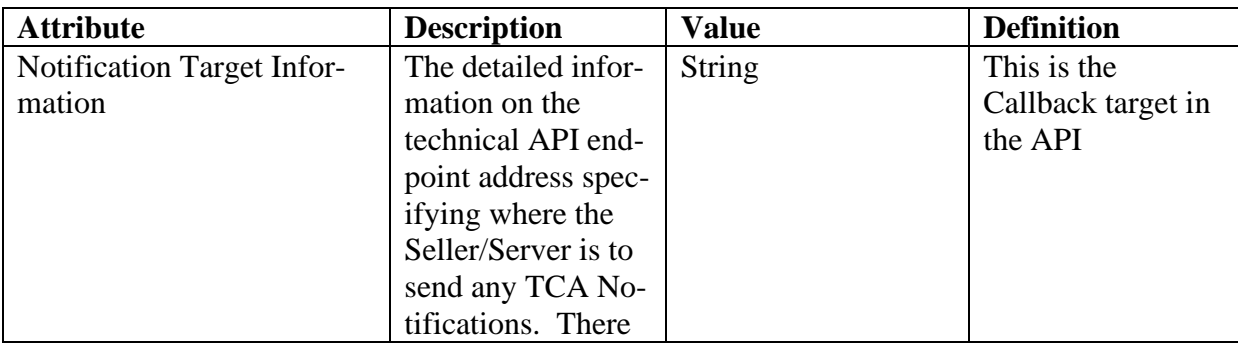

[MEF 133.1](#page-0-0) © MEF Forum 2023. Any reproduction of this document, or any portion thereof, shall contain the following statement: "Reproduced with permission of MEF Forum." No user of this document is authorized to modify any of the information contained herein.

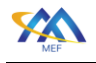

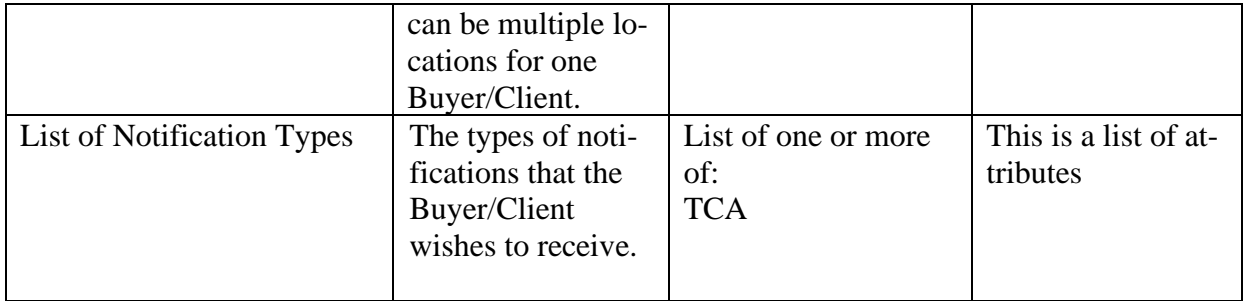

#### 797 **Table 58-Register for TCA Notification Attributes**

#### 798 **13.1.7 Unsubscribe to TCA Profile Notifications**

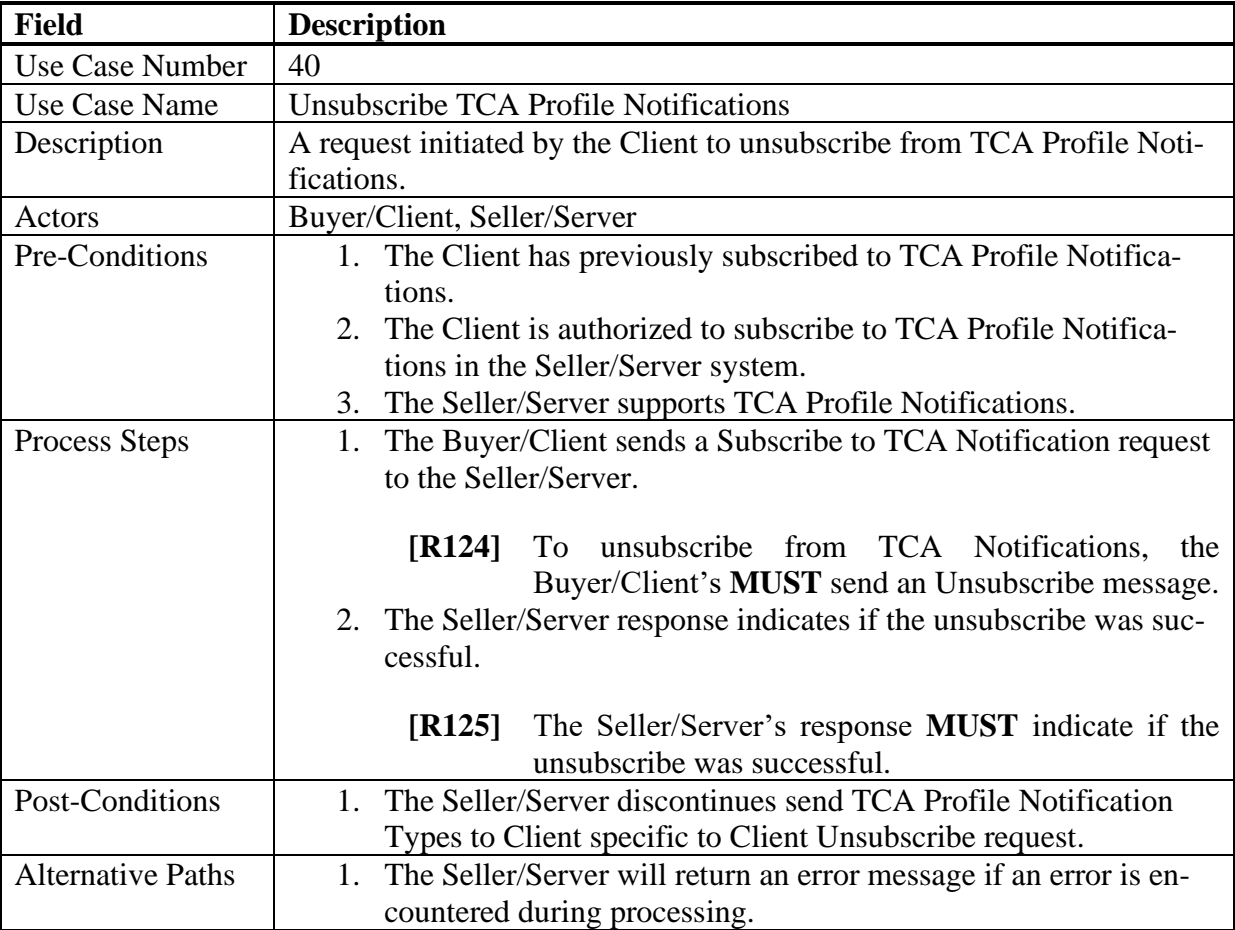

#### 799 **Table 59-Unsubscribe TCA Profile Notifications Use Case**

#### 800 **13.1.8 Stateful TCA Notification (Alarm)**

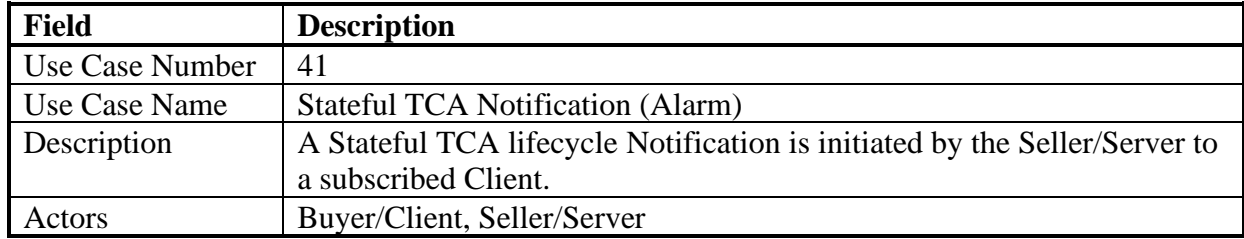

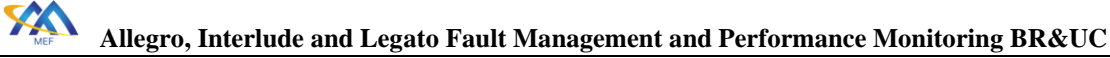

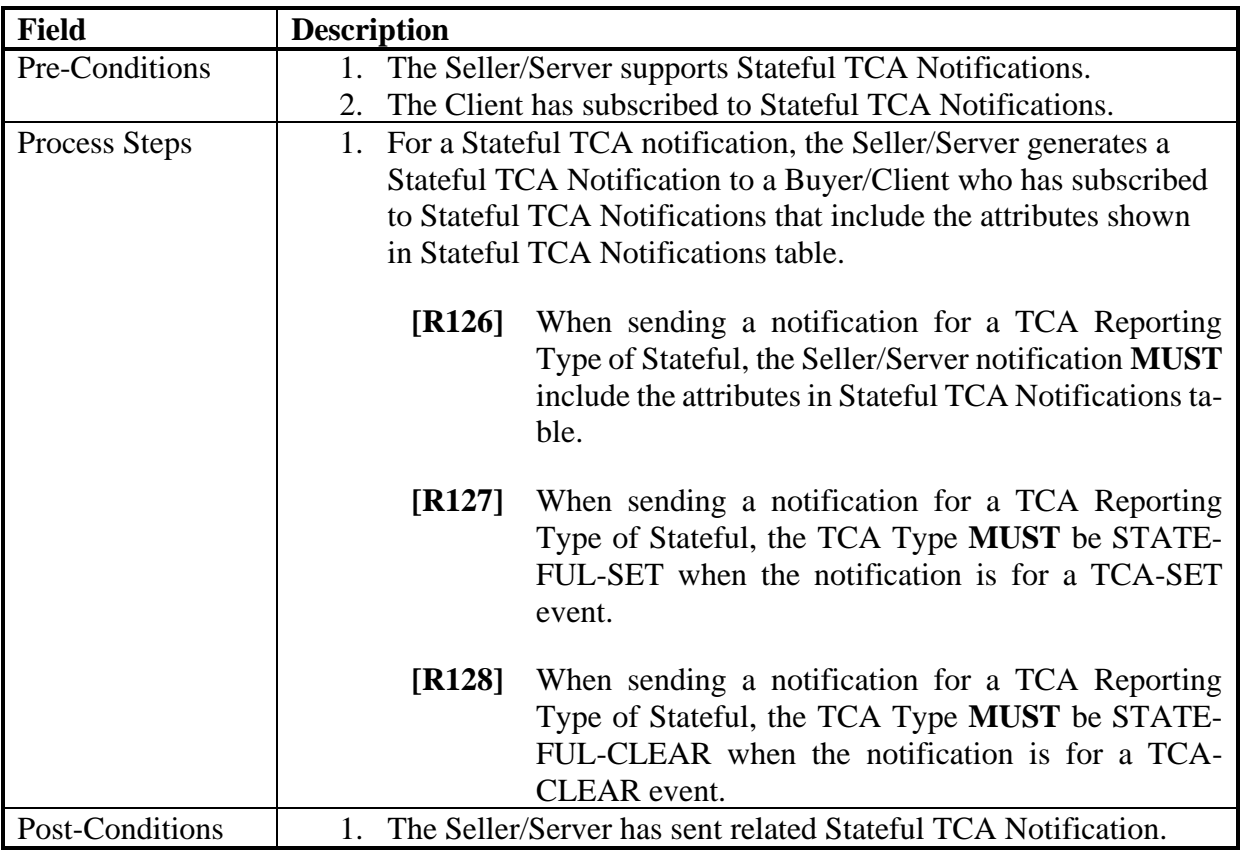

802

### 801 **Table 60-Stateful TCA Notification (Alarm) Use Case**

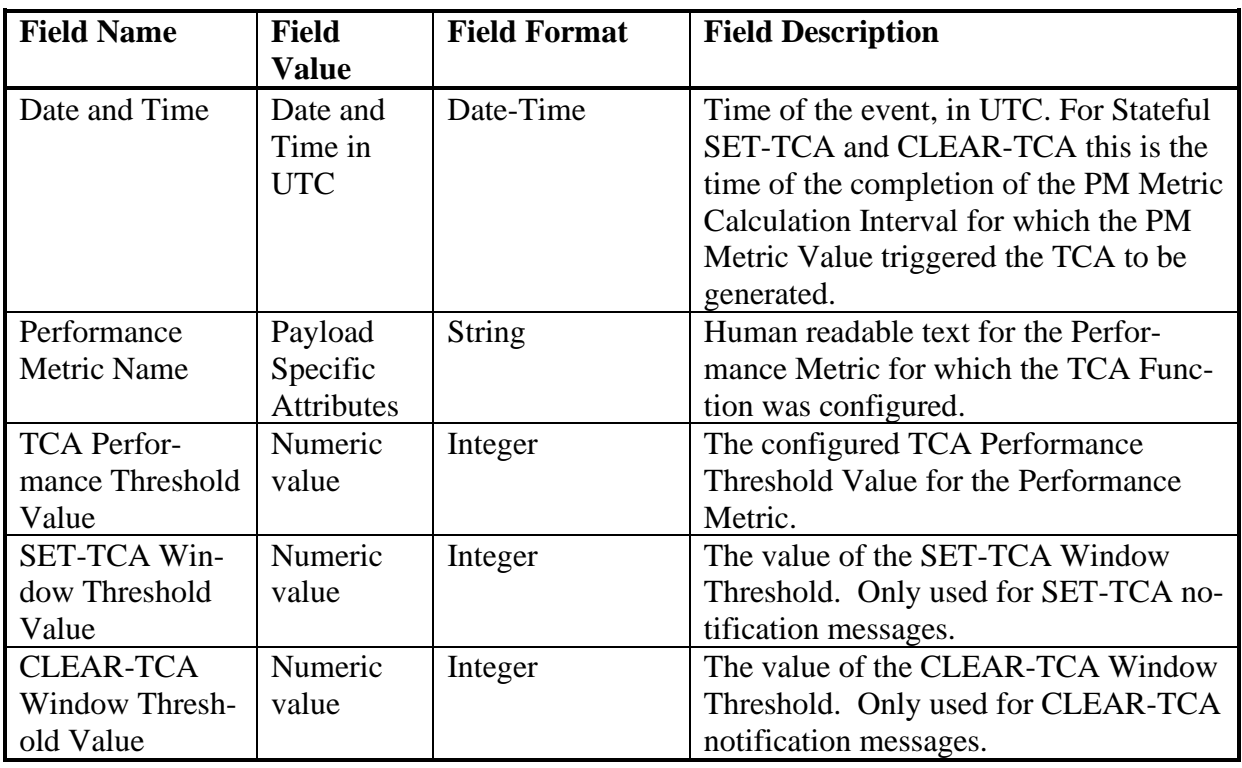

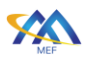

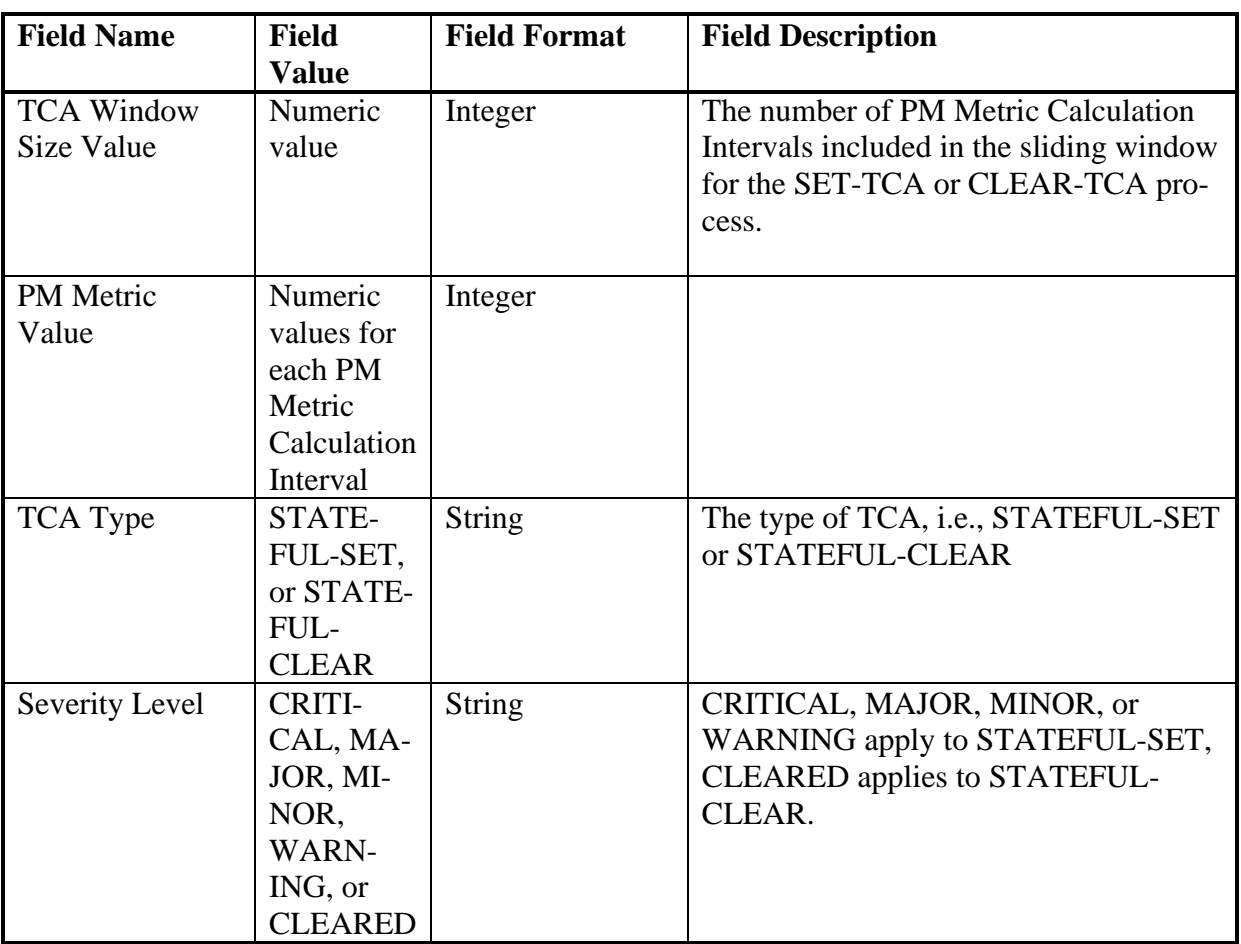

#### 803 **Table 61-Stateful TCA Notification (Alarm) Attributes**

#### 804 **13.1.9 Stateless TCA Notification (Alarm)**

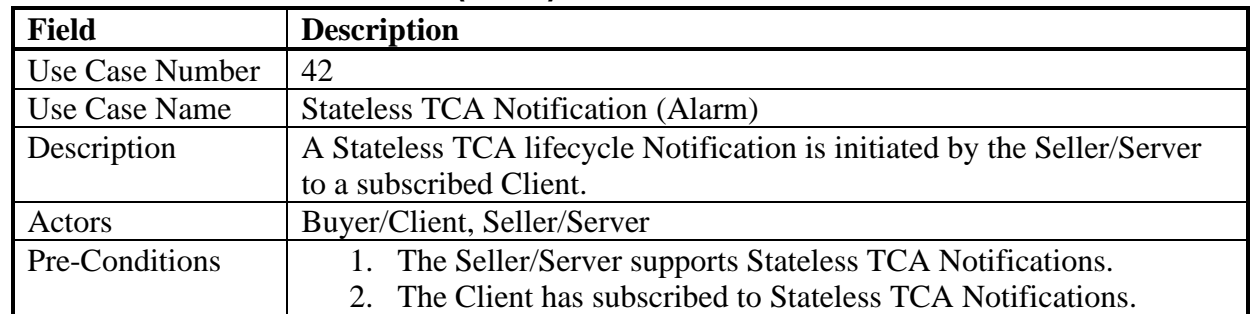

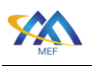

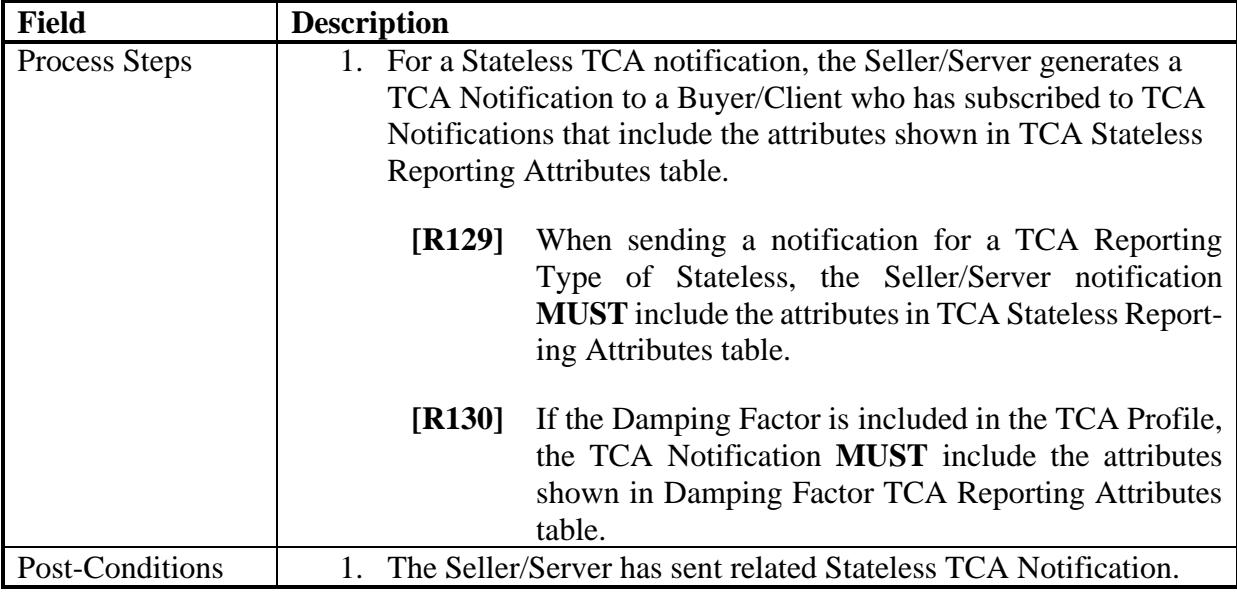

#### 805 **Table 62-Stateless TCA Profile Notification Use Case**

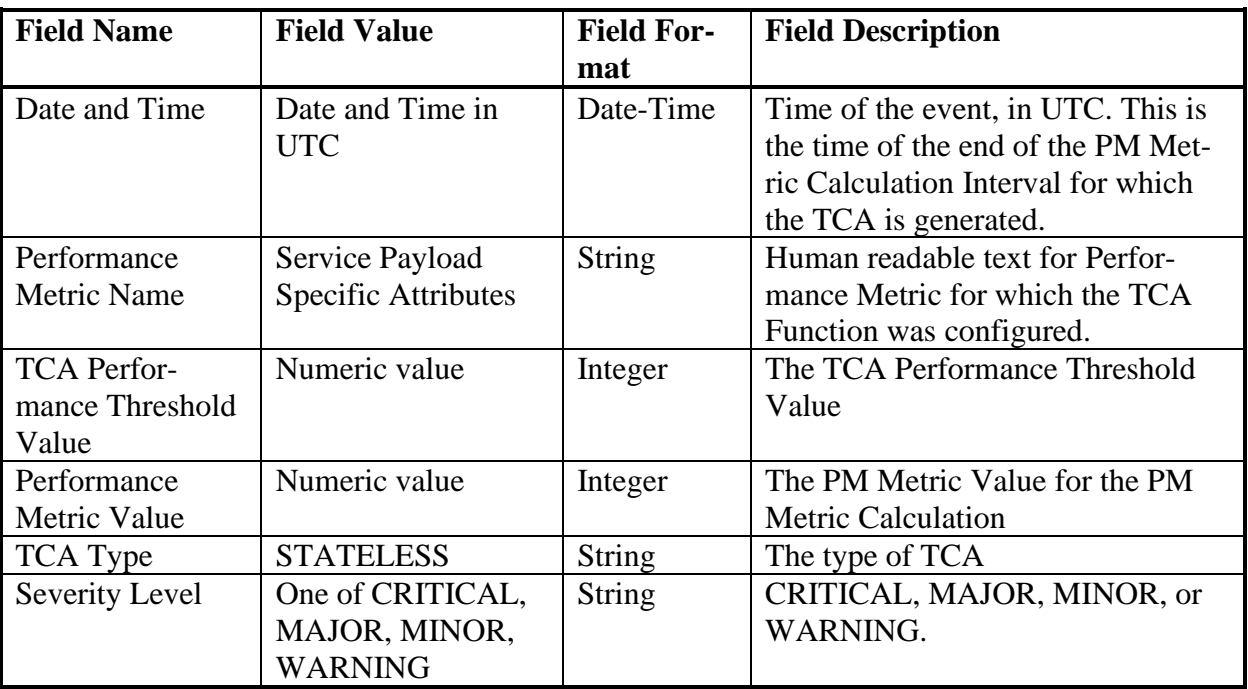

### 806 **Table 63-Stateless TCA Reporting Notification Attributes**

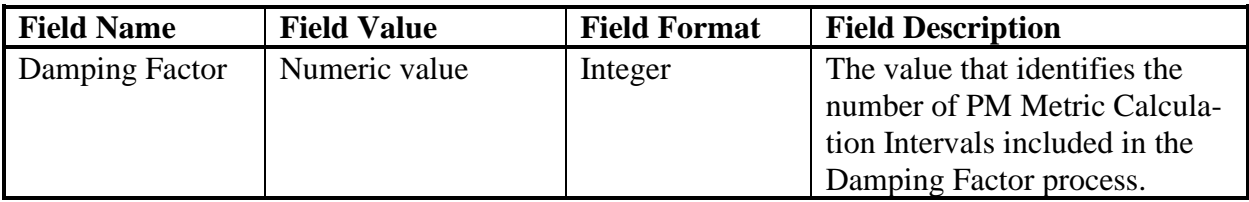

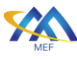

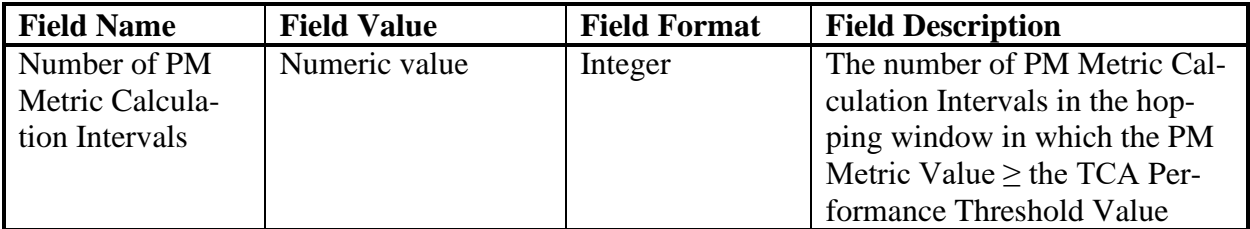

807 **Table 64-Damping Factor TCA Notification attributes**

# **14 Streaming Use Cases**

- Buyer/Clients may desire to receive streaming telemetry. Event streaming is the practice of cap- turing data in real-time from event sources like databases, sensors, mobile devices, cloud services, and software applications in the form of streams of events; storing these event streams durably for later retrieval; manipulating, processing, and reacting to the event streams in real-time as well as retrospectively; and routing the event streams to different destination technologies as needed.
- Buyer/Clients subscribe to streaming telemetry using similar mechanisms as they use for Notifi- cations. Because the streaming telemetry is provided in real-time or near real-time, the existing PM Notifications and retrieval is not expected to support streaming. Instead, it is expected that streamed telemetry will use some other mechanism to deliver results. While it is outside of the scope of this document to define how API implementations support streaming, discussions on bi- nary implementations such as Kafka are thought to have the potential to support the requirements defined within this document.
- The available telemetry that may be streamed are described as Topics within this document. The
- Buyer/Client can retrieve a list of available Topics, a list of Topics they have subscribed to, and a
- specific Topic. The Buyer/Client is then able to select a Topic and subscribe to that Topic. Stream-
- ing telemetry is sent by the Seller/Server to the Buyer/Client for the Topic as Messages.
- Streaming is an implementation of a specific Pub/Sub pattern. A major characteristic of streaming
- is the events are in most cases being produced, ingested, and consumed at a high rate. An Event
- Driven Architecture (EDA) is needed to implement a streaming service and corresponding API. A
- general EDA is shown in the figures below. The architecture has three main components Event
- Producer, Broker, and Event Consumer.

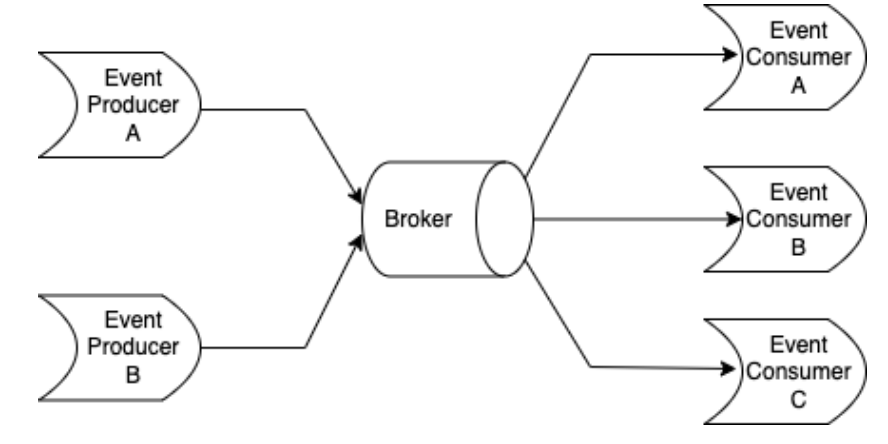

**Figure 11-Event Driven Architecture**

- A similar architecture between LSO Domains occurs with a Broker-to-Broker communication path
- is illustrated below.

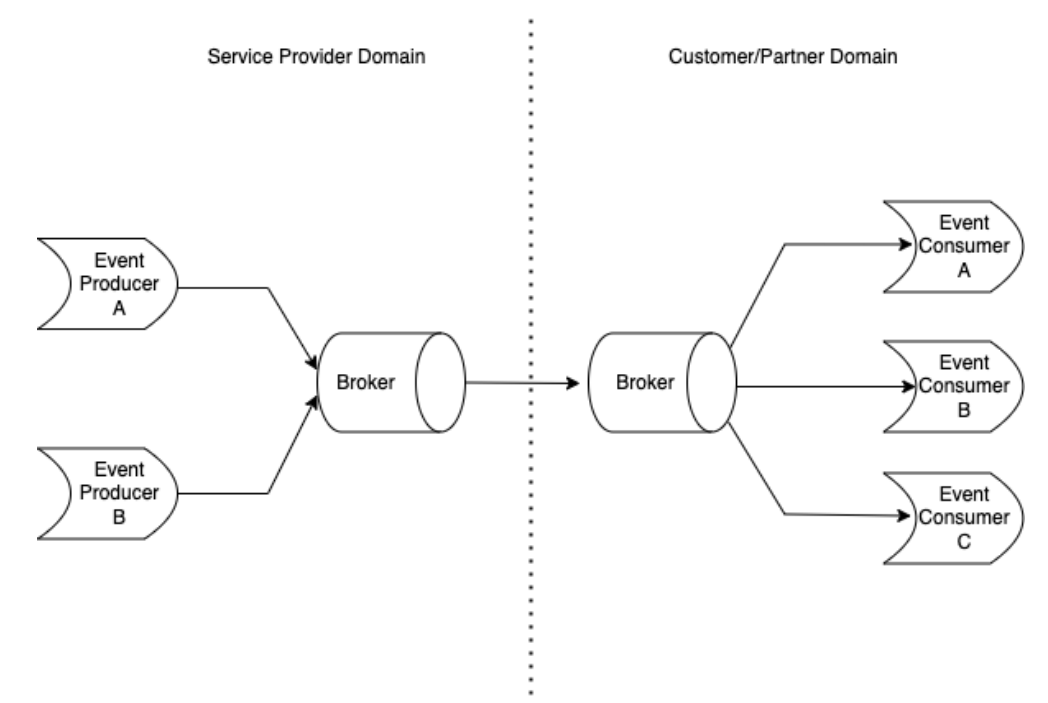

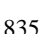

#### **Figure 12-Broker-to-Broker Event Driven Architecture**

 The Legato IRP provides a demarcation between the Event Producer/Event Ingestion and the cor- responding Event Consumers. The EDA requires a mechanism for the Event Consumer to sub- scribe to a specific topic. The Event Producer will send the asynchronous Events to the Event Ingestion where the set of Event Consumers will receive the subscribed Events.

 The major goal of the use cases defined for streaming will be in the development of a streaming API. The streaming API will enable streaming of events using the EDA push technology and pro-

vide a subscription mechanism. The API will need to support multiple types of streaming events,

including, but not limited to generic events, platform events.

### **14.1 Streaming (Topics) Use Cases**

The following sub-section defines use cases for the Topic management. Use cases are provided

for a Consumer to get a list of available topics to listen to, Consumer to get their subscribed topic

list and Consumer to get their specific subscriber topic.

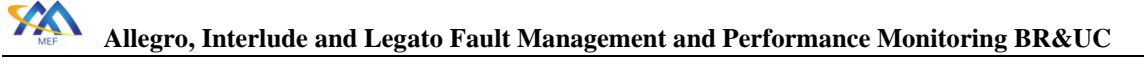

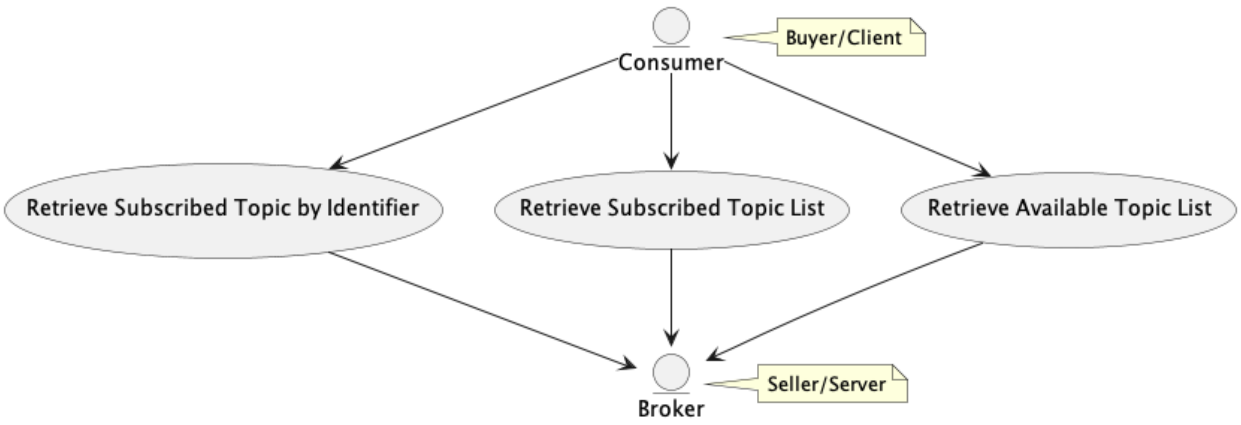

### **Figure 13-Streaming (Topics) Use Cases**

### **14.2 Subscribe/Publish Streaming Use Cases**

The following sub-section defines use cases for the subscribe and publish streaming use cases.

The Consumer can subscriber and unsubscribe to/from a Topic. The Consumer can retrieve po-

tentially missed Topics due to a loss of communication based on an unfiltered or filtered query.

The Publisher can publish Topics.

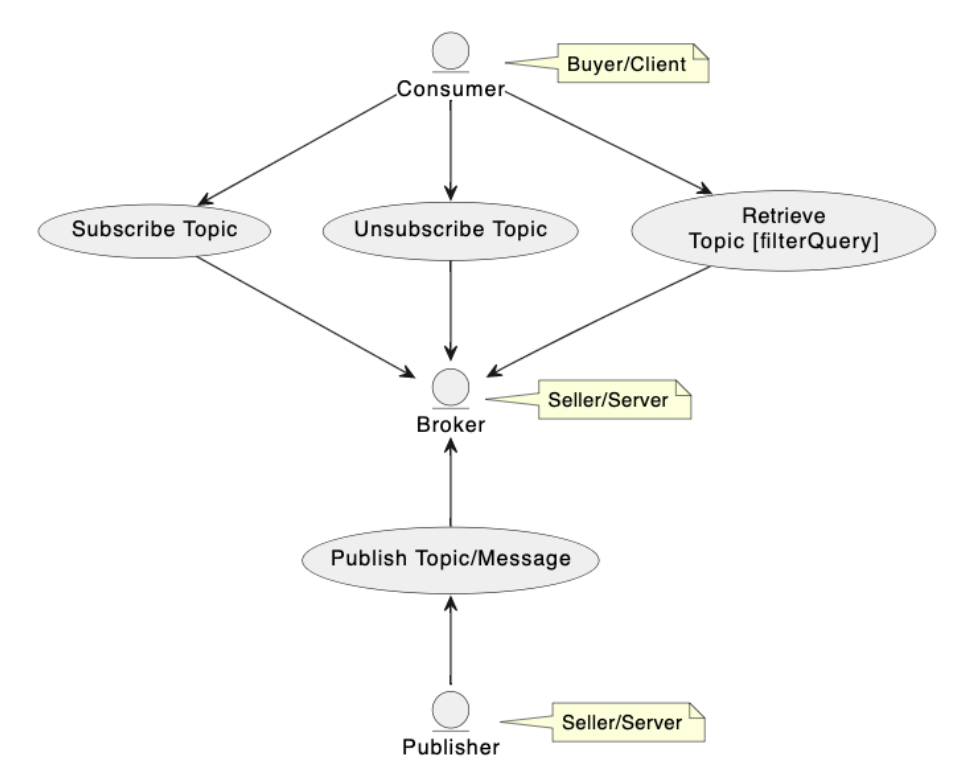

### **Figure 14-Subscriber/Publish Streaming Use Cases**

 The communications between a Publisher and Consumer are not direct, but through a Broker. The Broker is responsible for the distribution of Topics with respective Messages to the set of Con-sumers that have subscribed to the specific Topic.

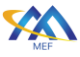

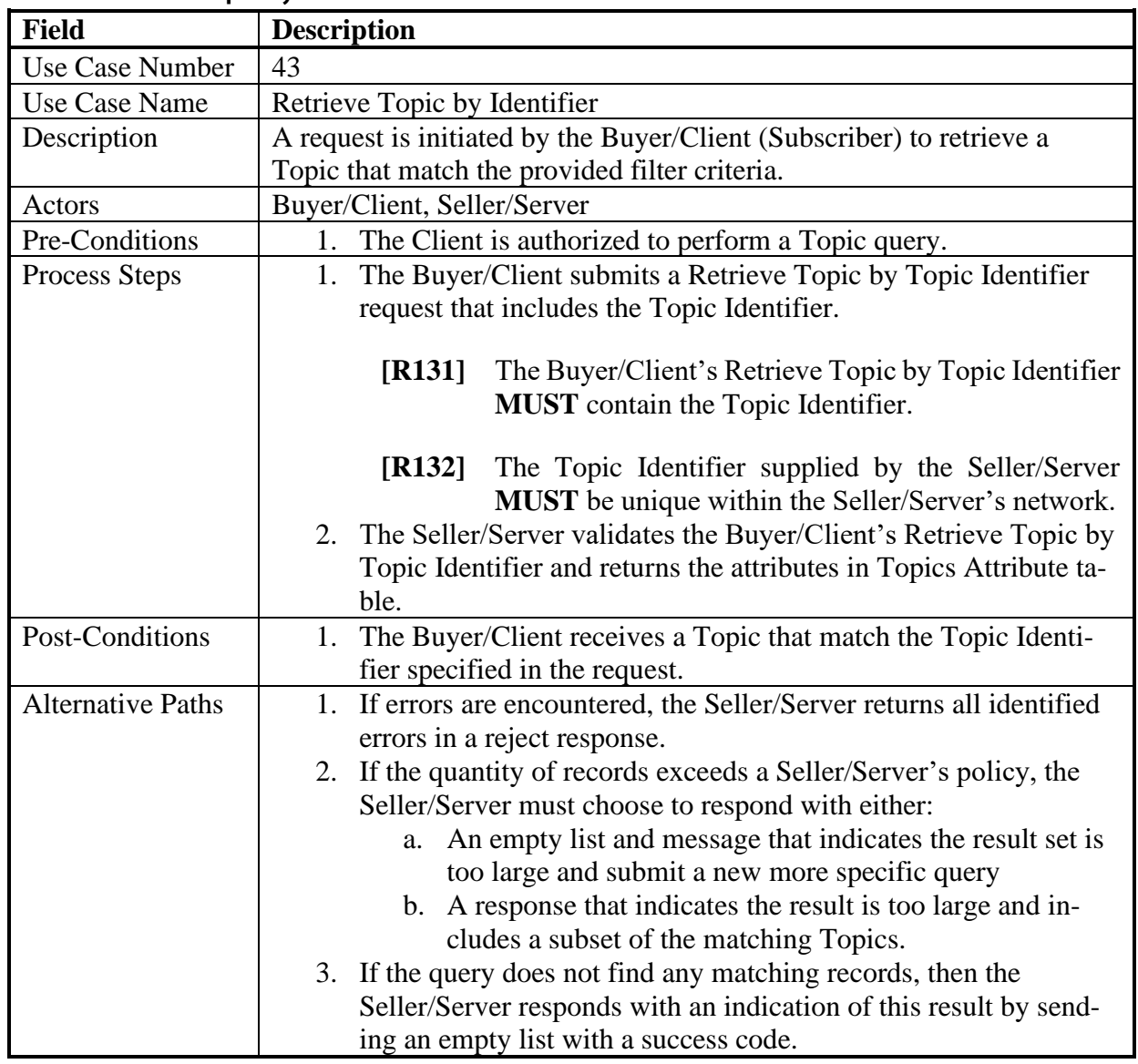

#### 861 **14.2.1 Retrieve Topic by Identifier Use Case**

#### 862 **Table 65-Get Subscriber Topic Use Case**

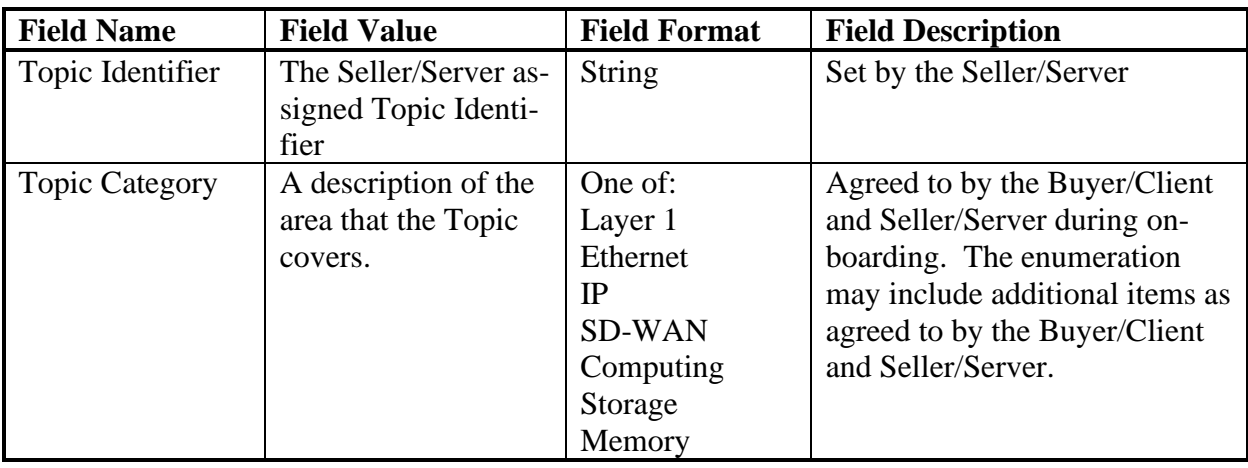

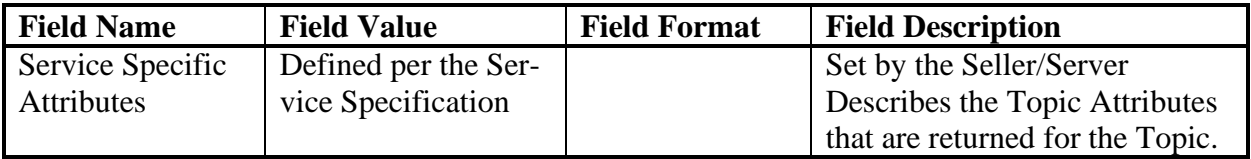

#### 863 **Table 66-Topic Attributes**

#### 864 **14.2.2 Retrieve Available Topic List Use Case**

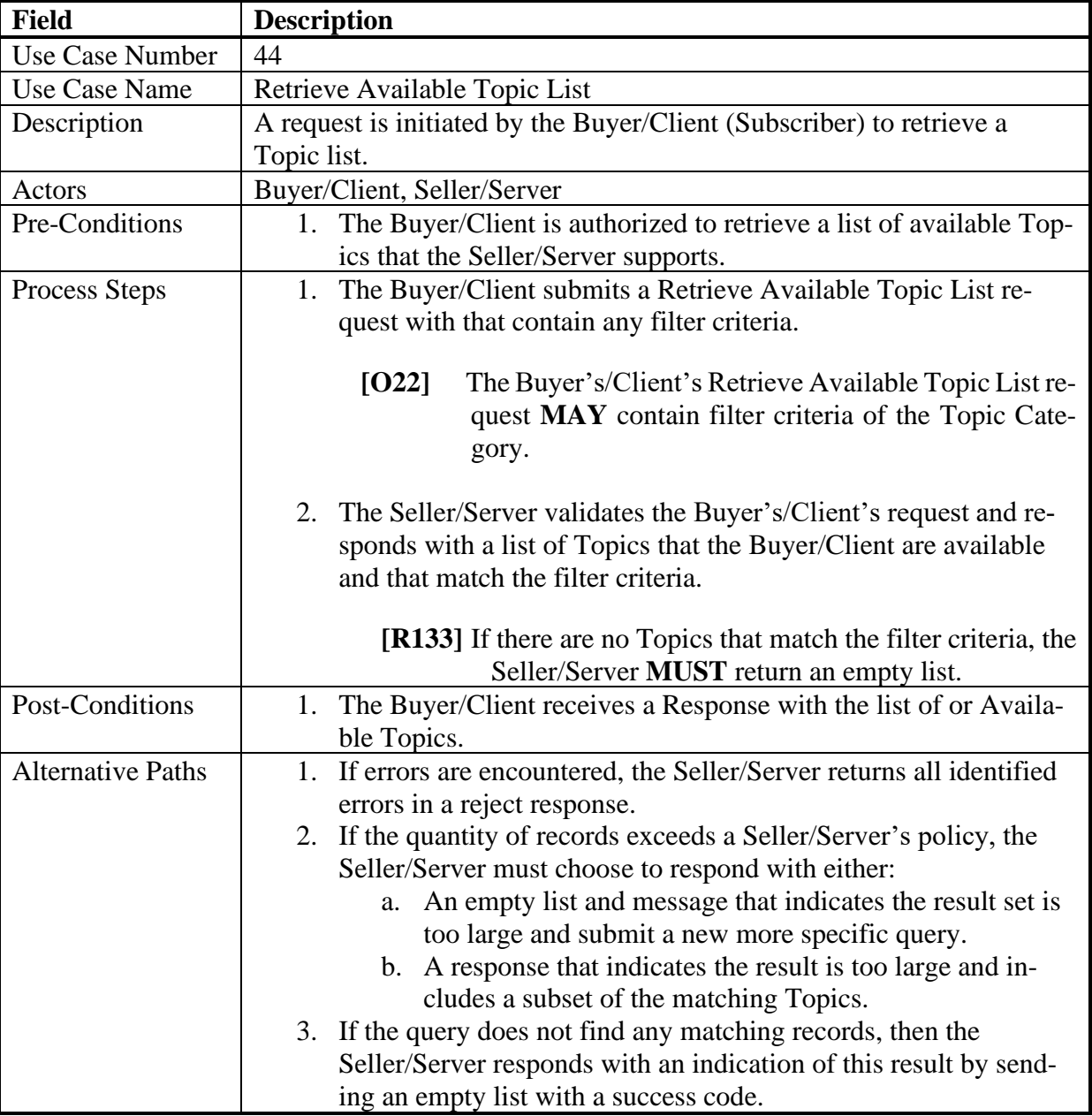

## 865 **Table 67-Retrieve Available Topic List Use Case**

## 866 **14.2.3 Retrieve Subscribed Topic List Use Case**

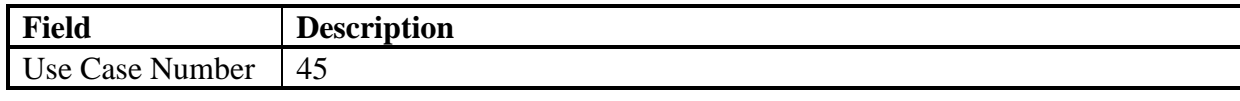

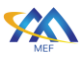

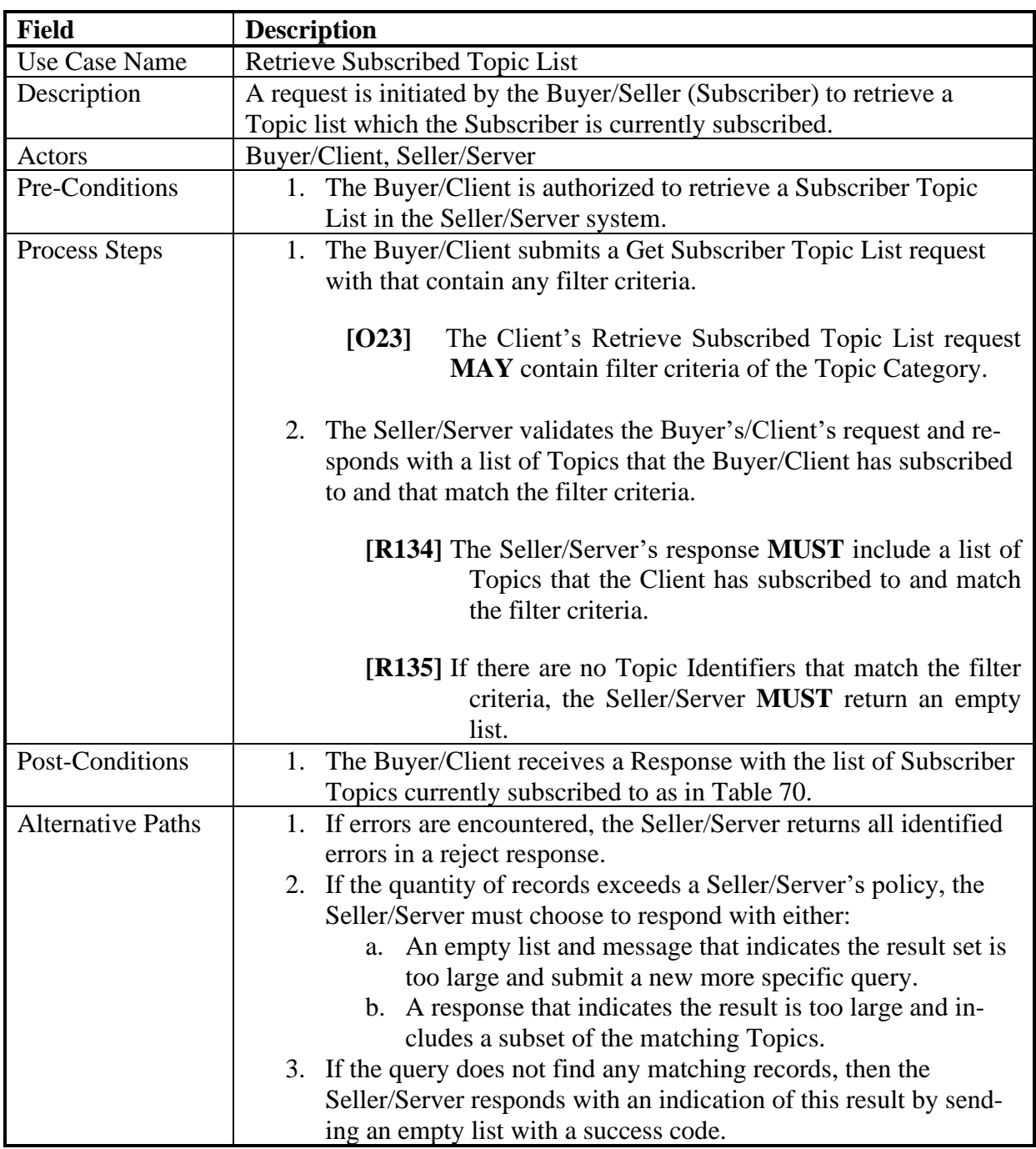

#### 867 **Table 68-Get Subscribed Topic List Use Case**

#### 868 **14.2.4 Subscribe to Topic Use Case**

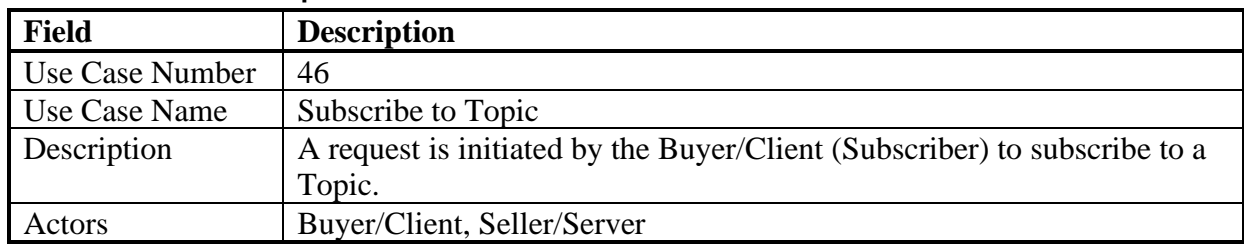

[MEF 133.1](#page-0-0) © MEF Forum 2023. Any reproduction of this document, or any portion thereof, shall contain the following statement: "Reproduced with permission of MEF Forum." No user of this document is authorized to modify any of the information contained herein. Page 92

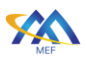

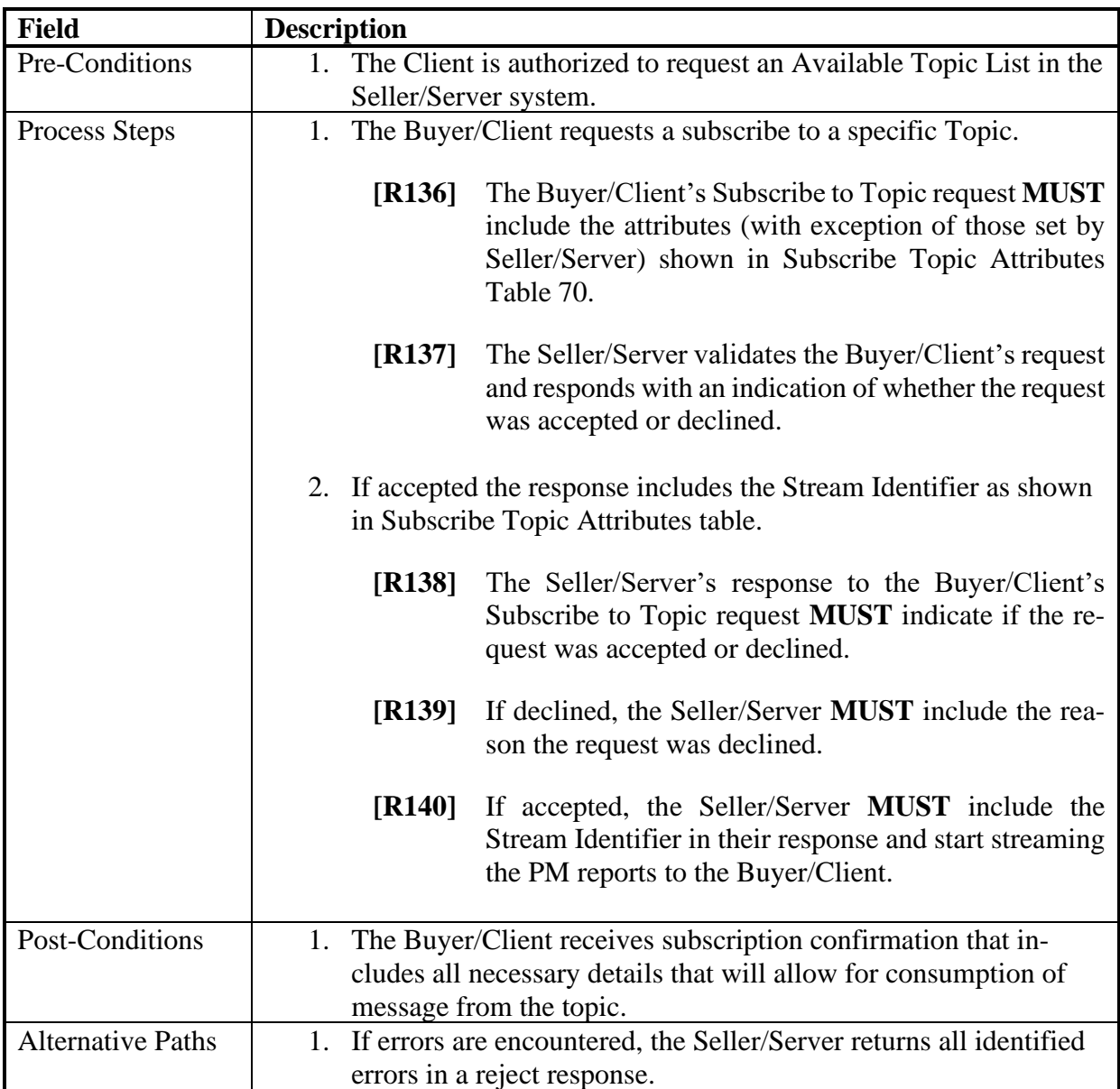

## 869 **Table 69-Subscribe to Topic Use Case**

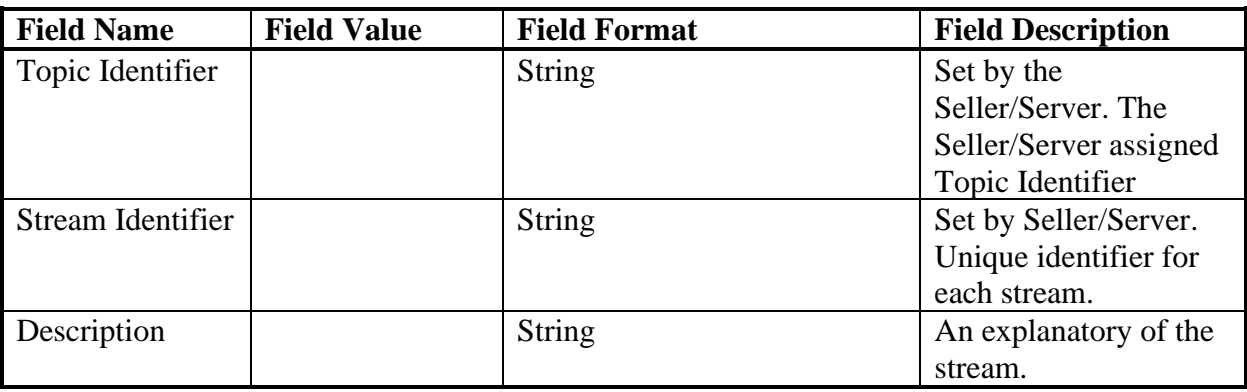

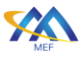

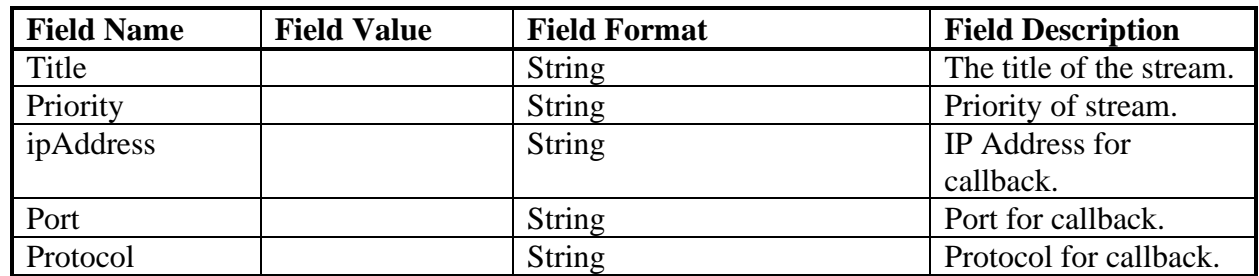

#### <span id="page-102-0"></span>870 **Table 70-Subscribed or Available to Topic Attributes**

#### 871 **14.2.5 Unsubscribe from Topic Use Case**

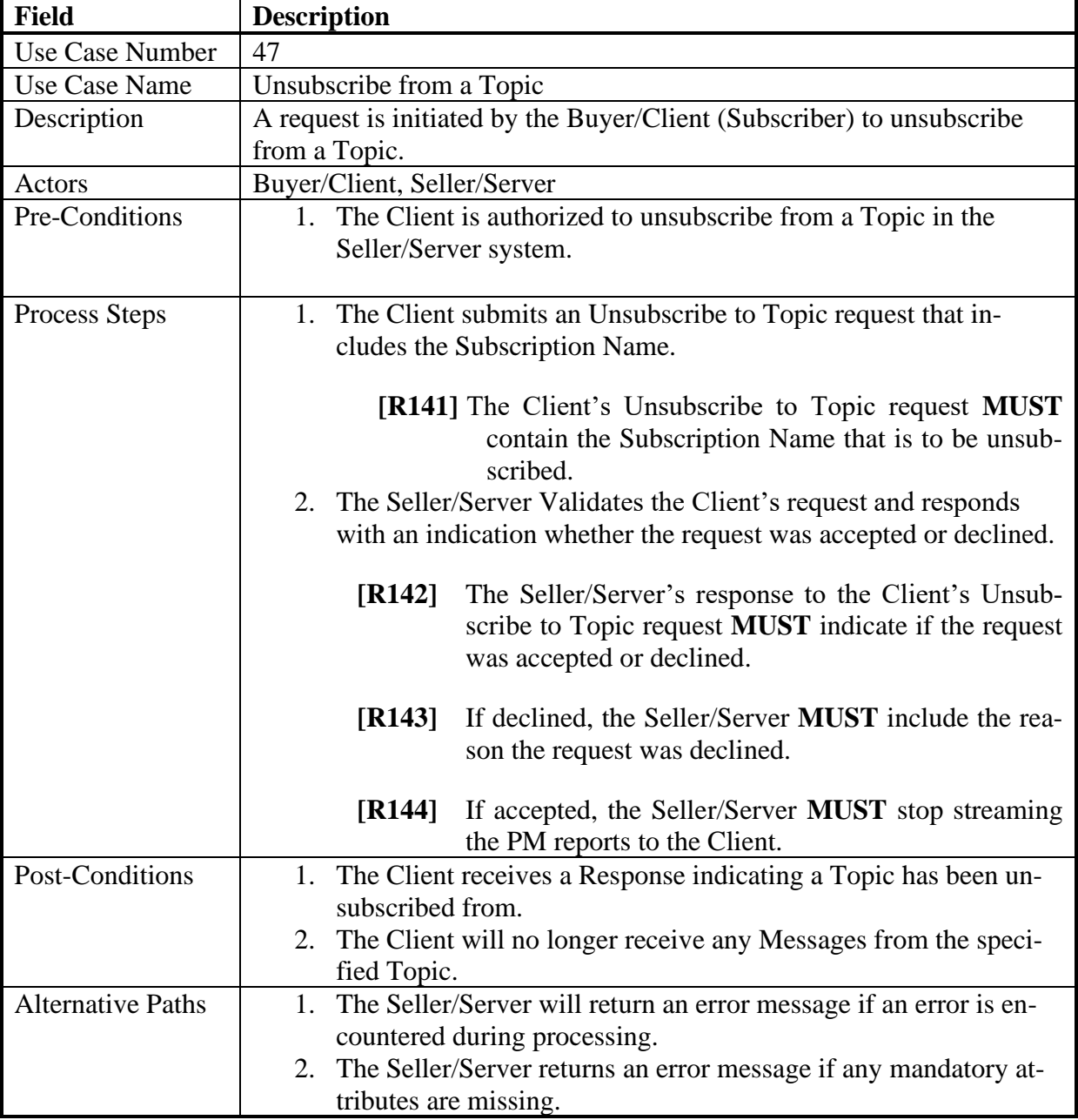

#### 872 **Table 71-Unsubscribe from a Topic Use Case**

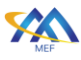

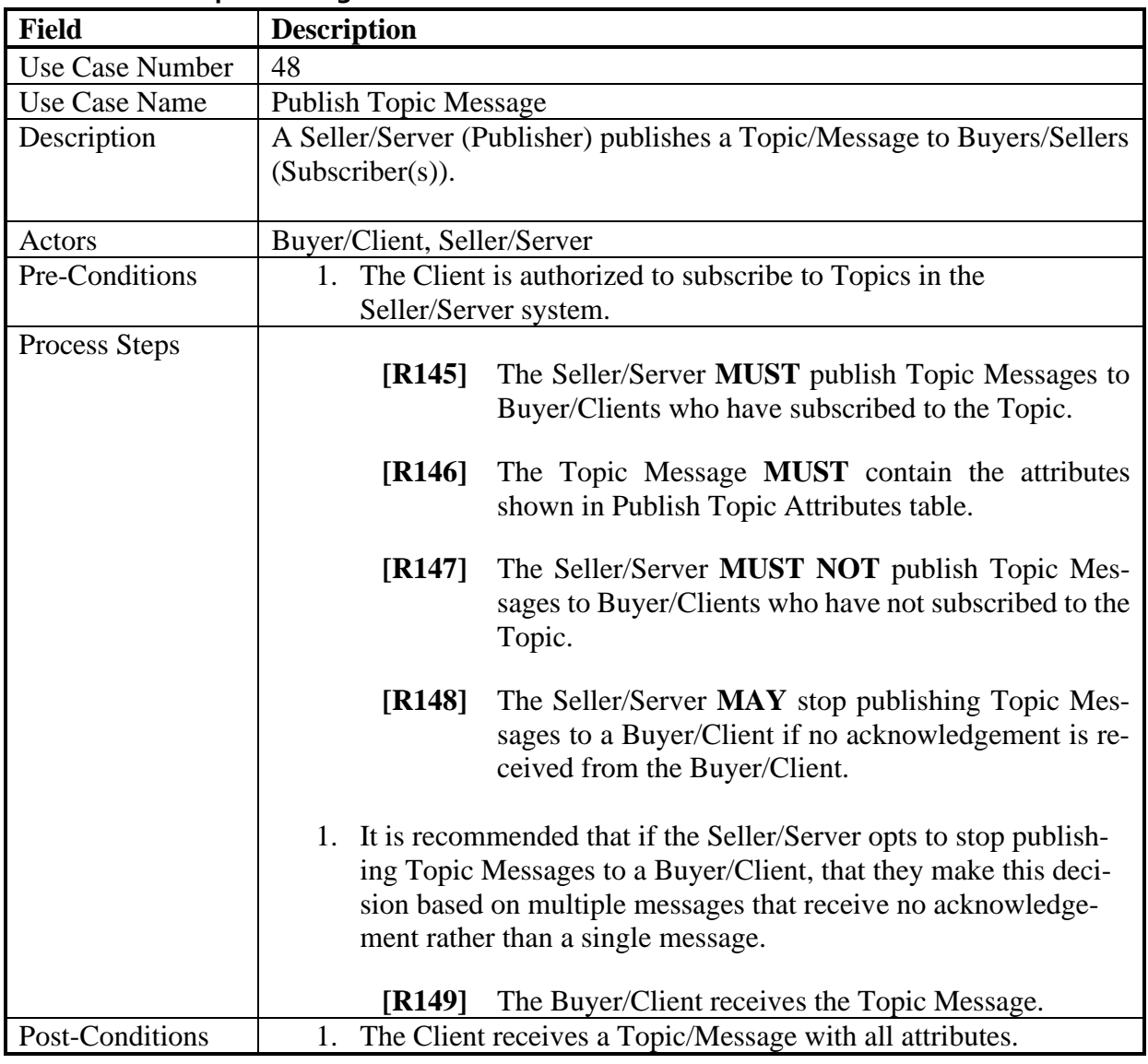

#### 873 **14.2.6 Publish Topic Message Use Case**

874 **Table 72-Publish Topic Use Case**

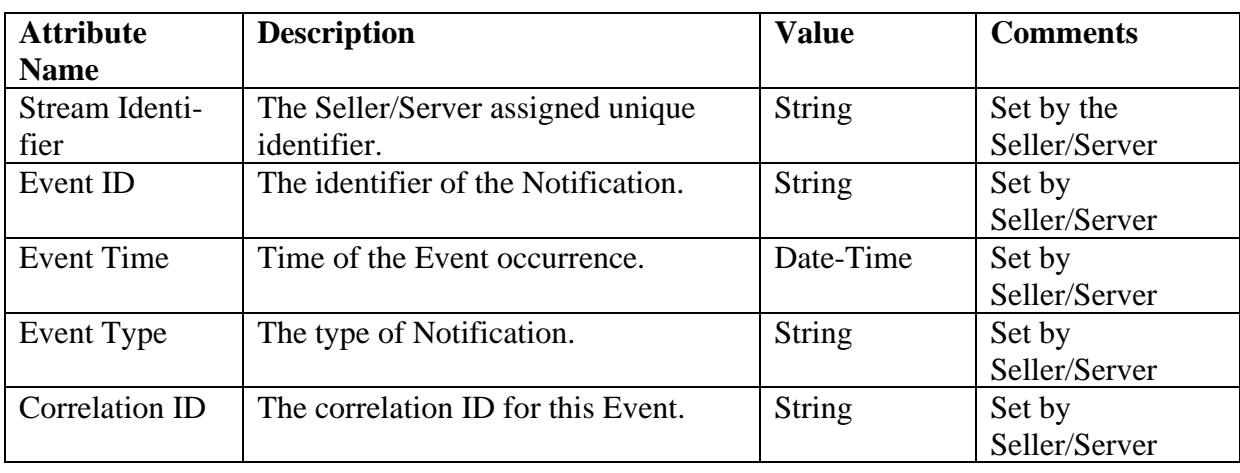

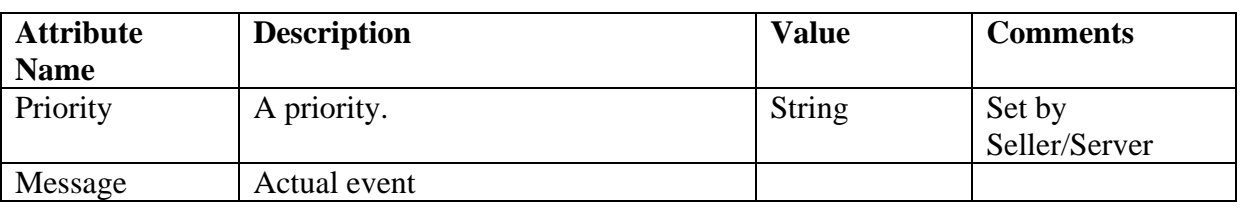

#### <span id="page-104-0"></span>875 **Table 73-Publish Topic Message Attributes**

#### 876 **14.2.7 Retrieve Topic Message Use Case**

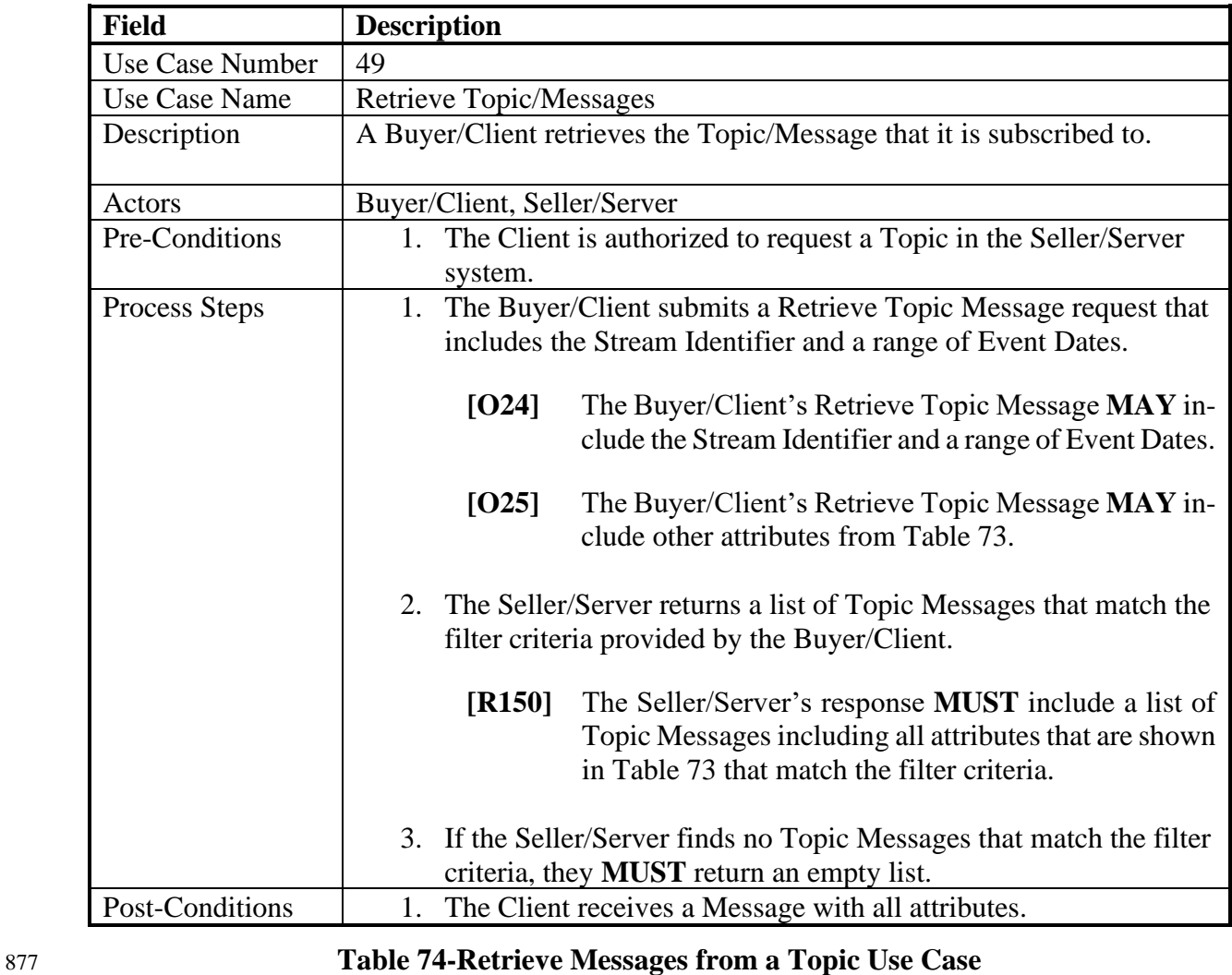

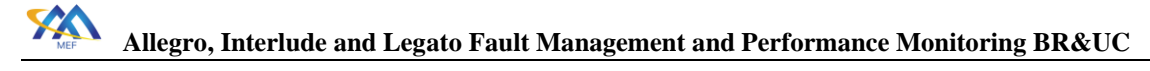

# **15 Alarm Management Use Cases and Business Process Definitions**

 An alarm is defined in ITU-T X.733 [\[3\]](#page-129-2) as a notification of a specific event. An alarm may or may not represent an error. Not all alarms are an indication of a failure. Early detection of faults before significant effects have occurred is a desirable requirement of communicating systems. Degrada- tion of service may be detected by monitoring error rates. Threshold mechanisms (e.g., TCAs) on counters and gauges are a method of detecting such trends and providing a warning when the rate becomes high.

- Alarms are specific types of notifications concerning detected faults or abnormal conditions. An important criterion by which failures of communications resources are to be reported is the level to which the fault degrades the quality of the service that was originally requested by (or prom- ised to) the service user. Malfunctions will range in severity from Warning, where there is no im-pact upon the quality of service offered to the user, to Critical, where it is no longer possible to
- provide the service requested by (or promised to) the service user. The level of severity can be
- described generically, and criteria specified based upon the level of degradation that the fault
- causes to the service: Critical, Major, Minor or Warning.

 This section provides a set of Use Cases needed to support Alarm Management. The reason for supporting Alarm Use Cases is that a TCA Crossing results in an Alarm.

### **15.1 High-Level Use Cases**

 These Use Cases are based on business process standards of interactivity between Client and Seller/Server of Alarm management. The Alarm resource should be represented by the infor- mation model defined in ITU-T X.733 [\[3\].](#page-129-2) The use cases defined in this section are specific to supporting TCAs. Other alarms (i.e., Loss of Signal) are beyond the scope of this document.

# **15.2 Alarm Management Use Cases**

 This section defines the use cases that support Alarm Management Use Cases. Alarms are used to inform the listening client that a Threshold Crossing Alert has occurred. Specifically, a TCA is considered an Alarm with severity of Informative. The alarm indicates a TCA has been crossed, which is independent of the state of the service. The service will have its own opera-tional state.

- NOTE: Given the interaction between a TCA and an Alarm there is likely an interaction between intra-SOF functional components. For example, a TCA is a combination of a Performance Man-
- agement functional component and Fault Management functional component.

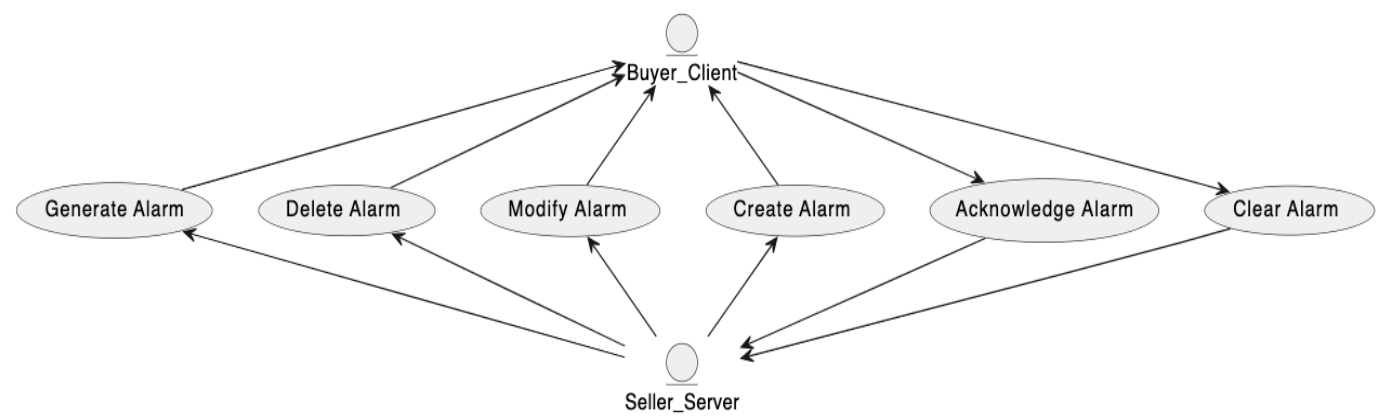

910

911 **Figure 15-Alarm Management Use Cases**

- 912 The Client can acknowledge and clear alarms. The Seller/Server will create, delete, modify, and
- 913 generate alarms.

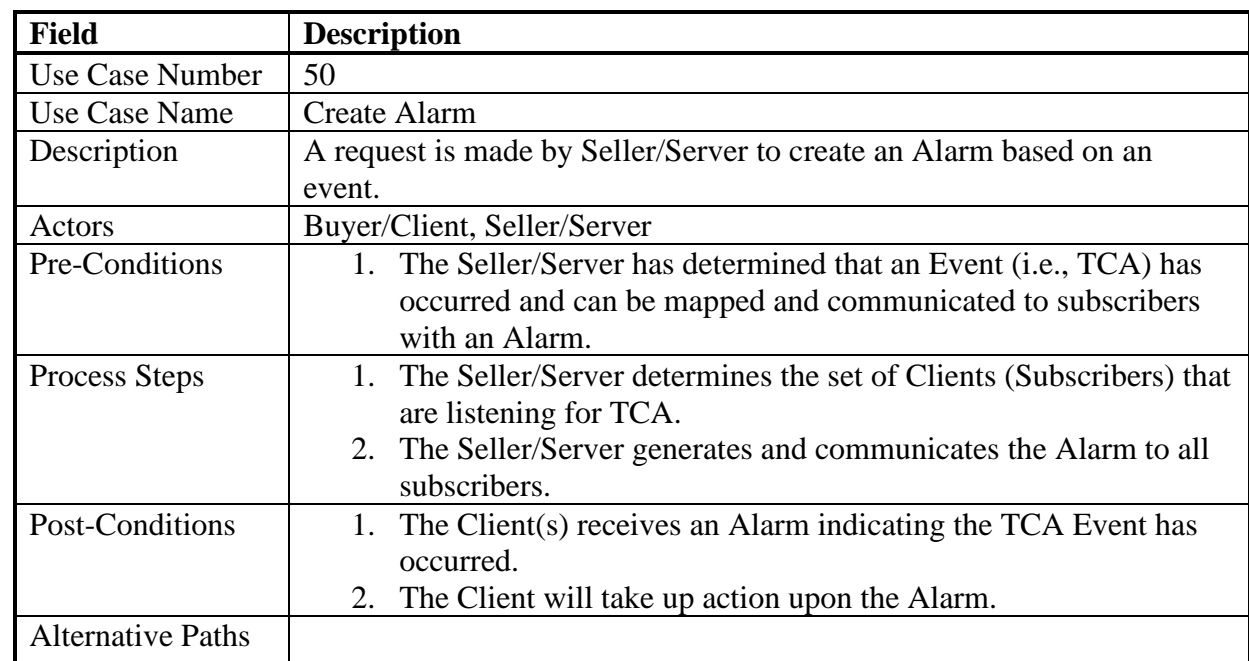

#### 914 **15.2.1 Create Alarm**

#### 915 **Table 75-Create Alarm Use Case**

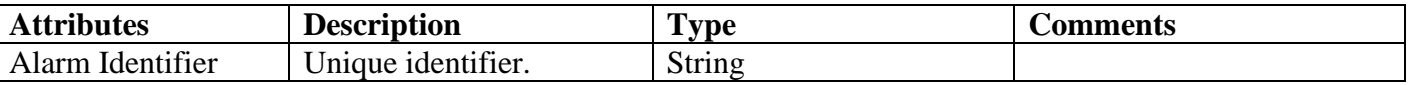

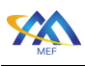

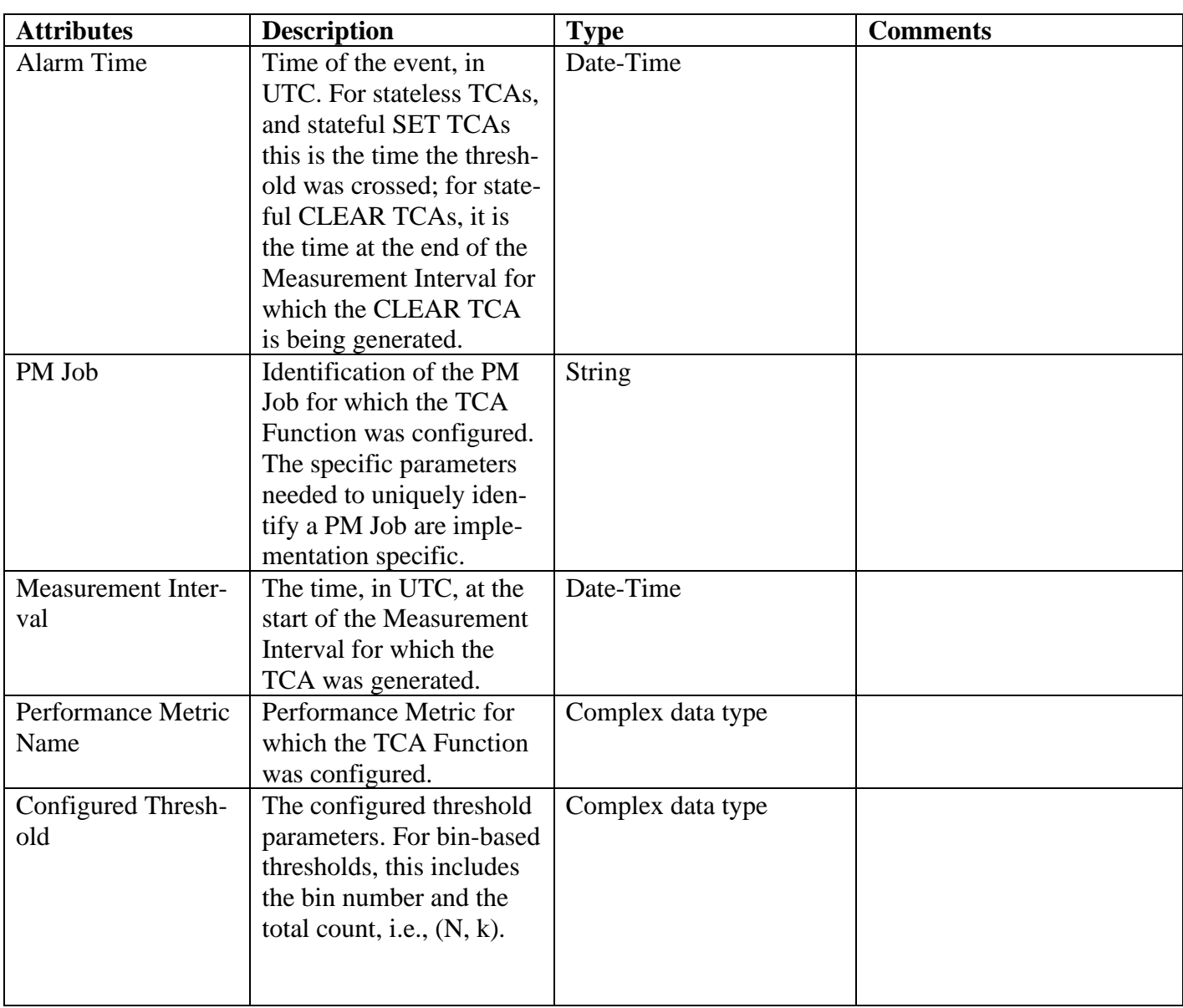
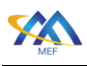

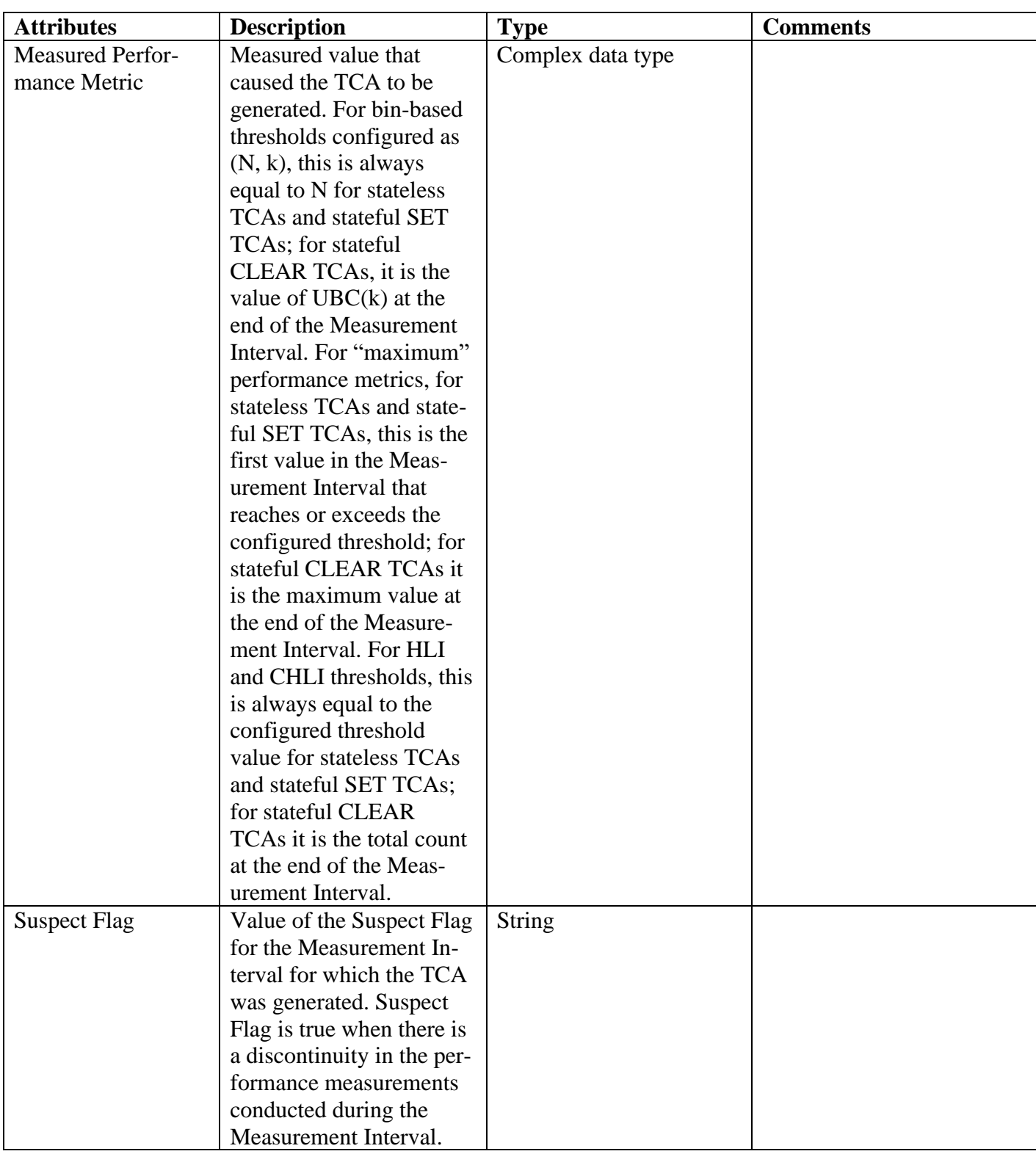

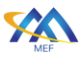

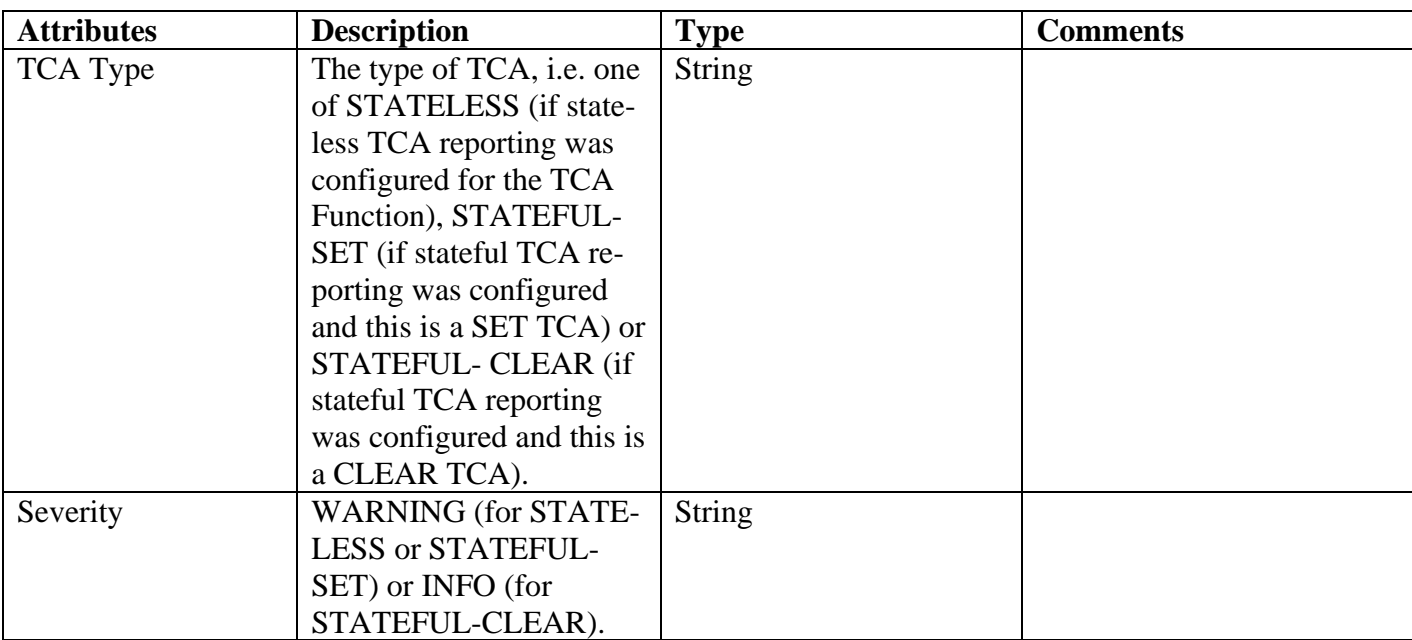

### <span id="page-109-0"></span>916 **Table 76-Alarm Attributes**

#### 917 **15.2.2 Modify Alarm**

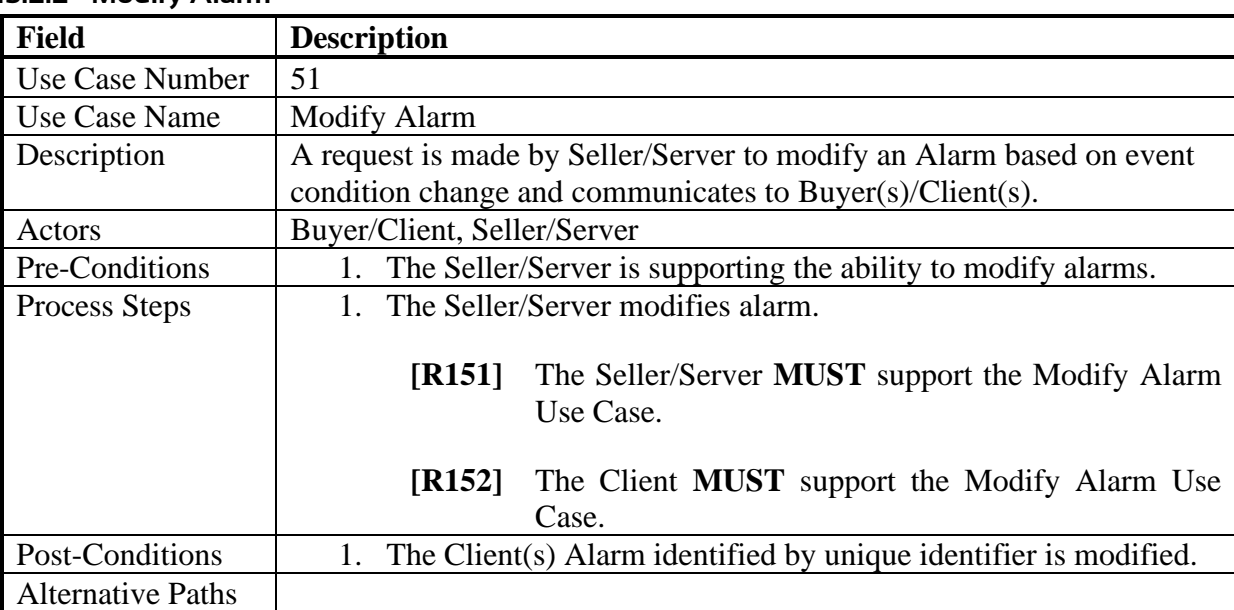

# 918 **Table 77-Modify Alarm Use Case**

#### 919 **15.2.3 Delete Alarm**

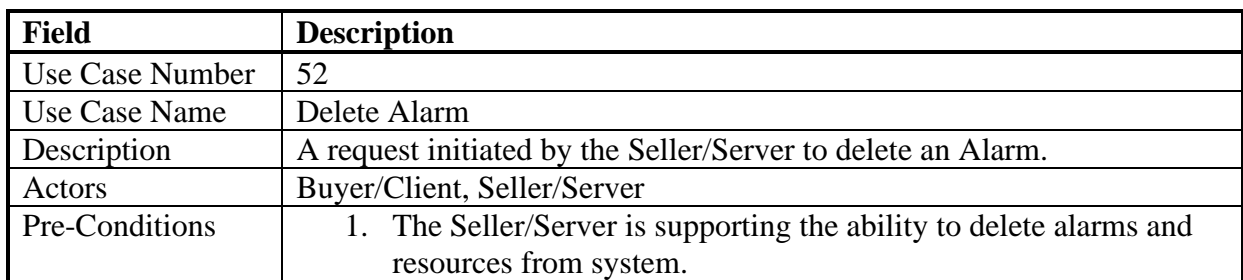

[MEF 133.1](#page-0-0) © MEF Forum 2023. Any reproduction of this document, or any portion thereof, shall contain the following statement: "Reproduced with permission of MEF Forum." No user of this document is authorized to modify any of the information contained herein. Page 101

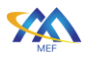

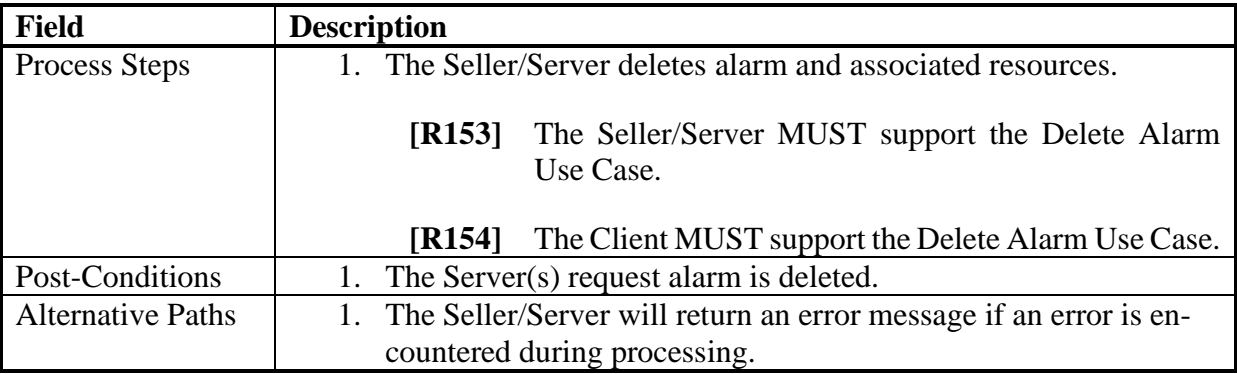

#### 920 **Table 78-Delete Alarm Use Case**

#### 921 **15.2.4 Generate Alarm**

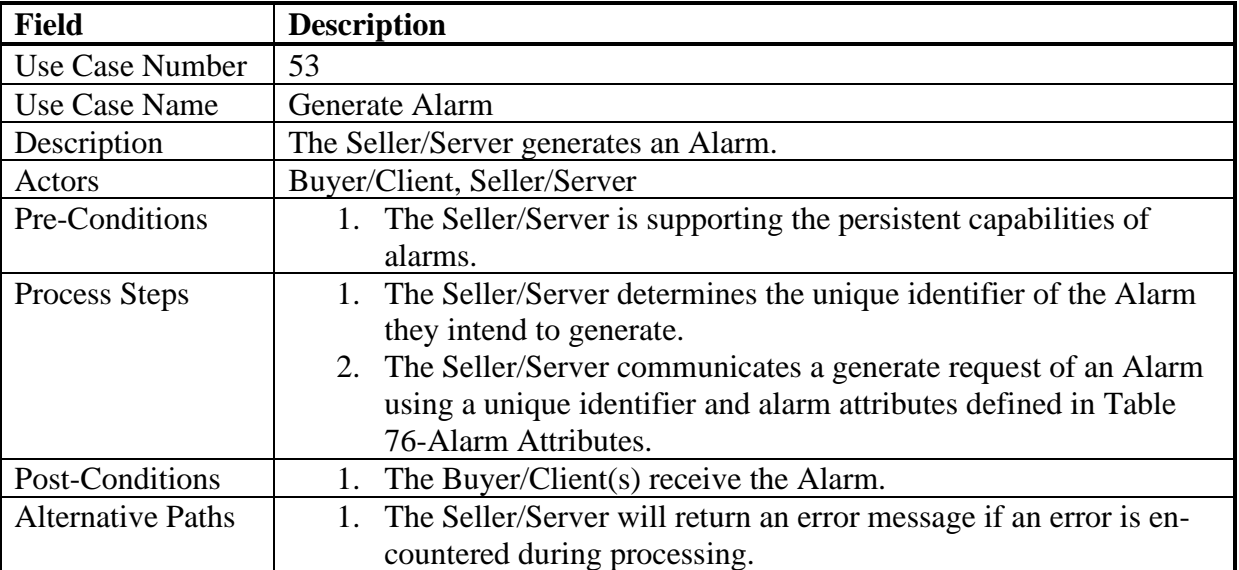

#### 922 **Table 79-Generate Alarm Use Case**

#### 923 **15.2.5 Acknowledge Alarm**

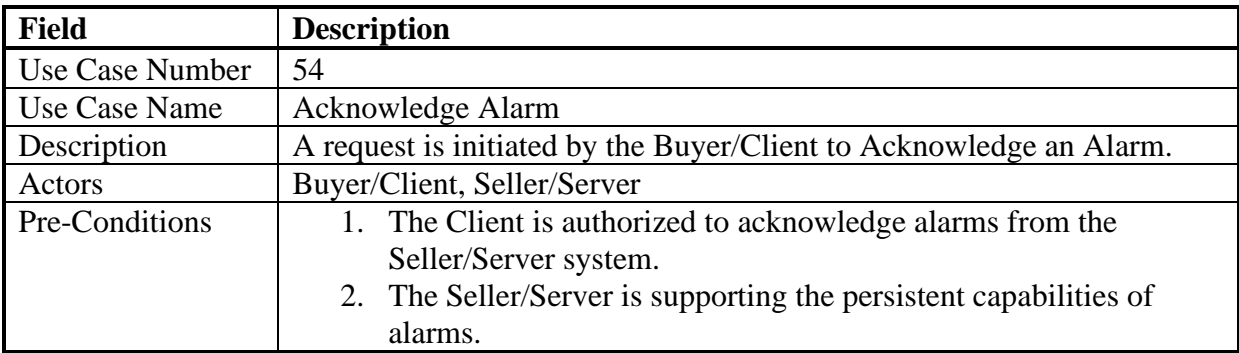

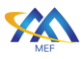

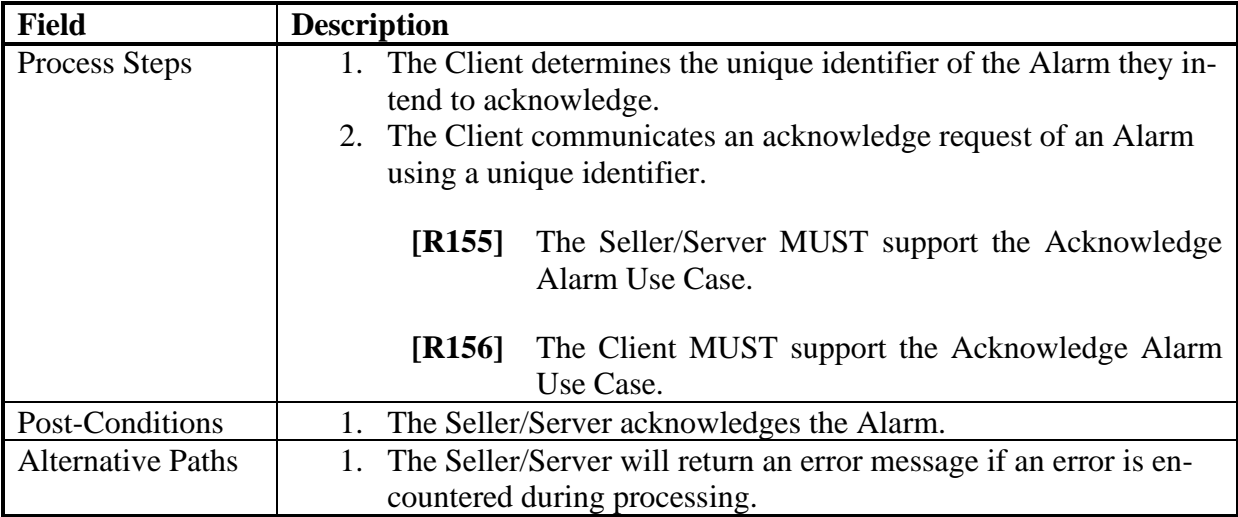

## 924 **Table 80-Acknowledge Alarm Use Case**

#### 925 **15.2.6 Clear Alarm**

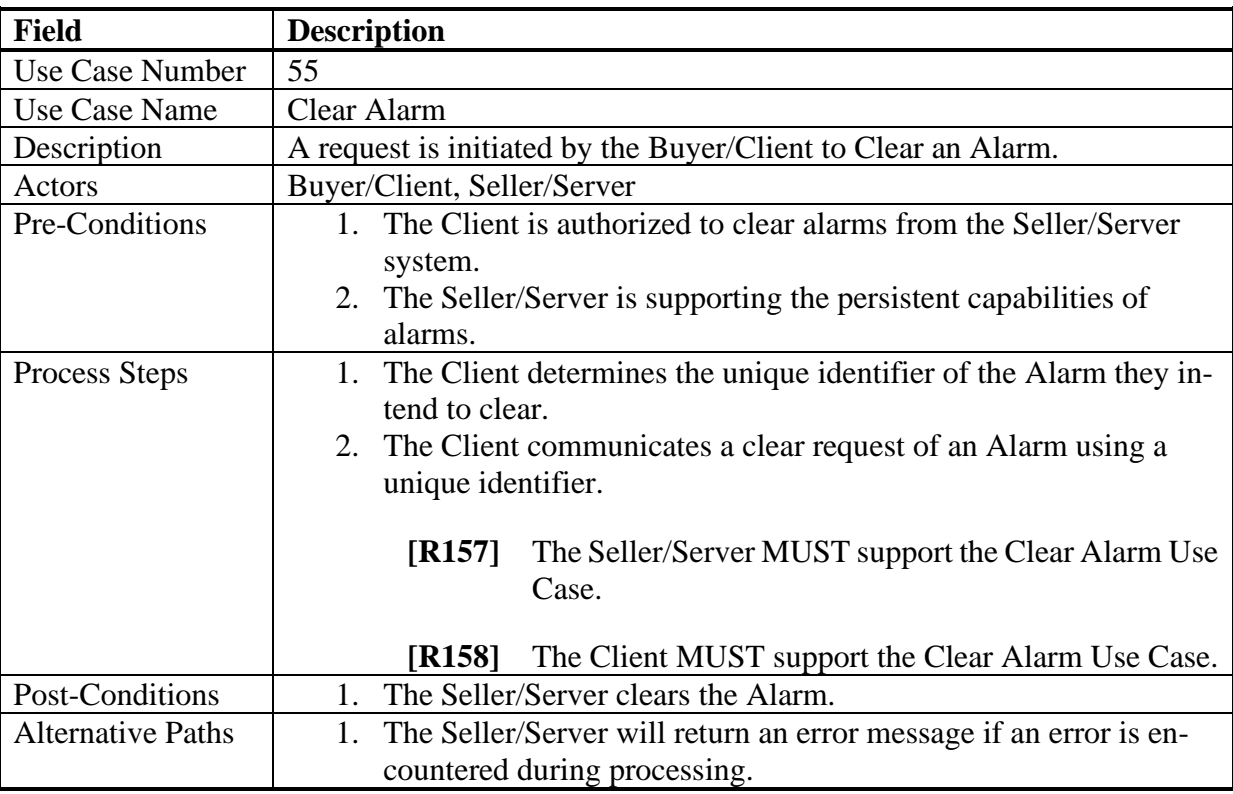

926 **Table 81-Clear Alarm Use Case**

## <sup>928</sup> **16 Process Flows**

929 This section of the document defines the process flows and states within the Fault Management 930 Job and Performance Monitoring Job process flows.

#### 931 **16.1 Fault Management Job**

932 The Fault Management Job Process Flow and states are shown in this section.

#### 933 **16.1.1 Fault Management Job Process Flow**

934 The Fault Management Job Process Flow is shown in [Figure 16.](#page-112-0)

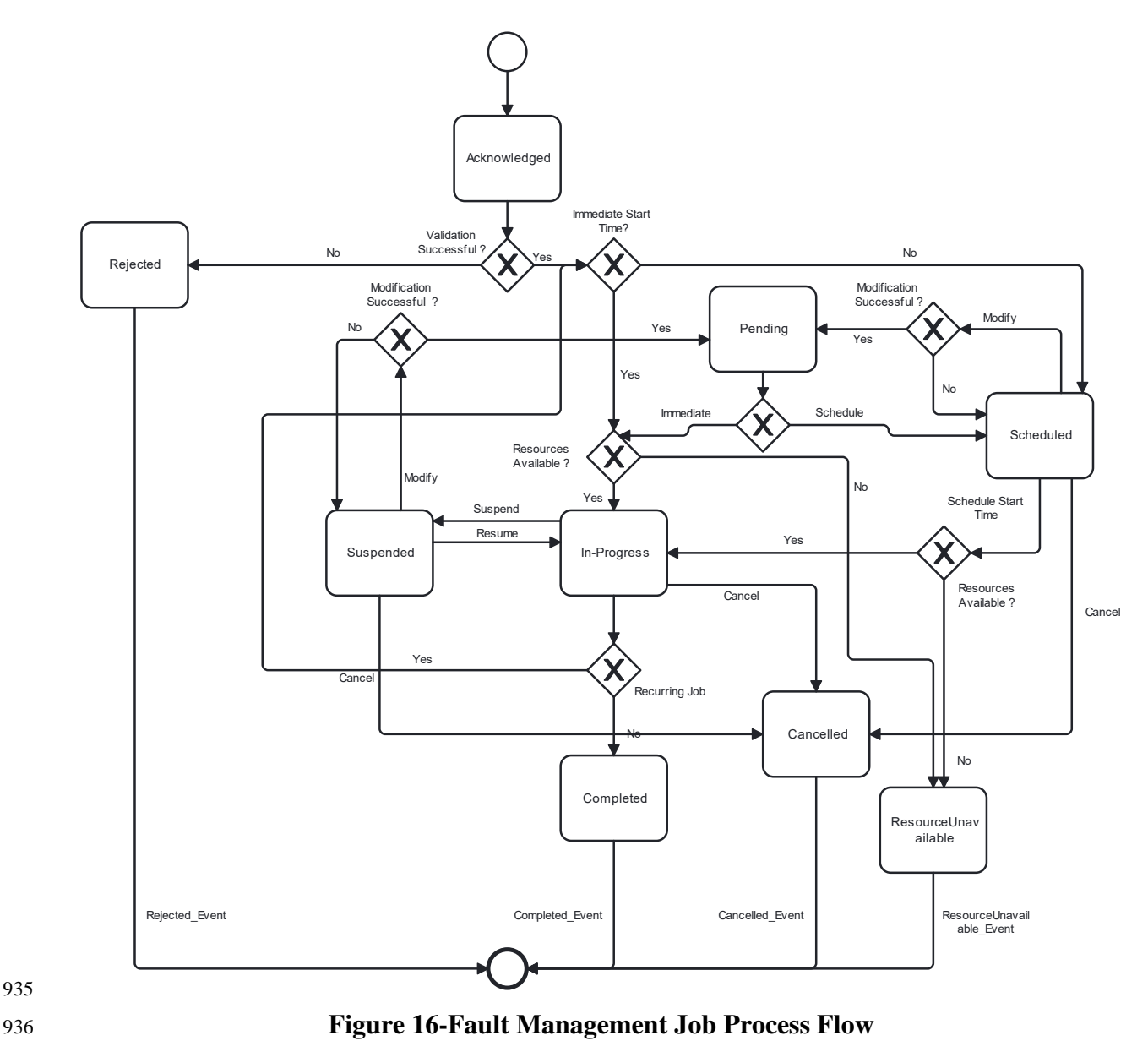

<span id="page-112-0"></span>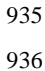

[MEF 133.1](#page-0-0) © MEF Forum 2023. Any reproduction of this document, or any portion thereof, shall contain the following statement: "Reproduced with permission of MEF Forum." No user of this document is authorized to modify any of the information contained herein. Page 104

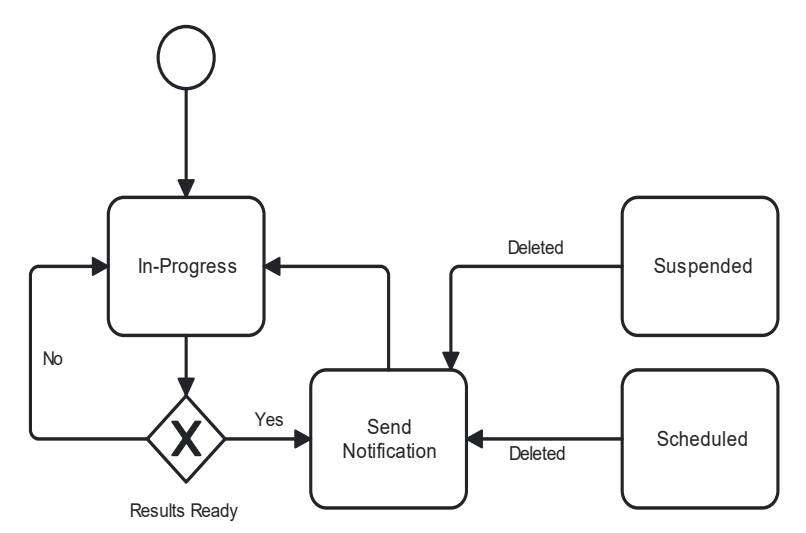

#### <span id="page-113-0"></span>938 **Figure 17-Fault Management Job Notification Actions**

939 [Figure 17-Fault Management Job](#page-113-0) Notification Actions shows the actions that are possible in the 940 In-Progress state. The Fault Management Job is Running when measurements and calculations

941 are being performed. While the Fault Management Job is Running Notifications can be generated.

#### 942 **16.1.2 Fault Management (FM) Job States**

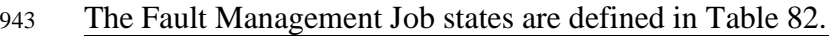

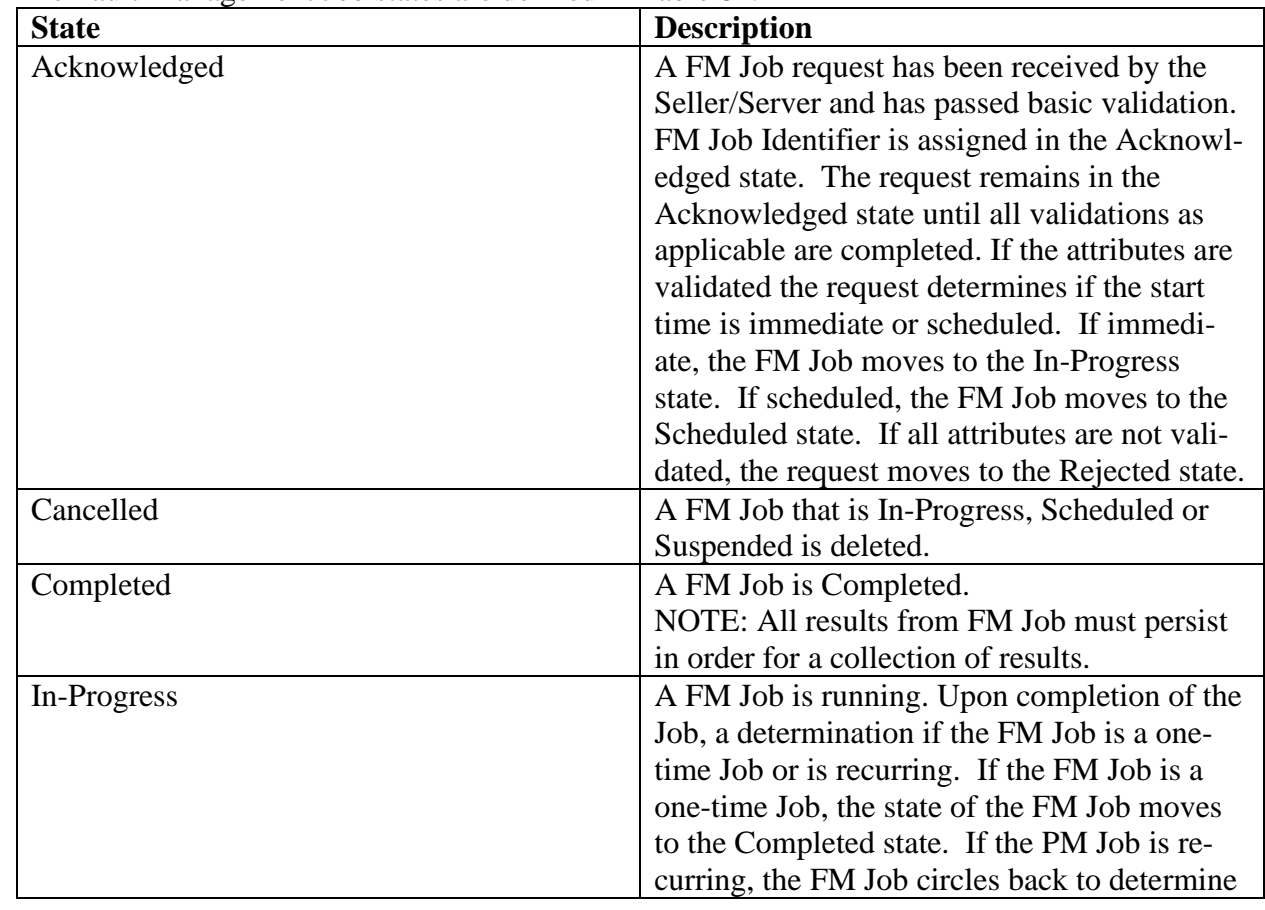

[MEF 133.1](#page-0-0) © MEF Forum 2023. Any reproduction of this document, or any portion thereof, shall contain the following statement: "Reproduced with permission of MEF Forum." No user of this document is authorized to modify any of the information contained herein. Page 105

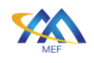

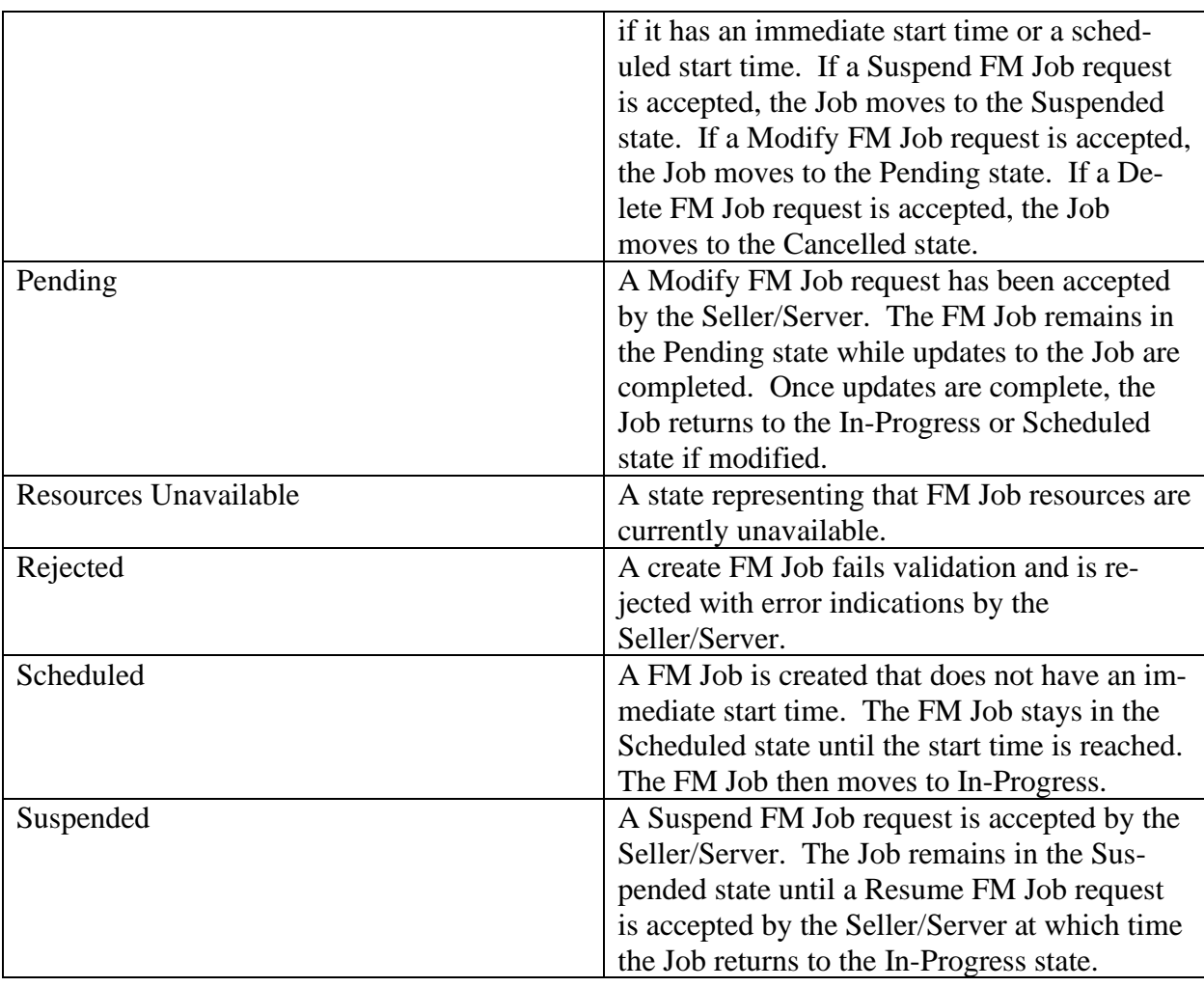

<span id="page-114-0"></span>

### 944 **Table 82-Fault Management Job States**

#### 945 **16.1.3 Modify Fault Management Job Process Flow**

946 The Modify Fault Management Job process flow is described in this section.

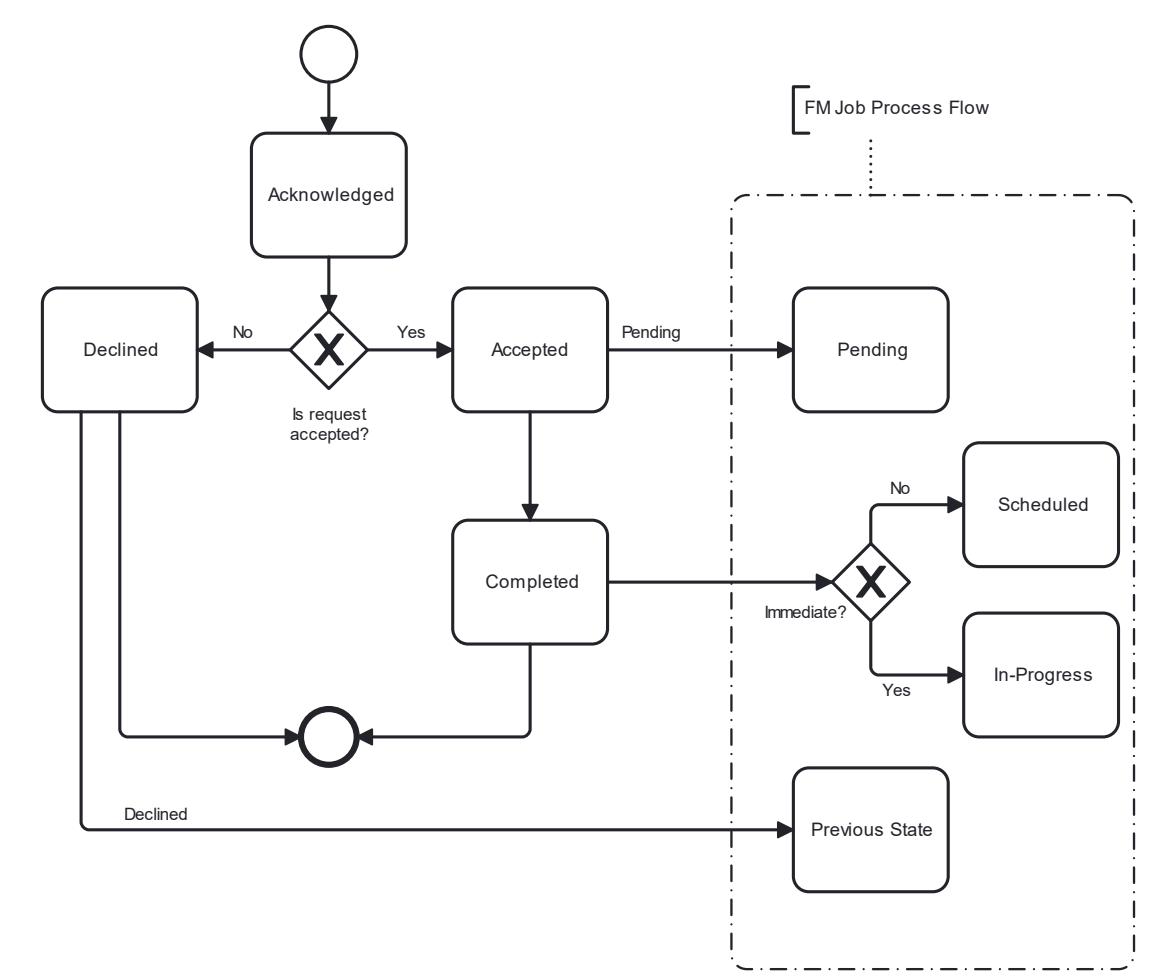

948 **Figure 18-Modify Fault Management Job Process Flow**

### 949 **16.1.4 Modify Fault Management Job States**

- 950 The Modify Fault Management (FM) Job states are defined in this section.
- 951

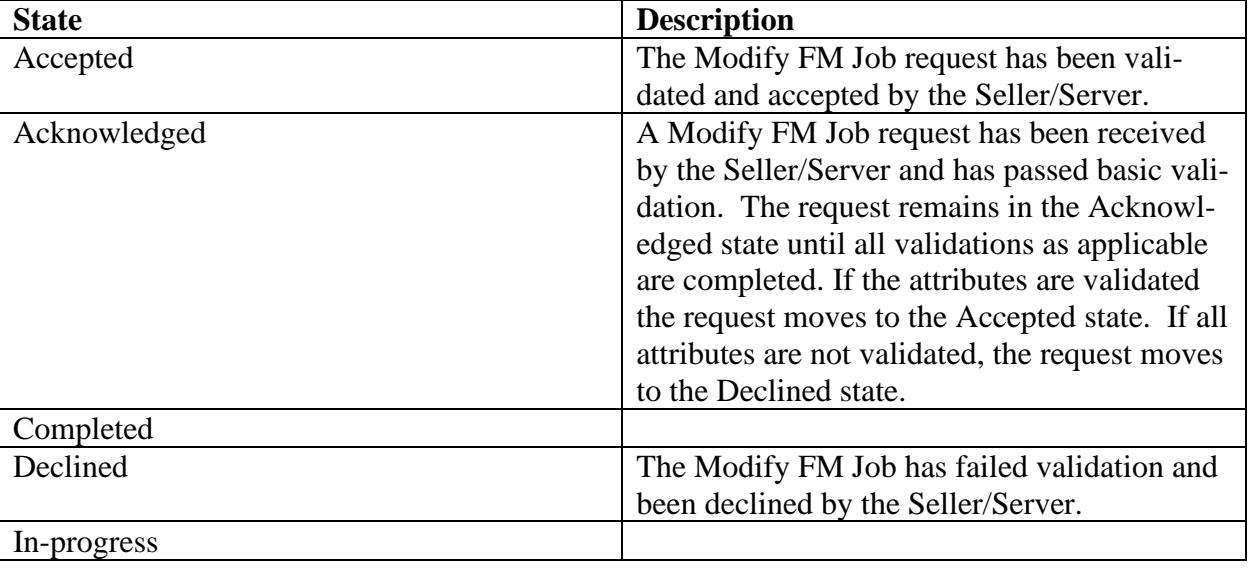

[MEF 133.1](#page-0-0) © MEF Forum 2023. Any reproduction of this document, or any portion thereof, shall contain the following statement: "Reproduced with permission of MEF Forum." No user of this document is authorized to modify any of the information contained herein. Page 107

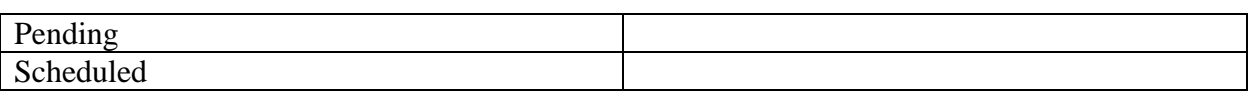

## 952 **Table 83-Modify Fault Management Job States**

#### 953 **16.1.5 Delete Fault Management Job Process Flow**

954 The Delete Fault Management Job process flow is described in this section.

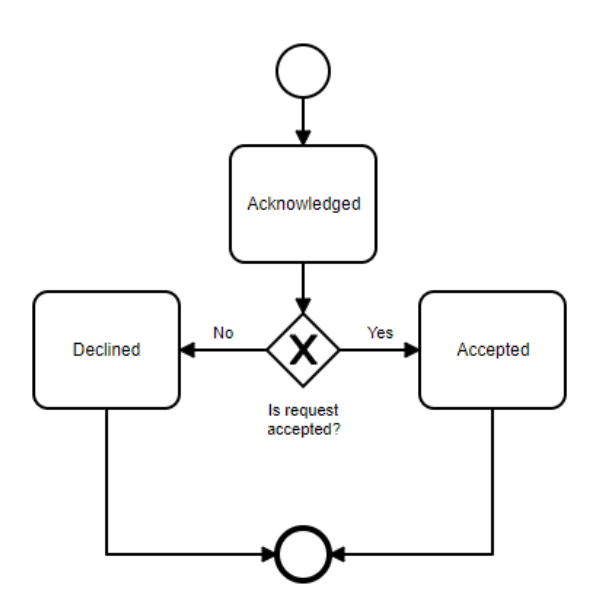

955

# 956 **Figure 19-Delete Fault Management Job Process Flow**

#### 957 **16.1.6 Delete Fault Management (FM) Job States**

#### 958 The Delete FM Job states are defined in this section.

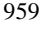

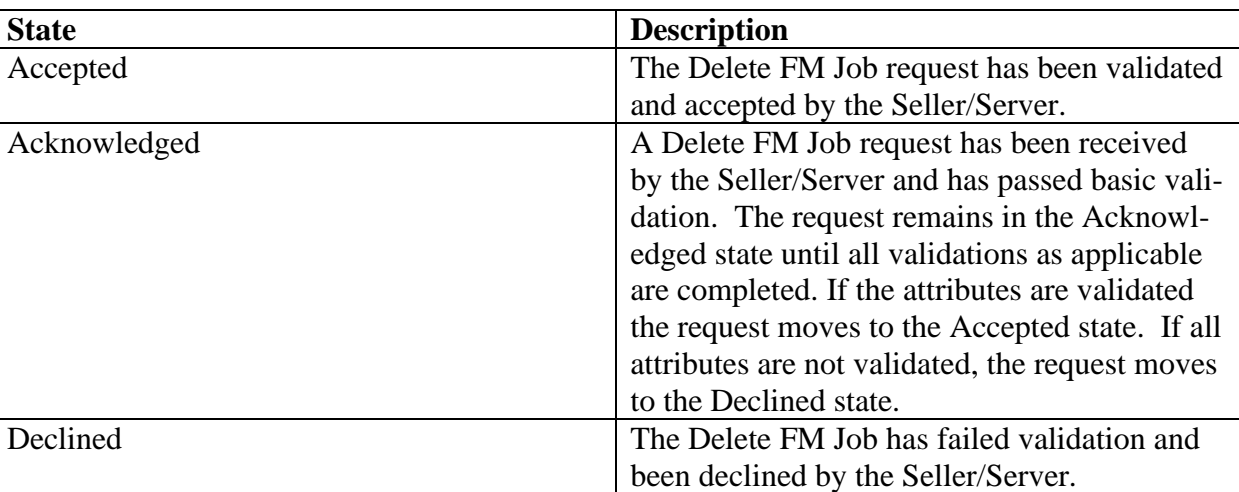

#### 960 **Table 84-Delete Fault Management Job States**

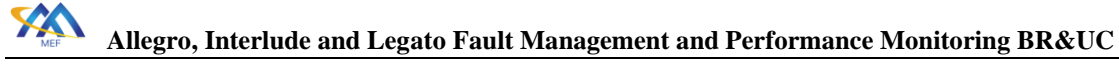

### 961 **16.1.7 Suspend Fault Management Job Process Flow**

962 The Suspend Fault Management Job process flow is described in this section.

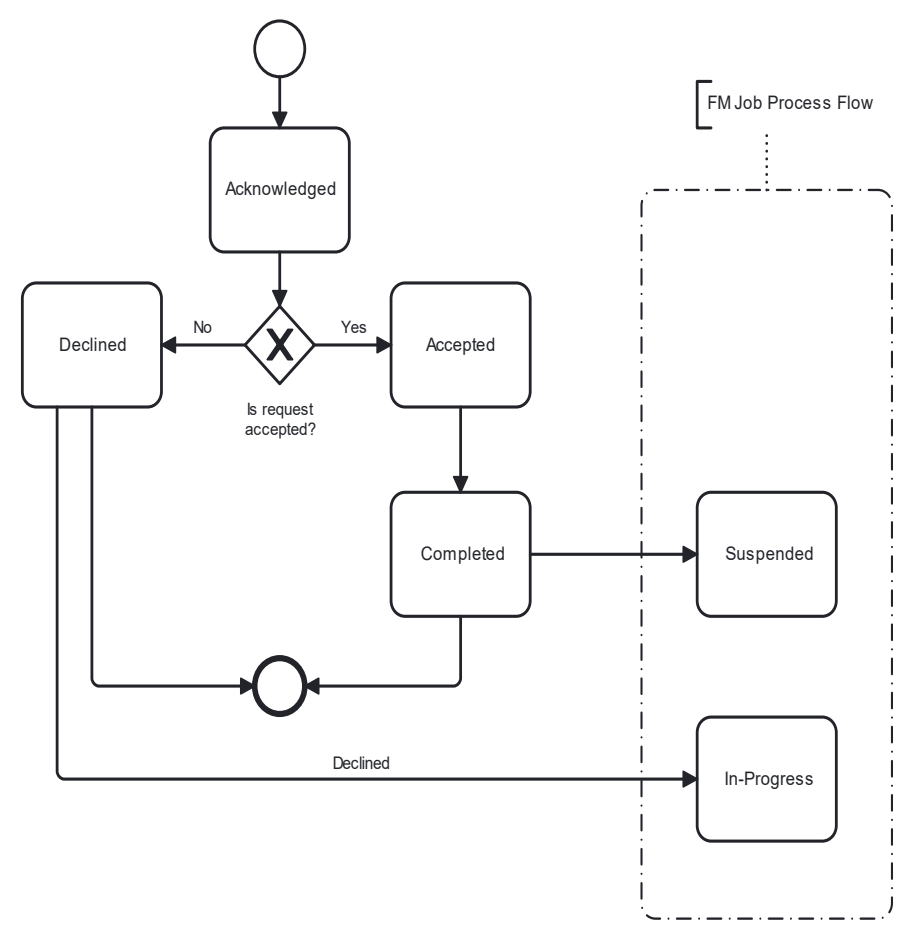

963

## 964 **Figure 20-Suspend Fault Management Job Process Flow**

#### 965 **16.1.8 Suspend Fault Management (FM) Job States**

- 966 The Suspend Fault Management Job states are defined in this section.
- 967

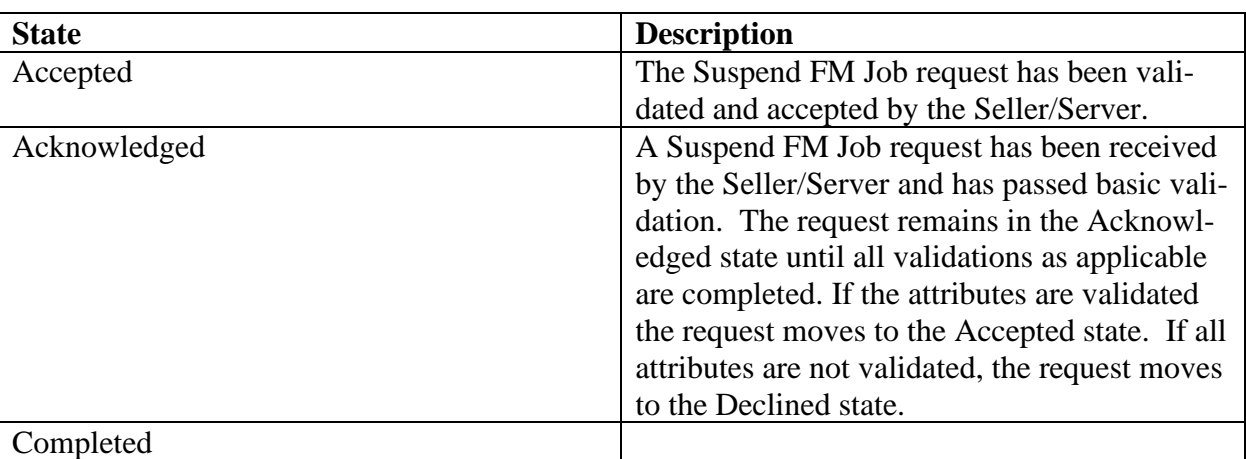

[MEF 133.1](#page-0-0) © MEF Forum 2023. Any reproduction of this document, or any portion thereof, shall contain the following statement: "Reproduced with permission of MEF Forum." No user of this document is authorized to modify any of the information contained herein. Page 109

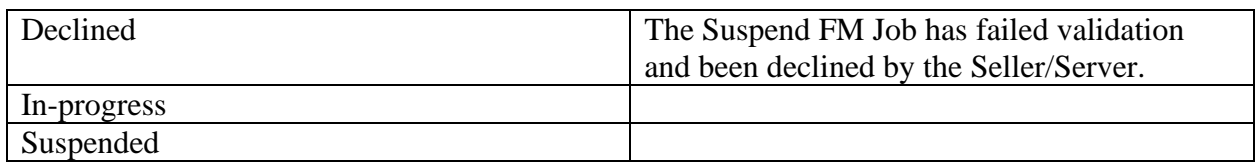

#### 968 **Table 85-Suspend Fault Management Job States**

#### 969 **16.1.9 Resume Fault Management Job Process Flow**

970 The Resume Fault Management Job process flow is described in this section.

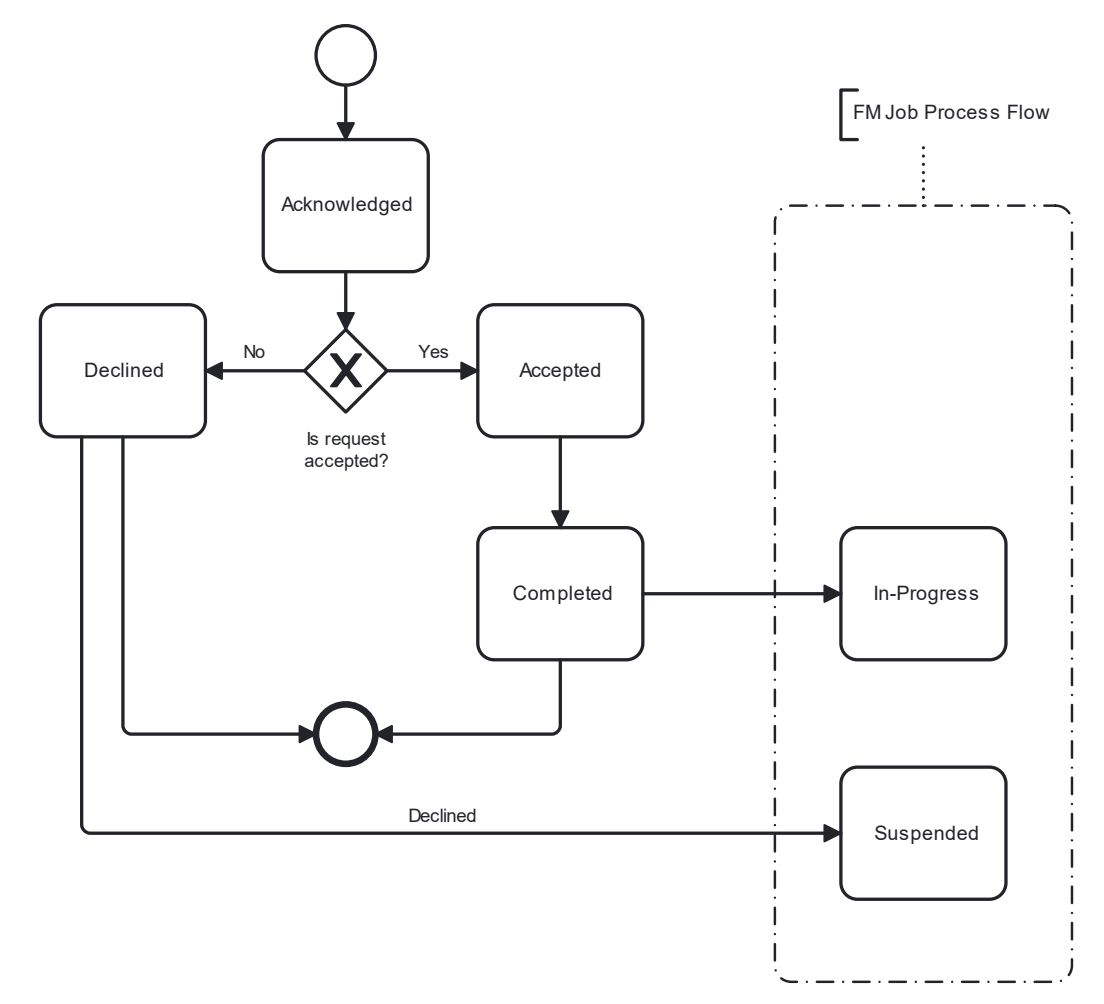

971

## 972 **Figure 21-Resume Fault Management Job Process Flow**

#### 973 **16.1.10 Resume Fault Management (FM) Job States**

#### 974 The Resume Fault Management Job states are defined in this section.

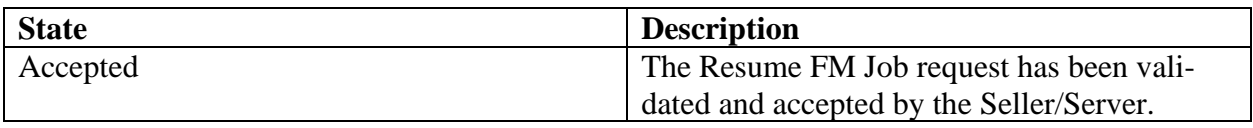

[MEF 133.1](#page-0-0) © MEF Forum 2023. Any reproduction of this document, or any portion thereof, shall contain the following statement: "Reproduced with permission of MEF Forum." No user of this document is authorized to modify any of the information contained herein. Page 110

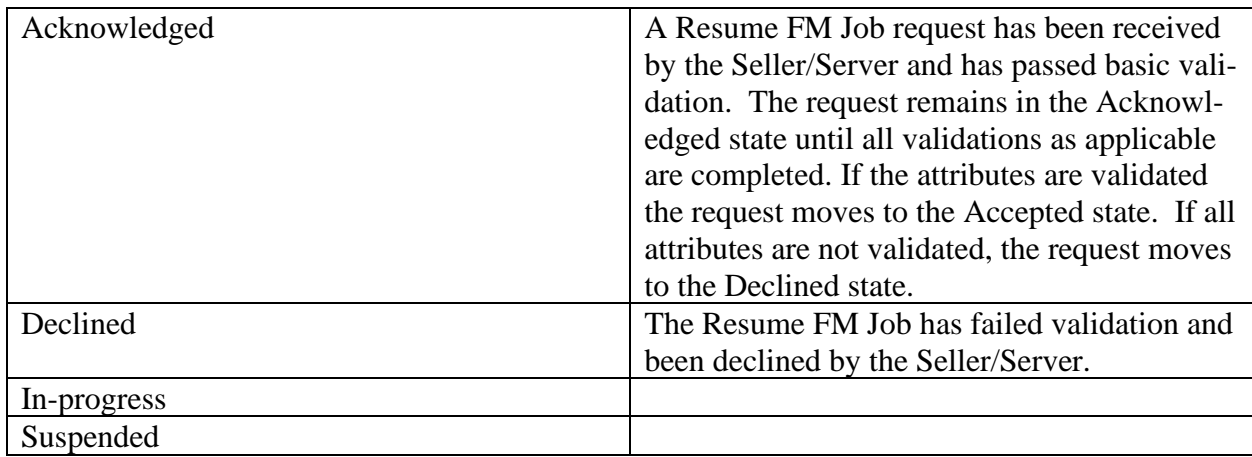

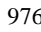

X

#### 976 **Table 86-Resume FM Job States**

#### 977 **16.2 Performance Monitoring Job**

- 978 The Performance Monitoring Job Process Flow and states are shown in this section. The general
- 979 flow for the PM Process is show in [Figure 22-PM Overall Process Flow.](#page-119-0)

<span id="page-119-0"></span>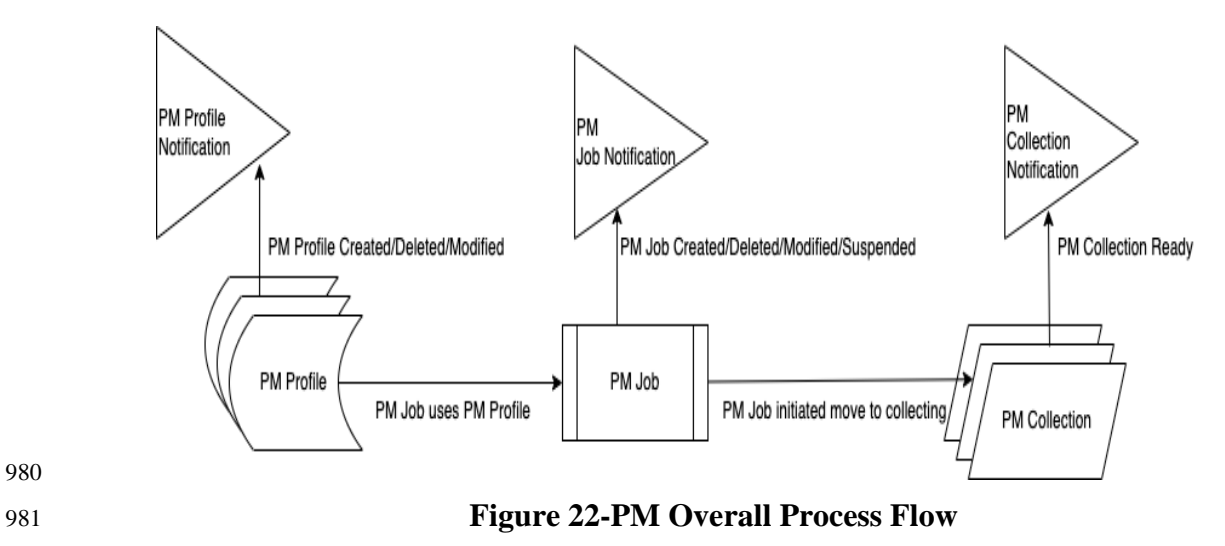

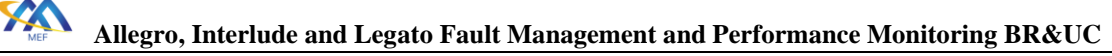

#### 982 **16.2.1 PM Job Process Flow**

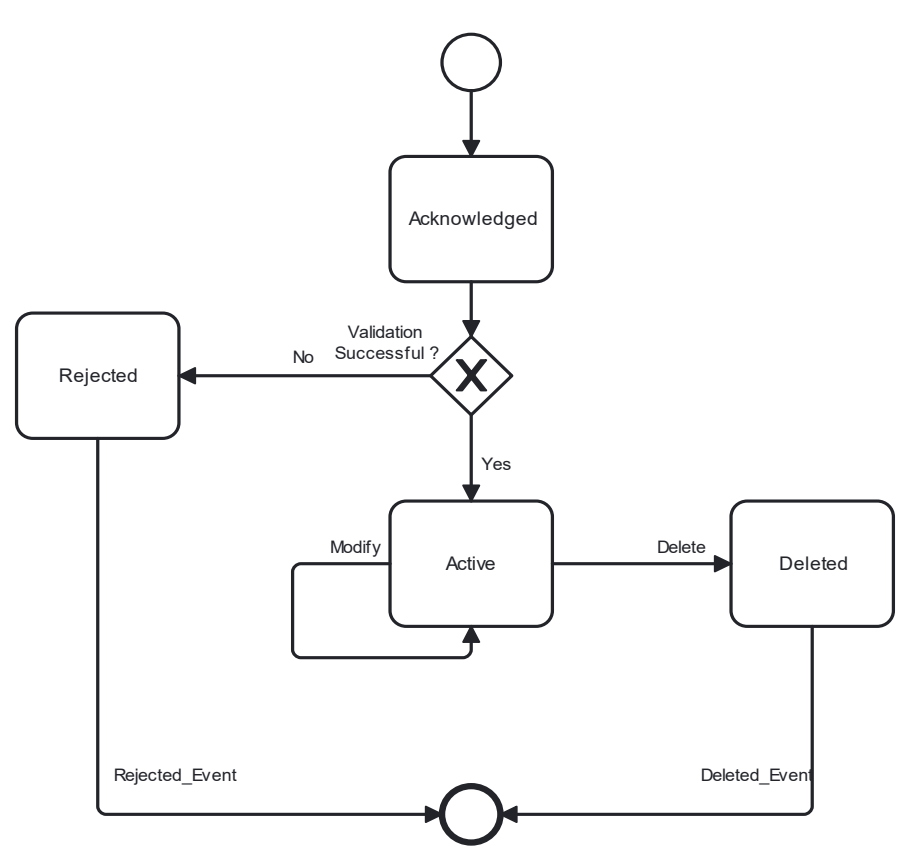

983

984 **Figure 23-PM Profile Process Flow**

985 The PM Profile states are defined in this section.

986

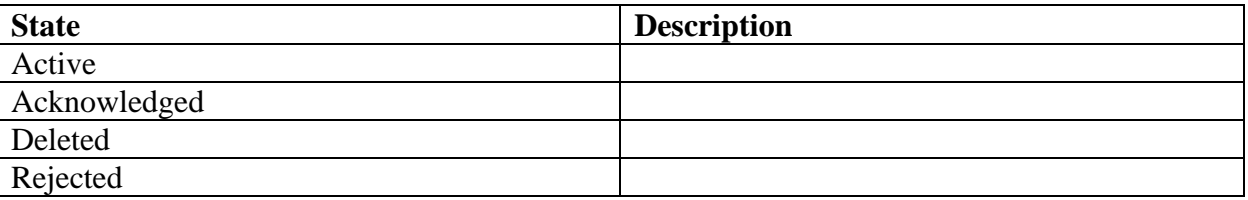

987 **Table 87-PM Profile States**

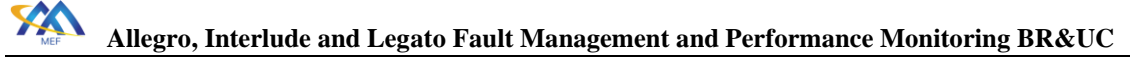

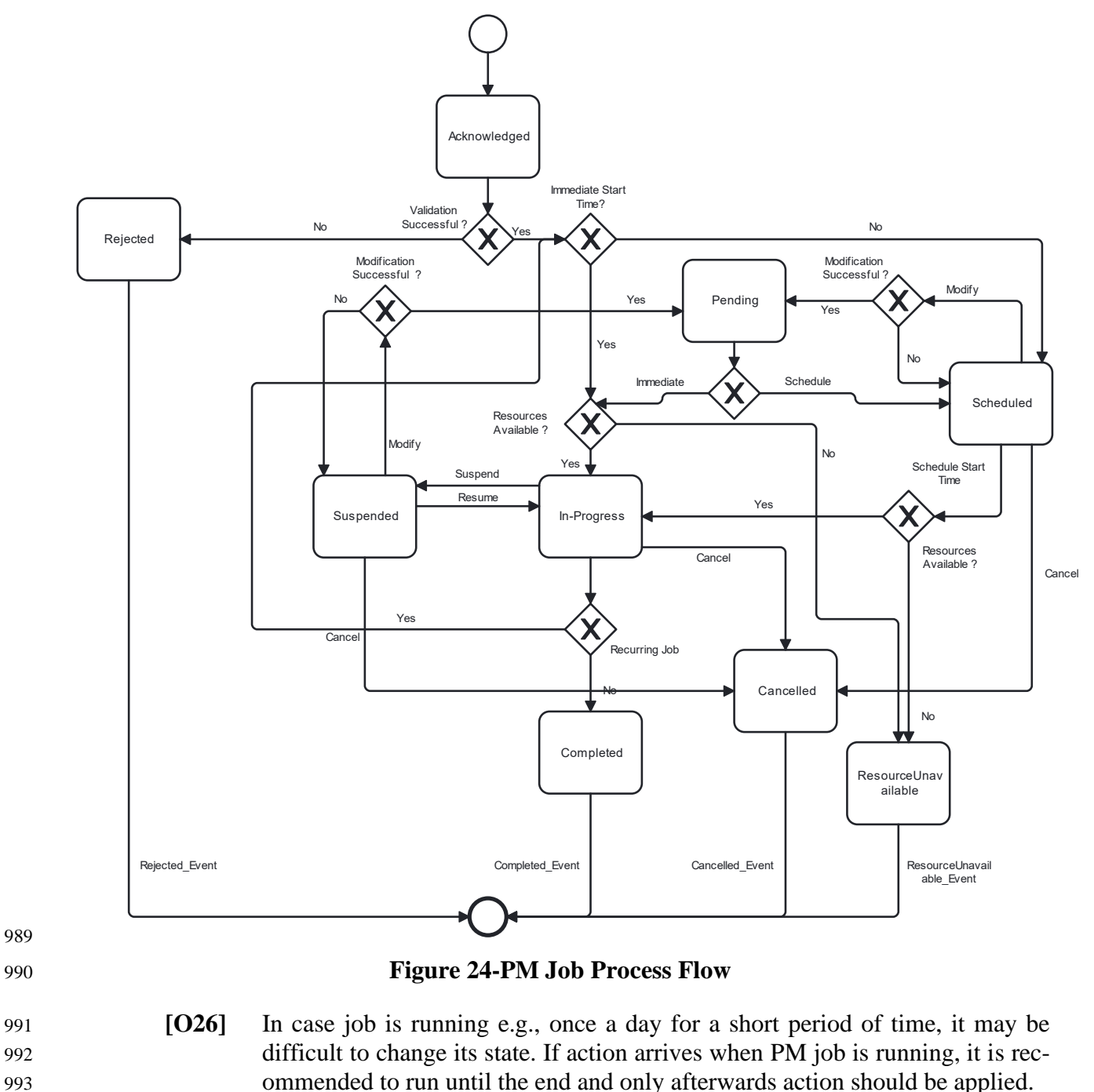

[MEF 133.1](#page-0-0) © MEF Forum 2023. Any reproduction of this document, or any portion thereof, shall contain the following statement: "Reproduced with permission of MEF Forum." No user of this document is authorized to modify any of the information contained herein. Page 113

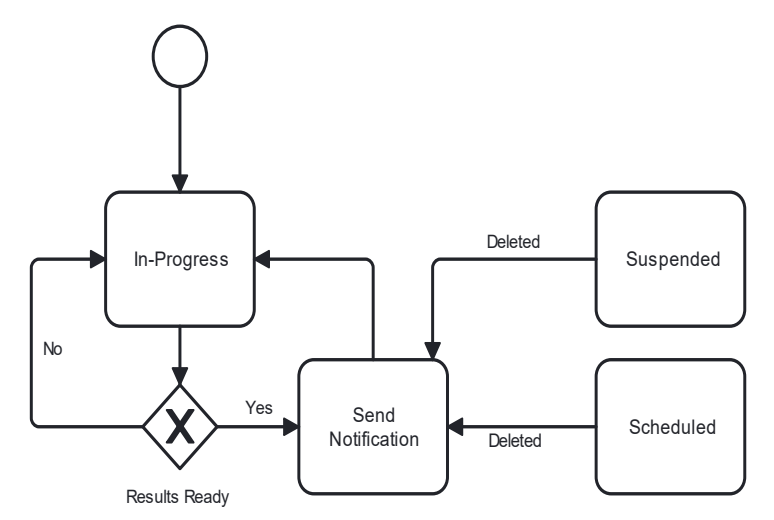

#### <span id="page-122-0"></span>995 **Figure 25-PM Job Notifications**

996 [Figure 25-PM Job](#page-122-0) Notifications shows the actions that are possible in the In-Progress state. The 997 PM Job is Running when measurements and calculations are being performed. While the PM Job 998 is Running Notifications can be generated.

#### 999 **16.2.2 PM Job States**

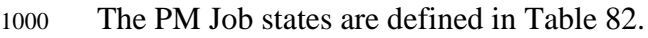

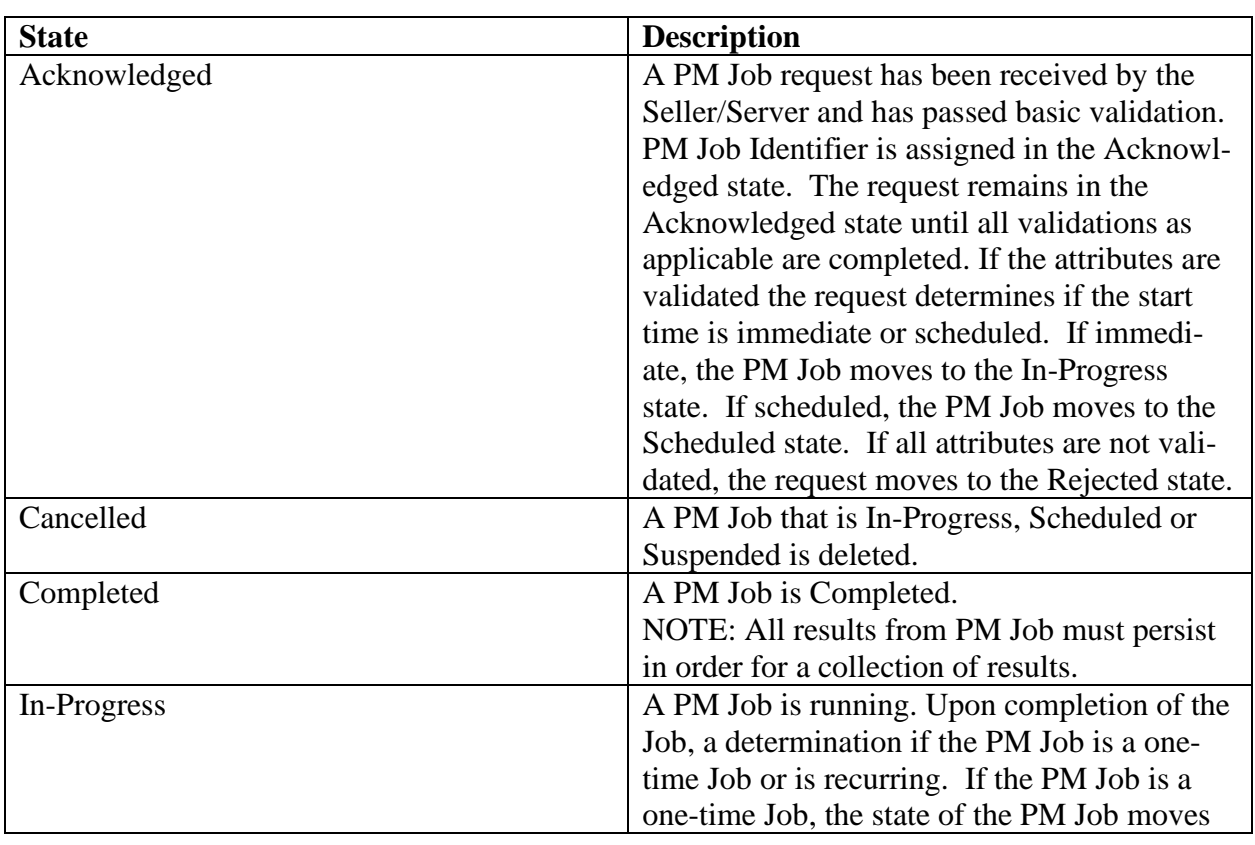

[MEF 133.1](#page-0-0) © MEF Forum 2023. Any reproduction of this document, or any portion thereof, shall contain the following statement: "Reproduced with permission of MEF Forum." No user of this document is authorized to modify any of the information contained herein. Page 114

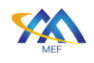

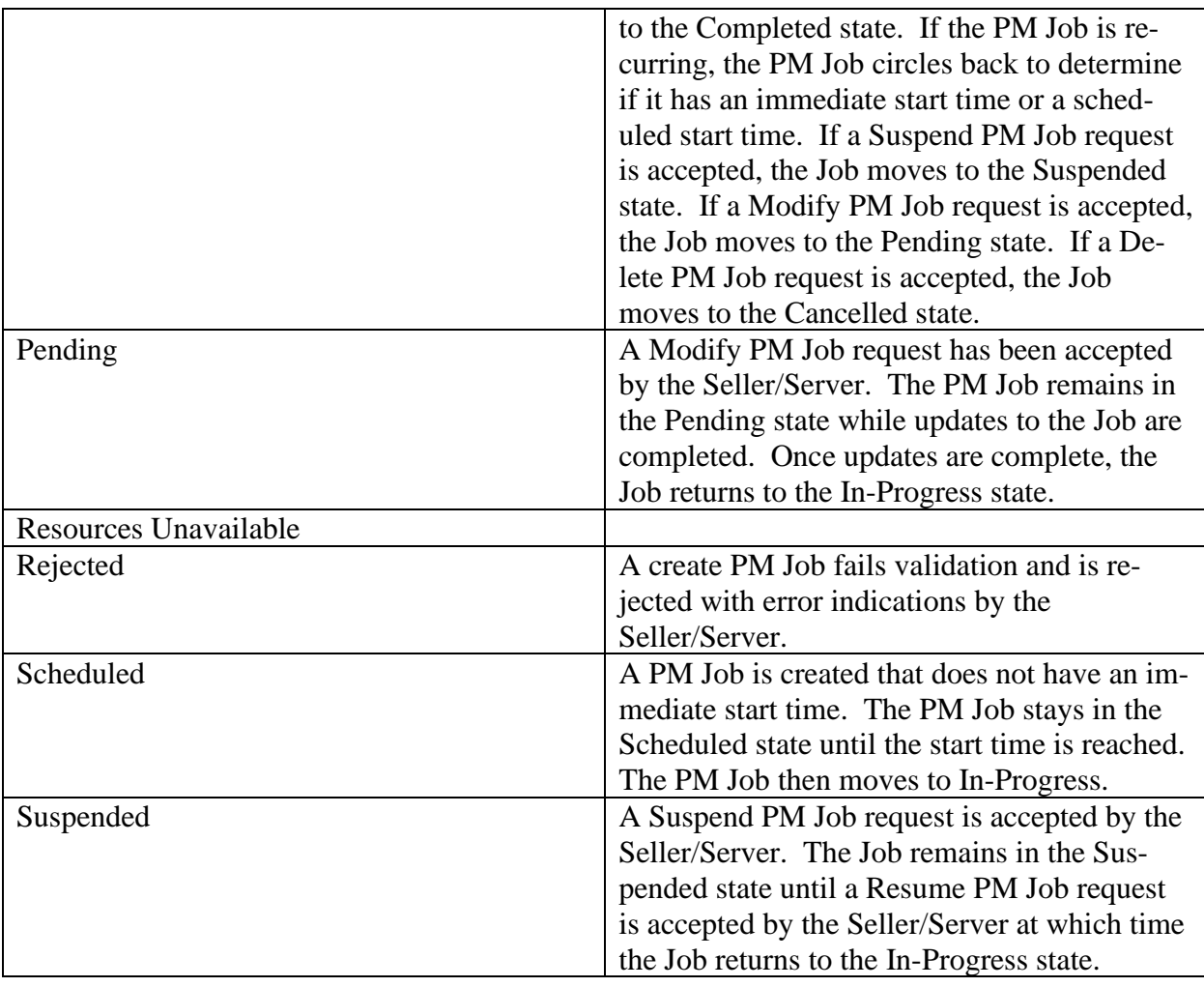

1002 **Table 88-PM Profile/Job States**

#### 1003 **16.2.3 Modify PM Job Process Flow**

1004 The Modify PM Job process flow is described in this section.

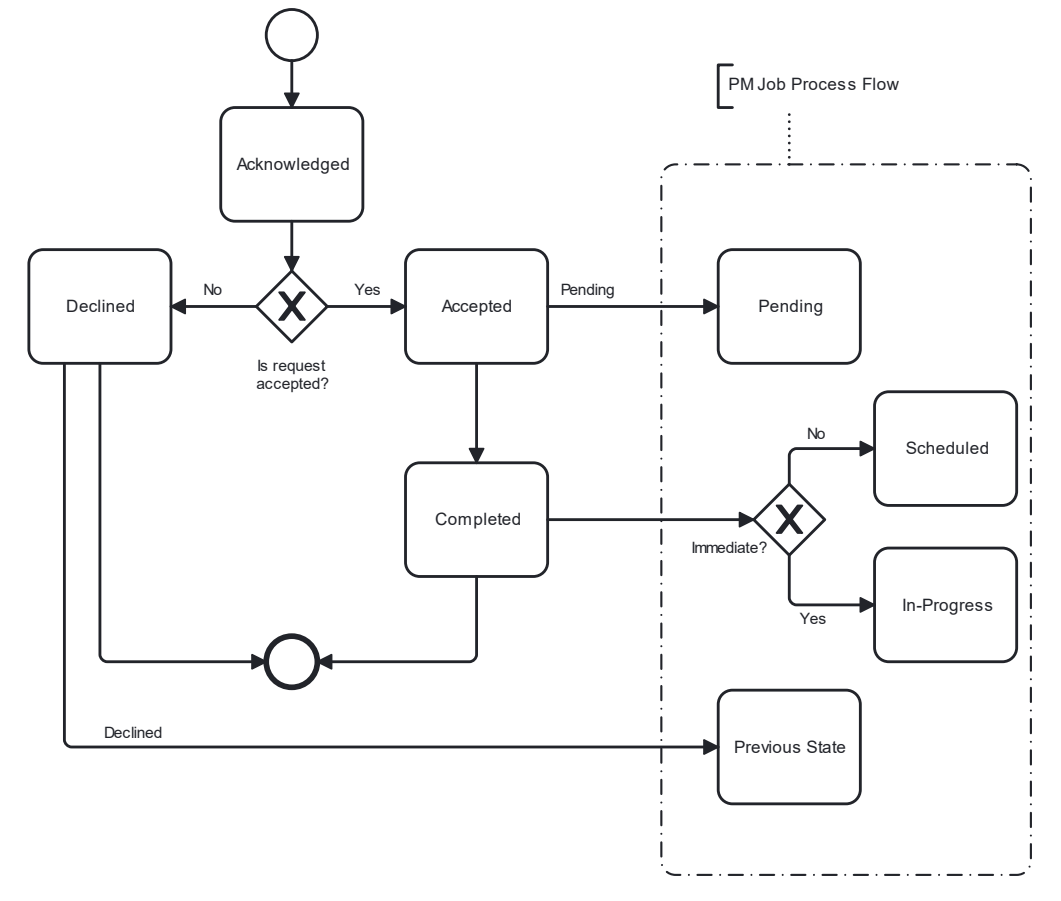

1005

#### 1006 **Figure 26-Modify PM Job Process Flow**

#### 1007 **16.2.4 Modify PM Job States**

1008 The Modify PM Job states are defined in this section.

#### 1009

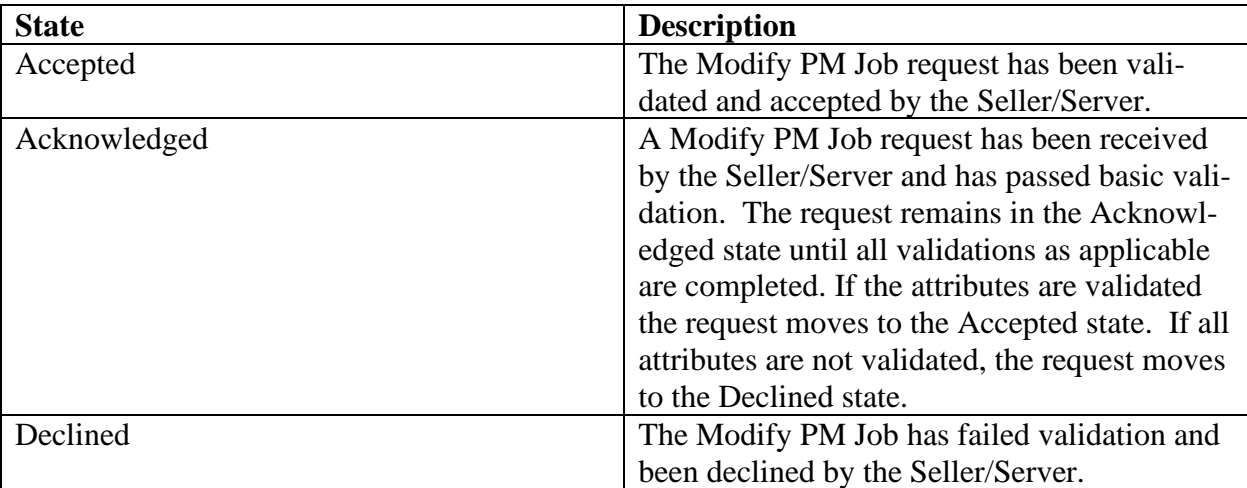

## 1010 **Table 89-Modify PM Job States**

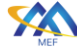

#### 1011 **16.2.5 Cancel PM Job Process Flow**

1012 The Cancel PM Job process flow is described in this section.

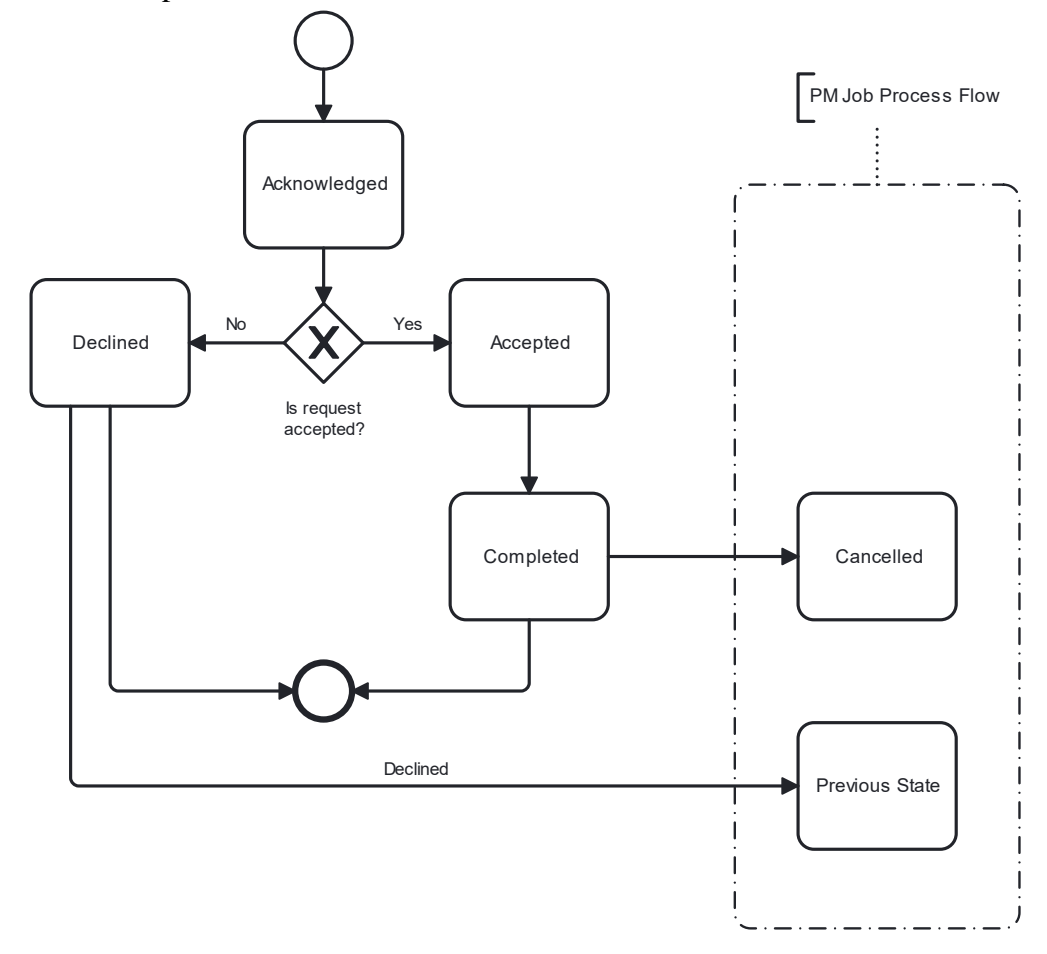

1013

1014 **Figure 27-Cancel PM Job Process Flow**

| <b>State</b> | <b>Description</b>                              |
|--------------|-------------------------------------------------|
| Accepted     | The Cancel PM Job request has been vali-        |
|              | dated and accepted by the Seller/Server.        |
| Acknowledged | A Cancel PM Job request has been received       |
|              | by the Seller/Server and has passed basic vali- |
|              | dation.                                         |
| Cancelled    |                                                 |
| Completed    |                                                 |
| Declined     | The Cancel PM Job has failed validation and     |
|              | been declined by the Seller/Server.             |

#### 1015 **Table 90-Cancel PM Job States**

1016

#### 1017 **16.2.6 Delete PM Job Process Flow**

- 1018 The Delete PM Job process flow is described in this section.
	- [MEF 133.1](#page-0-0) © MEF Forum 2023. Any reproduction of this document, or any portion thereof, shall contain the following statement: "Reproduced with permission of MEF Forum." No user of this document is authorized to modify any of the information contained herein. Page 117

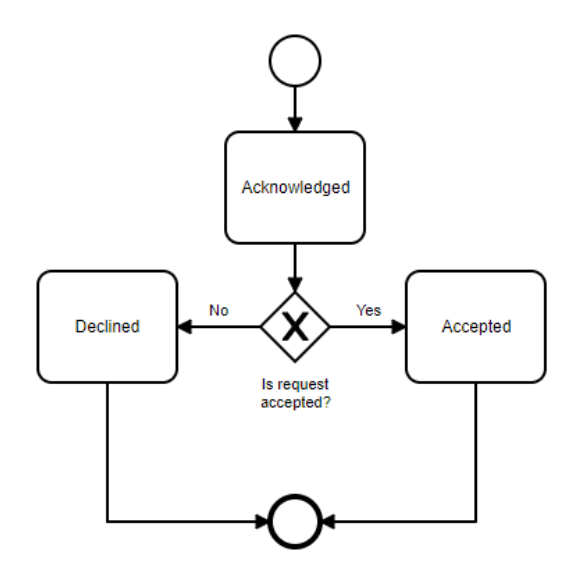

1020 **Figure 28-Delete PM Job Process Flow**

#### 1021 **16.2.7 Delete PM Job States**

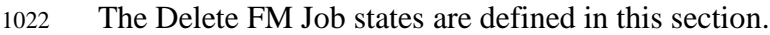

#### 1023

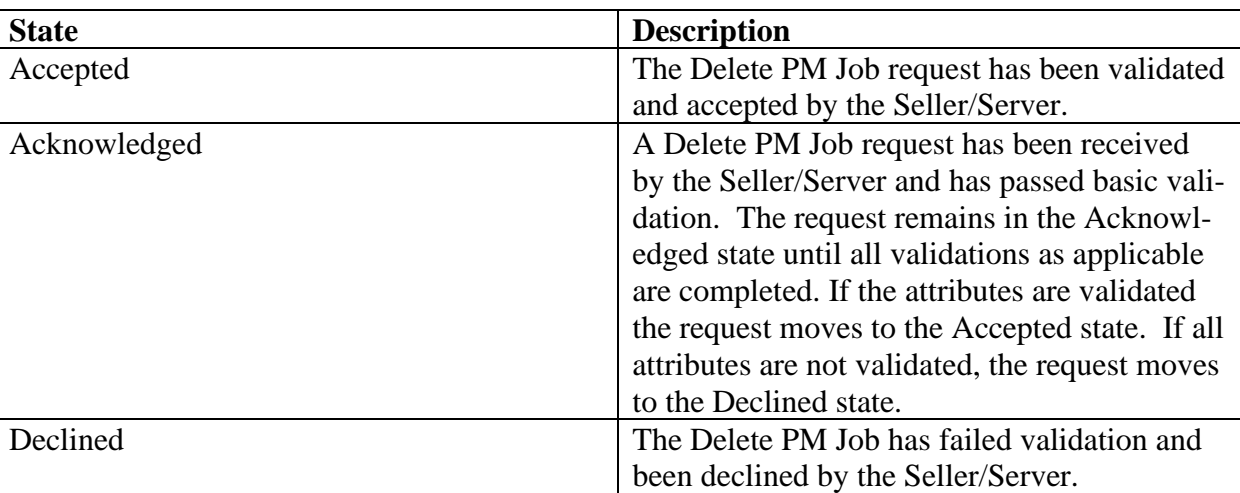

#### 1024 **Table 91-Delete PM Job States**

#### 1025 **16.2.8 Suspend PM Job Process Flow**

1026 The Suspend PM Job process flow is described in this section.

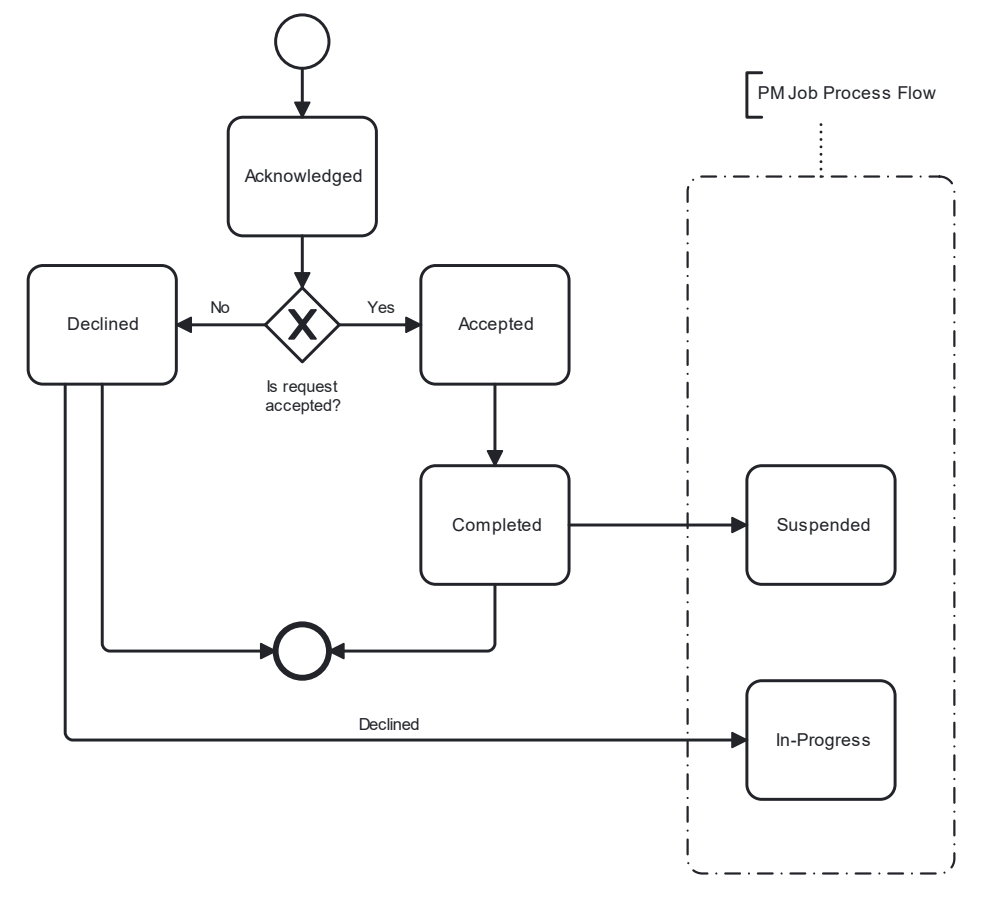

### 1028 **Figure 29-Suspend PM Job Process Flow**

#### 1029 **16.2.9 Suspend PM Job States**

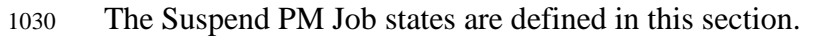

#### 1031

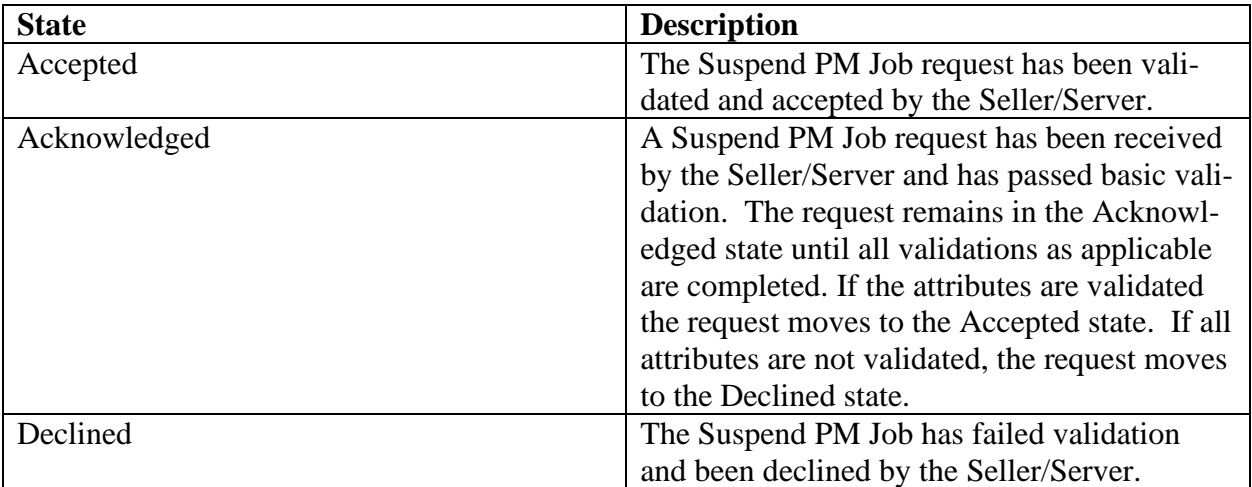

## 1032 **Table 92-Suspend PM Job States**

[MEF 133.1](#page-0-0) © MEF Forum 2023. Any reproduction of this document, or any portion thereof, shall contain the following statement: "Reproduced with permission of MEF Forum." No user of this document is authorized to modify any of the information contained herein. Page 119

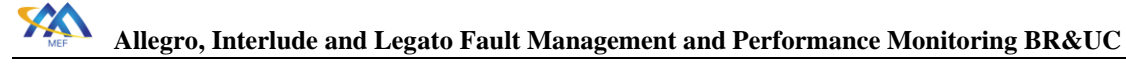

#### 1033 **16.2.10 Resume PM Job Process Flow**

1034 The Resume PM Job process flow is described in this section.

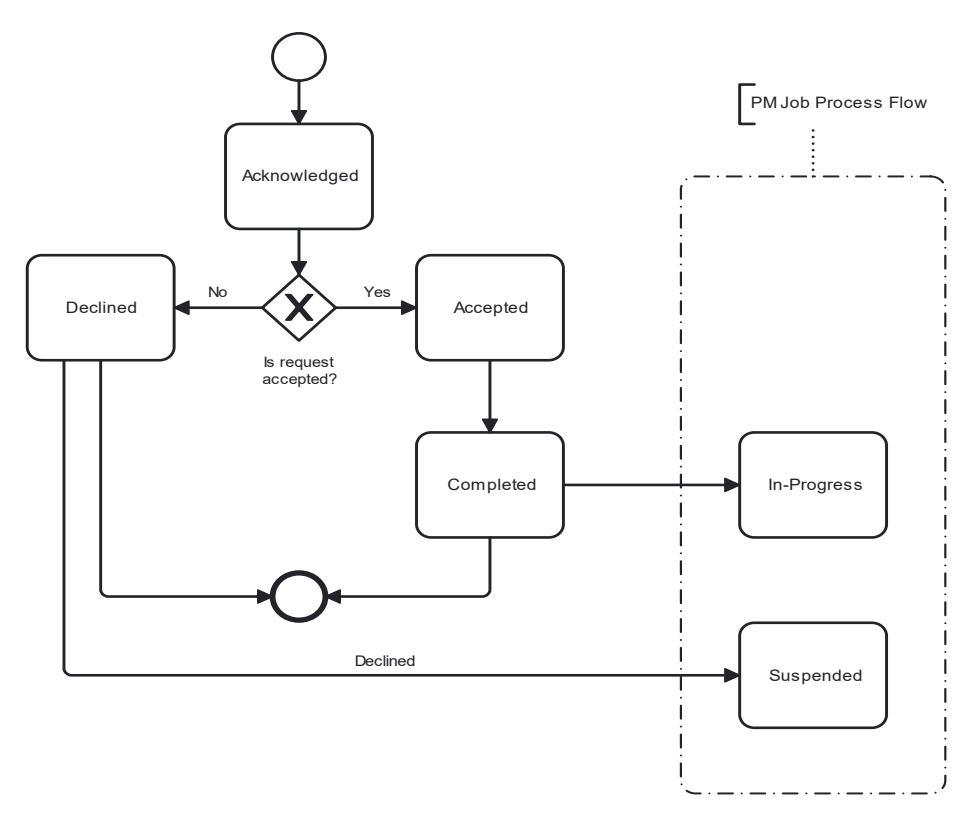

1035

1036 **Figure 30-Resume PM Job Process Flow**

#### 1037 **16.2.11 Resume PM Job States**

#### 1038 The Resume PM Job states are defined in this section.

1039

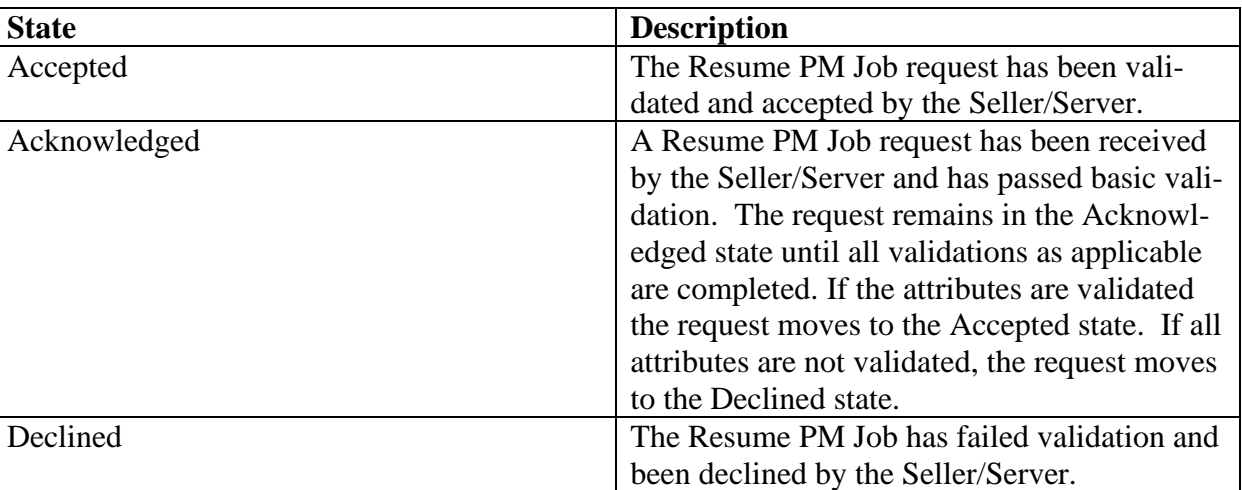

## 1040 **Table 93-Resume PM Job States**

<span id="page-129-0"></span>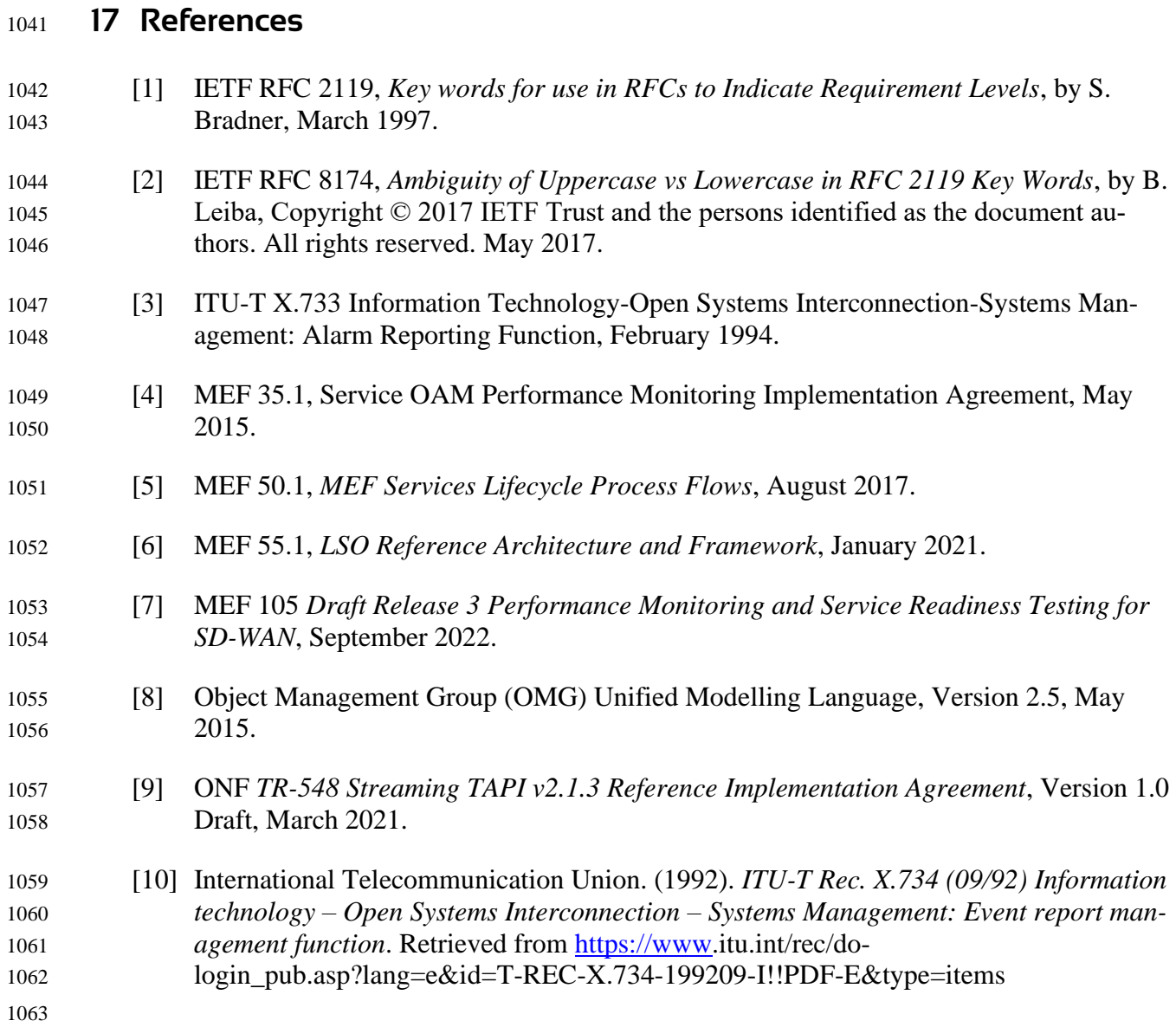

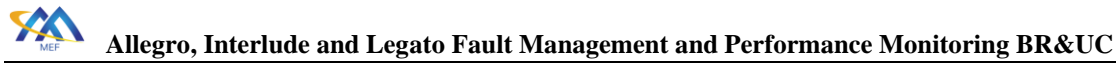

# **Appendix A Performance Management Options for Proactive Provision-ing**

The following section discusses the two use case paths for SLS provisioning over the Legato in-

terface. The information provided is to assist in the future API design and development. The

- first option is the SLS is provisioning with the Legato Service Order request given it is embed-
- ded as an attribute within the service request. An example of this is with MEF Carrier Ethernet
- Services. In this case the EVC or OVC has an attribute for Service Level Specification.
- 

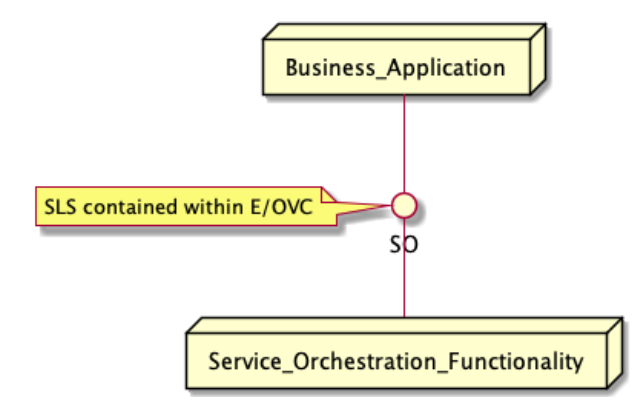

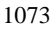

# **Figure 31-SLS Activation via E/OVC Service Ordering Example**

The second option for SLS activation is where the Business Application is responsible for making

the SLS request as a Performance Management activation outside of the earlier mention Service

Management activation.

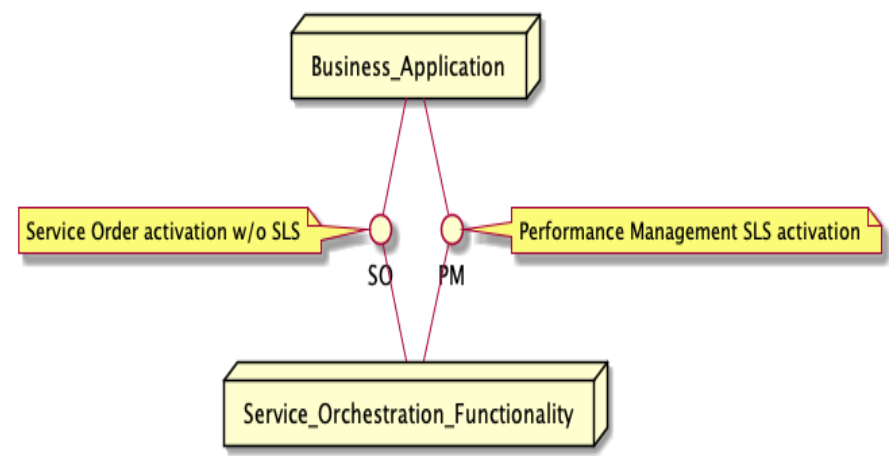

**Figure 32-SLS Activation via Legato Example**

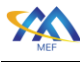

# **Appendix B Event Streaming – Events, Notifications, TCAs and Streams**

 As defined in the terminology section an event is a significant occurrence or change in system state that is important from the perspective of system administration. Other systems might be informed about these events using notifications.

 From the data modeling perspective a notification is a representation of an event that is exchanged between interested parties. A specific type of notification is Threshold Crossing Alert that is used to notify that a specific threshold or performance limit was crossed or exceeded.

 The information about various types of event is available through classical pull model or using event streaming paradigm. It is worth noting that that in context of pull model the term notification has a specific meaning. In essence a Notification is a certain synchronous push communication patter that is associated with certain event that are related to the lifecycle of the object exposed via MEF APIs. It is work nothing that the volume of notifications in this context is rather low. In this document, an example of such object which uses Notifications to inform about lifecycle events is PM Job. In the reminder of this section, we will use term Message to indicate event notification exchanged through event streaming mechanisms.

 An Event Streaming is a is a data integration and processing paradigm that delas with the ordered stream of events in real time. Event streaming platforms typically use publish and subscribe pat- tern. A published message (created by producer) is broadcasted to all registered subscribers (cli- ents). Event streaming can be realized by centralized (for example Apache Kafka) or decentralized platforms. In the first case, the message exchange depend on central broker system that decouples producers and consumers, ensures reliable delivery, fault tolerance, and scalability of the solution. Broker centric architectures allow for temporal decoupling. In other words, client consumes mes- sages asynchronously on its own pace and do not need to be active when producer pushes new messages. Certain platforms support event stream rewind that allows for subsequent processing of already consumed messages. In the latter case the communicating parties communicates directly instead of relying on central entity. This might result in simpler architectures or performance im- provements. However, depending on a specific solution this might also lead to a data loss in case notification client is not available.

 The choice of a particular technical solution to support event streaming might be dictated by vari- ous internal or external factors like for example a technical capability of interacting parties or security constraints. Important factors are the data volume patterns and required delivery guaran-1117 tees.

# **Appendix C Data Formats**

 The collection of performance measurements because of a Performance Management Job must support multiple formats. There are reasons for different formatting of collected performance data. One reason is that the amount of collected data may be large whereby compressing the information is required. The following data formats are listed as examples – JSON, Avro and Protobuf.

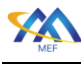

## **C.1 JSON Formatted Data**

JSON (JavaScript Object Notation, is an open standard file format and data interchange format

- that uses human-readable text to store and transmit data objects consisting of attribute–value
- pairs and arrays (or other serializable values). It is a common data format with diverse uses in
- electronic data interchange, including that of web applications with Seller/Servers.

## **C.2 Avro Formatted Data**

- Avro is an open-source data serialization system that helps with data exchange between systems,
- programming languages, and processing frameworks. Avro helps define a binary format for your data, as well as map it to the programming language of your choice.
- 

## **C.3 Protobuf Formatted Data**

- Protocol Buffers (Protobuf) is a free and open-source cross-platform data format used to serialize
- structured data. It is useful in developing programs to communicate with each other over a net-
- work or for storing data. The method involves an interface description language that describes
- the structure of some data and a program that generates source code from that description for
- generating or parsing a stream of bytes that represents the structured data.
- 

# **Appendix D Performance Metrics, Statistics and Reporting**

 This document discusses various types of performance and fault measurement techniques. An important distinction is performance and fault measurements configured and collected versus

- general statistics configuration and collection.
- 

Performance measurements configured and collected for supporting Service Level Specifications

- are typically done using synthetic or test frames/packets injected into the bearer plane and used
- to measure performance metrics such as frame/packet loss, frame/packet transfer delay and inter-
- frame/packet delay variation.
- 
- 

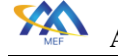

# **Appendix E Schedule Definition**

```
1153
1154 openapi: 3.0.0
1155 paths: {}
1156 info:
1157 description: Schedule definition
1158 title: Schedule definition
1159 version: 0.0.1
1160 components:
1161 schemas:
1162 ScheduleDefinition:
1163 type: object
1164 description: The schedule definition for running jobs.
1165 properties:
1166 scheduleDefinitionStartTime:
1167 type: string
1168 format: date-time
1169 description: >-
1170 The Start time of the Schedule Definition. If the attribute is empty
1171 the Schedule starts immediately after provisioning of the Job. 
1172 scheduleDefinitionEndTime:
1173 type: string
1174 format: date-time
1175 description: >-
1176 The Endtime of the Schedule Definition. If the attribute is empty
1177 the Schedule runs forever, not having a time constraint.
1178 recurringFrequency:
1179 $ref: '#/components/schemas/RecurringFrequency' 
1180 scheduleDefinitionHourRange:
1181 type: array
1182 items:
1183 type: object
1184 properties:
1185 start:
1186 type: string
1187 format: date-time
1188 end:
1189 type: string
1190 format: date-time
1191 description: >-
1192 A list of time ranges within a specific day that the schedule will
1193 be active on, for example 08:00-12:00, 16:00-19:00.
1194 monthlyScheduleDayOfWeekDefinition:
1195 $ref: '#/components/schemas/MonthlyScheduleDayOfWeekDefinition'
1196 weeklyScheduledDefinition:
1197 type: array
1198 items:
1199 $ref: '#/components/schemas/DayOfWeek'
1200 minItems: 1
1201 description: >-
1202 The weekly schedule is used to define a schedule that is based on
1203 the days of the week, e.g. a schedule that will be active only on
1204 Monday and Tuesday.
1205 MonthlyScheduleDayOfWeekDefinition:
1206 type: object
1207 description: Monthly scheduled day of week.
1208 properties:
1209 recurringDaySequence:
1210 items:
1211 $ref: '#/components/schemas/DayOfWeek'
1212 minItems: 1
1213 dayOfMonthRecurrence:
1214 items:
```
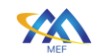

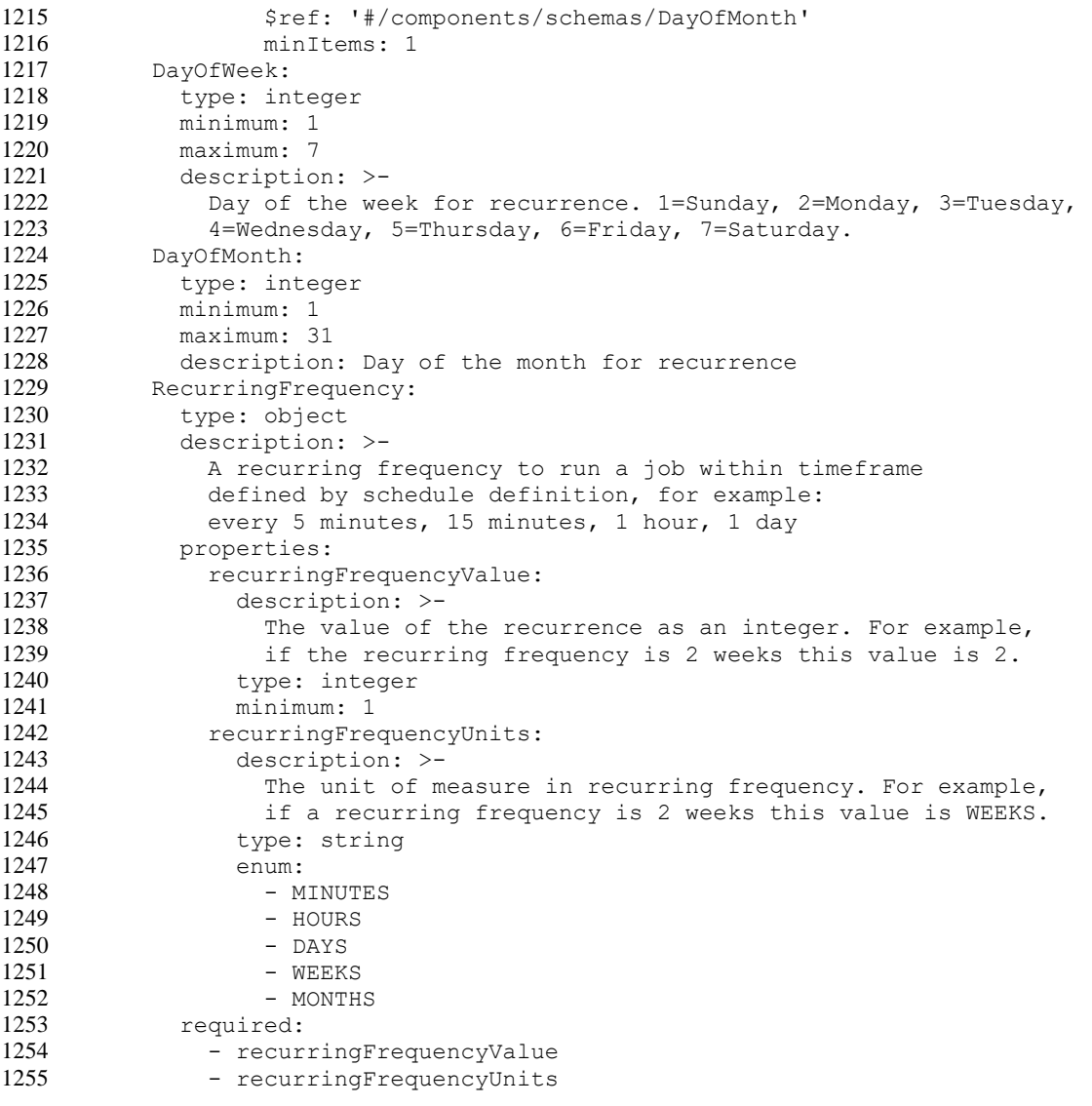

# **Appendix F File Transfer Data**

The following section provides a detailed set of attributes specific to the complex data type, File

Transfer Data.

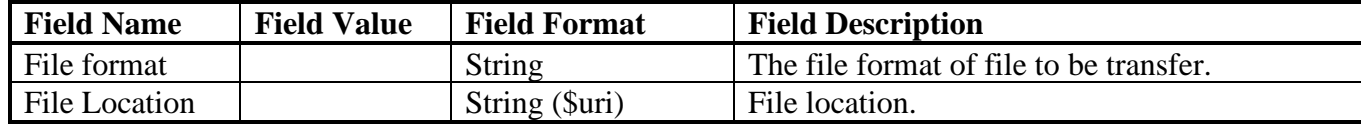

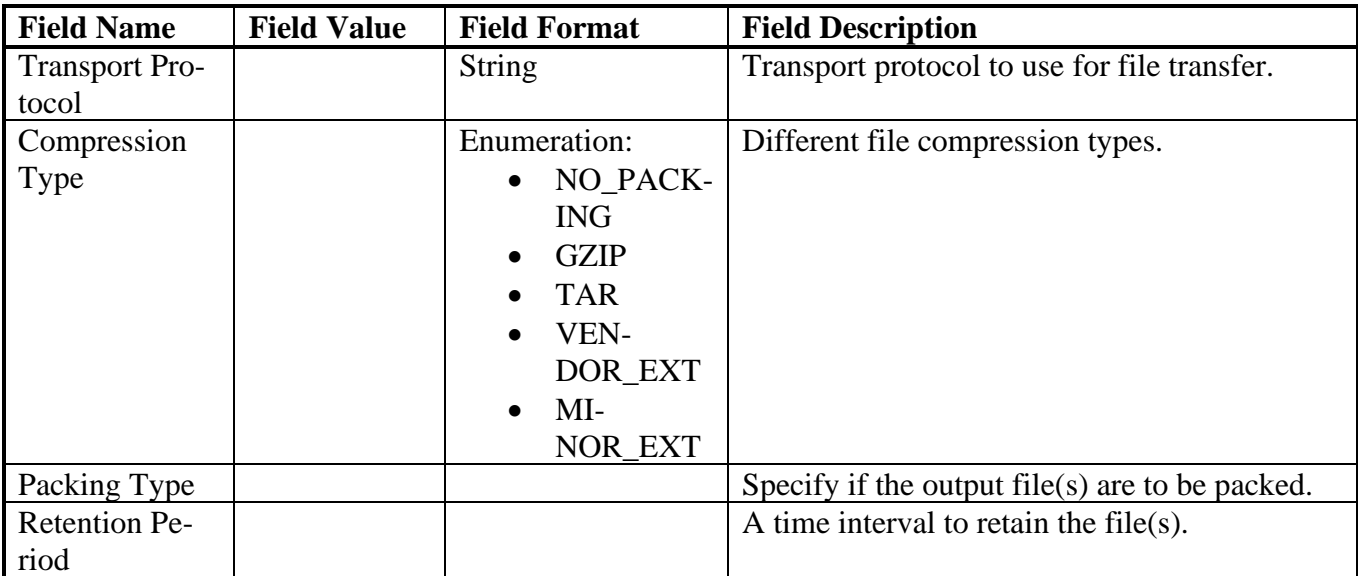

## 1260 **Table 94-File Transfer Data Attributes**

# <sup>1261</sup> **Appendix G Streaming Additional Attributes**

 The following section provides additional streaming attributes that should be considered by the Buyer/Client and Seller/Server. The attributes are specific to the system or technology solution and therefore are not called out in the business requirements and use cases. These set of attributes could be part of a pre-configuration discussion or an on-boarding process. See

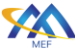

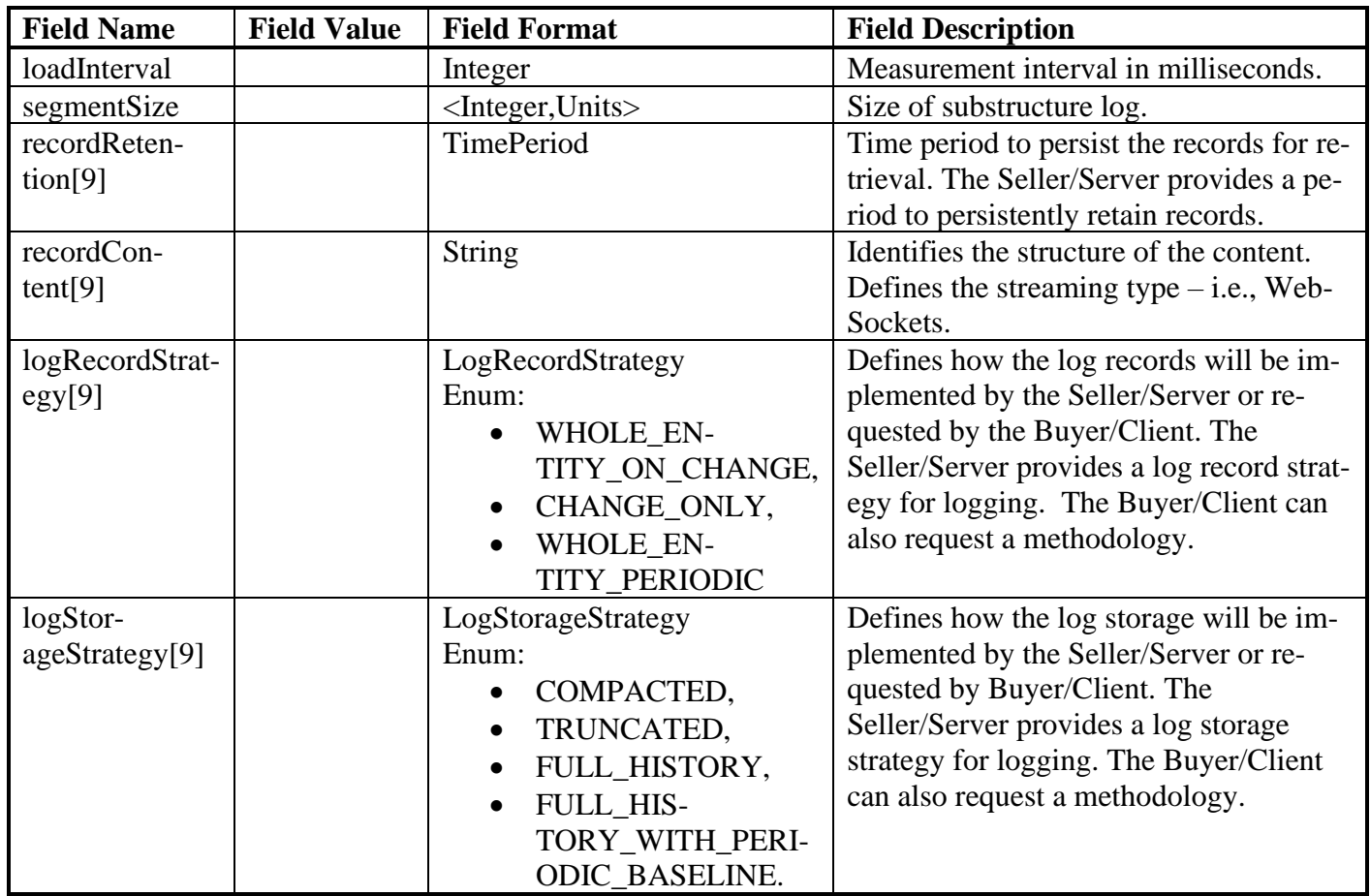

#### 1266 **Table 95-Streaming On-boarding Attributes**

# <sup>1267</sup> **Appendix H Tracking Record Schema**

1268 1269 The following section provides a YAML schema definition for Tracking Record.

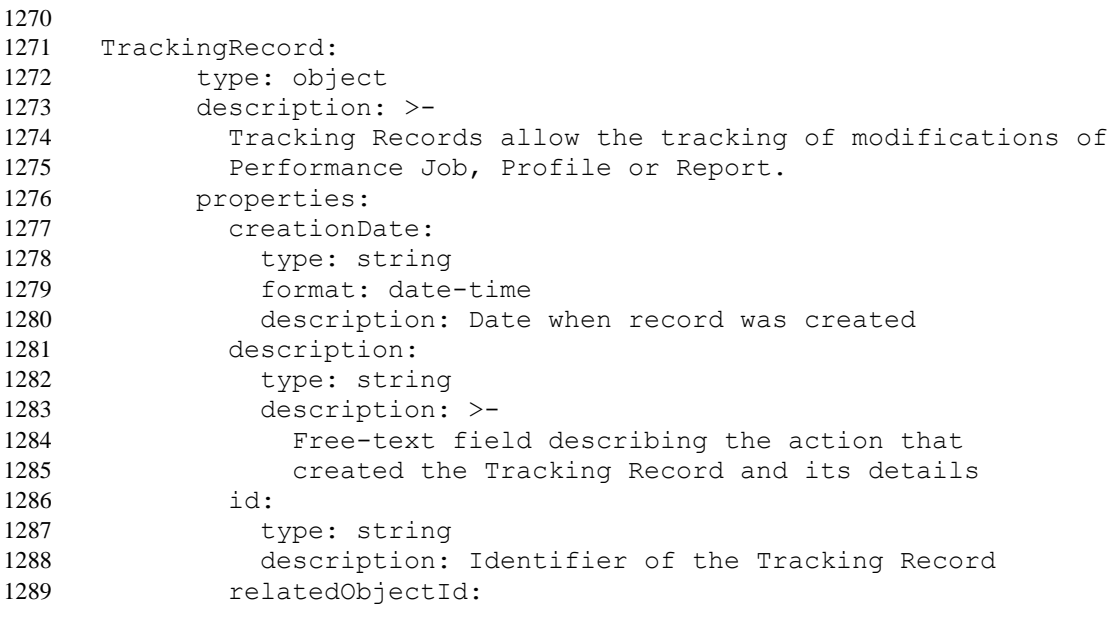

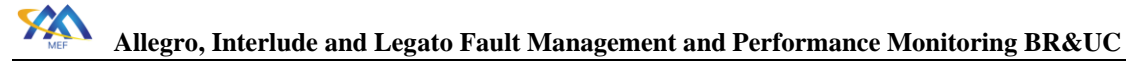

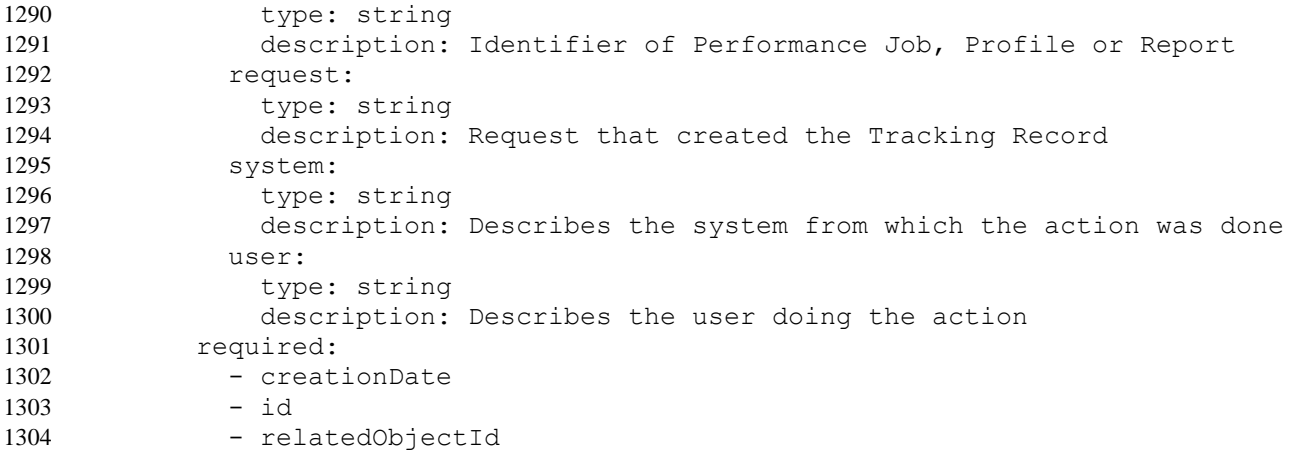

### **Table 96-Tracking Record Schema**

- **Appendix I Acknowledgements**
- Jack **Pugaczewski**
- Mike **Bencheck**
- Dominik **Ogrodnik**
- Bartosz **Michalik**
- Andrea **Mazzini**
- Michal **Laczynski**
- Miguelina **Rios**
- Boris **Trinajstic**
- Karthik **Sethuraman**
- Mehmet **Toy**